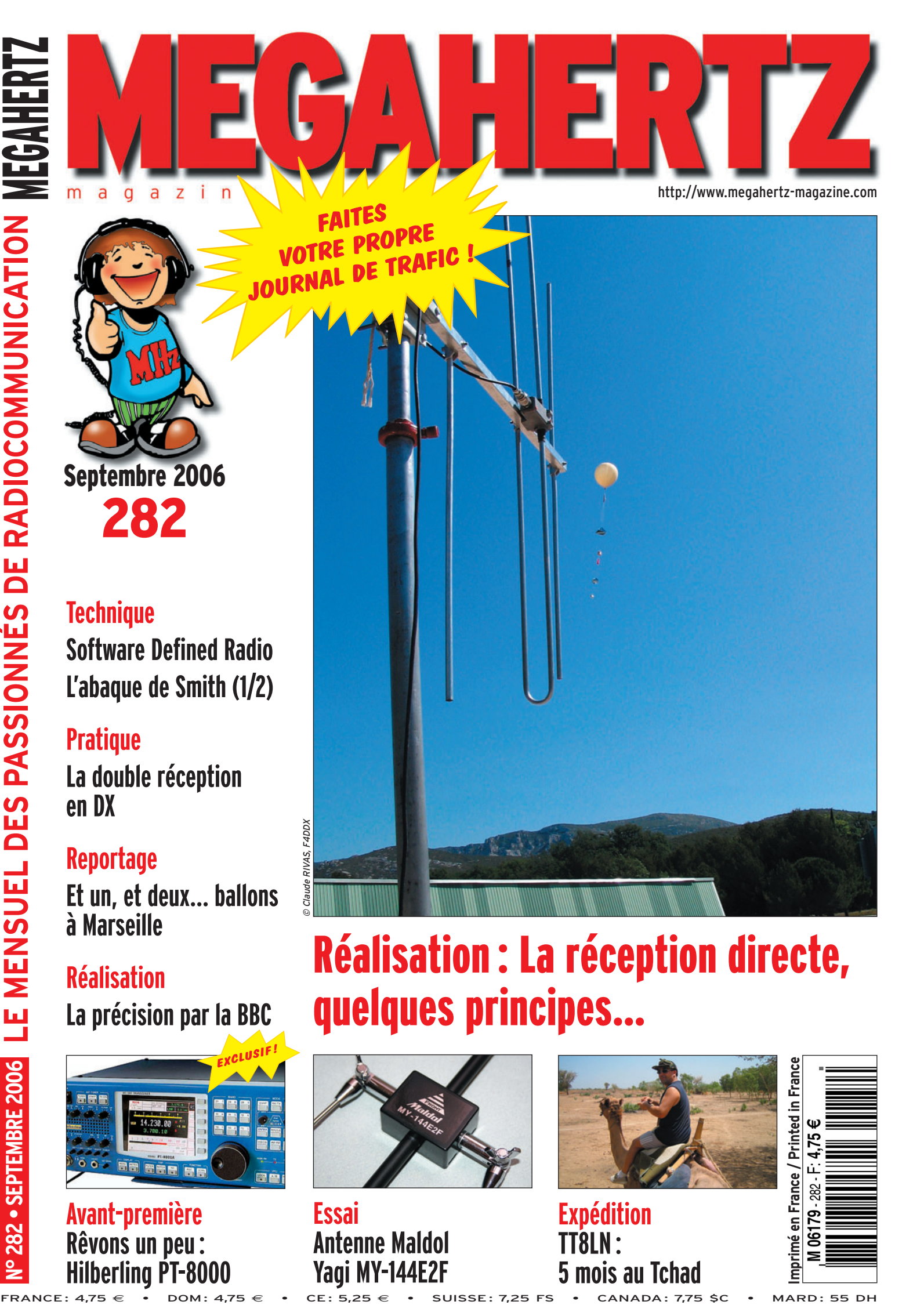

 $\bigcirc$ 

# **Reportage**

**en DX**

m a

**Et un, et deux… ballons à Marseille**

# **Réalisation**

**La précision par la BBC**

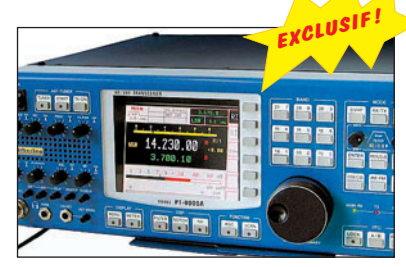

# **Avant-première Rêvons un peu : Hilberling PT-8000**

# Réalisation : La réception directe, quelques principes…

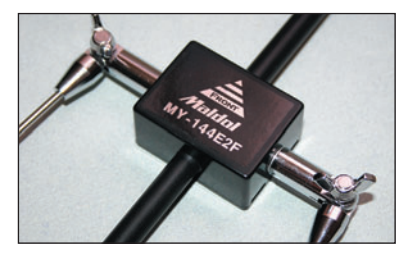

**Essai Antenne Maldol Yagi MY-144E2F**

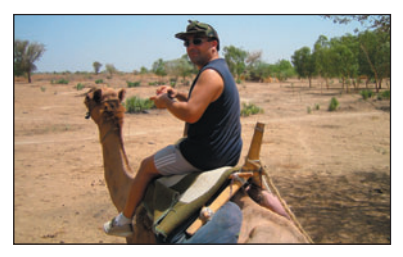

**Expédition TT8LN : 5 mois au Tchad**

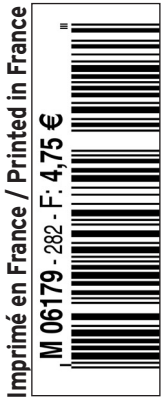

♦

# QUI A DIT QUE **LA TERRE EST RONDE?**

⊕

# **NOUVEAU IC-PCR1500**

COM COM

Couverture de 0,01 à 3299,999 MHz·Enregistrement et sauvegarde au format WAV·USB

## Récepteur large bande pilotable par PC

Existe en version double réception simultanée (diversity)

et avec tête déportée

# **DISPONIBLE**

Liste des points de vente disponible sur www.icom-france.com Renseignements: IC-PCR1500@icom-france.com

۰

 $\overline{c}$ 

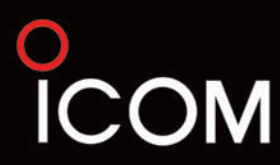

♦

# **SOMMAIRE 282 SOMMAIRE 282**

# **La réception directe (1/2)**

◈

# **Gérard LAGIER, F6EHJ**

**La réception directe fait de nombreux adeptes parmi les radioamateurs constructeurs, et ce n'est pas sans raison. Dans cet article, nous allons étudier son principe et voir quelles sont les différentes techniques, y compris les plus modernes, pour passer avec succès de la théorie à la pratique. La seconde partie de cet article, sera** *16* **consacrée au traitement du signal.**

# **L'abaque de Smith (1/2)**

# **Denis AUQUEBON, F6CRP**

**Depuis que nous intéressons à la radio, nous avons tous entendu parler de l'abaque de Smith. Un jour, nous l'avons vu et même si nous avons trouvé ses arabesques très esthétiques,** 

**nous sommes restés confondus par ses apparents mystères. L'auteur a pensé qu'il serait intéres-**

**sant d'essayer d'appréhender son fonctionnement** *28* **et de tenter de restituer ce qu'il en avait retenu.**

# **La double réception en trafic DX**

## **Georges RINGOTTE, F6DFZ**

**Les DX'eurs le savent, nombreuses sont les stations très**  recherchées qui trafiquent en "split". Cette pratique a ses rai**sons, nous allons voir lesquelles. Dans cet article, nous vous** 

**proposerons d'ajouter un récepteur auxiliaire à votre station en vous donnant les moyens techniques nécessaires pour le faire dans les meilleu-** *42* **res conditions.**

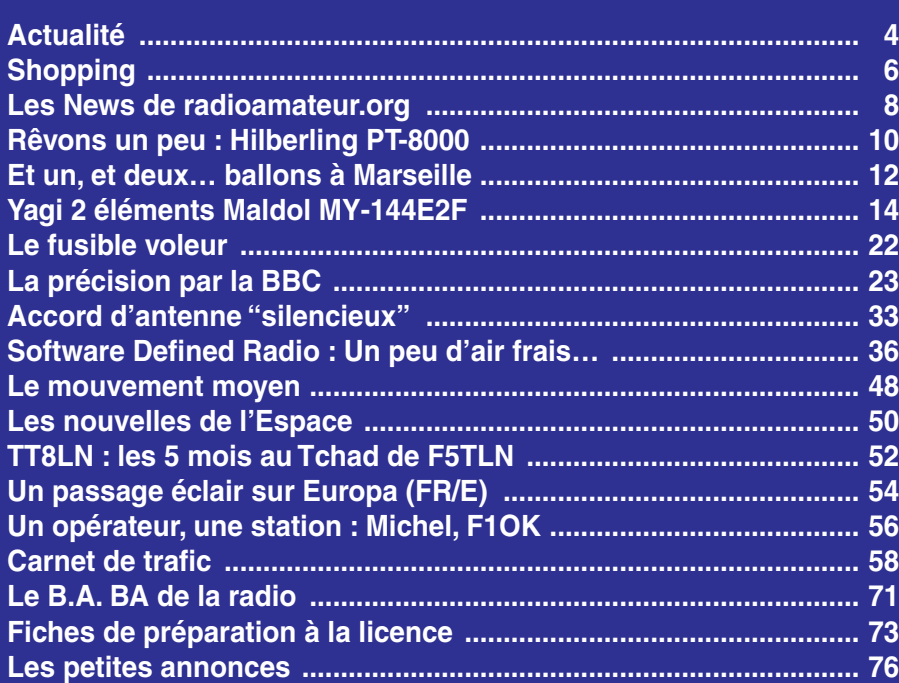

En couverture : Prise par Claude RIVAS, F4DDX, cette photo nous montre l'envol d'un des deux ballons, objet d'une expérience effectuée à Marseille, dont le récit se trouve sans ce même numéro.

Ce numéro a été routé à nos abonnés le vendredi

Nous attirons l'attention de nos lecteurs sur le fait que certains matériels présentés dans nos publicités sont à usage exclusivement réservé aux utilisateurs autori-<br>sés dans la gamme de fréquences qui leur est attribuée.

# **EDITORIA**

Cet édito est presque une carte postale de vacances puisque je l'ai écrit pendant mon séjour. Bel endroit que ce "QTH vacances" où nous allons depuis plusieurs années. Ici, à 550 m d'altitude, dans la véranda du gîte où j'installe ma petite station portable, on domine le Brivadois et l'on peut admirer les milans qui "spiralent" dans les ascendances estivales. Les amoureux de la campagne et des beaux paysages apprécieront. Même l'antenne, plus que discrète, une simple center-fed de 2 x 10 m, ne défigure pas cette vue imprenable et ô combien reposante.

Après quelques QSO BLU et CW en journée, pour tenter de retrouver des copains à saluer (aïe ! ça devient de plus en plus difficile sur la bande des 40 m et l'on y entend tout et n'importe quoi, y compris des noms d'oiseaux), j'aime particulièrement trafiquer en télégraphie en fin de soirée, lorsque le soleil se couche et que la nuit tombe. Casque sur les oreilles, seul le cliquetis du manip vient troubler la quiétude des lieux. Je ne cherche pas, loin s'en faut, à remplir le journal de trafic et prend tout ce qui passe, stations européennes ou DX : être en vacances c'est aussi n'avoir aucun objectif particulier. Pendant qu'au loin les lumières de quelques villages s'allument les unes après les autres, je reste dans l'obscurité, éclairé par le seul LCD du transceiver, goûtant en épicurien au plaisir de la radio.

Ici, on embrasse du regard la moitié de la voûte céleste. Alors que les étoiles apparaissent, des avions passent, feux de navigation allumés, et j'ai pu voir, à plusieurs reprises, quelques satellites ainsi que la station ISS dans sa ronde circumterrestre. Mais ce sont les étoiles filantes qui retiennent le plus mon attention, non que je veuille m'adonner au plaisir du meteor scatter mais ne dit-on pas qu'il faut alors faire un vœu en les voyant ? Parmi ceux que j'ai formulés, il en est un qui nous concerne : que le radioamateurisme, dans son indispensable et inévitable évolution, reste affaire de gens responsables, sachant perpétrer les valeurs qu'on nous a transmises et que le calme et la dignité puissent revenir sur nos bandes. S'il pouvait être exaucé, ce serait déjà un bien beau résultat !

#### *Denis BONOMO, F6GKQ*

⊕

#### **INDEX DES ANNONCEURS**

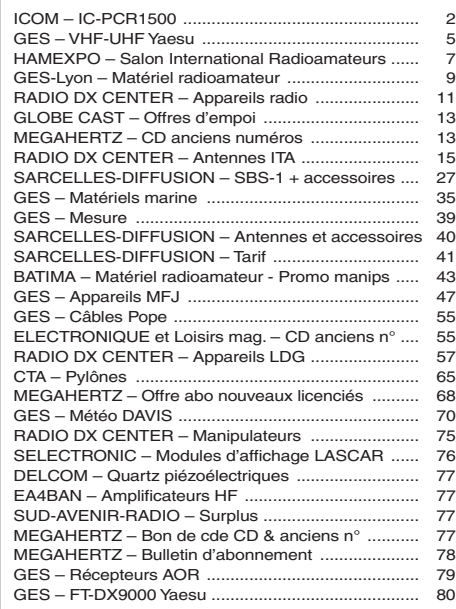

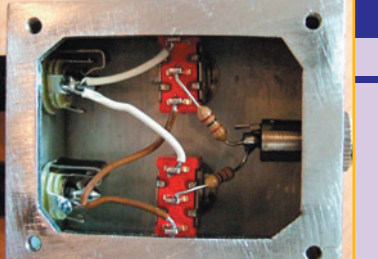

© K8IQY - 2N2/40 RX Overall

# **ACTUALITÉ**

◈

information

# AVEC LE CONCOURS PHOTO

Nous recevons beaucoup de photos inutilisables en couverture. Un abo de 12 mois, ça se mérite ! La composition, l'originalité du sujet (radio obligatoirement), la qualité technique de la prise de vue, sont déterminantes. Rappelons que la photo doit être dans le sens vertical, au format 10 x 13 cm mini, sur papier brillant. Si vous envoyez un fichier informatique, il doit être en 13 x 16 cm à 300 dpi. Les photos qui n'auront pas été retenues pour la couverture pourront être utilisées, si elles s'y prêtent, en illustration dans une rubrique de la revue. Le nom de l'auteur sera mentionné. L'envoi d'une photo pour le concours permament implique l'acceptation formelle des conditions dessus. Nous attendons vos œuvres…

La photo de couverture est de Claude RIVAS, F4DDX.

# **Radioamateurs**

# MATÉRIELS MILITAIRES

◈

Les inquiétudes devraient totalement disparaître concernant les matériels militaires de collection, un sujet que nous avions évoqué dans nos précédents numéros. Patrick, F4SMX, nous a adressé copie d'un courrier reçu par M. Jérôme Rivière, Député des Alpes-Maritimes, dans lequel Mme Michèle Alliot-Marie, Ministre de la Défense, se voulait rassurante… Les collectionneurs ont bien fait de réagir rapidement.

## CALLBOOK RUSSE

Ham-AssociationDX, une association russe, distribue (pour 52 US\$ port compris) un callbook en version anglaise contenant des informations détaillées et mises à jour concernant les radioamateurs russes pratiquant le DX. On y trouve en outre :

# GAGNEZ UN ABO DE 12 MOIS<br>AVEC LE CONCOURS PHOTO

F5KDP SERA TMØRUM

QSO HEBDOMADAIRE CONSACRÉ À LA TECHNIQUE Il existe maintenant un QSO hebdomadaire consacré à la technique radioamateur. Il a lieu tous les dimanches matin, en BLU, sur 3 618 kHz ±QRM, à 10h00 locales (après le QSO de section du dpt. 67 qui a lieu sur la même fréquence un peu plus tôt). Le PCT est Luc F6BQU ou, en cas d'absence, Bernard F6BCU. Dans les premiers temps, le QSO s'est trouvé un peu limité au plan régional, à cause de la propagation d'été, mais dès l'automne les conditions de propag devraient favoriser d'autres régions limitrophes… voire plus éloignées. Au 10 août, date où nous bouclons cette actualité, la 5e édition du

QSO avait eu lieu…

POUR RECEVOIR LA SSTV D'ISS La station spatiale internationale (ISS) transmet des images en SSTV sur 145,800 MHz en FM, ce depuis la fin juillet. Surveillez également la fréquence inhabituelle de 144,490 MHz… Le logiciel, baptisé "SpaceCam1", permet à l'équipage d'échanger (émettre mais aussi recevoir) des images SSTV avec les radioamateurs. Pour en savoir plus et, éventuellement, recevoir ces images venues de làhaut, connectez-vous au site

UN LOGICIEL

*Info : Luc, F6BQU*

Dans le cadre de la "Course du Rhum", le radio-club F5KDP de St Malo (35) opérera sous l'indicatif TM0RUM depuis le Fort de la Cité d'Aleth, du 27/10 au 4/11, en phonie, CW et modes digitaux. Le QSL manager est F5CYM, à qui nous devons cette information.

1 – Des informations sur les futures expéditions DX.

2 – Des informations sur les diplômes.

3 – Une liste avec noms et adresses des Russes collectionneurs des matériels amateurs.

Vous pouvez en savoir plus en écrivant un mail à zakaz @poste.ru.

# ANGLETERRE : RECORD DE DISTANCE SUR 10 GHZ

Ian, G8KQW, a récemment battu le record de la plus longue distance terrestre établi pour un contact sur 10 GHz depuis le Royaume-Uni. Le 16 juillet à 0520 UTC, il a échangé des reports en CW avec Lars SM4DHN, sur 10,3682 MHz, à une distance de 1 347 km. Les deux opérateurs n'en revenaient pas car ils sont à l'intérieur des terres et non en bord de mer (ce qui aurait facilité la liaison). Juste après ce premier contact, Ian a fait QSO avec SM6AFV à 1 192 km et SM6HYG à 1 118 km, profitant ainsi d'une très forte tropo entre le Royaume-Uni et le reste de l'Europe. Cerise sur le gâteau, G8KQW n'utilisait que 2 W. Comme il l'a dit modestement : "j'étais là au bon moment" !

*Info : RSGB*

# F8KIS AUX ÉCLUSES DE ST SAVINIEN (17)

Le radio-club hilairois, F8KIS nous informe qu'il organisera, le 23 septembre de 9 à 19 heures, une opération spéciale "écluses", sous l'indicatif TM5ECL, sur la commune de Saint Savinien sur Charente (17). Ces écluses, construites en 1841, ont encore une activité importante en été avec le passage de nombreux bateaux de tourisme. Une QSL spéciale sera échangée pour confirmer les contacts. Fréquences 7, 10, 14 MHz tous modes.

*Info : Georges, F5NQW*

*Info : ARRL*

www.marexmg.org.

# **Manifestations**

# BROCANTE À YZEURE (03)

L'ARAM et son radio-club F6KAM organisent une brocante Radio, Electronique, Informatique les 16 et 17 septembre, de 9 à 19 heures, au Château de Panloup à Yzeure (03). Cette brocante est basée sur le principe du "Dépôt-Vente" avec dépôt des objets le samedi 16 septembre à partir de 9 h. L'entrée est gratuite. Renseignements f5shm@wanadoo.fr

# **Calendrier**

# VILLERS-BOCAGE (80)

Brocante et démonstration d'hyperfréquences le 9 septembre de 8 à 18 heures.

# ARCACHON (33)

N'oubliez pas la Convention du Clipperton DX Club, du 15 au 17 septembre en Arcachon, voir détails dans les pages trafic.

◈

# PORTES-LES-VALENCE (26)

3e Salon de la radiocommunication "Drom'Amateur Radio", le 16 septembre de 9 à 19 heures (voir MHz N° 279).

## LA GORGUE (59)

10e salon radio et brocante, en la salle des fêtes Christian Croquet, les 16 et 17 septembre, de 9 à 18 heures.

## YZEURE (03)

Brocante Radio, Electronique, Informatique les 16 et 17 septembre au Château de Panloup à Yzeure (voir ci-dessus).

## MENTON (06)

Bourse d'échanges le 17 septembre à Menton.

### NAINVILLE-LES-ROCHES (91)

34e Congrès de la FNRASEC à l'ENSOSP de Nainville-les-Roches, le samedi 23 septembre à 10h30.

## AUXERRE (89)

Hamexpo se tiendra les 7 et 8 octobre à Auxerre (89). ◆

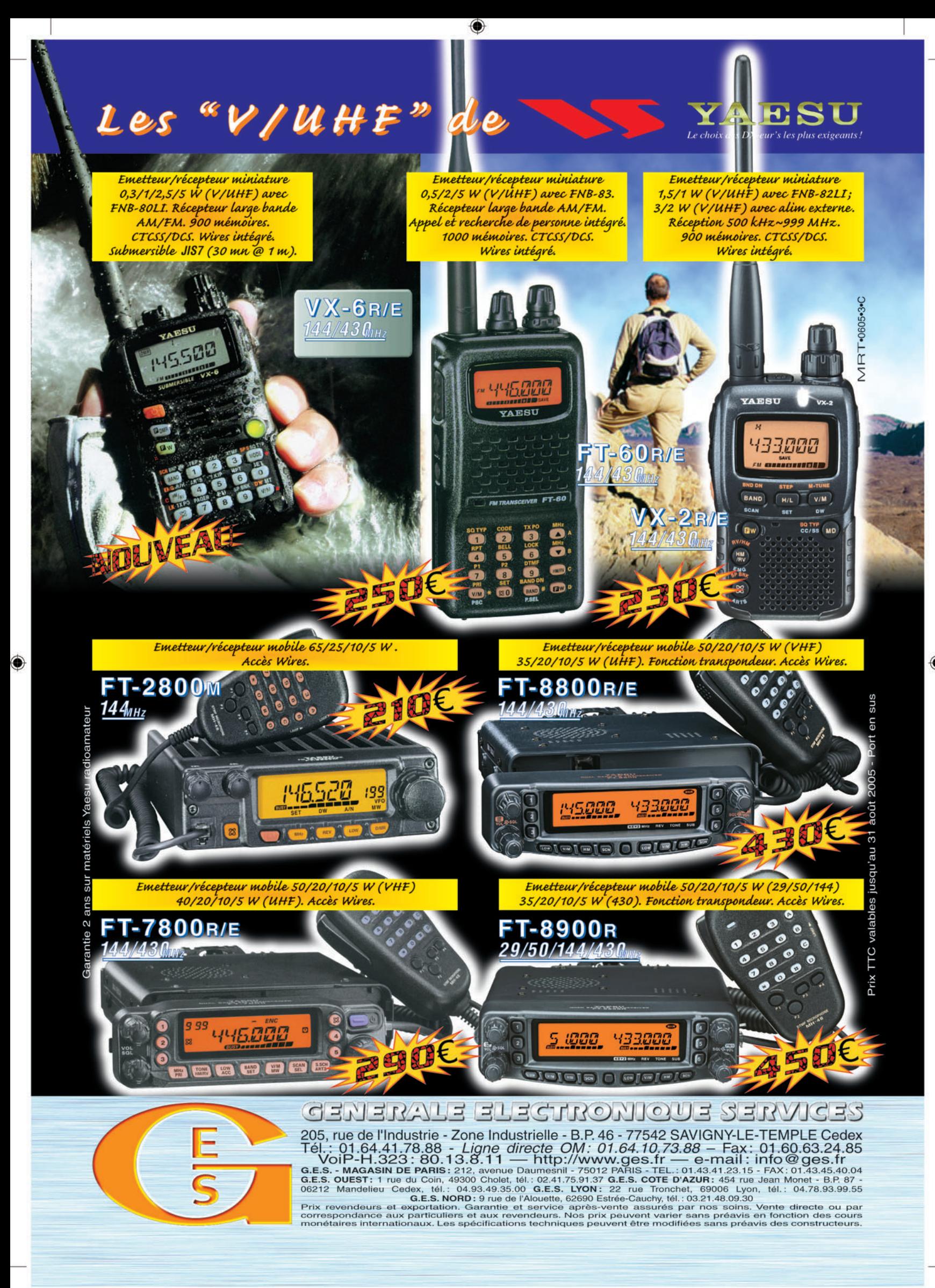

FOLIO : VOIR CHEMIN DE FER

# **SHOPPING**

◈

information

# **Le Shopping**

# UN NOUVEAU COUPLEUR AUTOMATIQUE CHEZ LDG

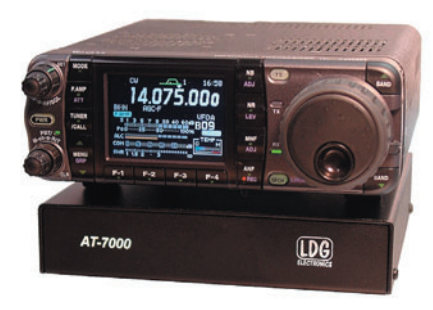

L'AT-7000 de LDG est un coupleur dédié à l'Icom IC-7000 mais qui fonctionnera également avec d'autres transceivers de la marque (en fait, tous ceux qui sont compatibles avec les AH-3 et AH-4). Il est directement commandé par la touche Tuner du transceiver. Doté de 2 000 mémoires, pour garantir un changement de bande très rapide (0,1 à 6 secondes), il couvre de 1,8 à 54MHz . Admettant des charges d'impédance comprise entre 4 et 800 Ω, il est prévu pour des antennes alimentées par coax mais, en option, un balun permet de l'adapter à des lignes symétriques (et des impédances allant de 4 000 à 3 200 Ω). À découvrir très certainement chez Radio DX Center, importateur de LDG…

⊕

# NOUVEL ARRIVAGE D'ACCESSOIRES SARDIF

SARDIF continue à élargir la gamme de produits diffusés sous son propre nom. Ce mois-ci, nous vous présentons quelques nouveaux accessoires disponibles au catalogue du revendeur de Sarcelles que nous vous invitons à contacter pour tout renseignement d'ordre commercial.

#### HAUT-PARLEUR ES-08

On a toujours besoin d'un haut-parleur extérieur, pour améliorer la qualité sonore d'un récepteur ou d'un émetteur-récepteur. Le modèle

il est donc relativement plat et de dimensions généreuses. Son impédance est de 8 Ω, ce qui permettra de l'utiliser avec la plupart des matériels existants, en fixe comme en mobile. Un étrier permet sa fixation. Le câble de liaison, mesurant 1,8 m, se termine par un jack mono de 3,5 mm. L'ES-08 dispose d'un filtre de bruit (Noise Filter) qui atténue les bruits parasites

 $FS-0.8$  mesure 112 x 92 x 43 mm

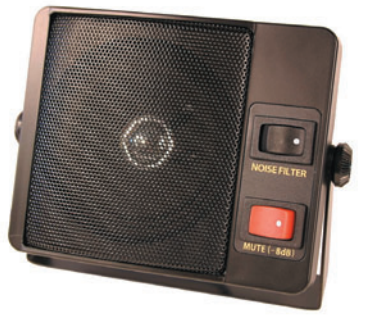

simplement en "shuntant" les fréquences élevées et d'un circuit "Mute" qui atténue le son de 8dB permettant, par exemple, de prendre une conversation téléphonique… Les essais que nous avons faits montrent une bonne restitution sonore à l'écoute de diverses sources de radiocommunications.

### CASQUE AVEC MICRO KEP-4686

Voici un casque, très léger, avec une seule oreillette, qui pourra avantageusement être utilisé en mobile, permettant des communications en toute sécurité grâce à son micro disposé sur un boom, devant la bouche de l'opérateur. Le passage émission-réception s'effectue au moyen d'un poussoir solidaire d'un minuscule boîtier venant se fixer aux vêtements à l'aide d'une pince crocodile. Le petit HP installé dans l'oreillette du casque mesure 15 mm de diamètre et pourra admettre jusqu'à 100 mW. Son impédance est de 32 Ω et la réponse en fréquence annoncée est

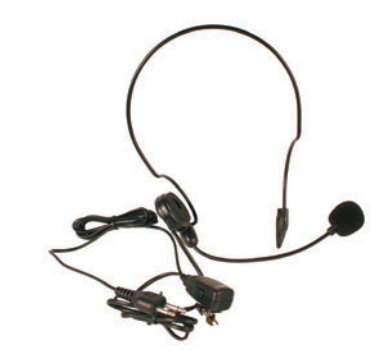

de 20 à 20 000Hz . Le micro électret est omnidirectionnel, il est dissimulé sous une petite bonnette en mousse. Le câble de liaison mesure 1,5 m. Testé avec un E/R portatif de marque Standard, ce petit casquemicro a montré des résultats satisfaisants, tant en restitution sonore qu'en qualité de modulation…

#### MICRO/HP KEP-34

Ce micro, destiné aux E/R portatifs, intègre un petit HP de 36 mm de diamètre d'impédance 8 Ω. La courbe de réponse annoncée s'étale de 350 à 14 000Hz et la puissance admissible est de 500 mW. La sensibilité du micro

électret est de –64 ±3dB . Au dos du micro est placée une pince crocodile orientable, permettant la fixation sur un vêtement. L'alternat pour le passage en émission présente un contact bien franc. Le cordon spiralé

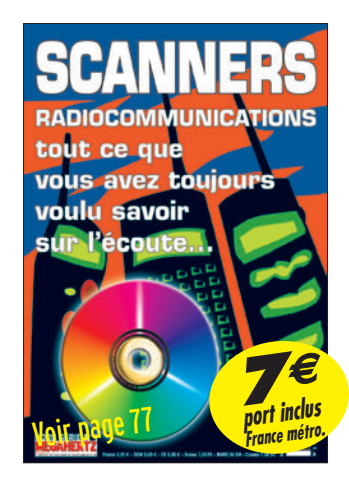

 **MEGAHERTZ magazine 282 - Septembre 2006 6**

mesure 45 cm et peut être étiré jusqu'à 1,2 m. Existe pour les différents modèles d'E/R portatifs.

### SUPPORT D'ANTENNE MB-470

Ce support d'antenne mobile est prévu pour une fixation sur le bord du coffre (ou du hayon), voire sur l'une des portes d'un véhicule. Robuste,

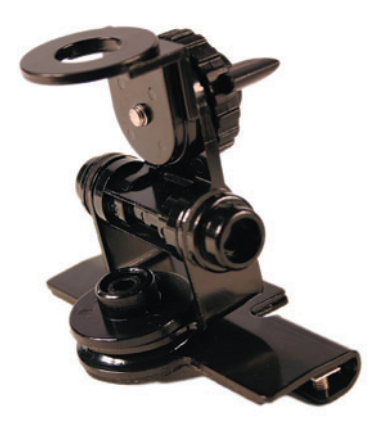

il pèse 330 grammes, peint en noir, il semble fait pour durer. Le serrage de fixation s'effectue à l'aide de 4 vis allen. Une petite plaque de protection, à placer à l'endroit où les

⊕

vis viennent se serrer, évite d'endommager la peinture de la carrosserie. L'ensemble est orientable dans tous les sens, avec verrouillage par boulon 6 pans et, pour la partie terminale qui accueillera l'embase de l'antenne et permettra de l'incliner (lors de l'entrée dans un parking, par exemple), par une grosse vis à papillon. L'embase de l'antenne n'est pas livrée, un perçage de 16 mm permet l'accueil d'une SO-239 ou d'une N, les deux étant vendues en accessoires. Les deux clés hexagonales sont fournies avec le support d'antenne.

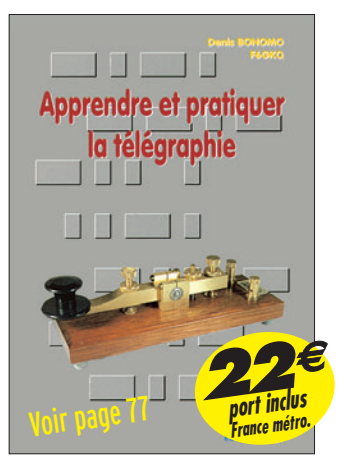

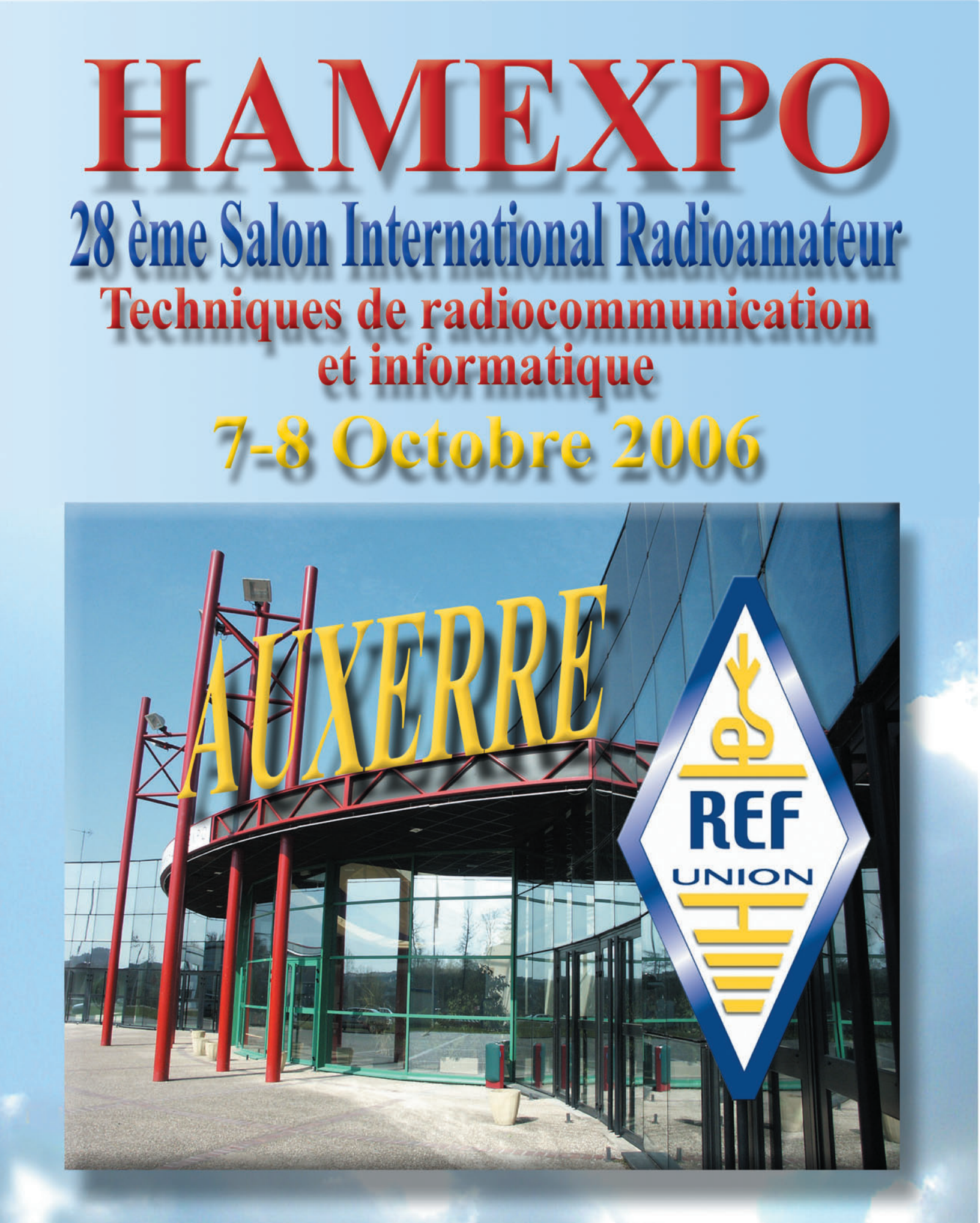

Réseau des Emetteurs Français - Union Française des Radioamateurs **REF-UNION 32, rue de Suède BP 77429 - 37074 TOURS cedex 2** - www.ref-union.org rél: 02 47 41 88 73 F6CPI

# **ACTUALITÉ**

◈

information

# Les News de RADIOAMATEUR.ORG par Bertrand CANAPLE, F-16541

ÉCHEC POUR L'OPÉRATION CUBESAT

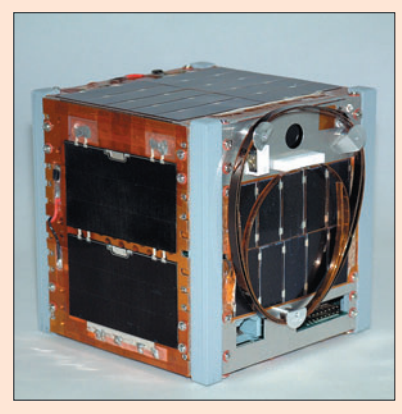

Échec du lancement de la fusée porteuse des CubeSat. Le moteur de la fusée, partie de Baïkonour, s'est arrêté et la chute s'est produite à quelque 25 km de la base de lancement, après 86 secondes de vol. Il n'y a pas eu de victimes, mais 18 satellites sont détruits dont 13 construits par des universités. Beaucoup d'entre eux devaient émettre sur les fréquences des radioamateurs.

⊕

*Source : Radioamateur.ch*

# FOIRE RADIOAMATEUR À LA LOUVIÈRE LE 1er OCTOBRE

Comme chaque année, depuis plus de 10 ans déjà, se tiendra une des plus grandes manifestations de Belgique, à savoir la 12e édition de la foire radioamateur et informatique de La Louvière.

Dès 9h00 et en date du 1er octobre, les nombreux visiteurs (2 000 entrées) ont la possibilité d'acquérir du matériel radio et informatique aux divers stands des exposants présents. Plus de 3 200 m2 mis à la disposition des vendeurs (professionnels ou privés) en provenance de Belgique, Angleterre, Hollande, Allemagne et France.

Profitez de l'occasion pour vous faire connaître, vendre vos produits et/ou vous défaire d'ancien matériel : fins de stock, déclassé, à réviser...

Les prix des emplacements ne sont pas très élevés. Aussi contactez-nous via courriel à michel.dewyngaert@skynet.be. Les réservations en ligne sont possibles sur le site internet www.on6ll.be.

*Source : Radiofi l*

# MANIFESTATION DE L'ARAC 71 : LE 3 SEPTEMBRE 2006

L'Association des Radioamateurs du Charolais (A.R.A.C.) organise le dimanche 3 septembre à Baron, dans un cadre agréable, proche de Charolles, une réunion interdépartementale.

Un repas typiquement charolais facilitera le QSO visu. Le matin, une foire à l'occasion permettra de dénicher la pièce rare. La journée sera clôturée par le tirage d'une tombola munie de très beaux lots. Pour plus de renseignements, n'hésitez pas à vous rendre sur le site internet http:// arac71.free.fr ou à contacter F1EKX via f1ekx@wanadoo.fr. *Source : F1EKX*

# FONDATION MARCONI : **RECONNAISSANCE** INTERNATIONALE

Après l'Association mondiale des ingénieurs, qui a décerné il y a quelques années le titre de "Milestone" à la Fondation Marconi à Salvan (Suisse), la commune est désormais reconnue comme l'un des berceaux mondiaux des télécommunications.

Une reconnaissance qui s'est faite via un article paru dans la revue spécialisée "Microwave Journal", distribuée à 50 000 exemplaires, principalement aux Etats-Unis et au Canada. "À travers cette publication, Salvan devient désormais incontournable dans l'histoire des télécommunications", se réjouit Yves Fournier, historien et président de la Fondation. "Nous pourrions devenir une espèce de lieu de pèlerinage pour tous les gens qui s'intéressent à ce domaine."

Une dizaine de pages en tout, écrites par le professeur Fred Gardiol, de l'EPFL, et Yves Fournier, retraçant à la fois le contexte historique de l'époque, et les avancées technologiques réalisées en peu de temps par l'ingénieur italien. Pour l'heure, les retombées sont surtout symboliques. Une délégation du Massachussets Institute of Technology, des étudiants des universités suisses, ont déjà visité l'exposition et emprunté le chemin qui mena Guglielmo Marconi, en 1895, pour se rendre sur la pierre de laquelle il est parvenu à transmettre les premières informations sans fil. "Nous avons reçu plus de 35 000 vi-

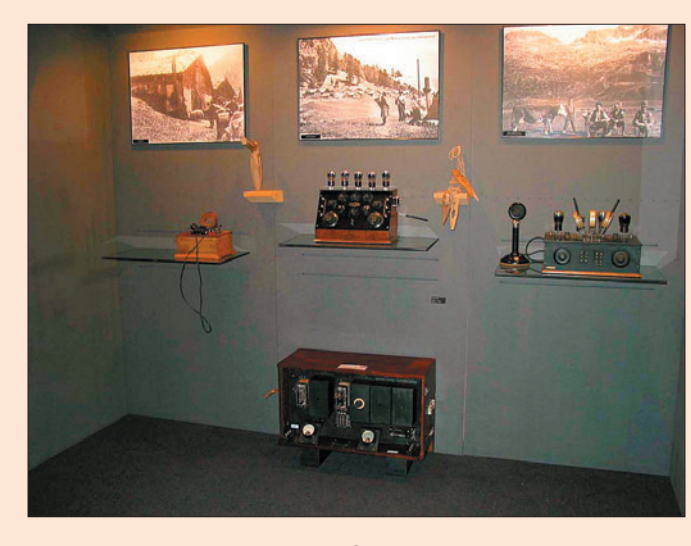

 **MEGAHERTZ magazine 282 - Septembre 2006 8**

siteurs depuis 10 ans. Un seul regret peut-être, le manque de réceptivité des grosses entreprises de télécommunications qui n'ont jusqu'ici manifesté qu'un intérêt poli."

Ces dernières seront peut-être intriguées par la prochaine exposition, qui devrait ouvrir ses portes au printemps 2007. "Nous garderons les appareils anciens, qui nous sont prêtés par le Musée suisse des télécommunications, mais tout sera réorchestré par le muséographe Jean-Claude Papilloud." A la clef, un parcours dans l'histoire des transmissions, de la radio TSF de Marconi au natel (N.D.L.R.: terme utilisé par nos voisins suisses pour désigner un téléphone mobile), toujours sur fond d'histoire locale. "Pour l'heure, nous en sommes à la phase de réflexion et de recherche budgétaire. Si nous en avons les moyens, nous aimerions multiplier les projections multimédias, afin de rendre l'expo plus attractive".

⊕

La Fondation Marconi se situe à Salvan, en face de l'église. Vous pouvez avoir de plus amples renseignements sur le site internet www.fondationmarconi.ch d'où est extraite la photo qui illustre cette information.

*Source : Radioamateur.ch*

# LICENCE EXPÉRIMENTALE SUR 5 MHZ EN GRANDE-BRETAGNE

Initialement prévue pour se terminer fin juillet 2006, le ministère compétent, suite aux demandes reçues, a décidé de prolonger l'autorisation de licence expérimentale sur 5 MHz jusqu'en 2010.

*Source : Radioamateur.ch*

# DQ2006 ET DR2006 : 900 000 QSO RÉALISÉS !

Le réseau de stations radio mis sur pied à l'occasion de la Coupe du monde de football a cessé son activité le 16 juillet.

# **ACTUALITÉ**

◈

#### information

Les indicatifs utilisés étaient DQ2006 et DR2006. Sous ces indicatifs, quelque 900 000 QSO ont été réalisés. Plus de 500 stations ont fonctionné dans tous les modes, de 137 kHz à 394 THz. Les diplômes peuvent être demandés jusqu'à la fin de l'année 2006 (renseignements dk6cq@darc.de).

*Source : Radioamateur.ch* 

# 100 000 UTILISATEURS DES QSL ÉLECTRONIQUES !

100 000 radioamateurs sont utilisateurs des QSL électroniques. Ce total a été atteint le 12 juillet. Les Allemands figurent en troisième position avec 5 200 utilisateurs derrière les USA et l'Angleterre. Suivent le Canada, l'Italie et le Japon, etc. Cela représente quelque 66,5 millions d'eQSL provenant de 311 pays.

*Source : Radioamateur.ch*

# AUTRICHE : OUI À LA PROTECTION DES FRÉQUENCES !

⊕

La Cour administrative autrichienne confirme la protection du spectre des fréquences. Les signaux perturbateurs émanant des prises de courant sont en contradiction avec les prescriptions nationales et européennes.

Telle est la teneur du communiqué de presse du Ministère compétent (BMVIT). La compagnie visée est Linz Strom GmbH qui doit éliminer les perturbations causées par la technique PLC. Le jugement ne dit pas encore comment cela doit se faire.

*Source : Radioamateur.ch*

# 76 QSL POUR L'ÉMETTEUR DE GRIMETON SUR 17.2 KHZ

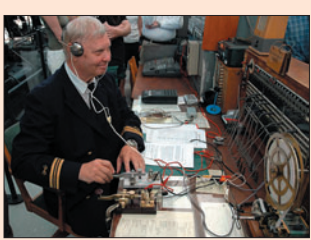

76 QSL ont été reçues par l'émetteur suédois de Grimeton sur 17,2 kHz. La fréquence d'émission de cet émetteur est produite par une machine (Alexanderson alternator). Le 2 juillet 2006, il avait été remis en service pour quelques transmissions en CW. Les confirmations de réception proviennent principalement d'Europe et de la côte Est des USA. Sur la photo, extraite du site www.alexander.n.se, on voit Lars SM6NM en train d'opérer. Parallèlement, la station SK6SAQ était active en SSB et CW sur 80 et 20 m.

*Source : Radioamateur.ch*

# DF4TR : EXPÉRIENCES EN DIRECT AVEC DES ÉLÈVES DL

Le spationaute allemand Thomas Reiter qui, dans le cadre de la mission Astrolab de l'ESA, vient de rejoindre la Station Spatiale Internationale (ISS) en s'envolant avec la navette américaine Discovery en juillet dernier, va mener au mois de septembre des expériences scientifiques avec des élèves de collèges et lycées allemands.

Le principe de ces expériences est que celles menées à bord de l'ISS et celles menées dans les écoles allemandes seront identiques. Les élèves auront

pour but de déterminer l'influence de l'apesanteur sur les phénomènes observés au cours des expériences. Pour cela, le DLR (Agence spatiale allemande) a mis au point un instrument de travail particulier : il s'agit d'un cube à double coque de plexiglas, dans lequel se trouve une émulsion eau-huile. Ce cube en plexiglas a été envoyé vers l'ISS à bord du vaisseau de ravitaillement Progress M-57 le 24 juin 2006. Après avoir secoué le cube, on observe de quelle manière l'huile et l'eau se mélangent et se séparent. En comparant les phénomènes qui ont lieu sur Terre et ceux qui se produisent en orbite, les élèves doivent établir des hypothèses sur le comportement d'une émulsion en apesanteur.

*Source : Futura Sciences.com*

# SAT\_EXPLORER ET TRX-MANAGER COMPATIBLES

La nouvelle version 2.8.0 de Sat\_Explorer est compatible avec TRX-Manager. Pour satisfaire tous les OM qui l'ont réclamé, désormais Sat\_Explorer et TRX-Manager dialoguent ensemble. Vous pouvez ainsi piloter votre TX et un système d'aériens non pris en charge par Sat\_Explorer à partir de TRX-Manager et des données de Sat\_Explorer.

La version 2.8.0 de Sat\_Explorer correspondante est disponible sur le site http:// rivat.chez-alice.fr/logiciel.htm. La version de TRX-Manager qui dialogue avec Sat\_Explorer est la 4.0.5 (ou suivante) accessible sur le site de son auteur http://www.trx-manager.com. *Source : F6DQM*

# RÉSEAUX F9TM : CLASSEMENT À FIN JUIN

La reprise des réseaux F9TM est fixée au 7 septembre. En ce qui concerne le classement du réseau 3 556 kHz à fin juin, voici les résultats : le 1er est F6EAZ, le 2nd est F5SPW, le 3e est F5NZY, le 4e est F3KT et le 5e est F8CSL.

*Source : Bulletin F8REF*

# SILENT KEY POUR WØDN

Donald R. Newcomb, WØDN est décédé en date du 27 juillet 2006 à l'âge de 71 ans. Dans les années 1970, il avait fondé la Butternut Company, société créatrice des antennes Butternut haut de gamme en ayant proposé de multiples modèles d'antennes "design".

*Source : 425 Dx News (LU6EF)*

# SITUATION SUR LES LICENCES RADIOAMATEURS EN SUISSE

Voici quelques chiffres concernant les diverses licences radioamateurs. La source est directement de l'OFCOM (organisme de tutelle). La situation au 28 juin 2006 était la suivante :

◈

- Concession amateur 1 (CEPT cl. 1) : 2 555
- Concession amateur 2 (CEPT cl. 2) : 1 510
- Concession amateur CEPT : 266
- Concession amateur 3 : 247 - Total : 4 578

Ceci représente un recul de 47 licences par rapport au 7 décembre 2005.

*Source : Radioamateur.ch*

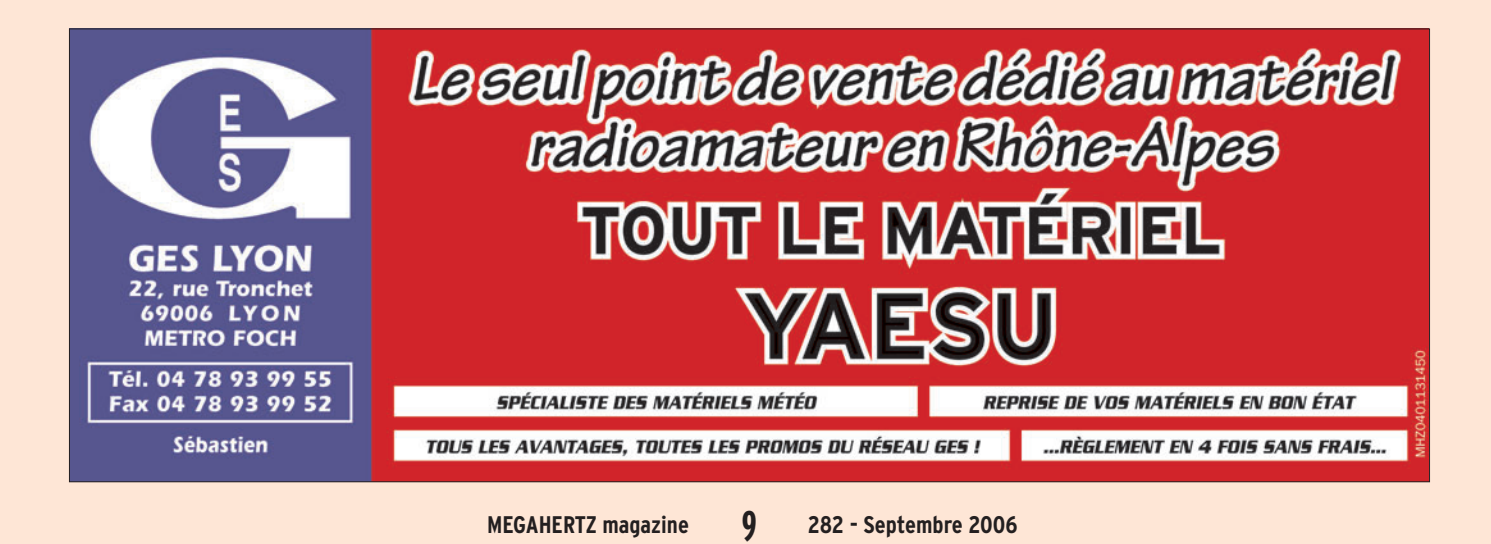

# **DIVERS**

◈

avant-première

# **Rêvons un peu : Hilberling PT-8000 Transceiver HF / VHF**

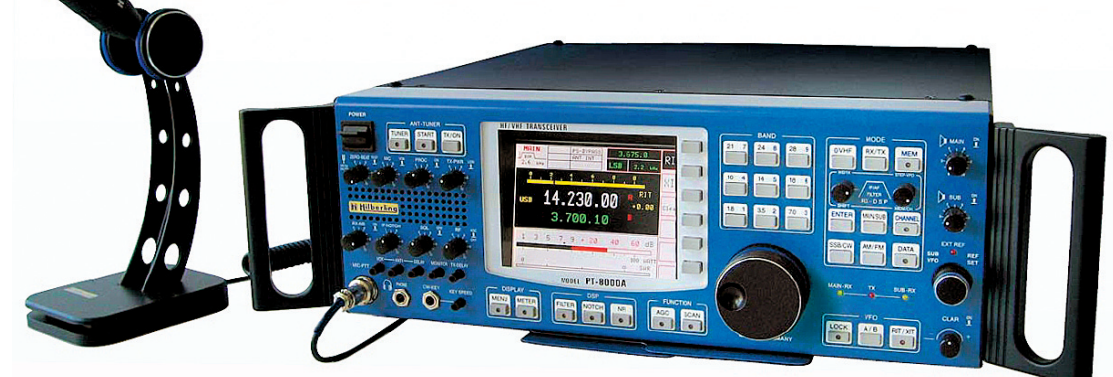

C'est du "Made in Germa-ny", comme le clame la brochure de présentation, et c'est beau. Et non seulement c'est beau, mais si la brochure ne ment pas, c'est très performant. Le PT-8000 est conçu et réalisé "à l'allemande", avec des composants choisis et un soin extraordinaire, destiné à placer ce transceiver dans le très haut de gamme. Rien que le micro de table "T9" a un design peu commun ! Mais revenons immédiatement à l'essentiel, le transceiver.

⊕

L'appareil couvre de 1,8 à 52 MHz et de 144 à 148 MHz avec une couverture un peu plus large en réception. Pour ceux qui aiment les chiffres et savent les interpréter, les points d'interception IP3 sont, respectivement pour la HF et la VHF, de +39 dBm et +35 dBm, mesurés à 20 kHz. Ces caractéristiques sont obtenues en appliquant de vieilles recettes.

Et si le transceiver idéal n'était ni japonais, ni américain ? Et s'il était allemand ? Rêvons un peu devant le prototype présenté par DK7XL pour Hilberling GmbH, le PT-8000. Son prix ? De l'ordre de celui des IC-7800 ou FTDX9000, un peu moins même si l'on choisit un modèle avec un PA de puissance réduite…

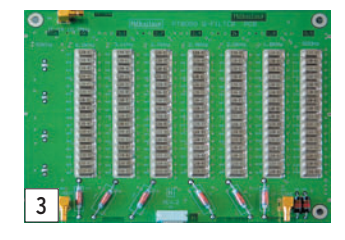

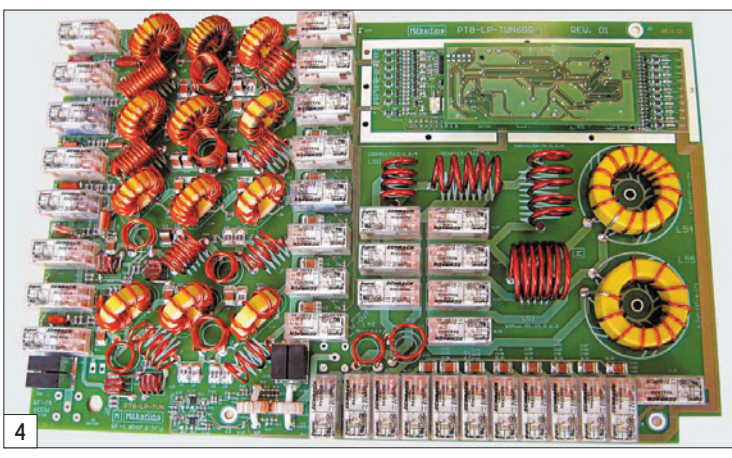

À l'entrée du récepteur (on devrait dire "des récepteurs" car il y en a deux, totalement indépendants l'un de l'autre et 3 prises antenne), on trouve un présélecteur accordé automatiquement entre 1,8 et 30 MHz (photo 2). Chaque circuit d'antenne est servi par un préamplificateur hybride GaAsFET dont l'IP3 est de +50 dBm. Plus loin dans la chaîne, on trouve 4 filtres 8 pôles ("roofing-filter") et 14 filtres 16 pôles (photo 3) ! Le facteur de forme obtenu, à 2,7 kHz, est de 1,3 ! L'émetteur utilise 3 de ces filtres 16 pôles...

Pour ne rien sacrifier aux techniques modernes, un DSP a été placé derrière tout ce beau monde. Il agit sur la BF et participe à l'extraordinaire sélectivité de l'appareil, avec une bande passante que l'on peut réduire jusqu'à 50 Hz. Ce DSP vient également compléter le notch FI et offre la possibilité d'éliminer plusieurs porteuses à la fois.

Dans la version la plus onéreuse, l'étage final proposé délivre 600 W (puissance obtenue par 2 MosFET SD3933

montés en push-pull et alimentés sous 100 V), ce qui fait du PT-8000 un transceiver entièrement autonome qui saura se passer, la plupart du temps, d'un ampli linéaire ! Il est équipé d'un coupleur d'antenne automatique (photo 4).

Les quelques photos présentées ici montrent la qualité de la réalisation, très proche des montages professionnels avec, pour la partie HF (photo 5), des modules indépendants, blindés, reliés entre eux par coaxiaux… Mesurant 18 x 43 x 47 cm, le PT-8000 pèse quand même 25 kg.

Ce rêve a un prix, bien sûr ! Environ 8 800 euros pour la version 100 W, 10 900 euros (600 W) et 8 000 euros (10 W). Le micro T9 est inclus dans le prix.

Si vous souhaitez en savoir plus sur cet appareil peu ordinaire, visitez la page internet www.hilberling.de/produkte/pt-8000a.htm

Denis, F6GKQ

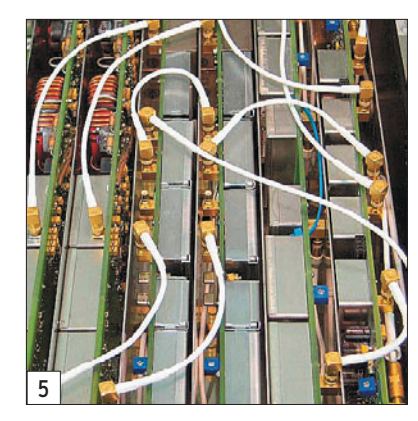

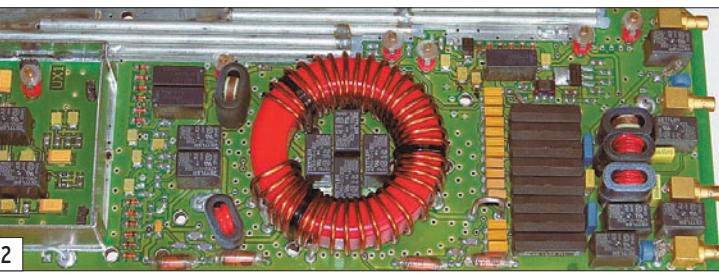

 **MEGAHERTZ magazine 282 - Septembre 2006 10**

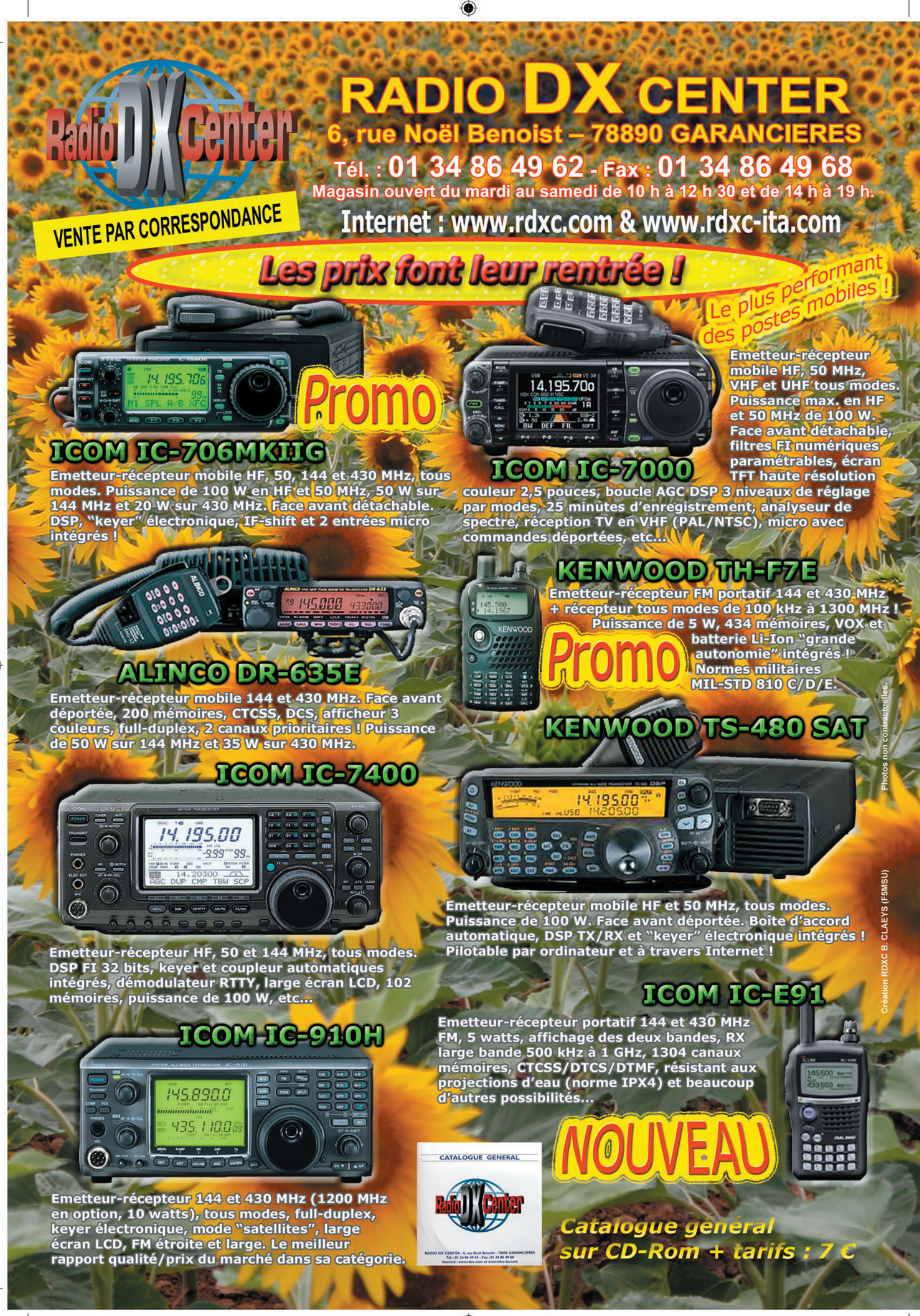

-M282 XX A4 RDXC POSTES2.PDF

FOLIO : VOIR CHEMIN DE FER

information **REPORTAGE**

◈

# **Et un, et deux… ballons à Marseille**

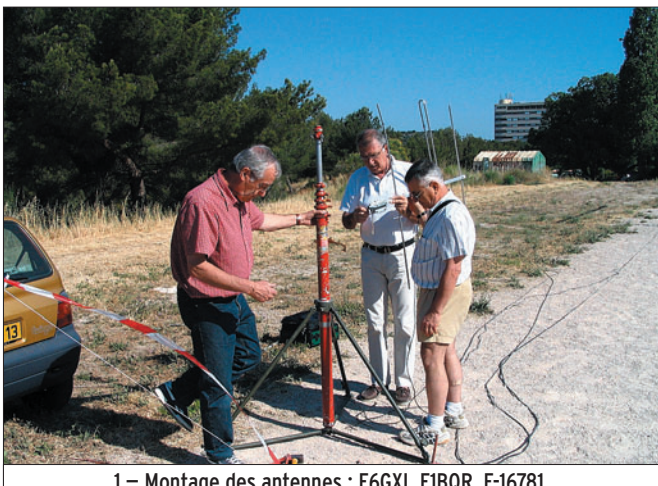

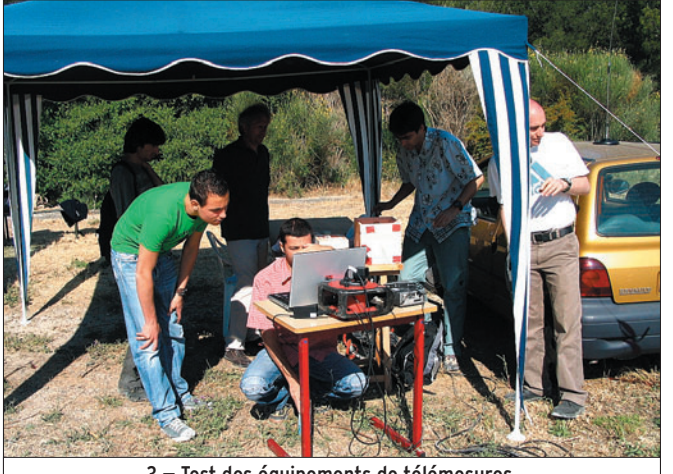

3 — Test des équipements de télémesures.

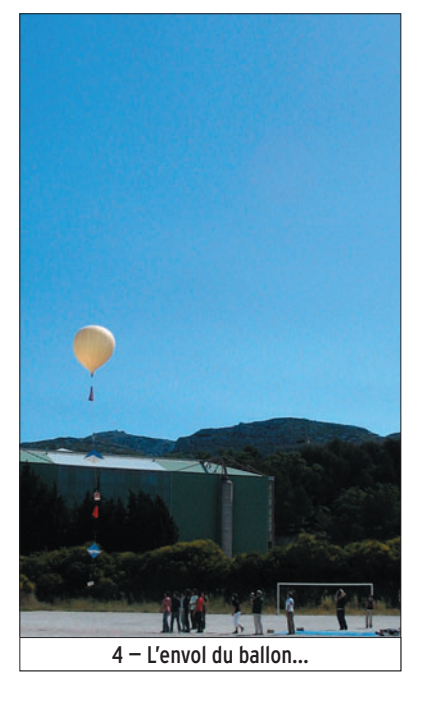

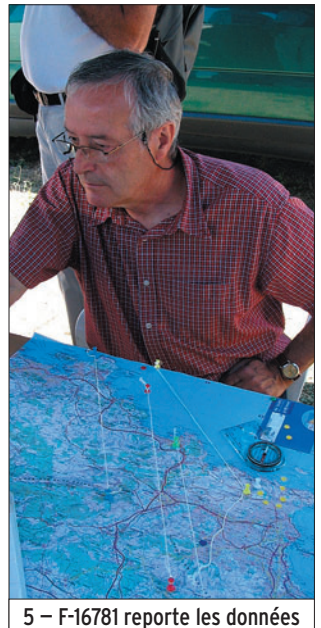

des équipes sur la carte.

 **MEGAHERTZ magazine 282 - Septembre 2006 12**

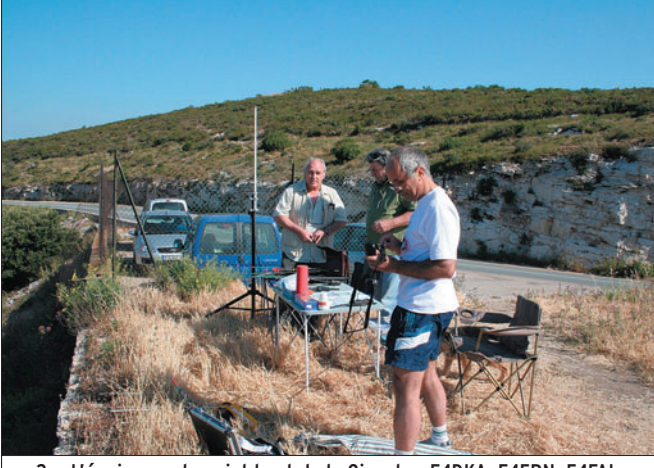

1 – Montage des antennes : F6GXI, F1BQR, F-16781. | | 2 – L'équipe sur le point haut de la Gineste : F4DKA, F4ERN, F4FAL

Le lycée des Remparts à Marseille, en collaboration avec Planète Sciences, a réalisé un projet de ballon (pas de foot, bien entendu !).

Professeurs et élèves se sont attelés à la tâche pour mener à bien ce travail. Mais un problème s'est posé : comment retrouver les équipements, après la chute de la nacelle ? C'est à cette occasion que l'ADREF13 a été contactée afin de mettre en œuvre les équipes de radioamateurs, spécialistes de l'ARDF et de l'ADRASEC pour retrouver cette fameuse nacelle.

L'ADREF13 travaillant ac-tuellement sur le projet de lancement d'un ballon, prévu en septembre 2006, cette opération nous donnait une bonne occasion de nous entraîner ! Voir le site : http:// boufigo.free.fr qui présente les différentes phases d'avancement de notre projet.

Rendez-vous fut pris avec les équipes du lycée et de Planète Sciences, pour le 8 juin 2006 sur le stade de Luminy, pour le lancement de deux ballons. Un est prévu en début de matinée, le suivant en début d'après-midi.

Nous commençons par mettre en place le matériel : un barnum (il faut bien se protéger du soleil !), les tables, etc. Puis le PC se prépare

(photo 1). On étale la carte de la région sur la table, on monte les antennes, on teste les liaisons phonie avec les différentes équipes qui sont en place sur les points hauts de la région (photo 2). Pendant ce temps, professeurs et élèves préparent la nacelle, le parachute, le réflecteur radar, et bien sûr le ballon, et essaient l'émetteur de télémesure (photo 3).

Tout est OK. Tout le monde se déplace au centre du terrain pour le gonflage du ballon. Et ce fut le lancement. Prenant son envol, le ballon monte silencieusement dans les cieux (photos 4 et 8).

Premier appel aux équipes : le signal est reçu. Premiers relevés : Max reporte sur la

photo 2 © F6DHI - photos 1 et 3 à 8 © F4DDX photo 2 © F6DHI - photos 1 et 3 à 8 © F4DD)

# **REPORTAGE**

◈

information

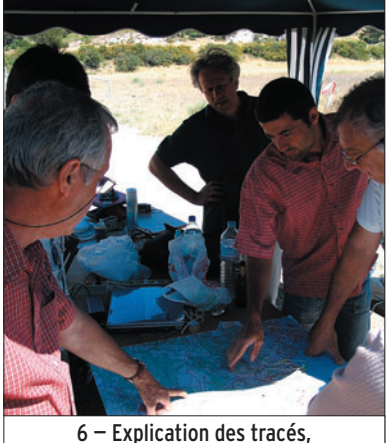

carte les différentes données (photo 5). Nous en profitons également pour expliquer aux élèves les principes de la triangulation ; c'est beaucoup plus simple en réel qu'en théorie (photo 6) !

Les professeurs, penchés sur l'ordinateur, suivent l'évolution des différentes mesures : température, pression, altitude, etc. Les relevés se succèdent. Max effectue un repositionnement des données.

⊕

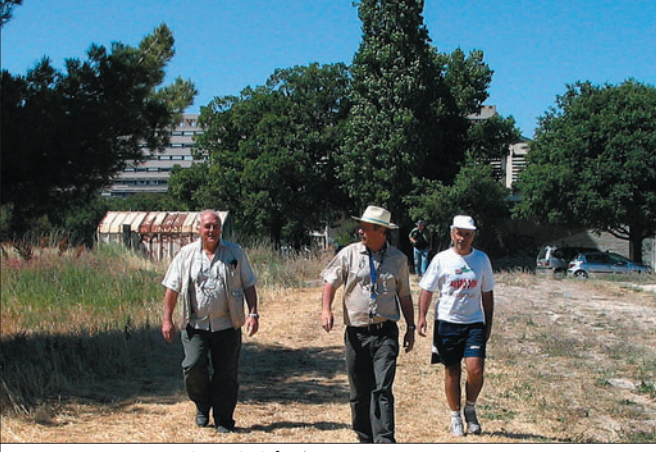

des positions des différentes équipes. 7 — Retour de l'équipe F4FAL, F6DHI, F4DKA.

Les tracés convergent au milieu des flots ! Les vents forts, ce jour-là, ont transporté le ballon vers la Méditerranée…

Éclatement, et c'est la descente. Les équipes reçoivent toujours les infos de l'émetteur mais le signal faiblit. Et puis, silence. Plus rien… La nacelle a sûrement été récupérée par les poissons ! Malheureusement, ils n'étaient pas équipés radio et nous n'avons pu les joindre.

Pour le second ballon, même procédure et pratiquement même trajectoire ! Là encore, les poissons ont profité de la nacelle !

Notre manip se termine et la première équipe nous rejoint (photo 7).

Cette expérience nous servira sûrement pour notre prochain lancement, en septembre…

Claude RIVAS, F4DDX

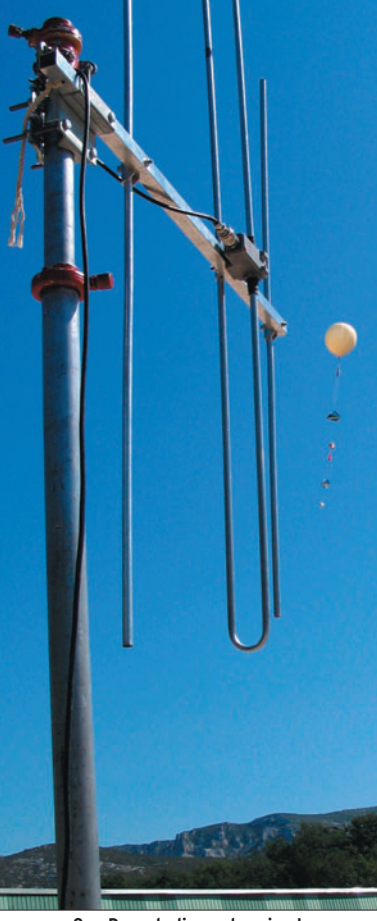

8 — Dans la ligne de mire !

⊕

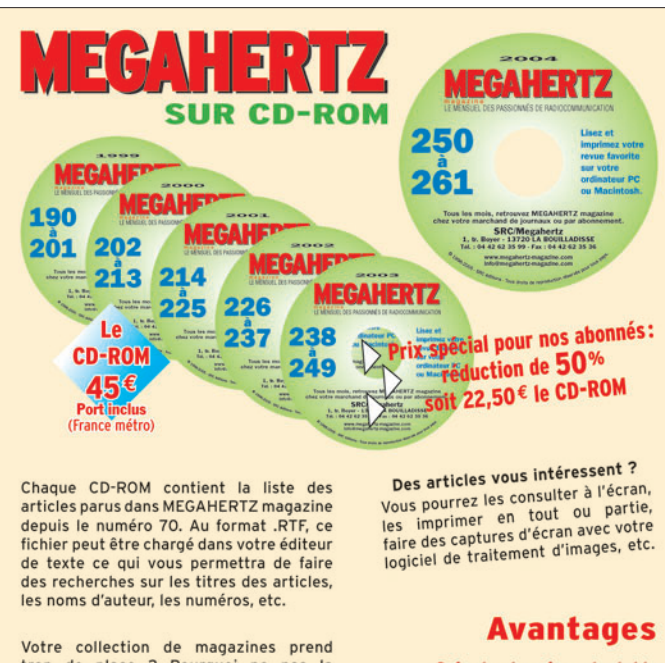

Votre collection de magazines prend<br>trop de place ? Pourquoi ne pas la<br>remplacer par des CD-ROM ? chaque<br>numéro contient, en format PDF (Acrobat<br>Reader présent sur le CD), 12 numéros de MEGAHERTZ magazine (à l'identique de<br>la revue sur papier) pour PC ou MAC.

Utilisez le bon de commande page 77 de ce numéro

Gain de place incontestable Possibilité d'imprimer seulement les pages que l'on souhaite

Possibilité d'imprimer

les typons de circuits

Possibilité de faire des recherches sur des mots via Acrobat Reader ...

SRC - 1, tr Boyer - 19720 LA BOUILLADISSE TEL:0442623599-Fax:0442623536

RECHERCHONS

**3 Techniciens Télécoms / Hyperfréquences** (CDD longue durée)

Nous sommes une société spécialisée dans les solutions de gestion et de diffusion de contenus vidéo et multimédia sur notre réseau satellite et fibre optique. Nous travaillons pour le compte de télédiffuseurs, d'entreprises, d'institutions gouvernementales ou de réseaux de points de vente. Nous sommes aujourd'hui le premier fournisseur de services de TV live pour les opérateurs mobiles.

Notre entreprise est présente dans le monde entier, au travers de téléports et de centres techniques implantés en Europe, en Amérique, en Asie, en Afrique, au Moyen-Orient et en Australie.

Au sein d'une équipe de techniciens Production/Maintenance spécialisés en hyperfréquence, vos missions seront de :

- Produire et intégrer, dans les temps et conformément à l'ingénierie demandée,
- les stations terrestres d'émission et/ou de réception pour des services audiovisuels par satellite (TV, radios)
- les infrastructures de télécommunications associées.
- Assurer la continuité de service et le niveau de qualité contractuel pour nos clients par une maintenance préventive et curative de ces installations. Pour ce faire, vous assurez une astreinte une semaine par mois.

Titulaire d'un Bac + 2 (DUT Télécoms ou Électronique), vous disposez nécessairement d'une expérience dans le domaine des hyperfréquences, des radiofréquences et de l'analyse spectrale. Une connaissance en télévision numérique ou traitement du signal / des images sera fortement appréciée.

Ces postes sont basés en Seine-et-Marne, région de Melun. Contact : delphine.masson@globecast.com

 **MEGAHERTZ magazine 282 - Septembre 2006 13**

antenne

**ESSAI**

◈

# **Yagi 2 éléments Maldol MY-144E2F**

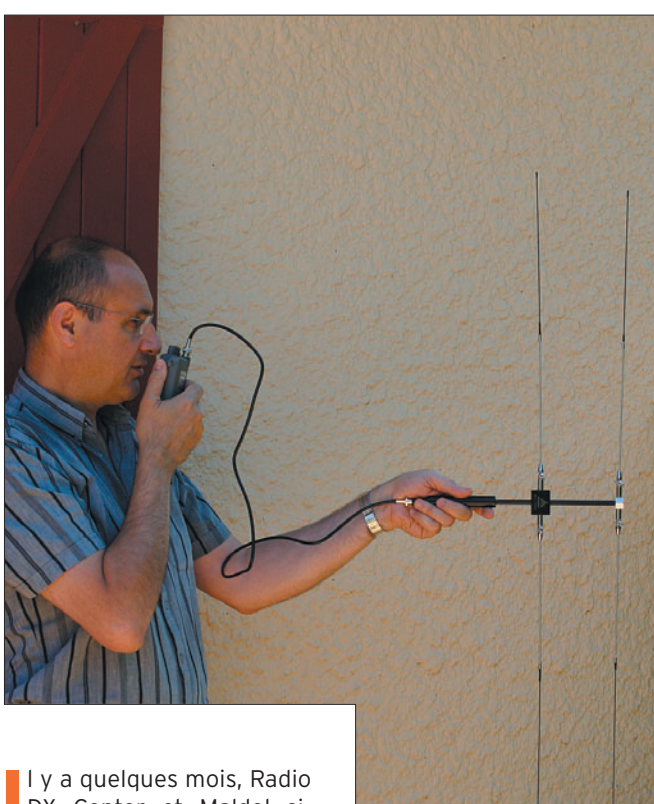

1

I y a quelques mois, Radio<br>DX Center et Maldol si-DX Center et Maldol signaient un accord de distribution exclusive pour la France, des produits de la marque. Il est donc normal que l'on trouve au catalogue du revendeur, bon nombre d'accessoires Maldol dont cette petite antenne fort intéressante et si peu encombrante. Prévue à l'origine pour la recherche de "renards" (pour les lecteurs novices, il ne s'agit pas de débusquer et assassiner un descendant du célèbre Goupil mais, plus pacifiquement, de retrouver un émetteur caché), elle fonctionne sur la bande des 2 mètres, de 144 à 146 MHz et peut être utilisée en émission, ce que nous avons fait lors des essais.

◈

L'antenne est très légère, elle pèse 210 g et mesure une cinquantaine de centimètres une fois repliée. Le support des éléments (boom) lui-même mesure 33 cm. Quant aux éléments, ils sont en très flexibles et, grâce à une articulation serrée par un écrou "papillon", ils peuvent être repliés le long Cette petite antenne, destinée à la bande des 2 mètres, est essentiellement prévue pour le trafic portable et, plus exactement, pour "la chasse au renard". Extrêmement légère, elle est entièrement repliable ce qui permet de la ranger et de la transporter facilement. Fabriquée par Maldol, elle est commercialisée en France par Radio DX Center.

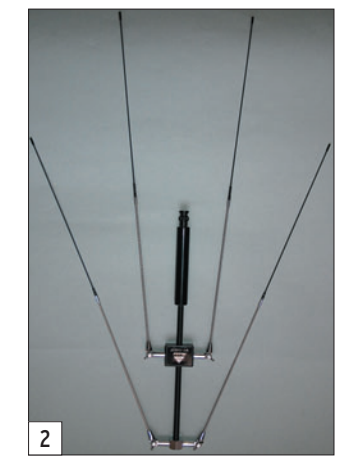

du boom. La photo 2 les montre écartés de quelques centimètres, presque en position de rangement. Quant à la photo 3, montrant le boîtier d'alimentation de l'élément rayonnant, elle donne une idée de la qualité de fabrication avec des parties métalliques chromées. La grande flexibilité des brins leur évitera de casser en accrochant des obstacles, lorsqu'on traversera des zones boisées par exemple, à la recherche d'une balise ou d'un "renard". L'élément le plus long mesure, d'un bout à l'autre, 1,04 m.

Cette petite Yagi présente, bien entendu, un léger rapport avant-arrière : environ 5 dB.

Pour l'utilisation, il n'y a aucun réglage à prévoir, les longueurs sont calculées pour couvrir l'ensemble de la bande avec un ROS inférieur à 1,5:1, ce que nous avons pu vérifier lors des essais en fixant l'antenne à un support pour nous en éloigner, et en raccordant le ROSmètre par un coaxial d'environ 3 m. L'exemplaire testé montrait un creux de ROS à 1,2:1 sur la fréquence de 145,200 MHz. Signalons que la puissance d'émission envoyée dans cette antenne ne doit pas excéder 10 W en FM.

La MY-144E2F est livrée avec un cordon coaxial d'un mètre

 **MEGAHERTZ magazine 282 - Septembre 2006 14**

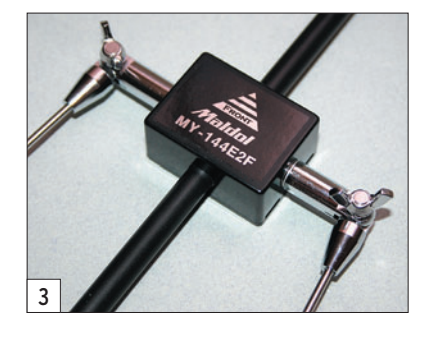

de longueur, se raccordant à la fiche BNC placée à l'extrémité du boom support qui sert également, soit dit en passant, de poignée pour tenir l'antenne, comme on peut le voir sur la photo 1. Il est vivement déconseillé, à ceux qui pourraient être tentés de le faire, de raccorder directement l'antenne par sa prise au connecteur BNC d'un portatif, le risque de détériorer ce dernier n'étant pas négligeable.

⊕

C'est petite Yagi est un bon complément pour un portatif : elle supplante avec bonheur les antennes "boudin" et apporte un gain en émission comme en réception. Ce gain est d'environ 2 dB par rapport au dipôle (4,15 dBi), donc bien plus important (environ 6 à 10 dB) par rapport à une antenne "boudin" suivant la hauteur de cette dernière et le soin apporté à sa réalisation. Pour donner une idée à nos lecteurs, nous ne déclenchons pas facilement le relais local avec notre portatif à la main, depuis le jardin. Avec la MY-144E2F, nous avons pu l'ouvrir à chaque tentative.

Si vous bougez souvent, si vous faites des promenades sac au dos, si vous participez à des chasses aux renards, la MY-144E2F devrait trouver une place dans l'équipement que vous emportez car elle sait se faire oublier par le poids et par la taille !

Denis BONOMO, F6GKQ

·M282 14 MY-144E2F 26.id 14 14 14 15 12:39 14 14 15 12:39 15 14 15 15 16/08/17, 12:39

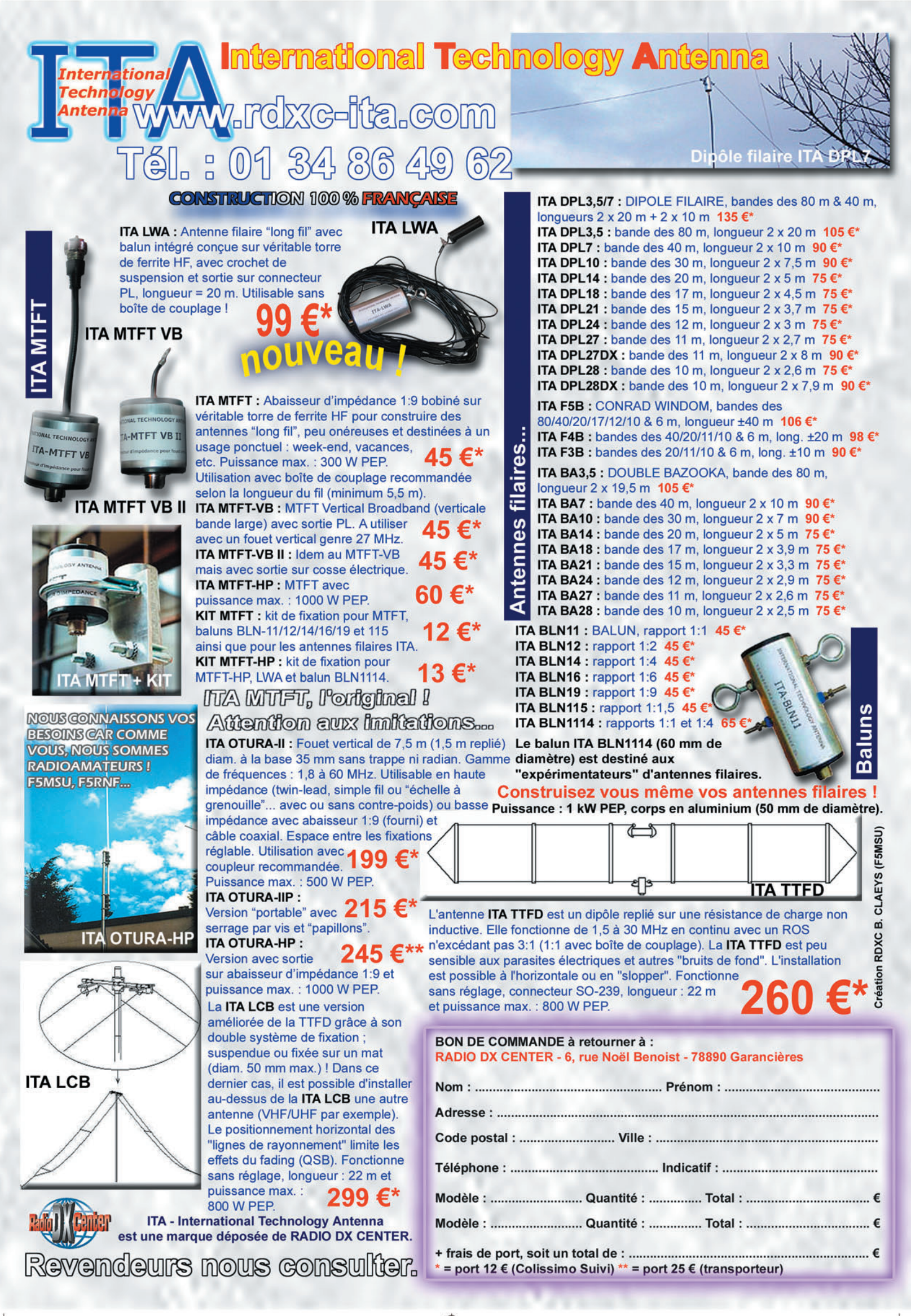

-M282 XX A4 RDXC ITA.pdf

◈

matériel

# **La réception directe**

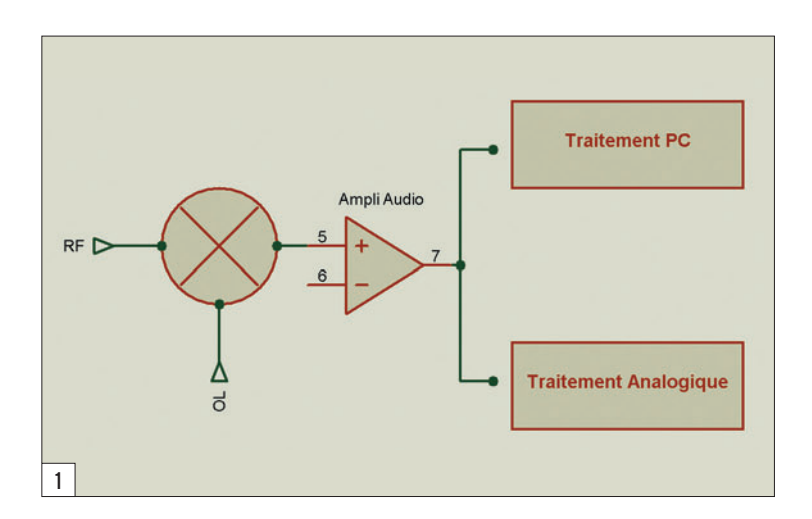

# PREMIÈRE PARTIE

⊕

# 1. LA RÉCEPTION DIRECTE : QU'EST CE QUE C'EST ?

L'idée n'est pas récente et les tout premiers récepteurs l'ont utilisée pendant de nombreuses années avec la super-réaction comme version aboutie.

Le principe est simple car il s'agit de créer un battement direct à l'aide d'un oscillateur local de fréquence égale à la fréquence reçue. Un des résultats de ce battement est le message audio contenu dans la porteuse HF.

On parlera également de fréquence FI nulle ou "zero IF" pour les Anglo-Saxons.

# 1.1. INCONVÉNIENTS DE LA RÉCEPTION DIRECTE

Les inconvénients d'un tel principe sont vite apparus à l'usage de par l'absence totale de réjection de la fréquence image, particulièrement proche dans cette configuration, rendant l'écoute difficile, voire impossible.

C'est la raison principale qui a conduit à l'introduction de la fréquence intermédiaire (FI) afin de renvoyer la fréquence image suffisamment loin de la bande passante des filtres d'entrée.

# 2. LA RÉCEPTION DIRECTE AUJOURD'HUI

Grâce aux nouvelles technologies et à la disponibilité de composants intégrés, la réception directe connaît un réel renouveau. Sa simplicité est telle, et la qualité de réception obtenue très appréciée, que nombre de réalisations fleurissent au fil des mois.

Différentes techniques sont mises en œuvre et emportent le suffrage des uns ou des autres en fonction de leurs goûts et de leurs préférences.

La réception directe fait de nombreux adeptes parmi les radioamateurs constructeurs, et ce n'est pas sans raison. Dans cet article, nous allons étudier son principe et voir quelles sont les différentes techniques, y compris les plus modernes, pour passer avec succès de la théorie à la pratique. La seconde partie de cet article, publiée dans notre prochain numéro, sera consacrée au traitement du signal. Plutôt qu'une description "clés en main", l'auteur

a préféré présenter des blocs fonctionnels unitaires à partir desquels il sera possible de réaliser un assemblage en apportant si nécessaire les améliorations et modifications personnelles.

Nous allons tenter ici de présenter ces différentes techniques afin de mieux comprendre leurs différents avantages et inconvénients et d'aider les expérimentateurs dans leur choix de réalisation. Plutôt que de décrire un ensemble complet, j'ai préféré présenter des blocs fonctionnels unitaires à partir desquels il sera possible de réaliser un assemblage en apportant si nécessaire les améliorations et modifications personnelles.

# 3. STRUCTURE D'UN RÉCEPTEUR À CONVERSION DIRECTE

La structure d'un tel récepteur est un modèle de simplicité… Le schéma synoptique peut se présenter comme sur la figure 1, sachant qu'il n'est guère utilisé en pratique ; on préféra la structure I/Q qui remédie à de nombreux défauts de celui-ci.

⊕

On y trouve :

# 3.1. LE MÉLANGEUR

C'est lui qui reçoit à la fois le signal capté par l'antenne et l'oscillateur local.

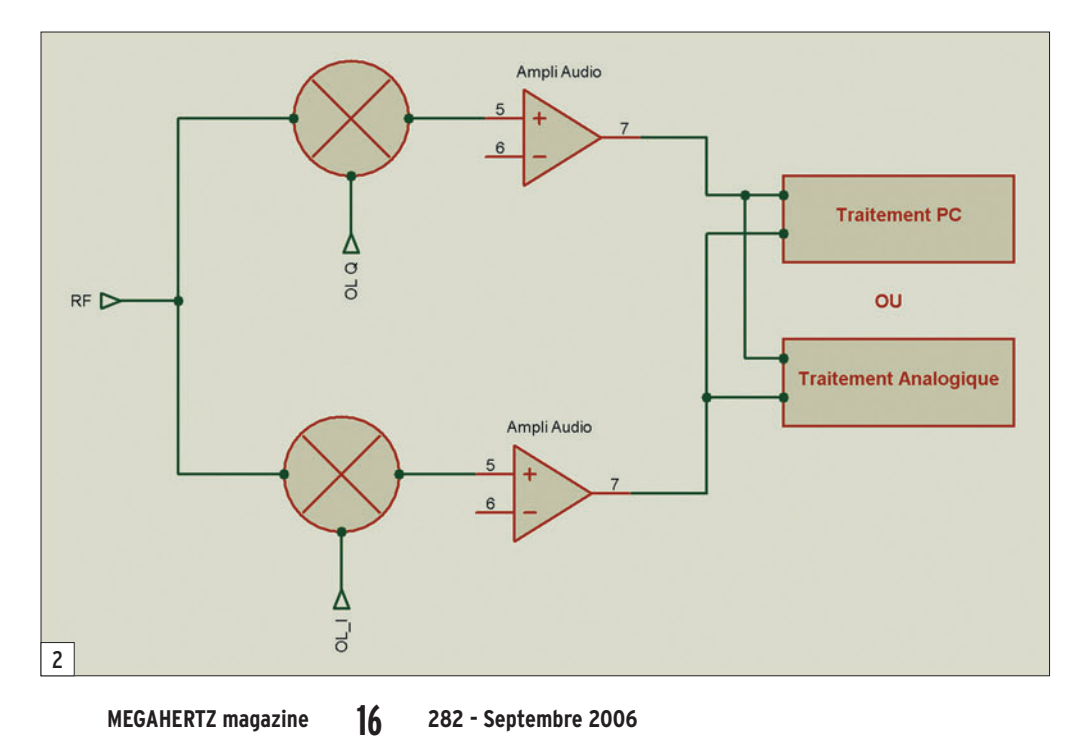

·M282 16 Recept directe 27.id 16 16 16 16 16 16 16 16 16 16 17, 16:22

◈

## matériel

tiseurs digitaux).

 UTILISÉES, AVANTAGES ET INCONVÉNIENTS ASSOCIÉS

À l'identique de ce signal, les deux chaînes délivrent deux signaux en quadrature.

On démontre par le calcul qu'une des deux fréquences générées par le mélange disparaît si on la déphase de 90° par rapport à l'autre branche. "Disparition" est un euphémisme dû à la théorie et on parlera plus concrètement d'atténuation. Celle-ci sera d'autant plus importante que la relation de phase et d'amplitude des deux chaînes sera précise et constante dans la bande passante considérée.

Dans le cas d'une FI nulle, l'atténuation concernera une des deux bandes latérales ; dans le cas d'une FI non nulle, on parlera de réjection de la fréquence image. Cette propriété pourra être appliquée à une chaîne de réception pour laquelle une FI de faible valeur permettra cependant la réception de signaux de fréquence élevée à l'entrée du

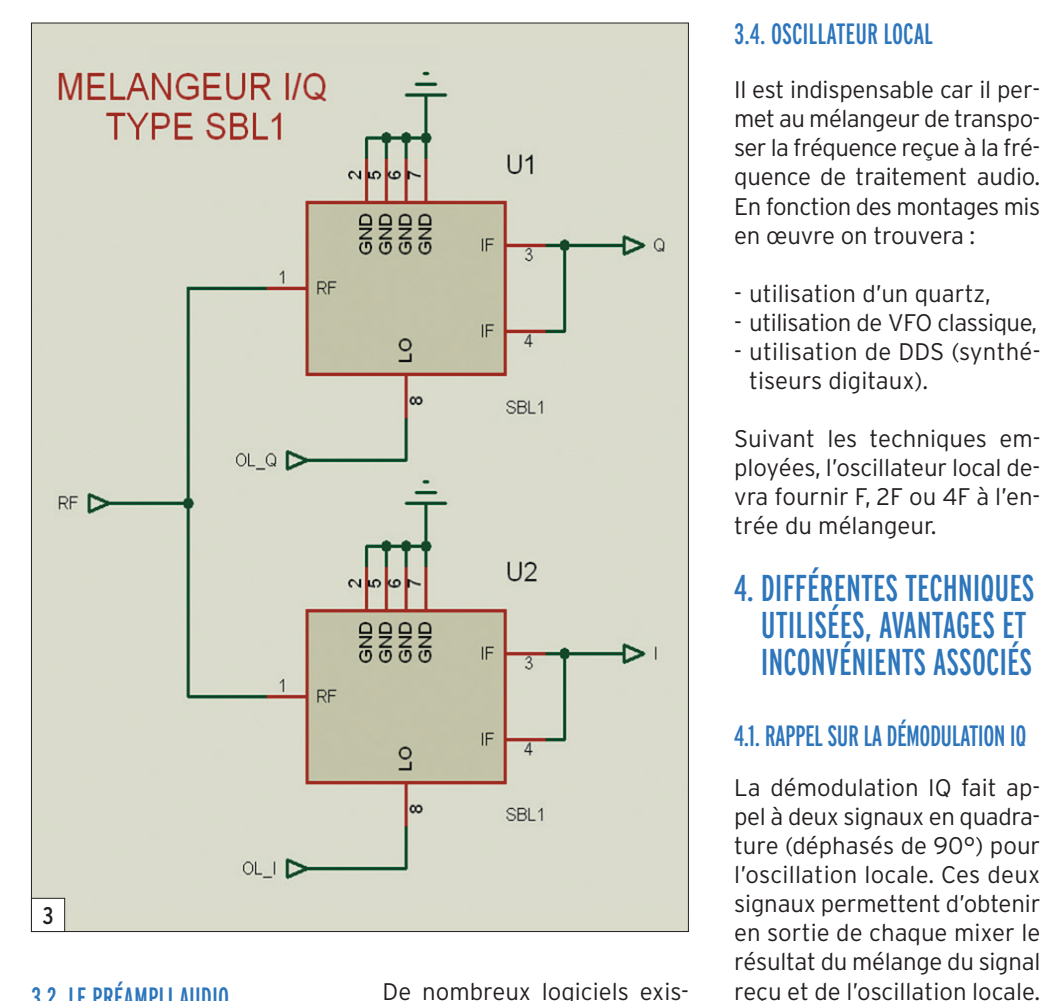

### 3.2. LE PRÉAMPLI AUDIO

⊕

Il sera de préférence à faible bruit, car les signaux issus du mélangeur seront d'amplitude égale ou inférieure à celle du signal HF. Le rapport signal/ bruit dépendra largement de cet étage.

#### 3.3. TRAITEMENT DU SIGNAL AUDIO

À partir de ce point de l'architecture, deux solutions très différentes se présentent :

- La mise en œuvre d'un PC et d'un logiciel de traitement du signal.

Cette solution est attractive car elle réduit la partie matérielle à sa plus simple expression, la sortie du mélangeur attaquant la carte son. De plus, le logiciel de traitement chargé dans le PC (DSP) offre de multiples fonctions :

- traitement de différents modes (AM, FM, SSB , CW, DRM…),
- nombreux filtres de largeur variable,
- confort d'écoute (denoiser, notch…).

De nombreux logiciels existent en libre-service et proposent souvent bien plus que ce qui vient d'être énoncé (gestion de la fréquence, fonction émission, etc.). Nous y reviendrons…

Cette solution implique bien évidemment d'avoir un PC en fonction pour utiliser le récepteur, on parlera dans ce cas d'adaptateur. C'est un choix décisif dans l'exploitation d'une station.

- Le traitement sans PC qui nécessite les étages suivants :
- un filtre audio qui permet de réduire la bande passante à son strict nécessaire,
- un ampli audio à grand gain car c'est à lui seul que le récepteur devra sa sensibilité. On lui associera de préférence un circuit de contrôle automatique de gain (CAG) afin de ne pas avoir à manipuler le gain audio en permanence mais aussi pour ne pas saturer son entrée.
- un ampli audio de puissance permettant l'usage d'un haut-parleur.

# **MEGAHERTZ magazine 282 - Septembre 2006 17** comme sur la figure 2.

Un tel mélangeur se présente

### 4.2. MÉLANGEUR IQ

Pour obtenir un mélangeur I/Q, il suffit... de deux mélangeurs simples ou d'un mélangeur double !

#### 4.2.1. MÉLANGEURS ANALOGIQUES

On va trouver ici les mélangeurs analogiques classiques à diode, transistors et circuits intégrés.

Deux mélangeurs seront la plupart du temps nécessaires.

#### 4.2.1.1. Mélangeurs à diodes

On trouve ici les très connus mélangeurs équilibrés de la série SBL1, TUF, SRA… La mise en œuvre est très simple et se présente comme sur la figure 3.

Les avantages sont la simplicité – car peu de composants sont nécessaires – et le coût. On pourra citer en inconvénient le niveau de l'oscillation locale qui peut-être élevé et nécessiter deux amplificateurs adaptés.

⊕

#### 4.2.1.2. Mélangeurs à transistors

Il existe de nombreux schémas de ce type de mélangeur, autant à transistor bipolaire qu'à effet de champ double porte et je ne m'y attarderai pas.

#### 4.2.1.3. Mélangeurs à circuit intégré

Je ne citerai que le circuit Analog Device AD831 dont les performances sont excellentes (IP3 = +30 dBm) autant en résistance aux forts signaux qu'au niveau rapport signal/ bruit. Le schéma se présente, en alimentation simple, comme sur la figure 4.

Le grand nombre de composants est le principal inconvénient de ce montage, bien qu'il puisse être réduit si l'on dispose d'une alimentation symétrique de +5 et –5 V. Par ailleurs, le coût de ce circuit est assez élevé, ainsi que sa consommation ; la mise en place n'est pas non plus des plus aisées, compte tenu du type de boîtier (TFQP).

·M282 16 Recept directe 27.id 17 17 17 17 17 1982 16 Recept directe 27.id 06/08/17, 16:23

mélangeur.

◈

matériel

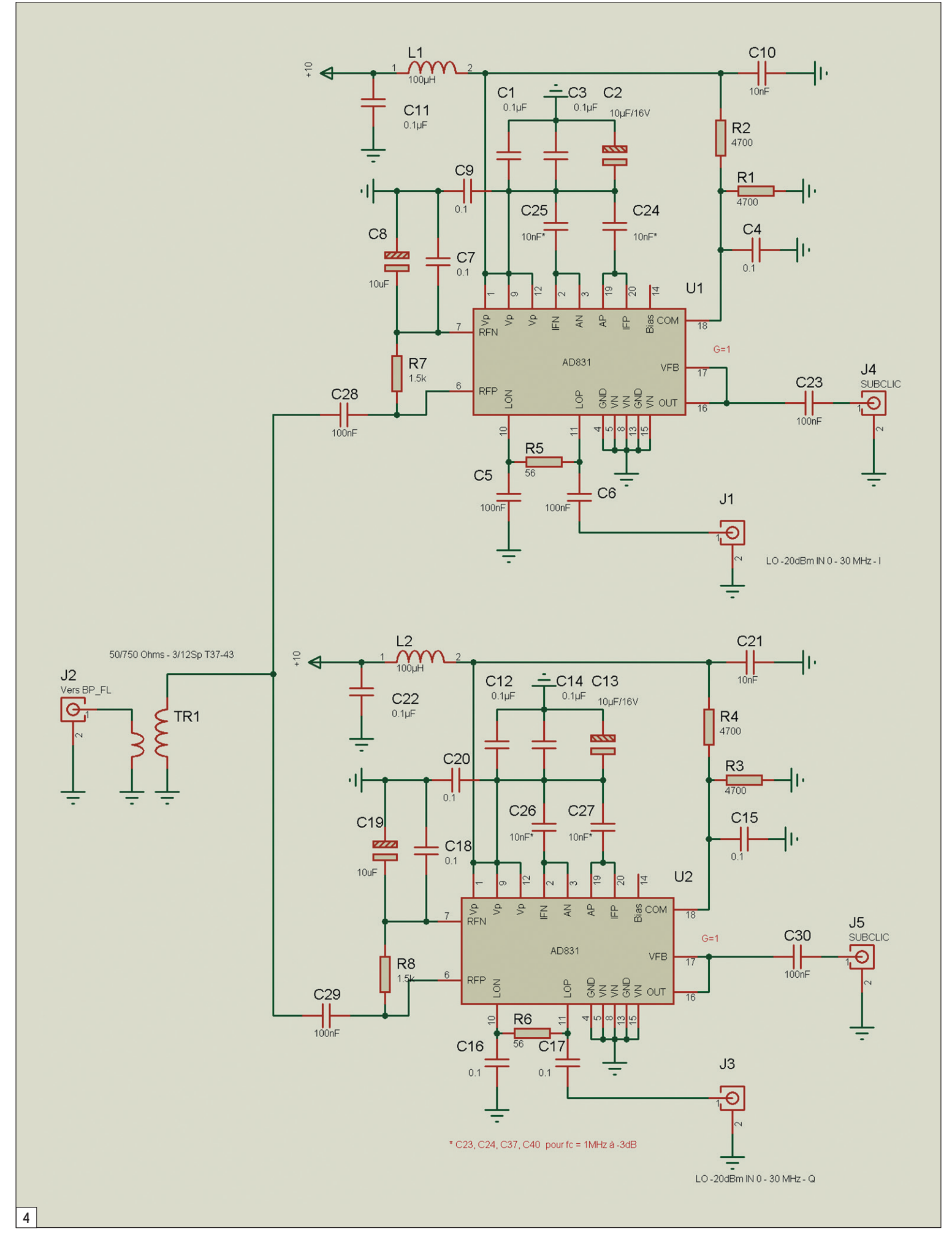

 **MEGAHERTZ magazine 282 - Septembre 2006 18**

 $\bf \Phi$ 

 $\bigoplus$ 

◈

matériel

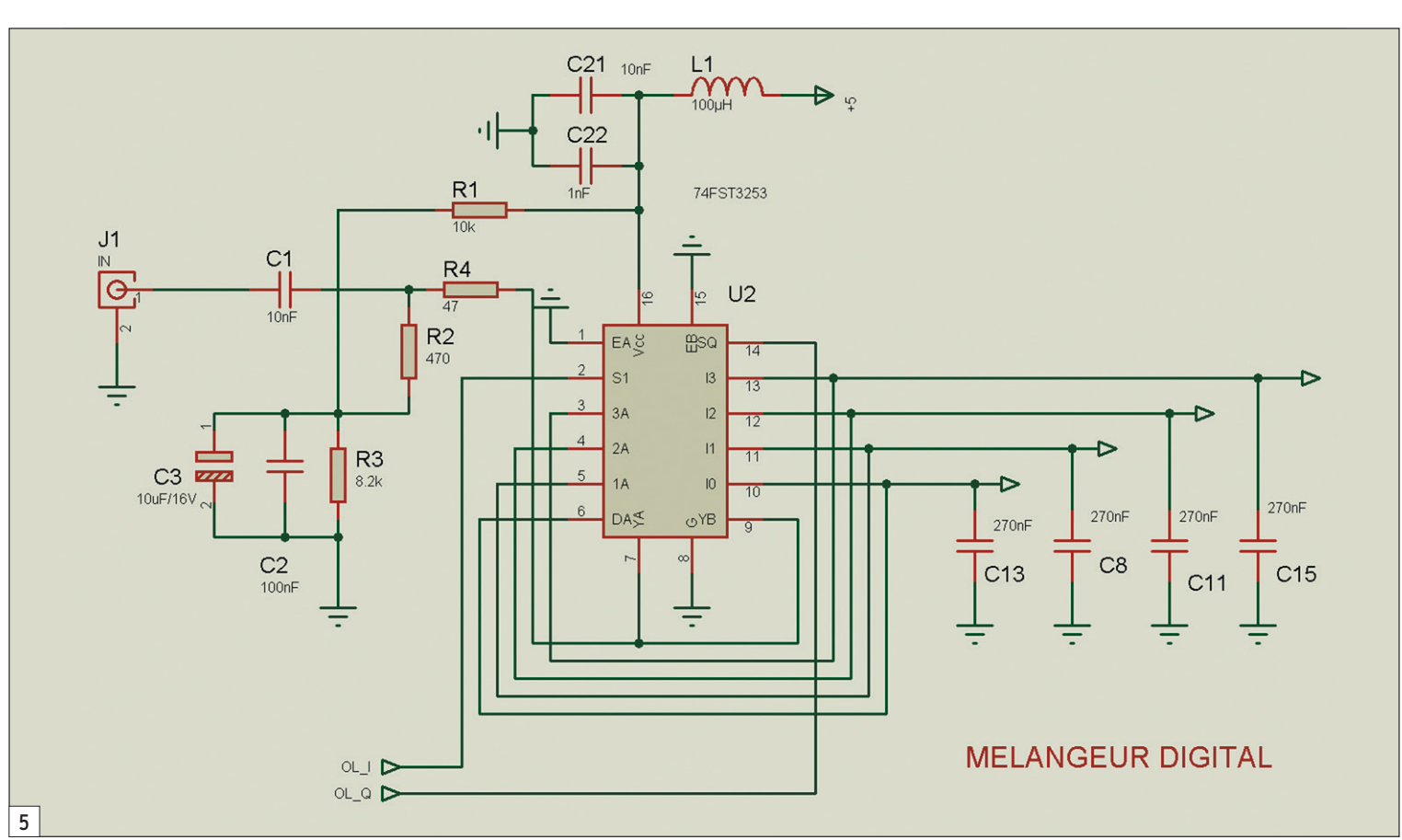

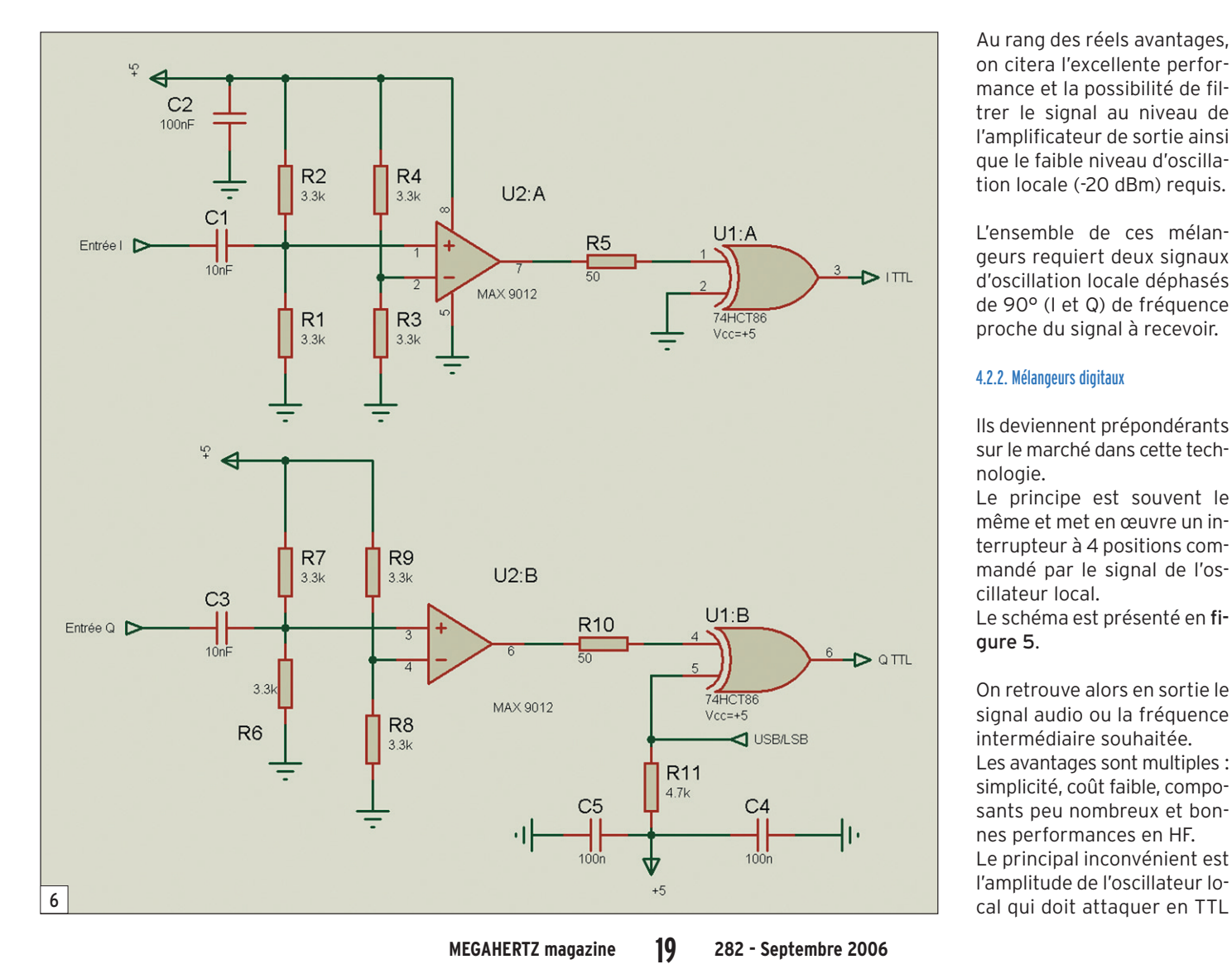

Au rang des réels avantages, on citera l'excellente performance et la possibilité de filtrer le signal au niveau de l'amplificateur de sortie ainsi que le faible niveau d'oscillation locale (-20 dBm) requis.

⊕

L'ensemble de ces mélangeurs requiert deux signaux d'oscillation locale déphasés de 90° (I et Q) de fréquence proche du signal à recevoir.

### 4.2.2. Mélangeurs digitaux

Ils deviennent prépondérants sur le marché dans cette technologie.

Le principe est souvent le même et met en œuvre un interrupteur à 4 positions commandé par le signal de l'oscillateur local.

Le schéma est présenté en figure 5.

On retrouve alors en sortie le signal audio ou la fréquence intermédiaire souhaitée. Les avantages sont multiples : simplicité, coût faible, composants peu nombreux et bonnes performances en HF. Le principal inconvénient est l'amplitude de l'oscillateur lo-

◈

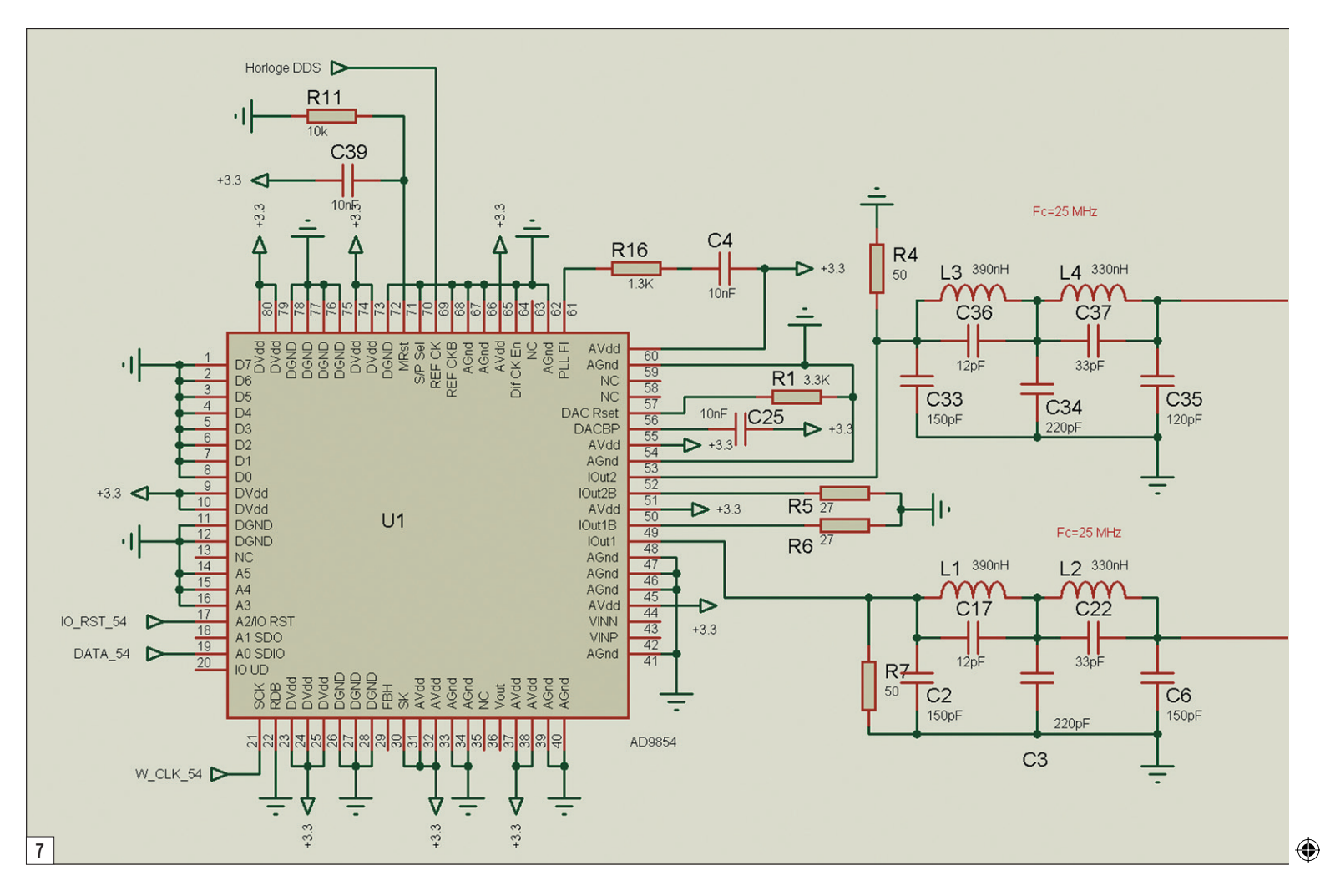

le circuit, d'où la nécessité d'avoir un circuit de mise en forme suffisamment sensible pour être commandé par l'OL.

⊕

Les commutateurs utilisés sont pour la plupart destinés à la vidéo et disposent de 4 ou le plus souvent 8 interrupteurs.

On pourra citer les plus rencontrés qui sont les FST3253, FST3125, FST3126.

Les condensateurs disposés en parallèle sur les quatre sorties permettent la confection d'un filtre passe-bas à capacités commutées et assurent une limitation de la bande passante vers les fréquences élevées.

Une valeur de 270 nF sera suffisante pour la SSB, on pourra monter à 1 µF pour l'écoute de la CW.

D'autres types de mélangeurs digitaux sont récemment apparus et on peut mentionner l'AD8333 dont les performances sont excellentes mais qui requiert une fréquence d'oscillation locale quadruple de la fréquence du signal HF. Ceci peut être une difficulté quant à la construction de l'OL. De plus, ce composant est microscopique et sa mise en œuvre reste aléatoire par l'amateur. De nombreux autres circuits similaires sont présents chez MAXIM.

On trouvera, en figure 6, un exemple de circuit destiné à l'attaque d'un mélangeur à haut niveau, type FST, à partir des deux sorties d'un oscillateur local délivrant une vingtaine de millivolts. Les comparateurs employés devront être choisis en fonction de la plus grande fréquence de sortie, de même que le 7486 qui sera de la série HCT, AC, F… Ce CI permet l'inversion des deux signaux et assure si nécessaire l'inversion des bandes latérales en réception SSB.

# 5. OSCILLATION LOCALE

L'oscillateur local est une des principales difficultés, bien que les techniques modernes

permettent d'obtenir une très grande stabilité et précision de fréquence.

### 5.1. OSCILLATEUR À QUARTZ

Cet oscillateur est mentionné ici mais son utilisation requiert un contexte très particulier de par sa fréquence fixe.

On pourra donc l'utiliser dans le cas d'une FI variable, le plus souvent obtenue par mise en œuvre d'un logiciel de traitement DSP et donc via un PC. Les cartes son permettent maintenant des vitesses d'acquisition élevées et, pour une fréquence de 96 kHz, il sera possible de couvrir 48 kHz de part et d'autre de la fréquence du quartz ce qui suffit pour la bande 40 m. Pour les autres bandes, le même principe pourra être utilisé à condition de découper la bande en segments de 48 ou 96 kHz avec les quartz appropriés.

Cette facilité est mise en œuvre dans la réalisation du "SoftRock 40" (www.amqrp.org/ kits/softrock40/) qui couvre

 **MEGAHERTZ magazine 282 - Septembre 2006 20**

la bande 40 m avec un quartz de fréquence 28 MHz environ (28,224 kHz).

En effet, les deux signaux en quadrature sont obtenus à l'aide de deux diviseurs logiques qui divisent chacun la fréquence par 2.

Malgré tout, cet arrangement est d'une grande simplicité, le mélangeur faisant appel à un FST3126.

#### 5.2. DDS

Ce sont maintenant les composants les plus répandus car ils permettent une grande résolution et la stabilité du quartz.

Leur mise en œuvre reste cependant délicate, tant au point de vue implantation sur les circuits imprimés du fait de leur taille de plus en plus réduite ainsi que du logiciel de commande.

De plus, certains DDS offrent d'emblée deux sorties en quadrature, tel l'AD 9854 d'Analog Device.

De nombreuses réalisations ont déjà été décrites dans

◈

matériel

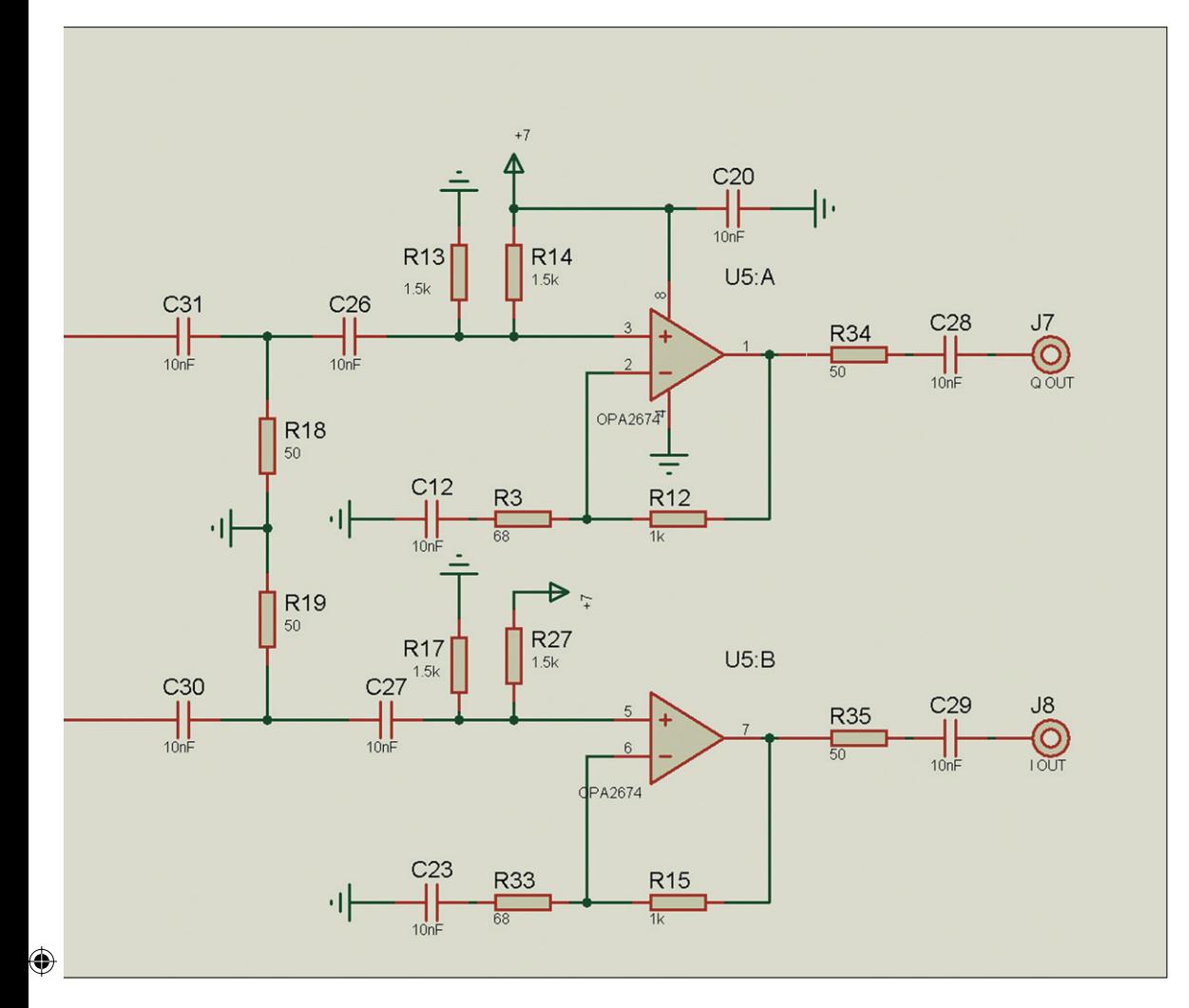

cette revue et certains kits sont disponibles via le net. Habituellement ces DDS sont couplés à un afficheur LCD pour indiquer la fréquence ainsi qu'à un encodeur mécanique ou optique pour sa variation. On trouve également différentes fonctions complémentaires, telles que VFO séparé, changement de mode, sorties pour commutation des filtres de bande…

Le principal inconvénient étant la rigidité de ces montages, introduite par le logiciel qui impose la configuration matérielle et peu de variation autour de celle-ci. Les adaptations personnelles étant alors bien difficiles. Il faudra prendre garde aux contraintes d'entrée de l'oscillateur local, imposées par le matériel pour le choix du DDS. Si la fréquence de l'OL doit être quadruple de la fréquence

HF, le choix du DDS devra permettre une oscillation à 120 MHz pour couvrir la bande 30 MHz et 200 MHz pour la bande 50 MHz.

Heureusement de tels composants sont maintenant disponibles mais demeurent onéreux et souvent difficiles à se procurer à l'unité.

On pourra citer les plus répandus selon les fréquences à couvrir (tableau 1 ci-dessous).

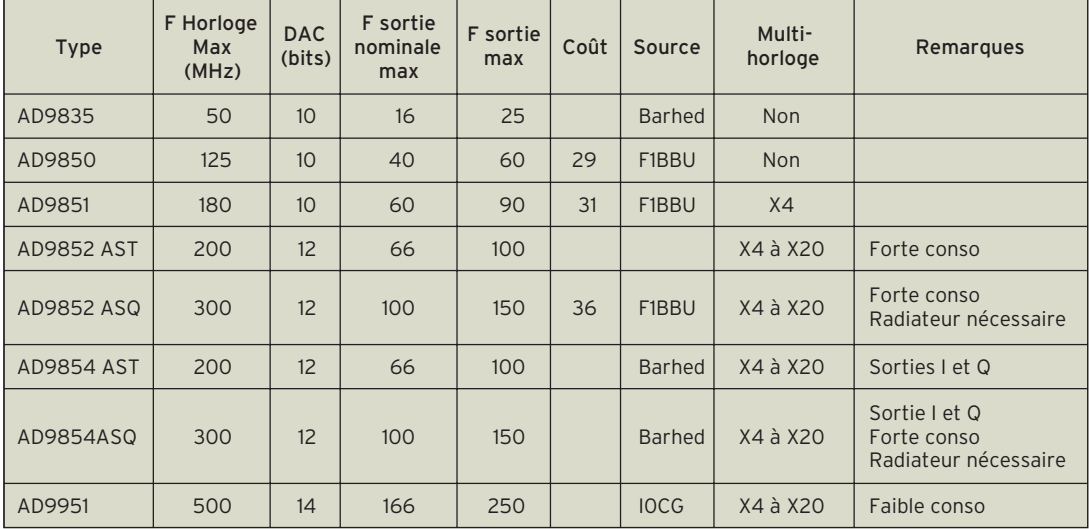

La résolution du DAC (colonne 3) et la fréquence max d'horloge (colonne 2) influent directement sur la pureté spectrale du signal de sortie. Plus le rapport Fréquence d'horloge/Fréquence de sortie sera élevé, meilleur sera le spectre.

Par ailleurs, la présence d'un multiplicateur (colonne 8) est un élément intéressant qui évite la mise en œuvre d'oscillateurs à quartz à la fréquence max d'horloge.

Cependant, l'enclenchement du multiplicateur a des effets néfastes sur le bruit de phase du signal de sortie et ceci d'autant plus que le facteur de multiplication est élevé.

Si la mise en œuvre du multiplicateur est nécessaire, on s'efforcera donc de rester dans des valeurs modestes en choisissant un oscillateur à quartz de la plus grande fréquence possible.

La nouvelle génération du type AD9951 est particulièrement intéressante car elle allie fréquence d'horloge élevée (500 MHz), DAC 14 bits et faible consommation.

⊕

Malheureusement, la disponibilité de ce composant est faible et reste aléatoire. On préférera donc les modèles plus anciens (9850 et surtout 9854) dont le coût et la disponibilité restent corrects. Un exemple est donné par la figure 7.

Le DDS AD9854 est suivi par un double amplificateur OPA2674. Cet amplificateur, capable de fournir plus de 20 dBm, a son gain fixé à +7 dBm dans ce schéma.

L'impédance de sortie étant très faible, une résistance de valeur sensiblement égale à l'impédance de charge est placée en série.

La mise en court-circuit de R3 et R33 permet d'obtenir un signal carré en sortie à destination d'un mélangeur type FST.

On notera à cet effet la tension d'alimentation de 7 V des deux amplis, destinée à compenser la tension de déchet.

À suivre…

Gérard LAGIER, F6EHJ

 **MEGAHERTZ magazine 282 - Septembre 2006 21**

# matériel **TOUR DE MAIN**

◈

# **Le fusible voleur**

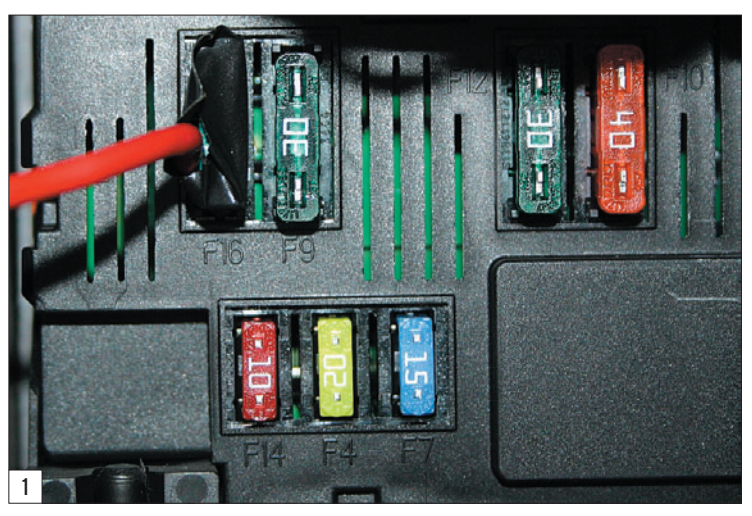

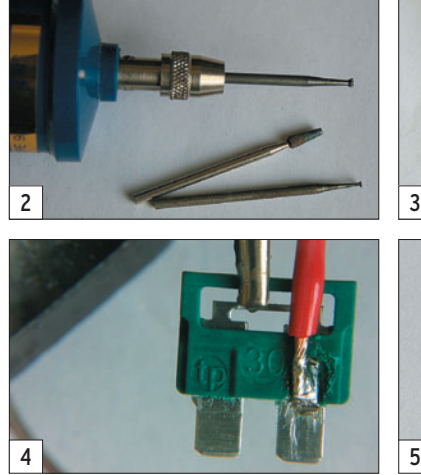

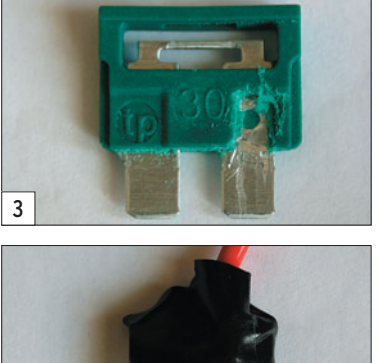

**D** ans les années 50/60, on connaissait la prise voleuse. Cet objet s'insérait dans une douille de lampe d'éclairage et permettait de récupérer "le courant" dans une pièce où il n'y avait pas de prise électrique. Le fusible voleur, c'est un peu la même philosophie. Je n'en revendique pas la paternité, c'est dans un QST de 2004 que j'avais vu ce tour de main dont l'auteur est N6TST. Je n'ai donc fait que m'inspirer de cette idée et la reproduire ici afin que tous ceux qui, comme moi, ont été confrontés au problème de l'alimentation 12 V à prélever sur un véhicule, aient une solution.

On commencera par regarder s'il est possible d'accéder facilement aux fusibles, depuis l'habitacle, dans le véhicule concerné. Dans mon cas, c'était sans problème. Une petite trappe à ouvrir la boîte à fusibles s'offrait à toutes les convoitises.

Reste à tester, à l'aide d'un multimètre, pour voir sur quel fusible on peut trouver un 12 V permanent car, oui, c'est désagréable de devoir mettre la clé de contact pour alimenter la station. A contrario, si vous vous savez distrait, vous

Comment prélever du 12 V, en toute sécurité, dans un véhicule moderne, pour alimenter une station radio… ou tout autre accessoire ? Cela devient de plus en plus difficile. Il y a, bien sûr, la prise allume-cigares, mais le courant y est limité et, surtout, les contacts ne sont pas toujours d'une fiabilité exemplaire. La solution ? Le fusible voleur, un tour de main qui vous demandera une petite heure de travail.

rechercherez peut-être un fusible qui, justement, se trouve sur un 12 V commuté après contact, pour ne pas vider la batterie du véhicule en oubliant la station allumée ! À vous de choisir. J'ai donc trouvé un fusible 30 A, protégeant la condamnation centralisée des portes, qui me convenait parfaitement.

L'étape suivante consiste à aller acheter quelques fusibles de remplacement, de même type et même calibre car, l'opération peut ne pas réussir du premier coup si vous avez la tremblote.

Muni de ces fusibles, il vous faudra une mini-perceuse ou autre "Dremel", une petite fraise, une petite meule (photo 2), un fer à souder, si possible un étau, et deux doigts d'habileté. L'opération consiste à dégager une partie du plastique sur le fusible, afin de pouvoir y souder un fil sans empiéter sur la longueur des broches qui assurent la connexion du fusible. Si vous avez de bons yeux, une main sûre, un étau pour maintenir le fusible pendant l'opération sans anesthésie, vous pouvez réussir du premier coup sinon, il vous faudra un autre fusible… voire un troisième.

À l'aide de la fraise, découpez un petit rectangle dans le plastique, comme le montre la photo 3.

⊕

Pour enlever le plastique restant, il faudra utiliser une petite meule douce, afin de ne pas blesser le métal des broches de connexion du fusible. Voilà, c'est fait ! Maintenant, sortez votre fer à souder, préparez l'extrémité du fil qui prélèvera l'alimentation et soudez-la sur la partie mise à nu (photo 4).

Il ne vous reste plus qu'à isoler le "fusible bricolé" avec de la gaine thermo ou, si vous n'en avez pas de largeur suffisante, avec du scotch d'électricien (photo 5).

Le fusible voleur est prêt à être installé en lieu et place du fusible normal (photo 1). Pour le choix de la masse, à vous de voir. Dans mon cas, j'avais un superbe boulon juste à côté, celui qui maintient le "Boîtier de Servitude Intelligent" en place sur le châssis de la voiture.

Une cosse sertie au bout du fil noir du cordon d'alimentation et la masse est disponible. Bon trafic en mobile !

Denis BONOMO, F6GKQ

 **MEGAHERTZ magazine 282 - Septembre 2006 22**

matériel **RÉALISATION**

◈

# **La précision par la BBC**

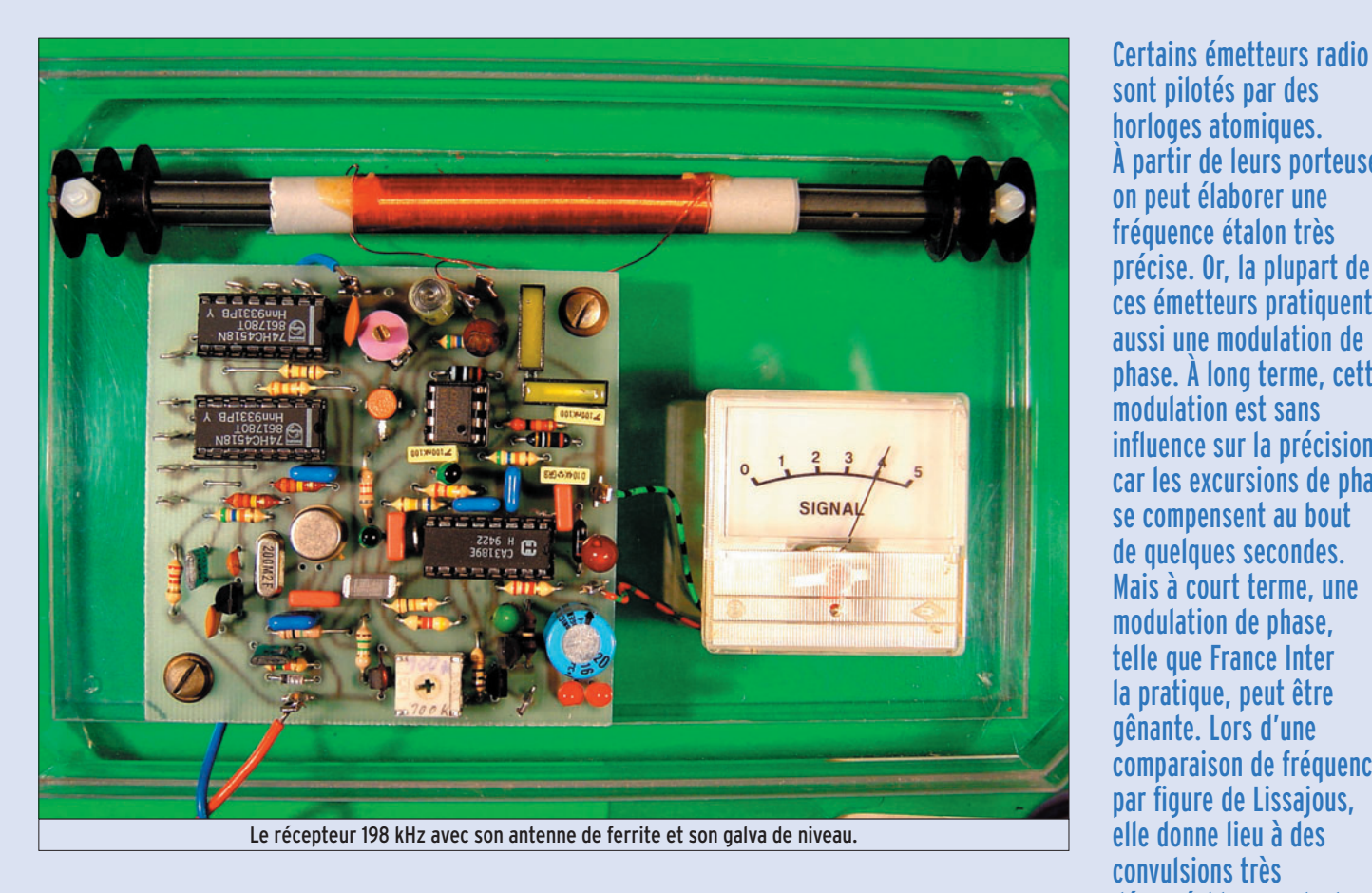

sont pilotés par des horloges atomiques. À partir de leurs porteuses, on peut élaborer une fréquence étalon très précise. Or, la plupart de ces émetteurs pratiquent aussi une modulation de phase. À long terme, cette modulation est sans influence sur la précision. car les excursions de phase se compensent au bout de quelques secondes. Mais à court terme, une modulation de phase, telle que France Inter la pratique, peut être gênante. Lors d'une comparaison de fréquence par figure de Lissajous, elle donne lieu à des convulsions très désagréables, rendant impossible cette méthode aux fréquences élevées. De plus, il est assez délicat d'opérer une synthèse de fréquence à partir d'un étalon contenant des résidus de modulation de phase.

◈

a solution consistant à n'utiliser la porteuse de France Inter qu'aux instants de modulation de phase nulle [1], est parfaite pour la comparaison à court terme, et à long terme, il est peu probable qu'une imprécision significative puisse résulter du fait que le verrouillage avec cette porteuse n'est assuré que pendant 1/10 du temps. Cependant, cette méthode est une peu plus onéreuse que celle de la réception continue [2].

⊕

## LA SOLUTION DES 198 kHz

198 kHz, c'est la fréquence de l'émetteur de Droitwich. Bien sûr, il diffuse aussi de mystérieux signaux en modulation de phase, mais il le fait avec une allure bien plus rapide et régulière que France Inter, et apparemment aussi avec une moindre

excursion de phase, si bien qu'avec un bon filtrage...

L'oscillogramme de la figure 1 permet de comparer les deux signaux. En haut, c'est France Inter, avec son assemblage régulier de tracés rectilignes (rappelant quelque peu l'agencement des jardins à la française). Je suppose qu'il s'agit d'un signal de type ternaire, semblable à ce qui a été observé, pendant quelques mois d'émissions expérimentales, sur la porteuse d'Europe 1.

En bas, le cheminement sinueux, cher à l'horticulture à l'anglaise, représente le signal de type biphase émis par Droitwich. Bien plus régulier que celui de France Inter et basé sur une récurrence de 50 Hz, il est facile à filtrer. Puisqu'on utilise l'émetteur de la BBC avec une bande passante très

réduite, il ne doit guère y avoir des problèmes de réception dans une bonne partie de la France. Notez que les récepteurs utilisés pour l'oscillogramme de la figure 1 sont de récepteurs de fréquence étalon, et non pas de modulation de phase, ce qui signifie que, pour cette dernière, filtrage et mise en forme peuvent apporter d'importantes améliorations.

Droitwich était réputé, dans les années 30, pour un taux de modulation d'amplitude ne dépassant jamais 40 %. Cela pour obtenir une démodulation plus linéaire (on n'avait que des diodes pour cela, à l'époque). Certes, à la fin de ladite décennie, certains brouillages faisaient qu'on avait, au contraire, avantage à moduler aussi bruyamment que possible. Néanmoins, il me semble qu'actuellement

 **MEGAHERTZ magazine 282 - Septembre 2006 23**

Droitwich travaille avec une modulation d'amplitude un peu moins profonde que France Inter. Ce qui est bien avantageux, car si une porteuse s'annule, lors d'un creux de modulation, on ne peut plus guère la récupérer.

Le principe mis en œuvre, pour recevoir la BBC sous forme de porteuse, est illustré par la figure 2.

·M282 23 Précision BBC 27.id 23 23 23 23 25 25 25 25 25 26/08/17, 16:38

◈

#### matériel

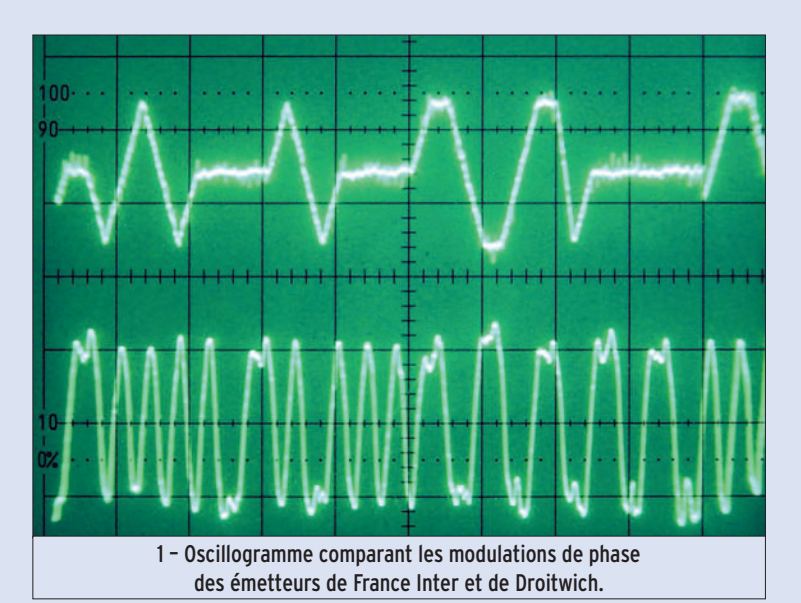

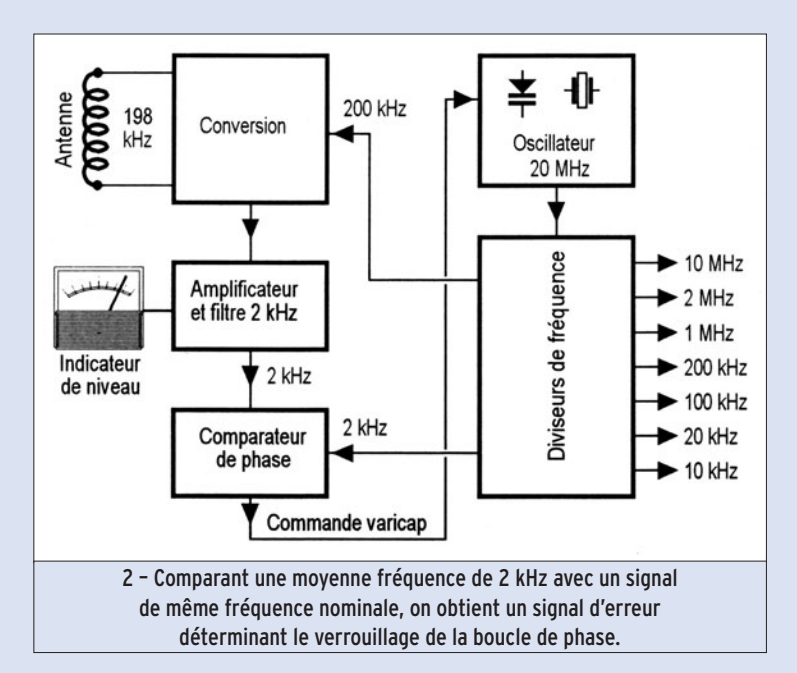

Puisque certaines applications demandent une fréquence de référence de 10 MHz, on part d'un oscillateur VXCO de 20 MHz. Mais si une référence de 1 MHz peut convenir, il suffit de 2 MHz pour le VXCO, ce qui simplifie la chaîne de division. De cette chaîne, on ne prélève, pour les besoins "internes" seulement les fréquences de 200 kHz et de 2 kHz. La première sert à convertir les 198 kHz de réception en une fréquence intermédiaire de 2 kHz, laquelle est comparée, après amplification et filtrage, aux 2 kHz issus de la division. Comme l'orientation du bâtonnet d'antenne n'est pas toujours évidente, et comme aussi l'accord exact du circuit de réception peut inspirer des inquiétudes, j'ai tenu

à utiliser, en tant que comparateur de phase, un circuit intégré permettant le branchement d'un indicateur de niveau.

# L'OSCILLATEUR ET SES DIVISEURS

Le problème de l'oscillateur (figure 3), c'est le quartz, car il existe des quartz dits "série" et "parallèle". Ce qui veut dire que la fréquence se trouvant marquée dessus, correspond, à une marge d'ajustage près, soit à leur résonance série, soit à leur résonance parallèle. L'ennui, c'est que ce détail n'est presque jamais indiqué sur les boîtiers des quartz. Il me semble qu'on fabrique actuellement un plus grand nombre de quartz "parallèle" que jadis. En effet,

les oscillateurs faisant appel à des circuits intégrés, notamment CMOS, sont plutôt du type parallèle. Les valeurs de la figure 3 correspondent donc à ce type, mais j'ai également indiqué, entre parenthèses, celles convenant à un quartz "série".

Vous essayerez les deux jeux de valeurs, si vous n'êtes pas sûr du type de votre quartz. En tout cas, en appliquant une tension continue variable entre 0 et 12 V à l'entrée "Commande varicap" de la figure 3, la fréquence d'oscillation doit évaluer entre 19 997,5 et 20 006 kHz environ dans le cas "série" et entre 19 997,5 et 20 003 dans le cas "parallèle". Dans les deux configurations, la fréquence nominale doit être obtenue avec une tension comprise entre 4 et 8 V sur l'entrée "Commande varicap". Pour vérifier, il suffit d'un fréquencemètre d'une précision de 0,5 x 10-4, c'est-à-dire indiquant la fréquence de 20 MHz à 1 kHz près.

Comme les diviseurs de la figure 3 doivent accepter 20 MHz, il faut, en matière de CMOS, des types HC, ainsi qu'un LM 309 H (ou équivalent) pour assurer leur alimentation, sous 5 V. À part de cela, il suffit de les connecter l'un après l'autre, les deux diviseurs.

La figure 4 montre un oscillateur 2 MHz, pour quartz "série". La plage couverte par la diode varicap s'étend de 1 999,75 à 2 000,25 kHz. Il peut attaquer une double décade CD 4518, alimentée directement sur +12 V. Les signaux délivrés étant d'amplitude plus forte, on devra augmenter R19 à 82 kΩ et diviser par 2,4 les grandeurs continue et alternative arrivant sur G2 de T2.

# L'ANTENNE

Pour recueillir au mieux le champ capté par un bâtonnet de ferrite, l'enroulement devrait le couvrir entièrement et étroitement. Cependant, pour optimiser le facteur de qualité, donc la sélectivité,

il faudrait plutôt concentrer le bobinage au centre du bâtonnet. Mais si on bobine en couches étroitement superposées, on risque des pertes diélectriques et par courants de Foucault. Si on utilise un bobinage airé, les couches supérieures peuvent être trop loin du bâtonnet pour capter le signal dans de bonnes conditions. Le compromis qu'il faut adopter, vous le trouverez en regardant comment c'est fait dans ces petits récepteurs à transistors : un enroulement à spires jointives, couvrant le tiers ou la moitié du bâtonnet. Il existe une solution professionnelle, consistant à subdiviser le bobinage en cinq ou six petits enroulements juxtaposés, mais à 200 kHz, cette solution n'apporte guère d'avantage.

Pour l'antenne du récepteur de la figure 5, j'ai utilisé un bâtonnet de ferrite type "trèfle", de 8 ¥ 140 mm. Comme support d'enroulement, j'ai entouré ce bâtonnet une bande de papier calque – c'est un bon diélectrique, résistant à l'humidité. Là-dessus, j'ai enroulé 200 spires jointives en fil émaillé de 0,25 mm. Résultat : accord sur 198 kHz avec 206 pF, coefficient de qualité Q = 280, soit une bande passante 700 Hz. J'ai également fait un essai avec du fil divisé de 10 brins de 0,07 mm. Le coefficient de qualité étant de 305 pour 200 spires, j'ai estimé qu'il n'était pas utile d'utiliser cette précieuse matière première pour si peu d'effet.

◈

En région parisienne, mon antenne délivre, après optimisation de l'orientation et de l'accord, 10 à 20 mV crête à crête sur 198 kHz. Avec France Inter, on peut obtenir environ 10 fois plus, alors que l'émetteur du Deutschlandfunk, sur 153 kHz, ne me fournit que 5 à 10 mV crête à crête. Pour pouvoir apprécier les champs correspondants, il faudrait corriger ces données en fonction des rapports L/C.

## CONVERSION ET FILTRAGE

Pour le changement de fréquence, j'ai utilisé un MOSFET à deux gates. Ainsi, le signal

 **MEGAHERTZ magazine 282 - Septembre 2006 24**

◈

matériel

 $R_{24}$  G8  $\Omega$ 

 $C_{26}$   $\pm$  $220 \mu F$ 

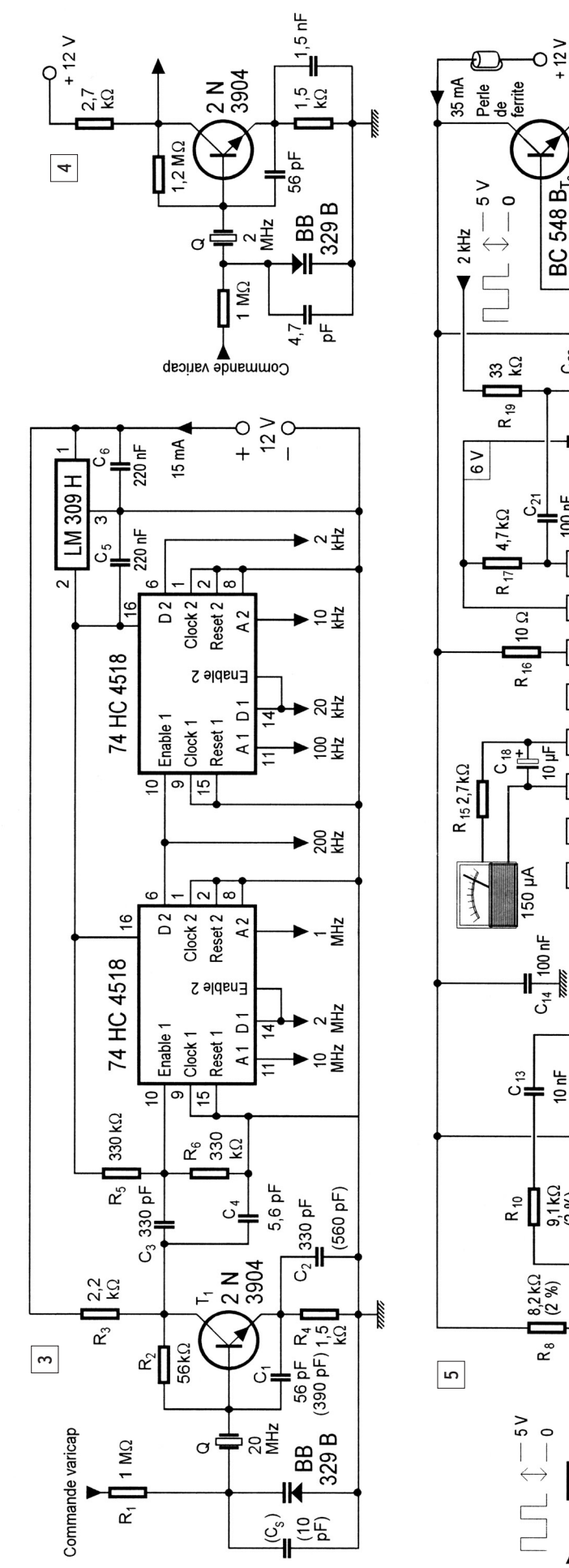

 $\frac{\lambda R_{23}}{100 \text{ k}\Omega}$ 558 B  $BC$  548  $B_T$  $C_{25}$ <br>= 4,7  $\mu$ F<br>R<sub>22</sub> 1,5 MΩ Commande **DC** varicap  $|4,7 \mu$ F  $\begin{array}{c}\nC_{22} \\
\hline\n47 \text{ hF}\n\end{array}$  $\begin{array}{c}\n\bullet \\
C_{23}\Big|_{\text{H}}\text{HE} \\
\bullet \\
\bullet \\
\text{R}_{20}\Big]_{\text{KQ}}\text{H} \\
\bullet\n\end{array}$  $C_{24}$  $rac{1}{25}$ 47 ╫  $\frac{1}{2}$  $\mathfrak{S}$  $R_{18}$ est limiteur 2 kHz Modulation<br>de phase  $100 \text{ nF}$ Δ  $\overline{\bullet}$  $\sigma$ ਰੂ CA 3189  $\bullet$  $c_{20}$ 220 nF  $\overline{2}$ 5 ခြ  $\overline{\mathbf{r}}$  $\frac{9}{5}$ 220 nF  $\overline{3}$  $C_{72}^{77}$ 띸  $\overline{15}$  $\overline{\mathbf{c}}$  $\overline{6}$ ∎ื้<br>โ้<sup>33 ⊭ั</sup>  $R_{\frac{14}{2}}$   $\approx$   $\frac{10}{2}$  $100 \text{ nF}$  $C_{15}$ 10  $\overline{6}$ ó ្នុ<br>រូប<br>ស្ថិ  $\frac{10 \text{ nF}}{(2 \text{ %})}$  $\frac{R_{12}}{980}$ 071  $\frac{1}{10}$  $100 \text{ nF}$ <u>ಇ ೧</u>೩<br>೧೯೫  $R = 1.58$ <br> $5.15$  $c_{12}$  $R_{11}$ 10 ⊯<br>(2 %)  $\frac{1}{\sqrt{2}}$ င်္ 10 µF<br>560  $\Omega$  $5.7V$ ပ 40 pF  $rac{1}{26}$  $\frac{1}{2}$  $\frac{1}{R_710 \text{ K}\Omega}$ <del>ೖೣ</del> -និ#  $C_{7}$ aaaa 200 kHz Antenne ferrite

capté par l'antenne ne subit aucun amortissement par le circuit d'utilisation. R7 et C7 transforment la rectangulaire de 200 kHz, issue du diviseur de fréquence, en une quasi triangulaire d'amplitude convenable. La composante continue qui subsiste, avec cette méthode, convient parfaitement pour la fonction de conversion.

Un filtre passe-bande à pont de Wien sélectionne ensuite la composante de 2 kHz qui est obtenue au drain de T2. La résistance de charge, R8, fait partie des éléments de ce filtre, ainsi que les autres composants qui sont marqués "2 %" dans le schéma. La résistance de source, R9, a été choisie de façon qu'on obtienne, au repos, environ la moitié de la tension d'alimentation au drain de T2. La bande passante du filtre est de 400 à 500 Hz. T2 présente un certain gain de conversion et, en y connectant le filtre, on obtient un gain total proche de 100. Avec l'amplitude de signal qu'on peut escompter en région parisienne, on observe ainsi 1 à 2 V crête à crête à la sortie de l'amplificateur opérationnel, y compris une forte composante de 200 kHz, laquelle subsiste encore après filtrage. Or, une amplitude de l'ordre du volt, c'est beaucoup trop pour le CA 3189, circuit conçu pour récepteurs FM, donc plutôt habitué à des millivolts.

⊕

### LÉGENDES DES FIGURES 3 À 5

- 3 L'oscillateur à quartz de 20 MHz, ajustable par une diode à capacité variable, est suivi de quatre décades de division de fréquence.
- 4 Si vous n'avez pas besoin de fréquences étalon de valeur supérieure, vous pouvez vous contenter d'un oscillateur 2 MHz, suivi de seulement deux décades de division de fréquence.
- 5 La conversion, par MOSFET à double gate, est suivie d'un amplificateur sélectif, d'un circuit de démodulation avec indicateur de niveau et d'un indicateur d'asservissement.

 **MEGAHERTZ magazine 282 - Septembre 2006 25**

◈

#### matériel

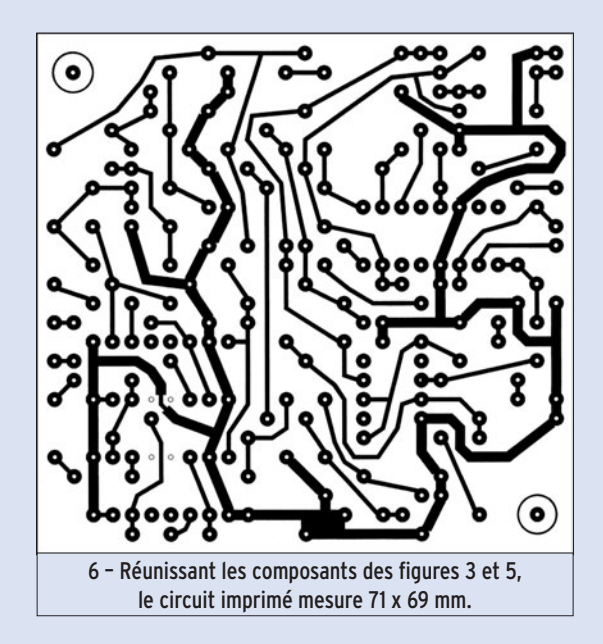

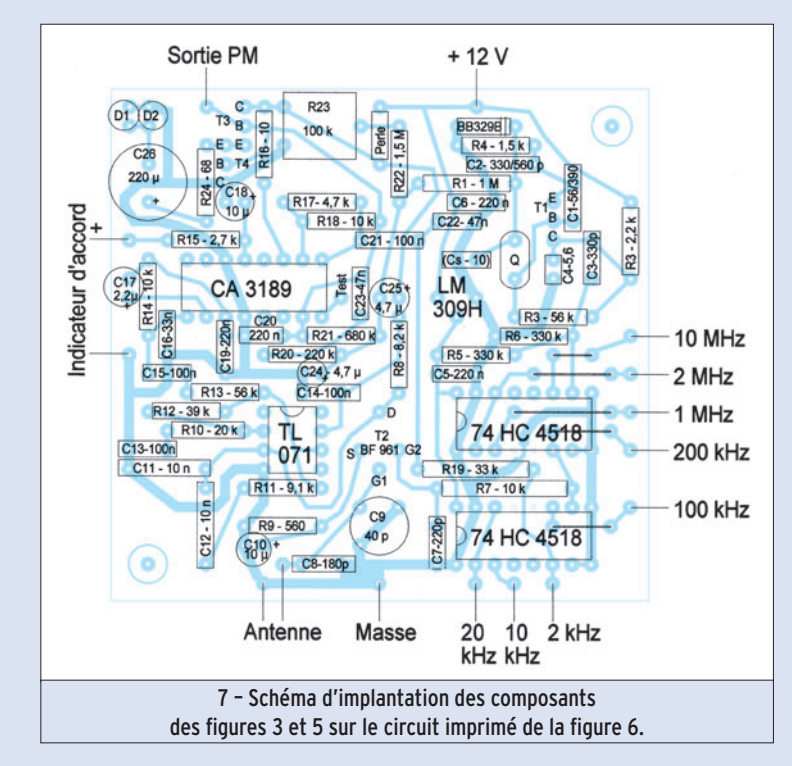

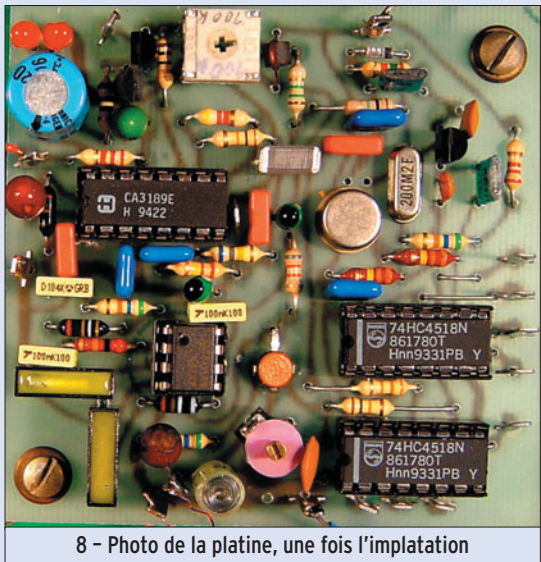

des composants terminée.

De plus, la composante résiduelle de 200 kHz pose un problème, non pas pour le comparateur de phase, mais pour l'indicateur de niveau. Celui-ci fonctionne avec intégration (par C18) d'impulsions dont la durée semble indépendante de la fréquence. Or, la fréquence de 200 kHz étant 100 fois plus élevée que celle de 2 kHz, l'indicateur d'accord est 100 fois plus sensible pour la première que pour la seconde. Donc, il faut atténuer tout en filtrant (R13, R14, C16).

# COMPARATEUR DE PHASE

Certes, c'est à la modulation de fréquence qu'il est destiné, le CA 3189 de la figure 5. Mais si, au lieu de coupler un circuit passif aux broches 8 et 9, on active la broche 9 par un signal de référence, on obtient un parfait démodulateur de phase. Le résultat de cette démodulation, c'est sur la broche 7 que je l'ai prélevé. En principe, cette broche est destinée à la correction automatique d'accord (oscillateur d'un récepteur FM). Donc, le signal PM qu'on y prélève ne présente peut-être pas une linéarité optimale, mais comme ce n'est pas le but de la manip… En revanche, le dit signal est susceptible d'évoluer entre 1 et 11 V, si bien qu'on peut l'utiliser pour la commande de la varicap sans l'amplifier.

Pour le filtrage, j'ai associé R21 à deux condensateurs (C24, C25, de préférence au tantale) dont l'un est ramené au positif, l'autre au négatif de l'alimentation. Ainsi, la diode varicap de l'oscillateur de la figure 2 se trouve polarisée, dès la mise sous tension du montage, à une valeur proche du régime nominal, indiqué plus haut. La boucle de phase se verrouille ainsi assez rapidement. Néanmoins, le procédé requiert une alimentation 12 V bien régulée, car autrement, des fluctuations peuvent amener une instabilité.

Cependant, la forte constante de temps du filtrage peut s'opposer au verrouillage de la boucle, si l'écart initial de fréquence est trop important.

 **MEGAHERTZ magazine 282 - Septembre 2006 26**

Pour éviter pareil phénomène, on doit, avant de mettre en place le CA 3189, ajuster R24 de façon à approcher l'oscillateur de la figure 2 aussi près que possible de sa fréquence nominale. On peut, certes, aussi procéder empiriquement à cet ajustage, si on constate que la boucle ne se verrouille pas, mais il faut le faire de façon très progressive et très lente.

Pour pouvoir observer ce phénomène de verrouillage de façon détaillée, j'ai prévu deux LED, D1, D2, commandées par T3 et T4. Tant qu'il subsiste une différence entre les 2 kHz fournis par le diviseur de fréquence et les 2 kHz issus de la conversion, D1 et D2 s'allument alternativement, indiquant le battement entre les deux fréquences. La cadence des allumages ralentit lorsque la régulation rapproche ces deux fréquences. Quand le verrouillage est obtenu, on n'observe plus qu'un très léger scintillement, dû à la modulation de phase.

# RÉALISATION

Le tracé du circuit imprimé est reproduit dans la figure 6, et l'implantation des composants est précisée dans la figure 7. Notez que le BF 961 est à installer "à l'envers", c'est-à-dire que la face portant l'inscription doit être orientée vers la platine.

⊕

Comme indiqué plus haut, R23 est à ajuster avant mise en place du CA 3189. Quant à l'accord de l'antenne par C9, on peut se baser sur l'indicateur d'accord, à condition que l'inductance du bâtonnet de ferrite ne soit pas totalement fausse. Dans ce dernier cas, il peut arriver, en cas d'accord sur un (faux) émetteur proche et puissant, que des bribes de modulation excitent le filtre de 2 kHz à des oscillations amorties. Cela se traduit par des faibles déviations erratiques de l'indicateur d'accord. Donc, si vous n'êtes pas sûr de votre bâtonnet d'antenne, essayez de dégrossir en accordant par un condensateur variable. Mesurant, ensuite, sa capacité pour un accord

◈

◈

#### matériel

sur 198 kHz, vous pourrez déterminer une valeur convenant à C8. Vous pouvez également connecter un oscilloscope sur la sortie "Test limiteur" (broche 8 du CA 3189), pour vérifier que vous obtenez une rectangulaire de 2 kHz avec une bonne stabilité.

Toute modification de l'accord ou de l'orientation du bâtonnet d'antenne implique une modification de phase.  $\lambda$ moins de procéder assez lentement, vous ne manquerez pas d'observer que les LED de l'indicateur de verrouillage répondent à une telle perturbation d'équilibre par quelques allumages alternants.

# EXPÉRIENCES

⊕

Pour vérifier la stabilité à court terme de la fréquence étalon fournie par le récepteur, vous pouvez appliquer la sortie "10 MHz" à un oscilloscope bicourbe dont l'autre voie reçoit le signal d'un oscillateur à quartz dont on s'efforce à maintenir manuellement (et patiemment) la fréquence de façon à observer une image à peu près stable. Vous verrez alors que le résidu de modulation de phase se traduit par un très léger tremblement de l'une des voies de l'oscilloscope. Si cela vous paraît excessif, vous pouvez y remédier en augmentant, dans des proportions égales, C23, C24 et C25. Mais vous devrez alors attendre plus longtemps le verrouillage, après mise sous tension, et aussi faire face à un ajustage plus pointu de R23.

Disposant, grâce à la BBC, d'une fréquence étalon très peu affectée par une modulation de phase, on peut l'utiliser pour une comparaison avec ce qu'on peut obtenir, en la matière, à partir de la porteuse de France Inter. J'ai effectué une telle expérience avec le récepteur décrit en 1997 dans MEGAHERTZ magazine [2] et un fréquencemètre dont la précision

de comptage était indiquée, dans sa notice, comme étant de ±1 unité. Utilisant la porteuse de France Inter comme base de temps, j'ai mesuré les 10 MHz issus du diviseur de la figure 3, soixante fois de suite, pendant 10 secondes. 36 fois, le résultat de comptage s'est terminé par "00", 14 fois par "01", et 10 fois par "99".

Ces résultats montrent que, malgré sa modulation de phase lente et irrégulière, France Inter permet d'assurer, même sur une durée de seulement 10 s, une précision d'au moins 10-8. Sur 10 MHz, cela correspond à un écart de 0,1 Hz vous n'aurez que rarement besoin de pareille précision.

Remarquez néanmoins, que 0,1 Hz sur 10 MHz, cela correspond à une fraction de longueur d'onde de 3 mètres. Or, la liaison avec Droitwich risque de passer, au moins partiellement, par la couche ionosphérique. Comme la hauteur de cette couche varie sous l'influence du soleil, la distance radioélectrique entre émetteur et récepteur peut varier assez rapidement de 3 mètres.

Encore une preuve que la perfection n'existe pas, en ce bas monde. Mais pour la précision dont vous pouvez avoir besoin, pour vos mesures de fréquence, la méthode de la porteuse radio à stabilisation atomique semble suffisante.

# **BIBLIOGRAPHIE**

[1] J.-Matthieu Stricker, F5RCT, Construisez un récepteur de fréquence étalon et de signaux horaires sur France Inter 162 kHz, MEGAHERTZ magazine, Août 1997, p. 68 à 73, et Septembre 1997, p. 64 à 68.

[2] Herrmann Schreiber, L'horloge atomique à votre portée, MEGAHERTZ magazine, Octobre 1997, p. 68 à 70.

Herrmann SCHREIBER

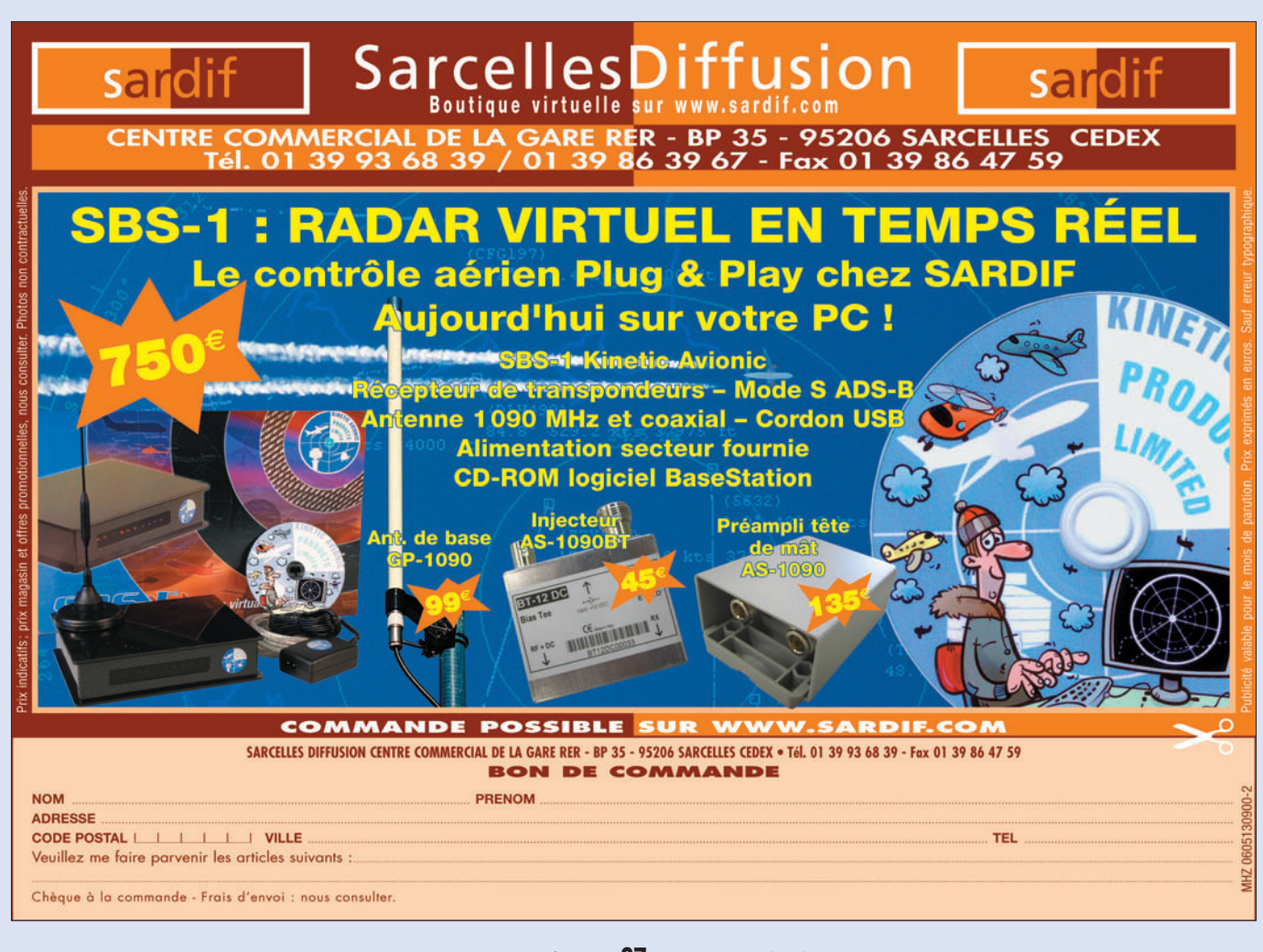

◈

partique

# **L'abaque de Smith**

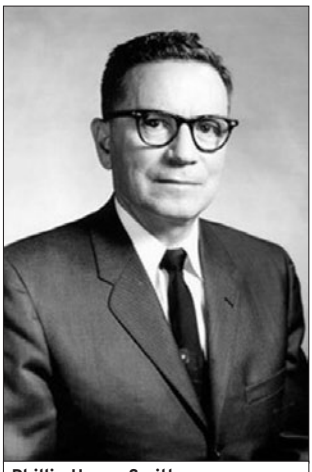

Phillip Hagar Smith

# PREMIÈRE PARTIE 1 - PRÉSENTATION

⊕

Pour appréhender au mieux le fonctionnement de l'abaque de Smith, cet article, publié en deux parties, se décomposera comme suit :

- 1 Présentation et rappel historique sur P. Smith.
- 2 Exemple de calcul de l'impédance résultante d'un circuit.
- 3 Présentation de l'abaque et comment il est construit.
- 4 Mode d'emploi (comment on place les valeurs, comment on tourne autour de l'abaque).
- 5 Application pratique au cas étudié chapitre 2 pour démontrer la facilité d'analyse.
- 6 Étude d'un deuxième cas (un coupleur en T adaptant une antenne).
- 7 Quelques compléments concernant les zones interdites en fonction des circuits en L utilisés.
- 8 Conclusion.

Naturellement, il restera encore beaucoup à écrire après cette présentation succincte, et nous laissons la porte ouverte à ceux qui voudraient prendre la suite. Cela étant,

l'objectif est de découvrir ce merveilleux instrument, pas d'en être des spécialistes. Avant de passer aux choses sérieuses, parlons un peu de son génial inventeur.

Phillip Hagar Smith est né à Lexington, Massachusetts le 29 avril 1905. Il s'intéresse assez tôt à la radioélectricité ainsi qu'à l'émission d'amateur, il transmet avec l'indicatif 1ANB, il obtiendra en 1928 son diplôme d'ingénieur. Il intègre alors les célèbres Bell Telephone Laboratories et œuvre dans la conception et l'installation d'antennes directives pour les stations AM de radiodiffusion. À cette époque héroïque, la connaissance théorique des lignes de transmission reposait sur les travaux datant de 1911 de J.A. Fleming et les mesures s'effectuaient en déplaçant un appareil muni de six ou huit thermocouples couplés à la

Depuis que nous intéressons à ce loisir et à la radioélectricité, nous avons tous, à un moment ou l'autre, entendu parler de l'abaque de Smith. Et puis un jour nous l'avons vu et même si nous avons trouvé ses arabesques très esthétiques, nous sommes restés confondus par ses apparents mystères. Étant un radioamateur standard (rien que prétendre cela est un peu présomptueux), je me suis dit qu'il serait intéressant, en tant qu'autodidacte, d'essayer d'appréhender son fonctionnement et de tenter de restituer ce que j'en avais retenu.

ligne par le biais d'inductances, un microvoltmètre servait d'indicateur. Cette mesure permettait de déterminer l'amplitude relative et la position des maxima et minima de tension. On pense que c'est la lourdeur de ces opérations pour adapter les impédances qui incita P. Smith à envisager un système plus rationnel visant à modéliser la ligne avant de passer aux expérimentations pratiques. Sa première publication interviendra en 1932, pour la 20e conférence de l'IRE (qui deviendra l'IEEE - Institute of Electrical and Electronics Engineers).

L'abaque de Smith n'est pas né en un jour, il est issu d'un long mûrissement de la réflexion de son inventeur. Il prit plusieurs formes et se stabilisa vers 1937 quand P. Smith travailla avec B. Ferrell et J.W. McRae.

Nul n'étant prophète en son pays, Smith ne convainquit pas immédiatement la communauté technique et scientifique de l'utilité de son abaque. Il fallut attendre 1940 et la création du M.I.T. Radiation Laboratory pour voir son usage se généraliser et ainsi obtenir la reconnaissance qui lui était due. En 1944, P. Smith publia un article pour décrire les améliorations apportées à son calculateur graphique, plus particulièrement l'ajout des impédances et admittances.

La consécration viendra à l'occasion de la sortie du premier numéro du Microwave Journal qui présentera une biographie de l'auteur, reconnaissant ainsi l'importance de ses travaux.

P. Smith est décédé le 29 août 1987.

⊕

### 1-1 - OUTILS

L'internet et la bonne volonté des créateurs de logiciels permettent de disposer d'outils très puissants et souvent gratuits. Vous trouverez donc les matériels suivants aux liens indiqués.

Abaque de très grande qualité au format PDF

http://www.ife.ee.ethz.ch/~ichsc/smith\_charts/Black\_Magic.pdf

### Logiciel QuickSmith

http://www.nathaniyer.com/ Très complet, intuitif, gratuit, prise en main quasi immédiate.

#### Logiciel SC

http://tools.rfdude.com/RFdude\_Smith\_Chart\_Program/RFdude \_smith\_chart\_program.html

Ergonomie différente de QuickSmith, pas de représentation schématique, prise en main immédiate, interface simple, programme gratuit.

Ces deux logiciels sont complémentaires, ils occupent très peu de place sur un disque, n'hésitez pas à les télécharger. Ils vous permettront de simuler tous les circuits possibles et imaginables et vous seront d'une grande aide dans la compréhension du fonctionnement de l'abaque. Vous pouvez également vous munir d'une règle graduée, d'un compas et imprimer l'abaque haute définition, ce support papier vous permettra de reprendre les exemples étudiés dans ces pages.

 **MEGAHERTZ magazine 282 - Septembre 2006 28**

◈

#### partique

#### Feuille de calcul

http://perso.wanadoo.fr/f6crp/reac3.xls

J'ai mis à disposition, sur mon site, une feuille de calcul Excel permettant de calculer les réactances des inductances et capacités ainsi que de passer des impédances aux admittances et réciproquement.

# 2 - CALCUL DE L'IMPÉDANCE D'UN CIRCUIT SIMPLE

Avant de passer à l'abaque proprement dit, nous allons nous livrer au calcul "manuel" de l'impédance d'un circuit comportant des résistances, des inductances et des condensateurs.

Ce n'est pas par vice mais par nécessité, il est important d'avoir une idée de la méthode de calcul, d'une part pour comprendre le fonctionnement de l'abaque et d'autre part pour mesurer combien P. Smith a facilité la vie des ingénieurs à l'époque où le seul instrument était justement la fameuse règle à calcul.

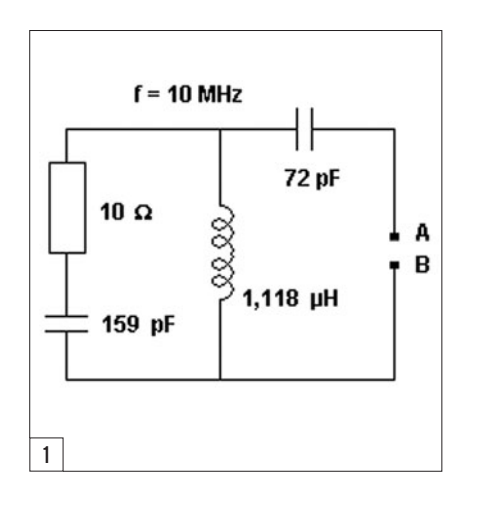

⊕

Voici, figure 1, le schéma. On désire déterminer l'impédance résultante aux points A et B sachant que la fréquence d'utilisation est de 10 MHz. On pourrait imaginer que la résistance de 10 Ω, en série avec le condensateur de 159 pF, représente une antenne et que la self et le condensateur constituent un système d'adaptation d'impédance, les points A et B étant les points de raccordement de l'émetteur.

Le problème n'est pas aussi simple qu'il y paraît car nous sommes en présence d'éléments en série et en parallèle. Pour ce qui concerne les éléments série, c'est toujours très simple, regardez la facilité de calcul des résistances en série… En revanche, en parallèle, il faut passer par les inverses, c'est plus fastidieux.

Revenons à notre problème, sans entrer dans des considérations compliquées (ce n'est pas le but), nous allons donc accepter d'utiliser les nombres complexes pour effectuer nos calculs. Ceux-ci permettent de tenir compte du fait que tension et courant ne sont pas en phase, nous n'avons pas besoin d'en savoir plus pour le moment.

#### 2-1 - COMMENT CES NOMBRES COMPLEXES FONCTIONNENT-ILS ET QUELLE NOTATION ADOPTER ?

Nous allons nous intéresser à la représentation des valeurs "série". On sait que l'impédance est la réunion d'une résistance R et d'une réactance X. X peut être positive, il s'agit alors d'une inductance ou négative, il s'agit alors d'un condensateur.

Le "j" indique seulement que nous avons affaire à une notation vectorielle ce qui nous interdit, par ailleurs, d'additionner ou soustraire directement les valeurs. Considérez-le comme une valeur "transparente".

Pour écrire la valeur d'une impédance série nous adopterons la notation suivante :

 $Z = R + jX$  ou  $Z = R - jX$ 

+ jX quand il s'agira d'une inductance et – jX quand il s'agira d'un condensateur. On parlera de la partie réelle qui est la partie

purement résistive de l'impédance et de la partie imaginaire qui est la partie réactive de l'impédance.

Prenons le cas concret de notre exemple : si nous voulons décrire l'impédance série de la résistance de 10  $\Omega$  en série avec la capacité de 159 pF, nous devrons procéder comme suit :

1 – pour la résistance, pas de souci, valeur identique en alternatif  $commen$  continu donc  $R = 10$ .

2 – pour le condensateur, il faut déterminer sa réactance à la fréquence de 10 MHz ce qui donne :

 $Xc = 1 / C\omega$ 

avec  $\omega = 2 \cdot p \cdot f$ C s'exprime en farads, X en ohms et f en hertz.

Afin de réduire les calculs au strict nécessaire, voici la valeur, rien ne vous empêche de recalculer éventuellement avec l'aide d'un tableur.

Xc = 100 Ω à la fréquence de 10 MHz.

Il nous est donc permis maintenant de décrire le circuit de la figure 2 par cette notation.

Cela, c'est l'impédance série. Or, d'après le schéma de la figure 1, nous devons mettre en parallèle une inductance. Nous sommes confrontés exactement à la même problématique qu'avec de banales résistances, on ne peut pas adopter la même méthode de calcul selon qu'il s'agisse de résistances en série ou parallèle. Nous allons donc, et vous l'avez deviné, passer par les inverses, comme

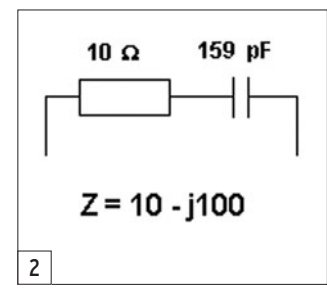

⊕

nous le faisons pour des résistances en parallèle. Sauf qu'ici, s'agissant d'alternatif et de valeurs complexes, nous allons définir d'autres grandeurs.

#### 2-2 - L'ADMITTANCE, LA CONDUCTANCE ET LA SUSCEPTANCE

L'admittance, notée Y, est l'inverse de l'impédance, elle se mesure en S (Siemens).

(Le Siemens S est l'unité dérivée de conductance électrique du système international (SI), nommée ainsi en hommage à Werner von Siemens).

La conductance, notée G, est l'inverse de la résistance, elle se mesure en S (Siemens). La conductance est la capacité à conduire l'électricité. Une résistance de 10 Ω possède une conductance de 1/10 = 0,1 S ou 100 mS.

La susceptance notée B est l'inverse de la réactance, elle se mesure en S (Siemens). Pour une inductance la susceptance BI vaudra  $1/2 \pi f$  L et la susceptance d'un condensateur Bc vaudra  $2 π f C$ , tout ceci naturellement exprimé avec les unités du Système International (SI).

Pour résumer, nous avions pour les impédances série  $Z = R + jX$ , nous aurons pour les admittances Y = G – jB et réciproquement, pour  $Z = R - jX$ , nous aurons  $Y = G + jB$ .

Pourquoi évoquer tout cela ? Simplement parce que nous allons en avoir besoin et qu'il faudra impérativement additionner (ou soustraire) des impédances à des impédances et des admittances à des admittances.

◈

### partique

On passe de l'une à l'autre très simplement en appliquant les formules résumées dans le tableau de la figure 3.

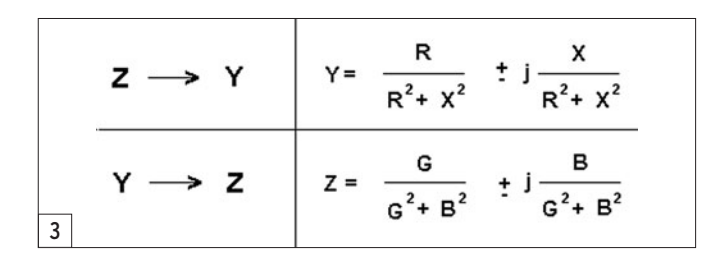

# 2-3 - APPLICATION À L'EXEMPLE DE LA FIGURE 1

Rien ne valant un exemple pratique, nous allons appliquer tout ceci au cas de la figure 1. Si vous refaites le calcul, ne soyez pas étonné de trouver, pour les décimales, des valeurs très légèrement différentes, j'ai arrondi certaines valeurs pour simplifier l'écriture.

1) Posons la valeur de l'impédance série de la résistance de 10  $\Omega$ couplée au condensateur de 159 pF. Nous avons déjà effectué ce calcul, il vient  $Z = 10 - j100$ .

2) Il faut maintenant ajouter l'inductance en parallèle, nous devons passer de Z vers Y en appliquant les formules de la figure 3. Z = 10-j100 devient  $Y = 0,00099 + j0,0099$ .

Notez au passage que le signe s'inverse lors de la transformation. Nous pourrions, pour simplifier l'écriture, utiliser un sousmultiple du siemens, le milli-Siemens ou mS.

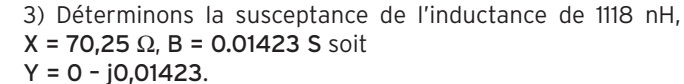

4) Nous pouvons maintenant additionner les deux admittances, il vient :

 $Y = [0,00099 + j0,0099] + [0 - j0,01423].$ On additionne terme à terme : Y = 0,00099 – j0,00433.

5) Nous allons maintenant connecter un condensateur en série, il faut donc revenir aux impédances. Nous transformons  $Y = 0,00099 - j0,00433$  en utilisant les formules de la figure 3, il vient :

 $Z = 50,8 + j221.$ 

6) Nous déterminons maintenant la réactance X du condensateur de 72 pF à 10 MHz, il vient :

X = 221 Ω. En impédance série : Z = 0 – j221.

7) Ajoutons la réactance du condensateur à notre circuit :  $Z = [50,8 + j221] + [0 - j221].$  $Z = 50,8 - j0$ .

Donc, aux points A-B, le montage décrit figure 1 équivaut à une résistance pure de 50,8  $\Omega$ , on peut dire qu'on a réalisé l'adaptation à 50 Ω.

Vous l'aurez noté, ce n'est pas difficile mais c'est très laborieux, de plus les risques d'erreurs sont nombreux. Pensez à ceux qui n'avaient même pas de calculatrice pour effectuer ces calculs.

C'est là qu'intervient Phillip Smith avec son merveilleux calculateur graphique !

⊕

# 3 - PRÉSENTATION DE L'ABAQUE DE SMITH **CONSTRUCTION**

L'abaque, tel que nous le connaissons aujourd'hui ne s'est pas constitué en jour, P. Smith ne s'est pas réveillé un beau matin avec une intuition géniale, il a au contraire beaucoup modifié son concept originel pour parvenir à l'outil abouti que nous connaissons. La figure 4 laisse apparaître une vue très simplifiée, ceci dans le but de comprendre ce que représentent les différentes portions de cercles et de ne pas surcharger le dessin.

L'abaque de Smith est une représentation graphique du coefficient de réflexion complexe sur laquelle on superpose une grille des impédances / admittances. C'est un outil de calcul graphique permettant la représentation des grandeurs complexes vues sur une ligne de transmission.

Il est divisé en deux parties

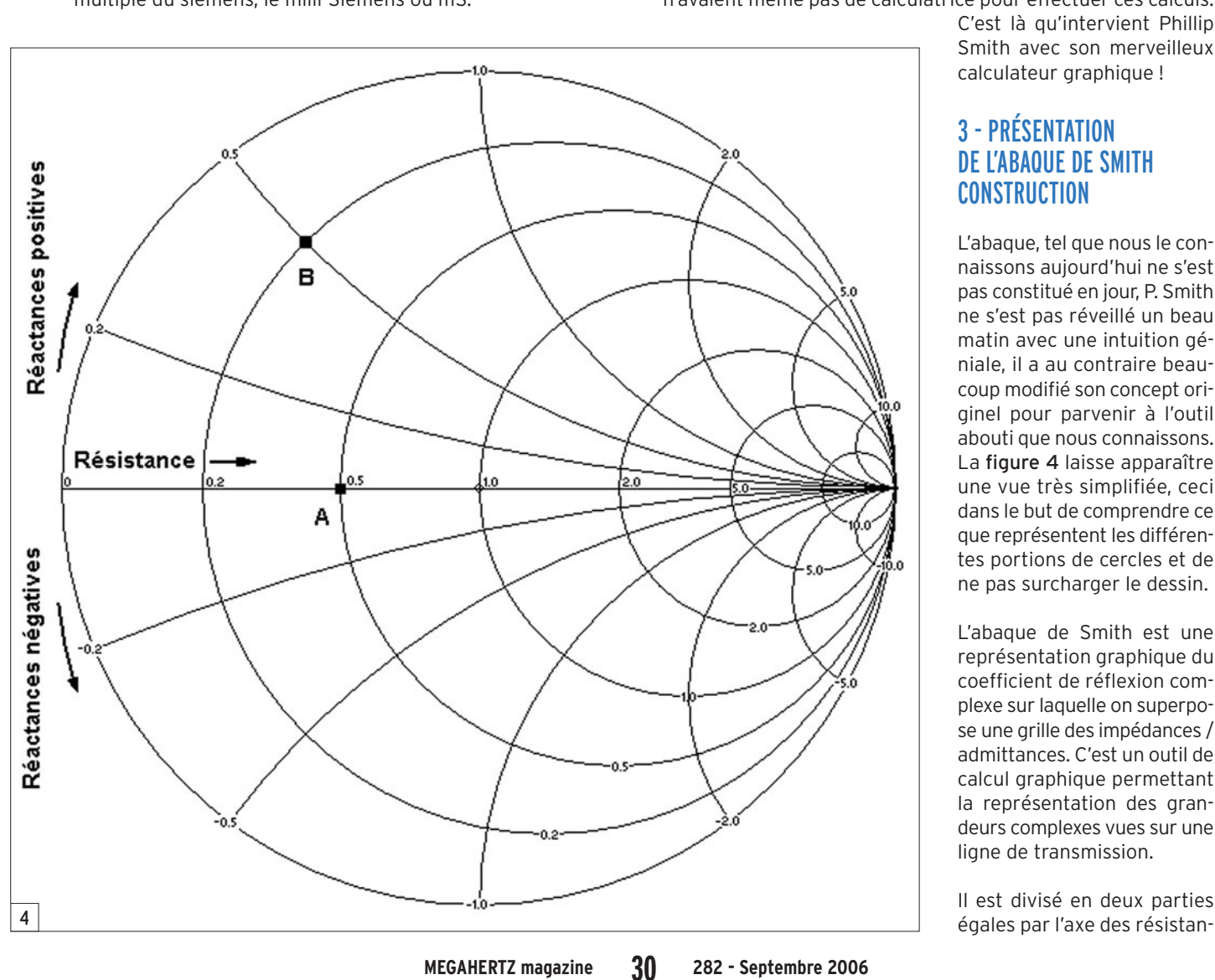

◈

◈

#### partique

ces, toute la partie supérieure concerne le positionnement des réactances inductives, réciproquement, la partie inférieure est réservée aux réactances capacitives.

Un point quelconque sera positionné à l'intersection d'un cercle et d'un arc de cercle. Pour déterminer ses coordonnées, il suffira de lire la valeur portée à l'extérieur sur les arcs de cercle (partie réactive) et pour la partie résistive de noter la valeur au point d'intersection entre le cercle et l'axe des résistances.

Toutes les valeurs doivent pouvoir y être portées, pour ce faire l'abaque est doté d'une graduation universelle. À l'instar de ce que vous faites sur un contrôleur universel ou un oscilloscope pour déterminer une valeur avec des échelles qui ne sont pas en corrélation, il faudra opérer une conversion qui portera le nom de "normalisation", on parlera alors d'impédance réduite. Si l'on "normalise" à 50 Ω, cela signifie que le point central sur l'axe des résistances, noté "1" vaudra 50 Ω. La conversion est simple, on applique V / Zo soit la valeur à convertir divisée par l'impédance normalisée choisie.

Le tableau ci-dessous récapitule les opérations pour normaliser ou revenir aux valeurs non normalisées.

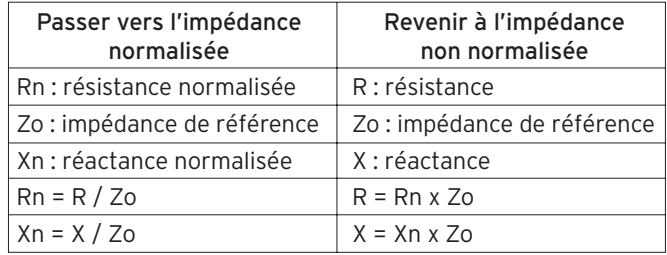

Au centre, l'axe horizontal est l'axe des résistances. Vous y voyez une graduation indiquant "0,5, 1, 2". Le point noté "1.0" est le centre de l'abaque et comme nous avons "normalisé" nos échelles à 50 Ω, ce point vaudra 50 Ω. On aurait pu tout aussi bien normaliser à 75 ou 600 Ω, il s'agit là uniquement d'une question de convention. Le point noté "2" vaudra donc 2 x 50 = 100  $\Omega$ , tandis que le point noté "0,5" vaudra : **0,5 x 50 = 25 Ω.** Si l'on veut donc figurer une résistance pure de 25 Ω, il faudra placer un point sur cet axe, sa position sur la droite sera, si on normalise à 50  $\Omega$  de 25 : 50 = 0,5. Ceci est représenté par le point "A".

Si nous voulons placer une résistance en série avec une réactance, cet ensemble sera positionné à l'intersection d'un cercle représentant la résistance et d'un arc de cercle représentant les réactances. Le point "B", figure 4, représente une impédance série Z = 10 + j25 (la valeur normalisée est 0,2 + j0,5).

La figure 5 présente une vue partielle de l'échelle des réactances. Un dernier exemple est fourni avec le point "A". Celui-ci est placé sur l'arc de cercle des réactances de valeur 1,2 et sur le cercle des résistances 0,4, ces deux valeurs étant "normalisées". L'impédance série pour ce point vaut Z = 20 + j60.

#### 3-1 - CONSTRUCTION DE L'ABAQUE

Pour bien comprendre le fonctionnement de l'abaque, il est intéressant d'examiner comment il est élaboré. Ce calculateur graphique est avant tout une représentation des coefficients de réflexion. Tout le monde sait de quoi il s'agit, tout radioamateur insère dans sa ligne de transmission un appareil appelé ROSmètre et qu'il conviendrait d'appeler réflectomètre. Si la qualité de ces appareils et surtout les conclusions qui sont tirées des indications fournies sont sujettes à caution, il n'en demeure pas moins vrai qu'il s'agit d'un facteur auquel nous sommes confrontés de manière permanente.

Le coefficient de réflexion gamma est une mesure de la qualité de l'adaptation de la charge à l'impédance de la source. C'est une valeur complexe avec une amplitude rhô et un angle thêta. En d'autres termes plus explicites, la formule suivante :

$$
\Gamma = \rho \angle \theta = \frac{ZI - Zo}{ZI + Zo}
$$

Avec Zl représentant l'impédance de la charge et Zo, l'impédance caractéristique. Notez également que Zl et Zo ne sont pas des grandeurs scalaires mais complexes.

Maintenant que nous sommes en possession de ces informations, nous pourrions nous distraire en essayant de déterminer les coefficients de réflexion pour un générateur de 50  $\Omega$ alimentant une charge dont la partie réelle est nulle et dont on fait varier la partie réactive. Nous pourrions aussi faire évoluer cette partie réactive de X à —X soit d'inductive à capacitive. Pour ce faire, nous appliquons la formule ci-dessus. Ce n'est pas très compliqué mais fortement répétitif, l'aide d'une calculatrice spécifique n'est pas indispensable mais très utile. A ce propos je vous recommande celle de DL4YHF qui est une petite merveille http://people.freenet.de/dl4yhf/

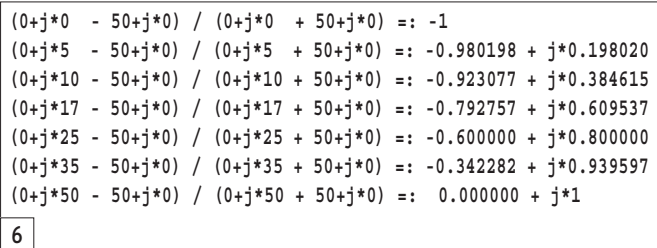

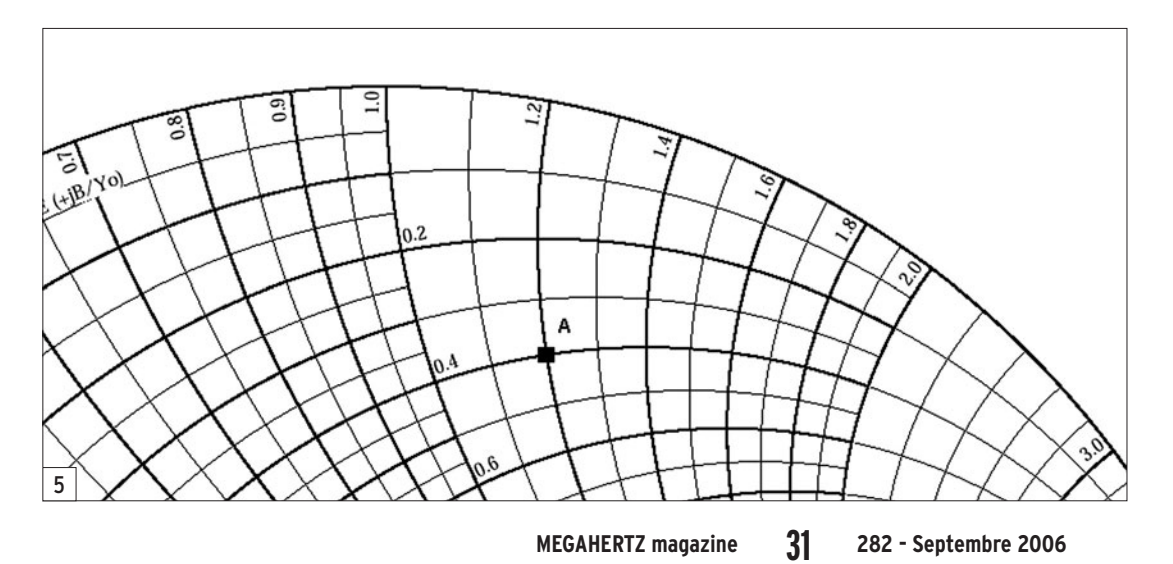

Sur l'exemple de la figure 6. qui reprend une partie seulement de l'ensemble des points à calculer, vous noterez que la partie réelle est toujours nulle et que c'est la partie réactive qui évolue. Maintenant, injectons les résultats dans Excel et faisons tracer le logiciel, on doit obtenir le résultat de la figure 7. Nous venons de tracer le cercle  $R = 0$ . Nota pour ceux qui souhaiteraient réaliser ce calcul utilisez, dans l'assistant graphique d'Excel, le type "Nuages de points".

⊕

◈

partique

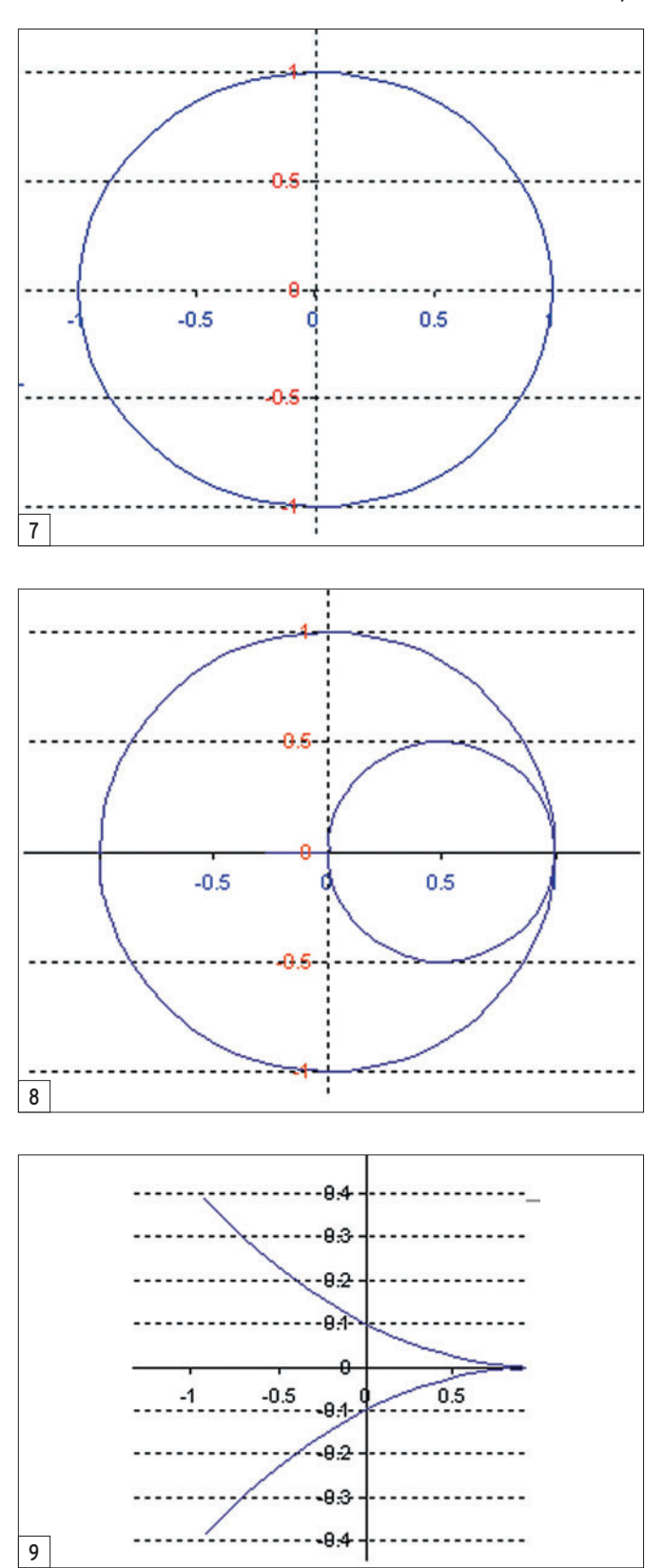

Ce graphe indique donc, pour les valeurs décrites ci-dessus, quelles sont les valeurs de l'amplitude et du déphasage du coefficient de réflexion. Ce n'est pas très parlant. Reprenons le calcul ci-dessus mais en fixant la partie résistive de la charge à 50  $\Omega$  et en faisant varier sa réactance comme précédemment. Injectons dans Excel et traçons ; nous devrions obtenir un autre cercle mais plus petit. Faisons maintenant tracer à notre brave Excel (je n'ai rien de mieux) l'ensemble des valeurs produites par le calcul, en voici la représentation figure 8.

Nous découvrons un graphe d'aspect plus familier car il ressemble, à s'y méprendre, à une ébauche d'abaque de Smith.

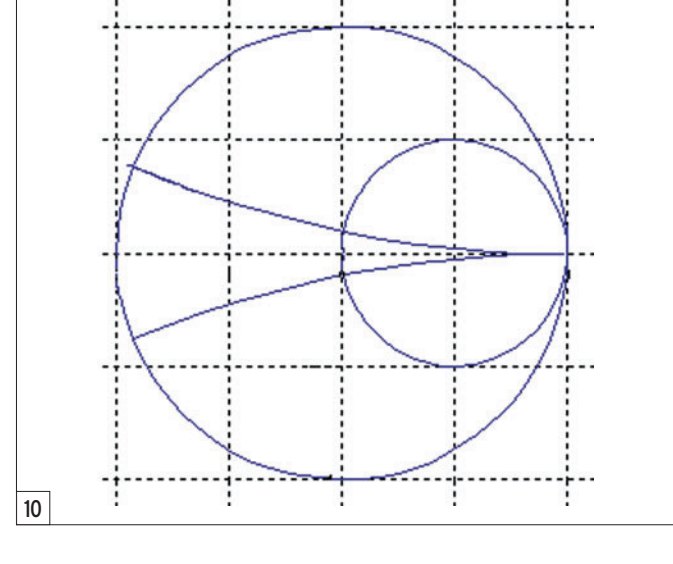

Nous venons de tracer le cercle R = 1. Poursuivons nos expérimentations mais cette fois-ci, la réactance sera maintenue constante tandis que la résistance variera, nous obtenons la figure 9.

Superposons le tout et voici le résultat figure 10.

La boucle est bouclée, nous savons désormais tracer l'abaque de Smith. Nous retiendrons que les cercles sont formés à R constante et X variable, les arcs de cercle à R variable et X constante, l'axe des résistances pures étant un cas particulier de  $\bf R$  variable quand  $\bf X$  = 0.

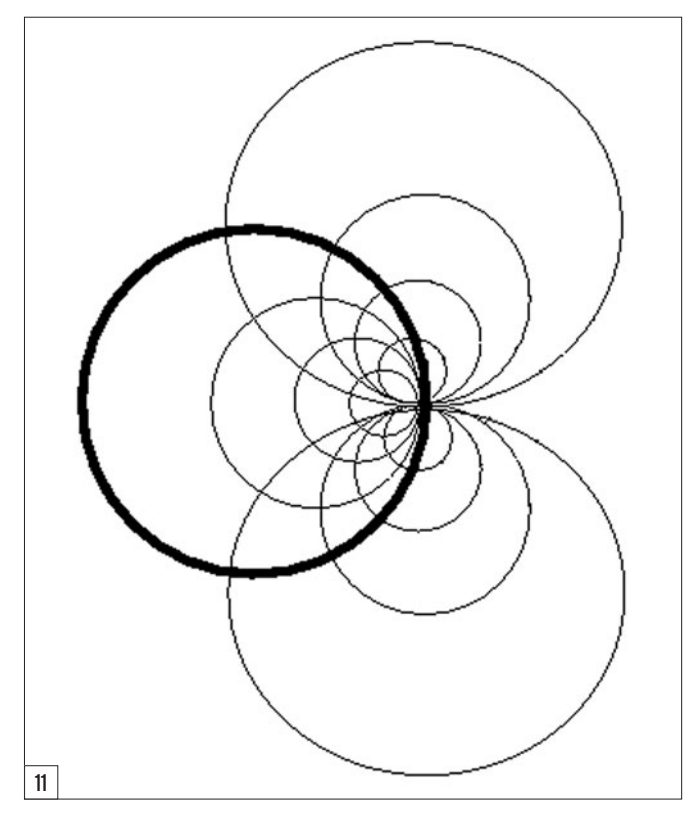

Si l'on traçait tous les cercles, (car ce ne sont que des cercles hormis l'axe des résistances), on obtiendrait le résultat de la figure 11.

Dans la seconde partie de cet article, nous verrons le mode d'emploi de l'abaque de Smith avec quelques exemples pratiques.

Denis AUQUEBON, F6CRP

 **MEGAHERTZ magazine 282 - Septembre 2006 32**

⊕

matériel

**RÉALISATION**

◈

# **Accord d'antenne "silencieux"**

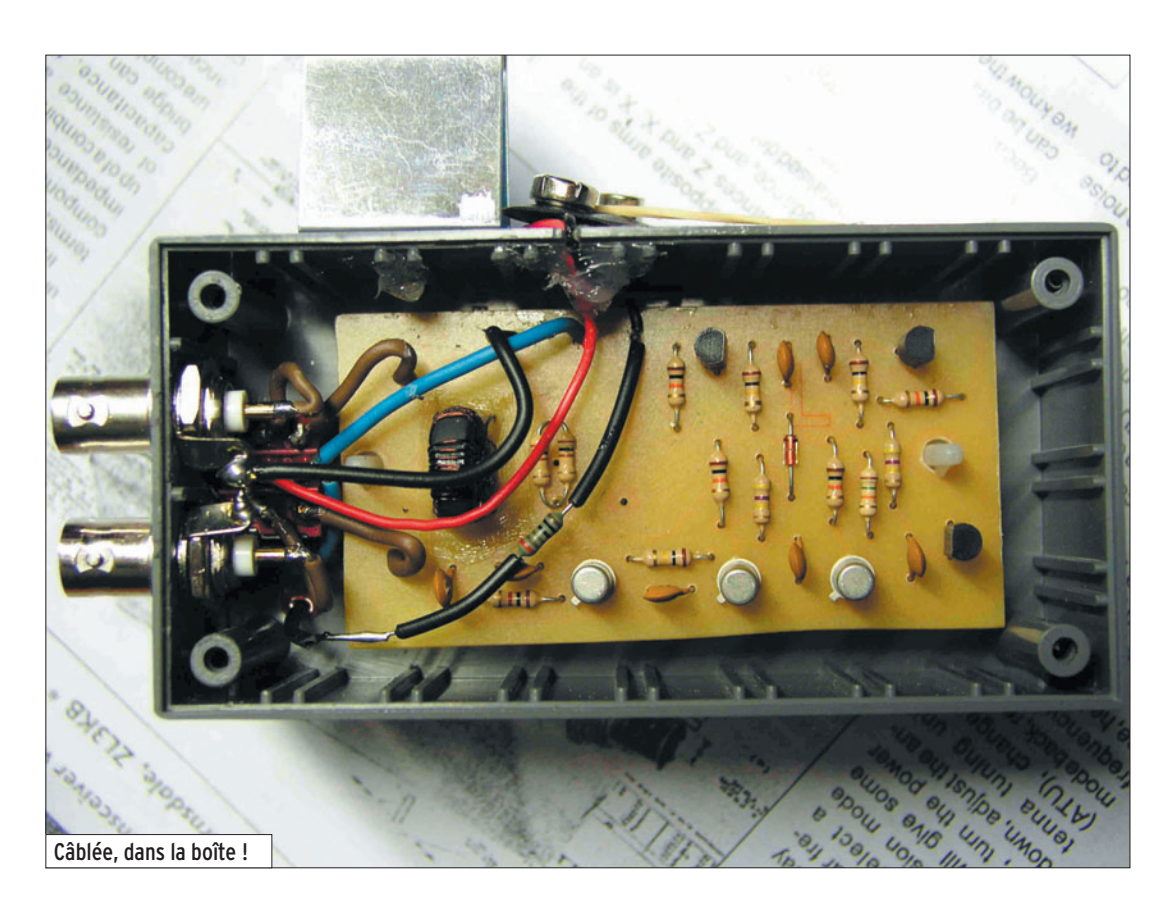

Si comme moi, votre trans-<br>Ceiver (FT-897) ne dispose pas d'un système d'accord d'antenne intégré, que je confie à un coupleur manuel (MFJ-969) ou apparenté, la procédure de réglage d'accord n'est pas immédiate. Elle est suffisamment longue que pour être en mesure de "rater" le QSO avec un DX fugace ! Le système décrit ci-après se base sur un article publié par ZL3KB - Kelvin Barnsdale. Il table sur l'utilisation d'un pont de bruit où le récepteur du transceiver est mis à contribution pour déterminer l'accord d'antenne sans qu'il soit nécessaire de passer en émission pour réaliser l'accord. Un système d'accord acoustique très pratique !

◈

# LA THÉORIE DU "PONT DE BRUIT"

Le "pont de bruit" (figure 1) est, comme tous les ponts de mesure, constitué par une Dans notre précédent numéro (MEGAHERTZ magazine 281) nous avons reflété l'initiative originale du radio-club ON6BS et du concours "Textes à t'Aime". Nous vous proposons ici le texte (et la réalisation matérielle) du lauréat, Bernard Bertrand, ON4LBR. Le montage décrit permet d'effectuer un circuit d'accord d'antenne silencieux. Une approche qui, si elle pouvait se développer, devrait éliminer les sifflements et autres tonalités d'accord dérangeants. Une solution qui mérite, de ce fait, une large diffusion !

branche munie de deux résistances connues d'égales grandeurs, qui font face à deux impédances dont l'une est variable et l'autre inconnue. Pour permettre une mesure "en alternatif", il convient d'alimenter le pont à l'aide d'une source alternative. Dans le cas présent, on fait appel à un générateur de bruit "blanc", un générateur qui produit un signal comportant toutes les fréquences du spectre dont un schéma

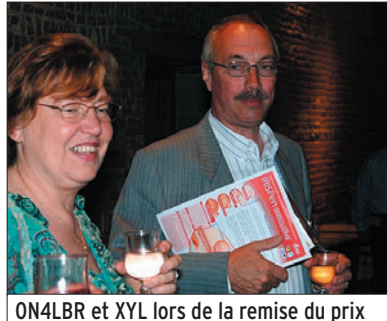

possible est donné par la figure 2. On règle l'impédance variable pour qu'elle soit égale à la valeur de l'impédance inconnue. Lorsque l'impédance inconnue est égale à l'impédance variable, le pont est en équilibre et le circuit de détection, qui relie les points médians entre les résistances et les impédances, affiche l'absence de différence de potentiel : aucune de déviation d'un galvanomètre à cadre mobile à zéro central.

## L'ACCORD SILENCIEUX

La mise en application de ces principes à l'accord silencieux s'opère de la manière suivante, résumée par la figure 3 : aussi bizarre que cela paraisse, c'est le récepteur qui sert d'indicateur d'accord ! L'impédance variable, c'est le coupleur avec l'antenne au bout. Exemple de mise en application : On entend XYZ26ABC mais l'antenne n'est pas accordée sur la fréquence de ce "cas rare" (comme le marbre

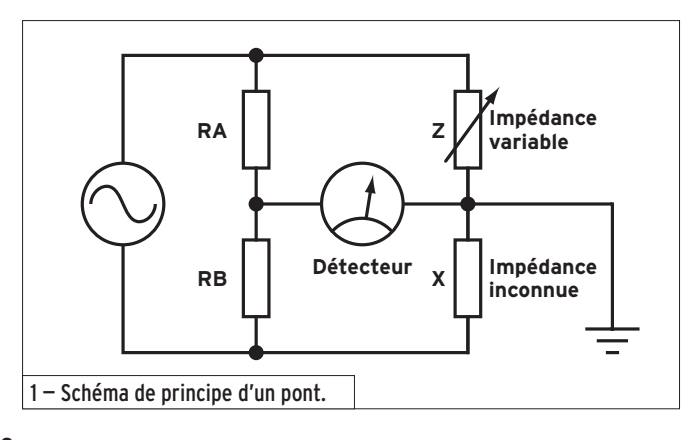

**MEGAHERTZ magazine 282 - Septembre 2006 33**

◈

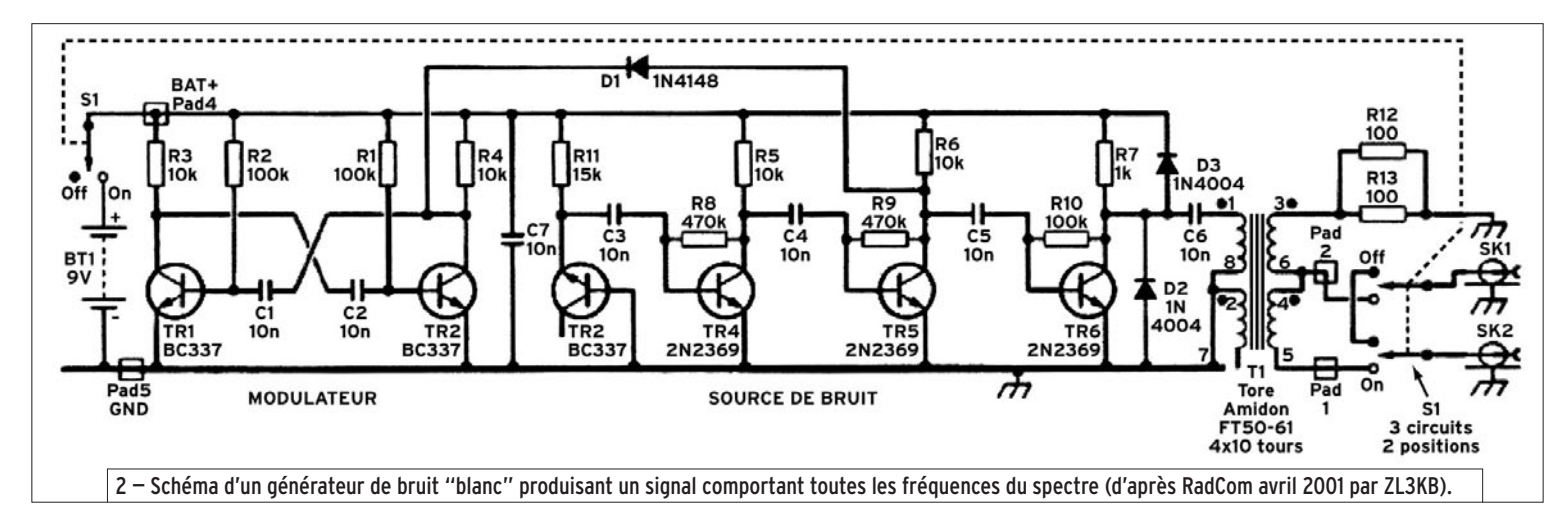

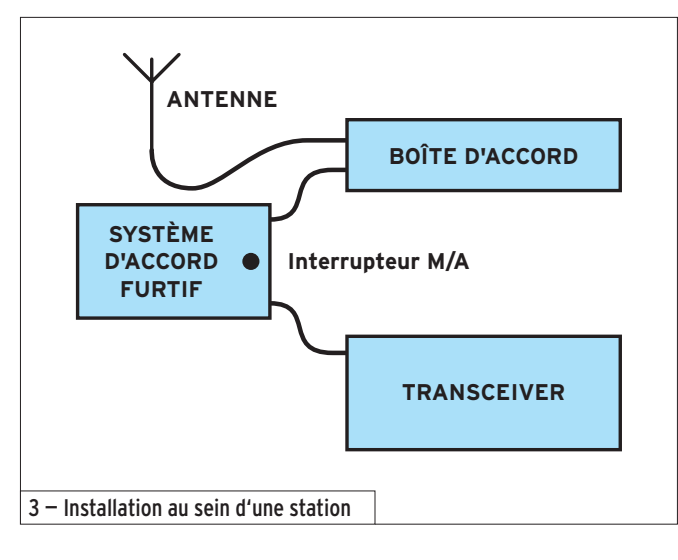

du même nom !). On ne touche pas à la syntonisation du récepteur, on enclenche le circuit d'accord silencieux, on règle le coupleur (associé à l'antenne) et l'on écoute le récepteur (qui hors accord, produit un merveilleux "bruit blanc"). Pour les non informés, le son

⊕

que l'on entend lorsque la TV capte "la neige", en absence de signal. Le S-mètre du récepteur affiche alors S9. Lorsque l'accord de l'antenne est adapté, le bruit blanc est remplacé par un merveilleux "silence" (ou presque… et on lit S8 ou moins sur le récepteur).

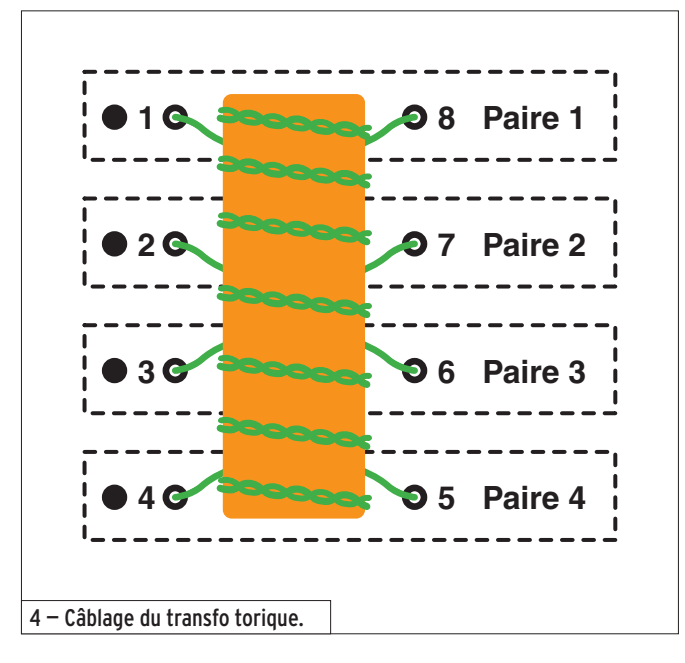

 **MEGAHERTZ magazine 282 - Septembre 2006 34**

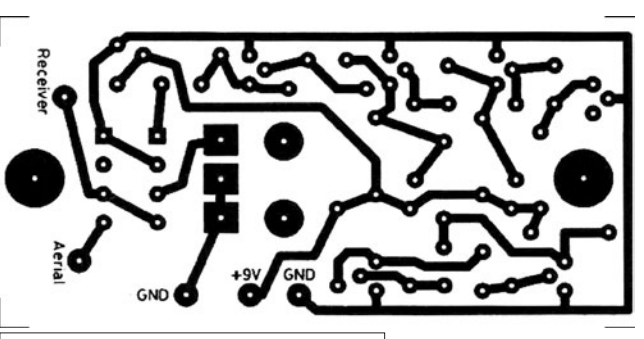

5 — Circuit imprimé (simple face) éch. 1.

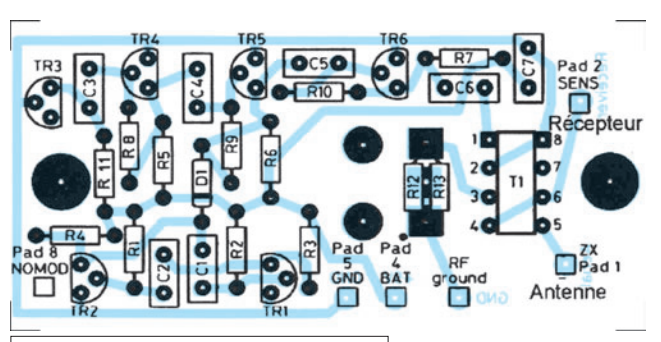

6 — Implantation des composants.

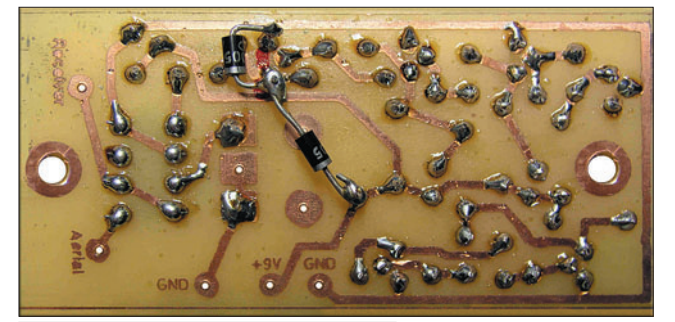

7 — Le CI côté pistes.

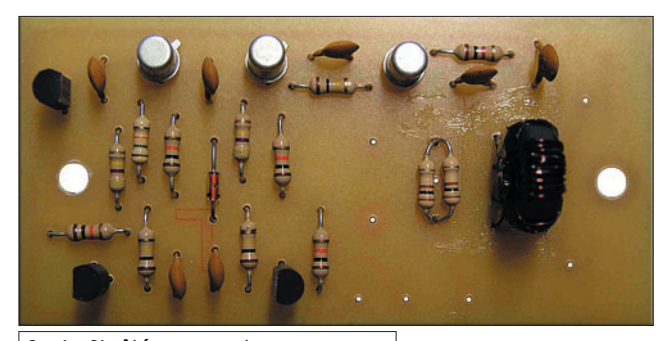

8 — Le CI côté composants.

◈

◈

### matériel

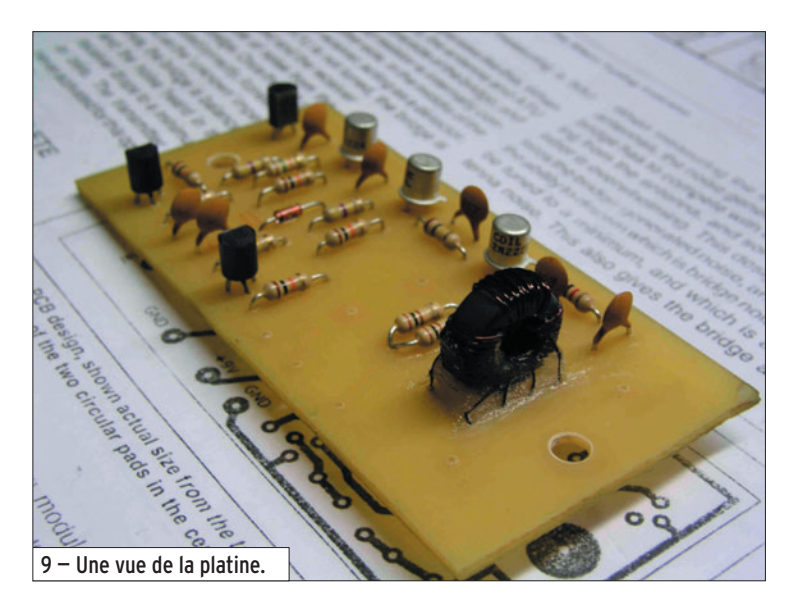

Le zéro de l'appareil de mesure, l'accord du coupleur et de l'antenne pour cette fréquence est atteint. On déconnecte le système de réglage silencieux, c'est IMPÉRATIF ! En présence de HF, le circuit d'accord silencieux se transforme, il devient un générateur de fumée ! "Go !" pour le QSO DX du siècle…

# RÉALISATION

⊕

Le générateur de bruit blanc est basé sur la jonction B-C d'un transistor ayant des aptitudes de commutation rapide (2N2222a). Deux étages d'amplification successifs (même type de transistor) amènent le signal vers un transformateur type "BalUn" (abréviation de Bal[anced] Un[balanced] – ou symétrique/asymétrique) réalisé ici par un bobinage quadri filaire de 10 tours (180 mm) de fil de cuivre émaillé de

0,3 mm sur un tore de ferrite type Amidon FT50-61. Comme on peut le voir sur le schéma, un des enroulements du primaire du transfo reste "ouvert". Il sert à compenser le couplage capacitif engendré par le transfo. Le point central du secondaire du transfo est connecté à une résistance de 50 Ω (2 x 100 Ω en parallèle) qui sert de référence d'accord (50 Ω) du pont accordé (l'impédance que l'étage final du transceiver aime voir à son extrémité). Les deux diodes 1N4004 servent à protéger le circuit pour le cas (hypothétique ?) où l'on enclencherait malencontreusement la HF avant de déconnecter le circuit d'accord silencieux. Les deux transistors, montés en bascule astable, génèrent un signal audio qui permet d'identifier la source du "bruit". En effet, lorsque l'antenne est perfor-

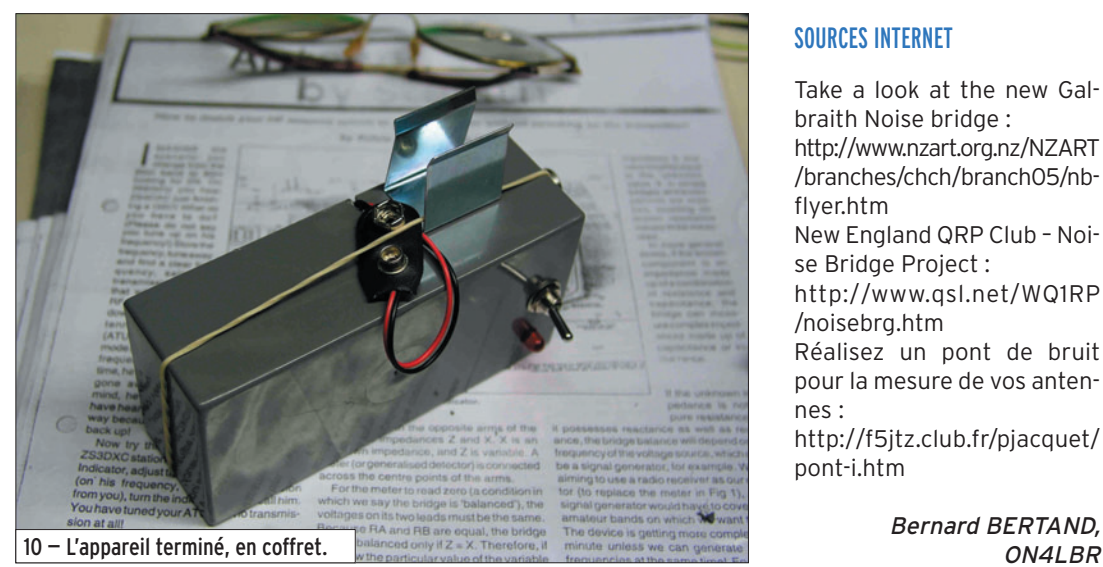

 **MEGAHERTZ magazine 282 - Septembre 2006 35**

mante, elle peut engendrer un bruit plus puissant que le bruit du récepteur ! Si vos aériens sont "calmes", cas d'une installation portable, cette section peut être omise.

Le tout est monté dans un boîtier imperméable à la HF (disons un blindage). Ce circuit d'accord silencieux remplace avantageusement un système de mesure de ROS.

Note : Le circuit imprimé mesure 41 x 84 mm mais aucun composant critique n'étant implanté sur ce CI, les dimensions ne sont pas "au mm près".

### REMERCIEMENTS

- Pierre, ON4IV, pour la mise à disposition de sa collection de magazines.
- Luc, ON4ZI, pour la contribution de sa plume alerte !
- Roland, ON4RMW, pour son aide à la réalisation du circuit imprimé.

### RÉFÉRENCES

"Antenna tuning by stealth" Kelvin Barnsdale ZL3KB Radcom Avril 2001, p. 17 – 21 "The noise bridge" Jack Althouse K6NY QST September 1992, p. 75 – 78

Eurotek – "Silent tuning" Benny Aumala OH9NB Radcom April 2000, p. 32

"The antenna experimenters guide" RSGB second ed. Peter Dodd G3LDO, p. 12 – 15 ARRL Antenna Book 20th ed. – A noise bridge for 1.8 through 30 MHz – p. 27-25/27-32

### SOURCES INTERNET

Take a look at the new Galbraith Noise bridge : http://www.nzart.org.nz/NZART

/branches/chch/branch05/nbflyer.htm

New England QRP Club – Noise Bridge Project :

http://www.qsl.net/WQ1RP /noisebrg.htm

Réalisez un pont de bruit pour la mesure de vos antennes :

http://f5jtz.club.fr/pjacquet/ pont-i.htm

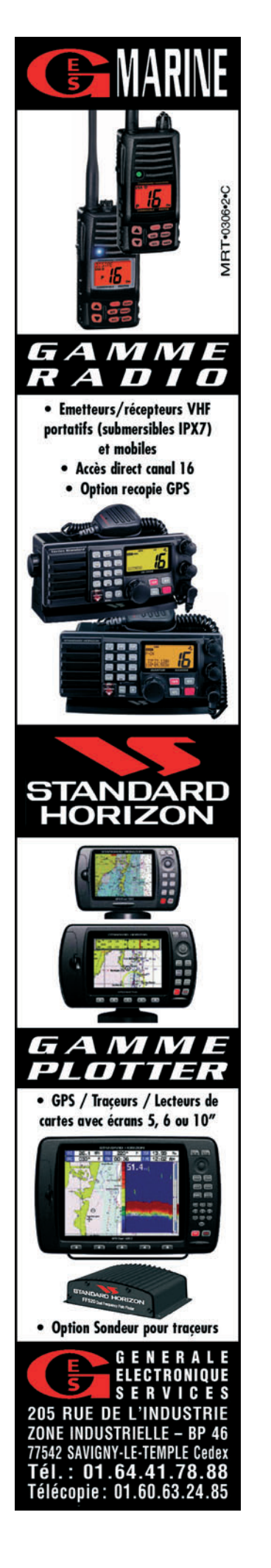

matériel

**TECHNIQUE**

◈

# **Software Defined Radio: Un peu d'air frais pour le radioamateurisme**

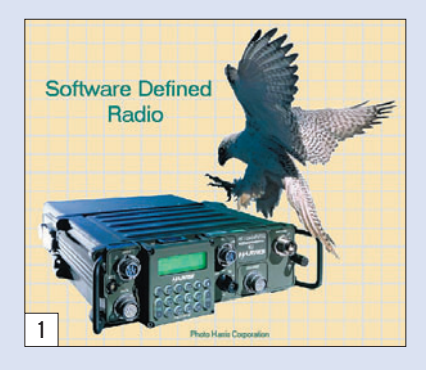

# UNE ÉVOLUTION PRÉVISIBLE

Un nouveau radioamateurisme peut résulter de cette évolution, allant du pire au meilleur, c'est-à-dire de l'utilisation ludique mais approximative et parfois irraisonnée d'une radio game-box à l'allure d'une simple boîte noire et à la portée de tous jusqu'à l'expérimentation planifiée de nouveaux modes nécessitant le développement de programmes informatiques et d'interfaces électroniques en perpétuelle évolution. Dans ce dernier cas, les futurs radioamateurs seront à nouveau des expérimentateurs individuels dont les compétences devront rassembler de manière de plus en plus intime les mathématiques, l'informatique, l'électronique et la radio.

⊕

Alors que par le passé, les radioamateurs utilisaient leurs moyens de communication radio pour rompre leur isolement et faire circuler des informations techniques qui étaient nécessaires au plus grand nombre d'entre eux, l'internet a multiplié presque à l'infini leurs possibilités en la matière. Cette évolution permet de stimuler bien plus largement des envies de bricolage et d'expérimentation, en particulier chez des personnes plus intéressées par les matières évoquées ci-dessus que par seulement une

À partir des années 80, l'ordinateur individuel s'est répandu sur toute la planète et, bien évidemment, dans la plupart des stations radioamateurs. D'abord outil de bureautique au sens large, il est rapidement devenu un outil de calcul et de mesure, puis un accessoire de traitement des signaux en temps réel ou presque. Enfin, alors que dans les années 90 il commençait à piloter les diverses fonctions des émetteurs-récepteurs commerciaux et de leurs accessoires, dans le même temps et de manière plus confidentielle, il se substituait à une bonne partie des circuits dédiés des transceivers en transformant ainsi le minimum encore nécessaire de ces derniers en modems programmables par l'utilisateur, ouvrant ainsi la porte à des possibilités sans limite apparente et en perpétuelle évolution.

communication téléphonique de loisir, devenue presque futile et sans intérêt car utilisant des procédés de modulation datant d'un demi-siècle, et il faut bien l'admettre, marginalisée par la débauche actuelle d'outils de communication variés et à la portée de tous.

La radio logicielle est une évolution logique qui découle de la convergence de la radio, thématiques et les nouveaux radioamateurs expérimentateurs ne seront en rien différents de leurs prédécesseurs, seuls les outils et leur puissance auront changé mais les bases resteront identiques. La radio, même programmée reste de la radio et ses lois doivent être connues de ceux qui entendent tenter des expériences dans son domaine. En l'état de la technique actuelle, la boîte noire qui interface l'ordinateur à l'antenne pour faire de l'émission-réception reste un concentré de systèmes analogiques qui méritent de manière constante les plus grands soins car on ne peut faire de la bonne cuisine qu'avec des bons produits et le meilleur traitement de signal au monde ne donnera ses meilleurs résultats qu'avec une matière à traiter elle-même déjà de qualité supérieure. La technique de la radio logicielle (SDR : Software Defined Radio ou encore SWR : SoftWare Radio) nécessite que l'ensemble de la chaîne des systèmes utilisés soit optimisé si les meilleurs résultats possibles sont souhaités et l'indispensable boîte noire n'y échappe pas, car elle reste pour l'instant le pivot central de l'émetteur-récepteur et elle est soumise aux obligations constantes en la matière et qui ont contribué aux performances des meilleurs émetteurs-récepteurs actuels. La radio logicielle est une évolution et non une révolution, et cette évolution découle autant des énormes avantages économiques que peuvent en retirer les industriels de la communication, face à un marché de plus en plus mouvant, que de l'amélioration des performances dont les utilisateurs les plus variés peuvent bénéficier.

de l'informatique et des ma-

# QU'EST-CE QUE LA SDR ?

Du point de vue industriel, la radio logicielle est un ensemble de technologies qui associe des composants logiciels à des composants matériels, afin d'obtenir des systèmes de communication dont l'architecture peut être le plus largement possible reconfigurée. Du point de vue technique, la radio logicielle utilise des modulations dont les formes sont définies ou décodées par voie logicielle au moyen d'un processeur non spécialisé qui traite des informations numériques. La radio logicielle apporte une solution efficace et relativement économique aux problèmes actuels qui découlent de l'explosion des moyens de communication car elle permet de programmer des appareils selon les besoins (bandes, modes, fonctions) et de faire évoluer leurs performances par une évolution du logiciel. En d'autres termes, la même boîte noire peut être modifiée par voie logicielle pour réaliser différentes fonctions à différents moments. La radio logicielle peut maintenant être considérée comme une technologie utilisable dans la plupart des secteurs de l'industrie des télécommunications et elle permet aux industries de ce secteur de se regrouper pour concentrer leurs efforts de recherche et développement sur une plateforme commune. Ce n'est en fait que l'application à la radio de ce qui a réussi à l'informatique et ceux qui ont vécu l'arrivée de l'Altair 8800, du bus S-100 et de CP/M (Control Program for Microcomputer) pourront sans nul doute retrouver des similitudes dans les démarches : un système ouvert, pouvant être utilisé de multiples façons, mais ne sachant faire que des fonctions

◈

 **MEGAHERTZ magazine 282 - Septembre 2006 36**
◈

### matériel

de base, est laissé à l'imagination des programmeurs pour aboutir à des machines aux usages les plus variés. Quant aux utilisateurs, ce principe leur permet de limiter leur équipement en matériel tout en pouvant l'adapter selon les besoins et ceci profite tout autant aux services civils, commerciaux et militaires.

La Radio Réalisée par Logiciel succède ainsi à deux générations de matériel : celle de l'appareil purement matériel qui ne peut être modifié, sauf par des interventions physiques, et celle de l'appareil contrôlable par logiciel dont quelques fonctions peuvent être modifiées par l'intermédiaire d'un ordinateur mais de manière limitée.

Pour que la radio logicielle puisse rendre les différents types de radios vraiment interopérables, l'architecture logicielle sous-jacente doit répondre à un ensemble de spécifications définissant les interactions entre les différents composants matériels et logiciels. Cette architecture, nommée SCA, a été développée par le projet Joint Tactical Radio System (JTRS) du département de la défense des États-Unis. Comme pour l'informatique, la diffusion d'une norme ouverte est un moyen de fédérer les travaux et d'accélérer les développements.

◈

En résumé, la radio logicielle fournit un contrôle logiciel de différentes techniques de modulation, à bande étroite ou à bande large, des fonctions de communications sécurisées (saut de fréquence, cryptage par exemple) et des formes d'ondes nécessaires aux standards courants ou évolutifs sur une large plage de fréquence.

#### Les étapes ultérieures seront :

- D'une part la Radio Logicielle Idéale (ISR : Ideal Software Radio), qui constituera une amélioration notable par rapport à la SDR en éliminant la partie analogique d'amplification ou de changement de fréquence hétérodyne. La possibilité de programmation

s'étendra à tout le système, avec une conversion analogique située seulement au niveau de l'antenne, du hautparleur et du microphone, c'est-à-dire des seuls éléments transducteurs.

- D'autre part la Radio Logicielle Ultime (USR : Ultimate Software Radio), définie essentiellement à titre de comparaison et d'objectif. Elle autorisera un trafic radio totalement programmable et un contrôle de l'information sur une très large plage de fréquences avec de nombreuses interfaces et logiciels d'application. Commutations très rapides entre différents modes et usages, utilisation du GPS, gestion des smartcards (cartes de paiement), de la vidéo, des communications satellites, permettront de satisfaire la plupart des utilisateurs potentiels.

Actuellement, la radio logicielle SDR est déjà utilisée dans des réseaux cellulaires civils et militaires et dans des équipements aérospatiaux et satellitaires et elle se développe progressivement vers d'autres domaines.

### LA BOÎTE NOIRE

Comme évoqué ci-dessus, la radio logicielle nécessite une interface pour passer de l'antenne à l'ordinateur ou viceversa. Cette tête HF (RF Front End) effectue, en réception, une conversion de la fréquence des signaux reçus par l'antenne vers une fréquence intermédiaire (IF) bien plus basse, pour l'instant de l'ordre de quelques dizaines de kHz, pouvant être traitée par les circuits numériques existants et, en émission, le principe inverse afin d'envoyer vers l'antenne des signaux sur la fréquence souhaitée, ces opérations nécessitant par ailleurs l'utilisation d'étages d'amplification, de contrôle de gain, de filtrage, d'adaptation d'impédances et de commutation.

En réception, les signaux analogiques seront ensuite numérisés soit dans la boîte noire elle-même, soit au niveau de l'ordinateur, grâce à des

 **MEGAHERTZ magazine 282 - Septembre 2006 37**

circuits convertisseurs analogique-digital (ADC). La fréquence de travail de ces circuits doit être supérieure à la fréquence des signaux à traiter et c'est la raison pour laquelle il est pour l'instant nécessaire de passer par une fréquence intermédiaire plus basse, en attendant d'aboutir un jour à la Radio Logicielle Idéale (voir précédemment).

L'utilisation d'un convertisseur A/D rapide pour décoder directement des stations de radiodiffusion AM, sur la gamme des petites ondes (500-1700 kHz), est possible et aucun changement de fréquence n'est nécessaire. Une antenne, un filtre de bande, éventuellement un préamplificateur s'adaptant à l'impédance d'entrée du convertisseur A/D, et ceci constitue un moyen sommaire d'écouter quelques stations si l'ordinateur est équipé du programme de décodage adéquat. Cependant, avec une telle configuration, la possibilité d'entendre des stations faibles au milieu d'autres stations puissantes est fortement compromise, et seules les plus puissantes seront utilisables correctement. Nous retrouvons là un problème classique en matière de réception et le traitement numérique des signaux n'y peut pour l'instant pas grand-chose. Or ce point est justement crucial en matière de réception amateur sur les bandes décamétriques, fortement encombrées de signaux de plus en plus souvent trop proches et trop puissants s'il s'agit d'y entendre aussi des stations faibles.

### LA SDR POUR LE RADIOAMATEUR

Sauf erreur de notre part, la mise en avant de ce nouveau concept a été effectuée par la publication dans QEX (ARRL) en 2002 et 2003

d'une série de 4 articles intitulés "A Software-Defined Radio for the Masses", écrite par Gerald Youngblood, AC5OG. L'auteur y décrit un système de SDR qui utilise un PC classique, muni d'une carte son de bonne qualité, pour effectuer le traitement des signaux et réaliser ainsi un transceiver couvrant la partie de spectre DC-60 MHz.

Toutefois, il ne faudrait pas oublier quelques tentatives antérieures ainsi que des expérimentations parfois isolées dans le domaine des récepteurs à conversion directe, c'est-à-dire avec une moyenne fréquence BF, qui ont fait et font encore le bonheur des expérimentateurs amateurs, et dans le domaine du système phasing pour la SSB. Ces vieilles techniques, marginalisées pendant un demi-siècle pour cause de difficultés technologiques, prennent leur revanche et reviennent en avant grâce aux produits matériels et logiciels modernes qui assurent la stabilité et la précision qui leur est nécessaire.

◈

Par exemple, Rob Frohne, KL7NAA, décrit dans QST (ARRL) d'avril 1998, sous le titre de "High-Performance, Single-Signal, Direct-Conversion Receiver with DSP Filtering", un récepteur réalisé en substituant un démodulateur DSP (Direct Signal Processing) au système de démodulation analogique de l'excellent récepteur à conversion directe "R2" décrit antérieurement par Rick Campbell, KK7B, dans QST de janvier 1993 sous le titre "High-Performance, Single-Signal Direct-Conversion Receivers", ce dernier étant lui-même une évolution du "R1" à conversion directe encore mais sans réjection de la fréquence image audio, et qui fut décrit par le même auteur dans QST d'août 1992. La figure 2 montre le résultat des mesures

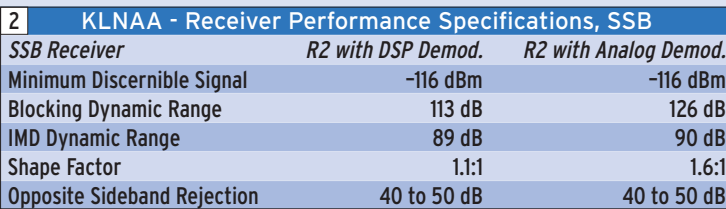

◈

### matériel

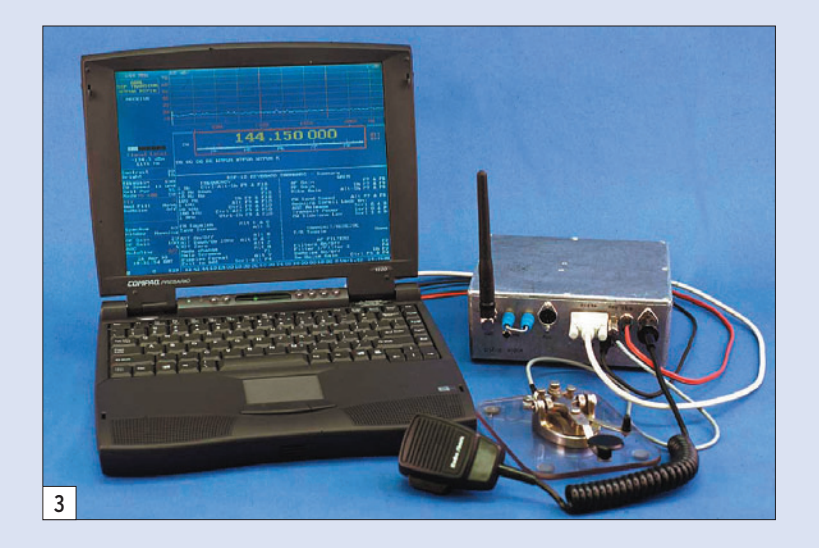

effectuées par KL7NAA et les différences de comportement entre la démodulation analogique et la démodulation digitale. On remarquera facilement que, si cette dernière l'emporte sur la qualité du facteur de forme du filtrage (1.1, soit une valeur difficile à atteindre même avec un très bon filtre à quartz), elle cède la place à la démodulation analogique en matière de dynamique de blocage, critère justement de plus en plus crucial dans les récepteurs HF amateurs pour des raisons déjà évoquées par l'auteur et qui résultent de l'encombrement et du mauvais usage actuel des bandes décamétriques amateur (cf. bibliographie). Notons toutefois qu'il s'agit là d'une réalisation décrite en avril 1998, mais expérimentée à partir de 1994 et utilisant des composants de cette époque. Sachant combien la puissance des processeurs numériques augmente d'année en année, et combien le développement logiciel gagne en performances dès lors qu'il devient un travail d'équipe, il est évident que les performances de ce prototype déjà fort honorables ne peuvent qu'être dépassées en cette année 2006.

⊕

Il faut ensuite citer la réalisation de Bob Larkin, W7PUA (figure 3), décrite dans OST (ARRL) de septembre, octobre et novembre 1999 sous le titre "The DSP-10 : An All-Mode 2-Meter Transceiver Using a DSP IF and PC-Controlled Front Panel", car ce montage s'approche de ce que nous

connaissons dans les transceivers actuels, la partie informatique de ceux-ci et le panneau de commande étant remplacés par un PC.

Enfin, il nous semble que le premier produit commercial de cette nature qui ait été proposé aux radioamateurs fut le transceiver américain KACHI-NA 505DSP commercialisé en 1998, mais dont le succès fut modéré. Peut-être à cause du changement radical qu'il apportait avec lui : un transceiver que rien ou presque ne différenciait d'un PC ! Ou alors des performances qui ne bousculaient en rien le classement des appareils traditionnels. Une autre raison peut éventuellement être avancée : ce n'était qu'un transceiver, certes différent, mais ce n'était pas encore une interface radio avec une architecture ouverte totalement programmable à l'infini par l'utilisateur dont beaucoup aiment maintenant jouer avec les boutons et les réglages.

Cette nouvelle étape, visiblement nécessaire sur le plan commercial, a été récemment franchie avec l'arrivée en 2005 du FlexRadio Systems SDR-1000 de Gerald Youngblood (déjà cité plus haut) (figure 4) et semble porteuse d'évolutions, ne serait-ce que dans la conception qu'a le radioamateur d'un transceiver et de son apparence. Il y a des appareils qui marquent leur époque et le SDR-1000 pourra peut-être rester dans l'histoire à la suite des K2, Atlas 210X, HW7

 **MEGAHERTZ magazine 282 - Septembre 2006 38**

et HW-32 pour n'en citer que quelques-uns. Ce sous-ensemble de transceiver a déjà été évoqué en avril dernier par Pascal GRANIER, F6DFY, dans MEGAHERTZ magazine n° 277, et en ce qui concerne ses performances, deux bancs d'essais ont déjà été réalisés par l'ARRL et publiés dans QST en avril 2005 et en octobre 2005, un doublé rare mais nécessité par l'évolution rapide des performances de l'appareil.

### LES PERFORMANCES DES SDR

Sur le plan amateur, le plus simple consiste à regarder ce qui a été constaté par les techniciens de l'ARRL lors de l'essai du SDR-1000, puisque c'est l'appareil le plus récent à ce jour. Il faut d'abord noter que, si les performances du processeur dont est équipé le PC ont moins d'influence sur les résultats, il n'en est pas de même avec la carte son utilisée, car les résultats en terme de dynamique et de distorsion sont en relation directe avec la qualité de cette dernière. FlexRadio Systems ne conseille que quelques cartes et il est préférable de suivre leurs recommandations. Il faut avouer qu'à la lecture de l'évaluation d'avril 2005, les caractéristiques relevées ne sont qu'à la hauteur d'un appareil très moyen et avec des défauts en émission comme par exemple des produits indésirables d'IMD3 à -23 dB

seulement en dessous du niveau des deux tons, un bruit composite aux alentours de -95 dBc à 5 kHz de la porteuse de référence et une forme des signaux télégraphiques quelque peu carrée qui laisse présager des "clicks" lors de la réception des signaux chez le correspondant. En réception, les tests habituels de l'ARRL relèvent par exemple sur 14 MHz avec une largeur de bande de 500 Hz : un seuil (MDS) de -127 dBm, une dynamique de blocage de 93 dB, l'IMD3 à 87 dB, un IP3 avec des signaux espacés de 20 kHz à 0 dBm et pour un écart de 5 kHz à -1 dBm. Si l'on compare ces résultats avec ceux de transceivers précédents (cf. tableau réalisé par l'auteur et publié dans ME-GAHERTZ magazine n° 247 d'octobre 2003), le SDR-1000 ayant fait l'objet de cette évaluation se situe plutôt vers les appareils de plus de dix ans et de milieu de gamme. Bien entendu, sachant que les performances dépendent à la fois de la carte son et du logiciel, ceci ne peut qu'évoluer rapidement.

À l'occasion du deuxième essai, en octobre 2005, les chiffres relevés dans les mêmes conditions en réception furent les suivants : MDS de -130 dBm, dynamique de blocage de 110 dB, IMD3 de 98 dB, IP3 @ 20 kHz de +17 dBm et @ 5 kHz de +17 dBm aussi. L'amélioration du récepteur ♠

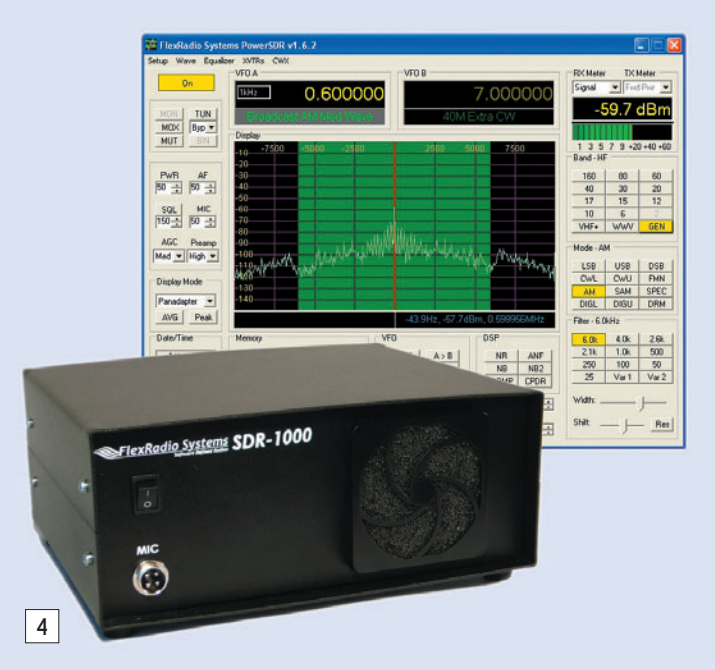

◈

### matériel

est donc particulièrement significative en quelques mois et celui-ci se place ainsi au niveau de postes plus récents comme l'IC-746 Pro, le TS-570D ou le TS-50, la principale limitation restant au niveau de la dynamique de blocage par rapport aux transceivers classiques récents (135 dB pour le K2 et 127 dB pour le FTDX-9000D), mais sans qu'il faille s'en offusquer exagérément car le SDR-1000 possède une autre qualité : sa dynamique de blocage reste supérieure à la plupart des transceivers cités, sauf les hauts de gamme, pour des signaux espacés de 5 kHz, voire même 2 kHz, et c'est justement ce qui constitue le point le plus critique pour les récepteurs dans les conditions de trafic actuel sur les bandes décamétriques.

Une autre qualité, qui découle du traitement numérique pour le filtrage des signaux, est le remarquable facteur de forme des filtres (rapport entre la sélectivité à -6 dB et la

⊕

sélectivité à -60 dB) ainsi que de leur niveau élevé de réjection hors-bande. Ceci est un avantage certain lors d'une utilisation sur des bandes fort fréquentées. Bien entendu, quelques défauts et lacunes subsistent, par exemple des logiciels utilisables sous Linux plutôt que sous Windows et donc en accord avec la philosophie d'architecture ouverte, et il existe aussi un très sérieux handicap potentiel : celui de la compatibilité électromagnétique entre un ordinateur personnel grand public et une installation radio. Une chose est toutefois presque certaine : cette nouvelle manière de concevoir la radio va réserver des surprises et peut-être aussi animer un peu les discussions techniques sur l'air, malheureusement de plus en plus rare, au moins entre stations françaises.

Pour terminer, rappelons tout de même que la SDR n'est pas encore libérée du changement de fréquence qui est hébergé par la boîte noire. Or ce

sous-ensemble reste un élément critique de tout récepteur et tout ce qui est régulièrement exposé à ce sujet sur les récepteurs traditionnels reste d'actualité. Un récepteur de haut de gamme, défini par logiciel et utilisable sur les bandes HF amateur, ne peut être obtenu qu'en accordant le plus grand soin à sa tête HF (RF Front-End) qui est constituée pour l'essentiel de filtres, d'un mélangeur et d'un oscillateur. Un module qui nécessite peu de choses, mais qui offre peu de liberté de choix si l'excellence est recherchée et requiert beaucoup de soins lors de la réalisation. En débattre ici nous ramènerait vers la radio analogique, ce qui n'est pas l'objet de cet article mais ce qui ne doit pas être enterré trop vite non plus.

### **BIBLIOGRAPHIE**

- The ARRL Handbook.
- Communications Receivers Principles & Design, Ulrich L. Rohde, T.T.N. Bucher, McGraw

Hill Book Company, New York, NY, 1987

- Communications Receivers, Second Edition, Ulrich L. Rohde, Jerry Whitaker, and T.T.N. Bucher, McGraw Hill Book Company, New York, NY, 1997
- Matériels de radioamateurs, le prix de l'excellence, Francis Féron, F6AWN, MEGA-HERTZ magazine, juin 1996 à septembre 1998, série de 24 articles.
- Le lexique d'Oncle Oscar, 231/2 : Point d'interception, Francis Féron, F6AWN, ME-GAHERTZ magazine, juin 2002, pages 63 et 64.
- The CDG2000 Transceiver, Colin Horrabin, G3SBI, Dave Roberts, G8KBB and George Fare, G3OGQ, RadCom, juin 2002 jusqu'à décembre 2002.
- Transceivers HF pour Radioamateurs : Ont-ils réellement progressé depuis 30 ans ?, Francis Féron, F6AWN, MEGAHERTZ magazine, septembre et octobre 2003.

Francis FÉRON, F6AWN

⊕

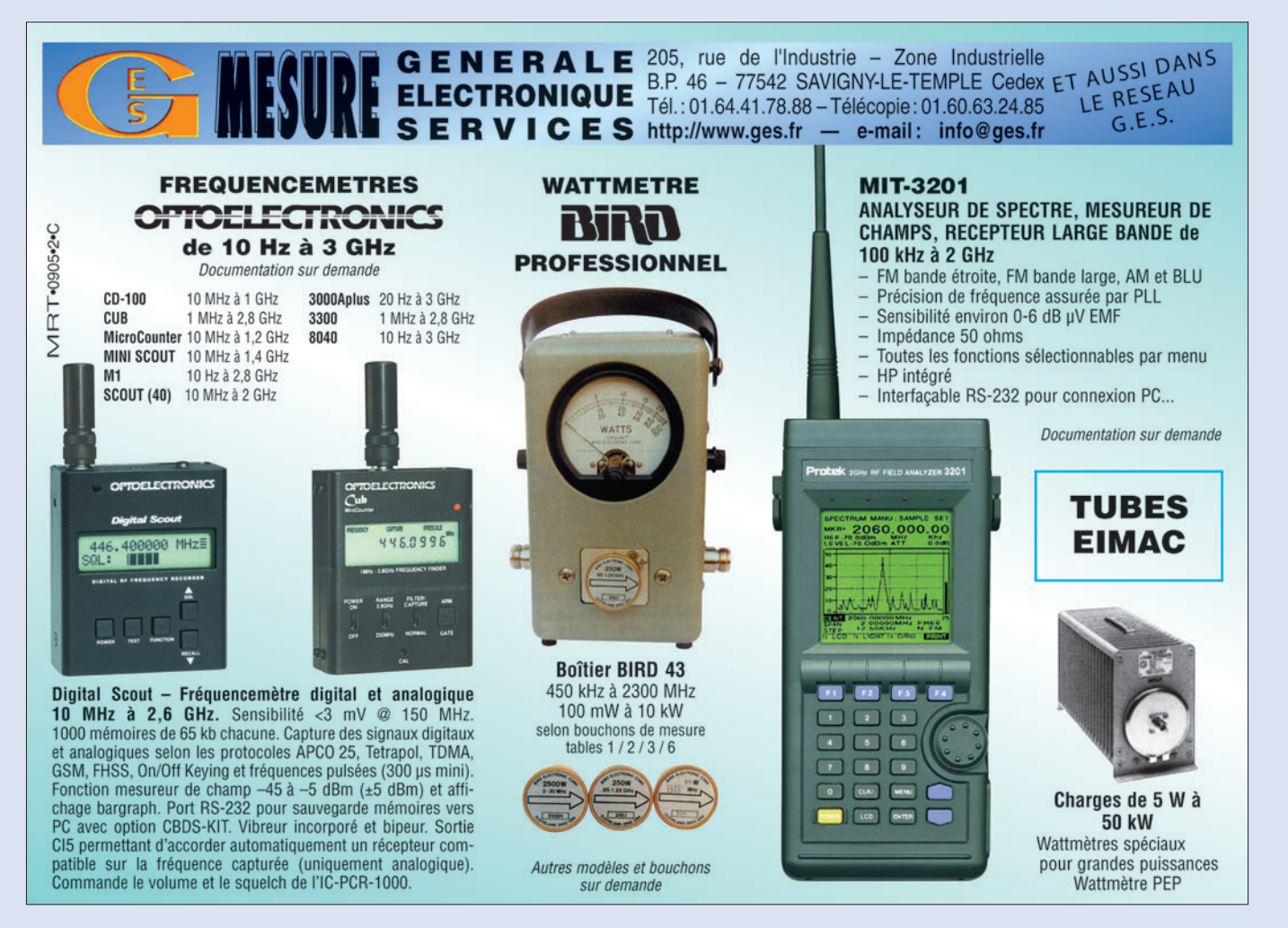

**Boutique virtuelle sur www.sardif.com**

sai

Veuillez me faire parvenir les articles suivants :

Chèque à la commande - Frais d'envoi : nous consulter.

## Sarcelles **Diffusion** Boutique virtuelle sur www.sardif.com

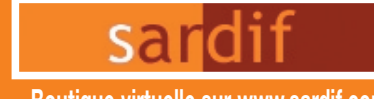

✂

\*Prix indicatif ; prix magasin et offres promotionnelles, nous consulter. Photos non contractuelles. Publicité valable pour le mois de parution. Prix exprimés en euros. Sauf erreur typographique.

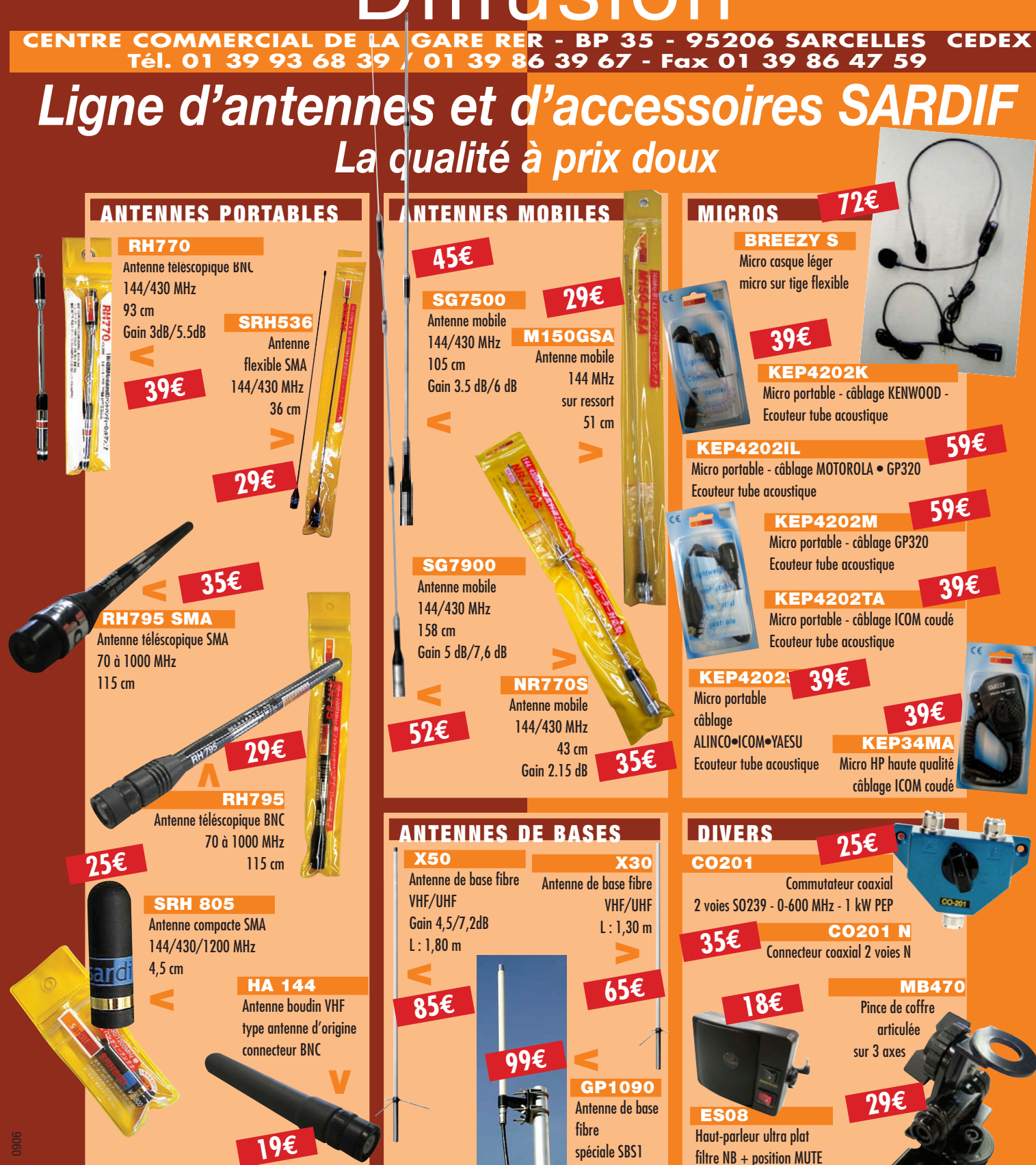

### *Retrouvez tous nos produits sur www.sardif.com*

**SARCELLES DIFFUSION CENTRE COMMERCIAL DE LA GARE RER - BP 35 - 95206 SARCELLES CEDEX • Tél. 01 39 93 68 39 - Fax 01 39 86 47 59 BON DE COMMANDE**

**NOM . . . . . . . . . . . . . . . . . . . . . . . . . . . . . . . . . . . . . . . . . . . . . . . . . . . . . . . . . . . . . . . . . . . . . . . . . . . . . . . . . . . . . . . . PRENOM . . . . . . . . . . . . . . . . . . . . . . . . . . . . . . . . . . . . . . . . . . . . . . . . . . . . . . . . . . . . . . . . . . . . . . . . . . . . . ADRESSE . . CODE POSTAL** LLLLLI **VILLE . . . . . . . . . . . . . . . . . . . . . . . . . . . . . . . . . . . . . . . . . . . . . . . . . . . . . . . . . . . . . . . . . . . . . . . . . . . . . . . . . . . . . . . . . . .TEL . . . . . . . . . . . . . . . . . . . . . . . . . . . . . . . . . . . . . . . . . . . . .** **Boutique virtuelle sur www.sardif.com**

sa

## **Sarcelles** Diffusion **Boutique virtuelle sur www.sardif.com**

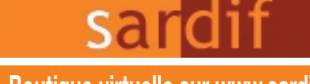

### **CENTRE COMMERCIAL DE LA GARE RER - BP 35 - 95206 SARCELLES CEDEX Tél. 01 39 93 68 39 / 01 39 86 39 67 - Fax 01 39 86 47 59**

### *Retrouvez un très large choix d'accessoires sur www.sardif.com !*

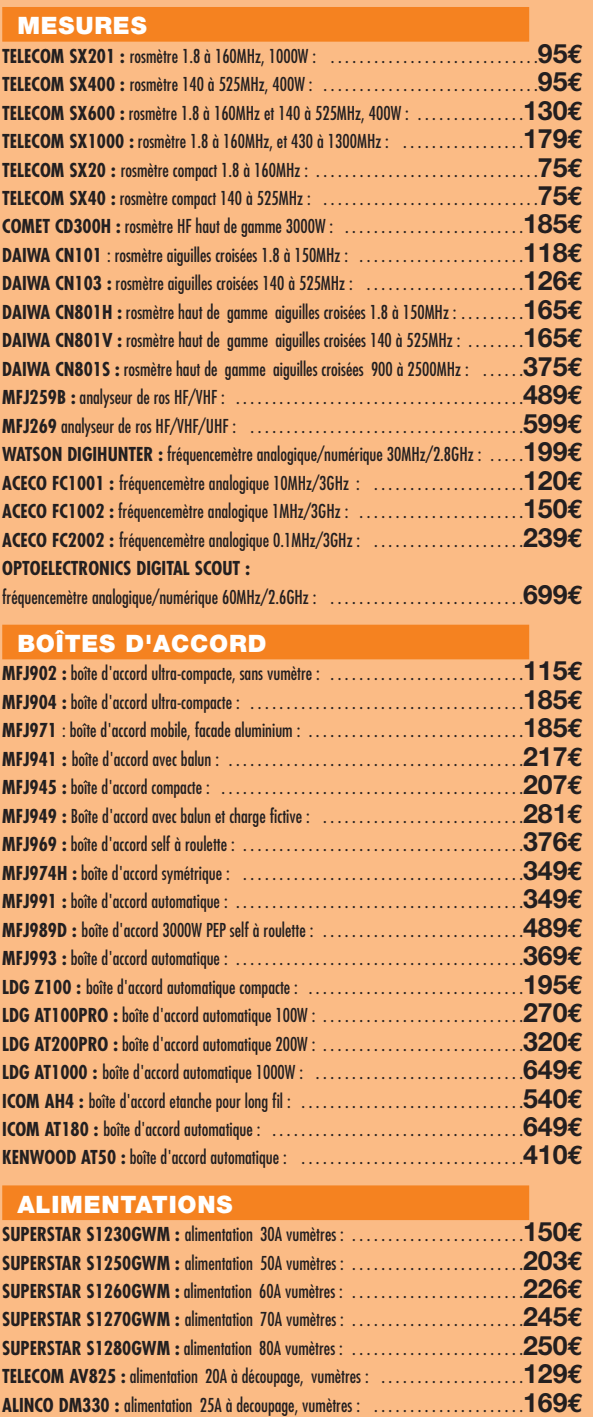

**STABO EP925 :** alimentation 25A vumètres : . . . . . . . . . . . . . . . . . . . . . . . . . . . . . . . . . .**165€**

**YAESU FP30 :** alimentation 30A pour FT897 : . . . . . . . . . . . . . . . . . . . . . . . . . . . . . . . . .**349€**

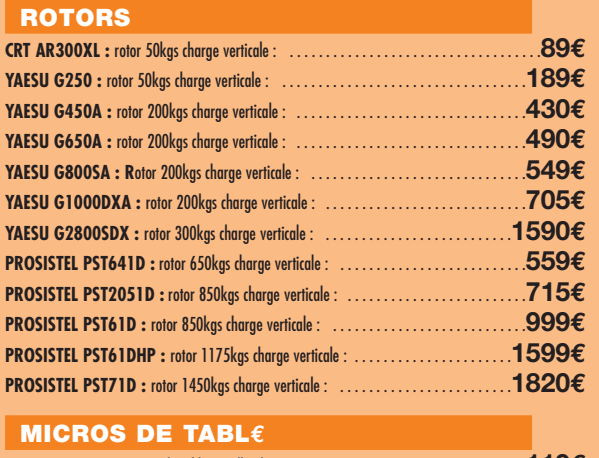

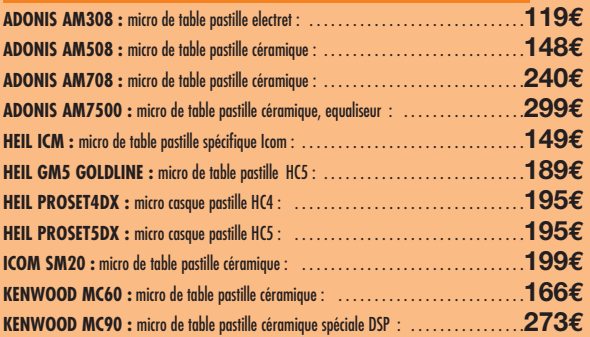

### **CABLE COAXIAL**

**SPYDER H100 :** cable coaxial 11mm faible perte semi rigide : **2.30€**/m ou **200€**/100 m **SISCOM RG8U :** cable coaxial 11mm tresse cuivre : **1.80€**/mètre ou **160€**/100 mètres **VELLEMAN RG213U :** cable coaxial 11mm flexible : **2.30€**/mètre ou **210€**/100 mètres **VELLEMAN RG58AU :** cable coaxial 6mm tresse argentée : **1€**/mètre ou **80€**/100 mètres **POPE H155 :** cable coaxial 6mm double blindage : **1.50€**/mètre ou **125€**/100 mètres **VELLEMAN 7COND :** cable 7 conducteurs 11mm, spécial rotor : **2.50€**/mètre **VELLEMAN 7COND-M :** cable 7 conducteurs 5mm, spécial micro : **2€**/mètre

### **CW**

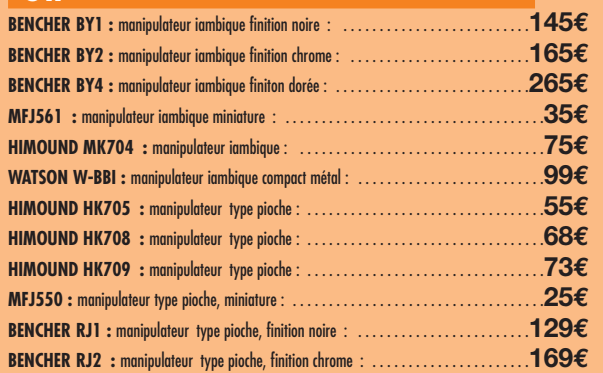

TO.

\*Prix indicatif ; prix magasin et offres promotionnelles, nous consulter. Photos non contractuelles. Publicité valable pour le mois de parution. Prix exprimés en euros. Sauf erreur typographique.

#### **COMMANDE POSSIBLE SUR**

**SARCELLES DIFFUSION CENTRE COMMERCIAL DE LA GARE RER - BP 35 - 95206 SARCELLES CEDEX • Tél. 01 39 93 68 39 - Fax 01 39 86 47 59 BON DE COMMANDE**

**NOM . . . . . . . . . . . . . . . . . . . . . . . . . . . . . . . . . . . . . . . . . . . . . . . . . . . . . . . . . . . . . . . . . . . . . . . . . . . . . . . . . . . . . . . . PRENOM . . . . . . . . . . . . . . . . . . . . . . . . . . . . . . . . . . . . . . . . . . . . . . . . . . . . . . . . . . . . . . . . . . . . . . . . . . . . . ADRESSE . . CODE POSTAL** LLLLLI **VILLE . . . . . . . . . . . . . . . . . . . . . . . . . . . . . . . . . . . . . . . . . . . . . . . . . . . . . . . . . . . . . . . . . . . . . . . . . . . . . . . . . . . . . . . . . . .TEL . . . . . . . . . . . . . . . . . . . . . . . . . . . . . . . . . . . . . . . . . . . . .** Veuillez me faire parvenir les articles suivants :

Chèque à la commande - Frais d'envoi : nous consulter.

réception **TECHNIQUE**

◈

## **La double réception en trafic DX**

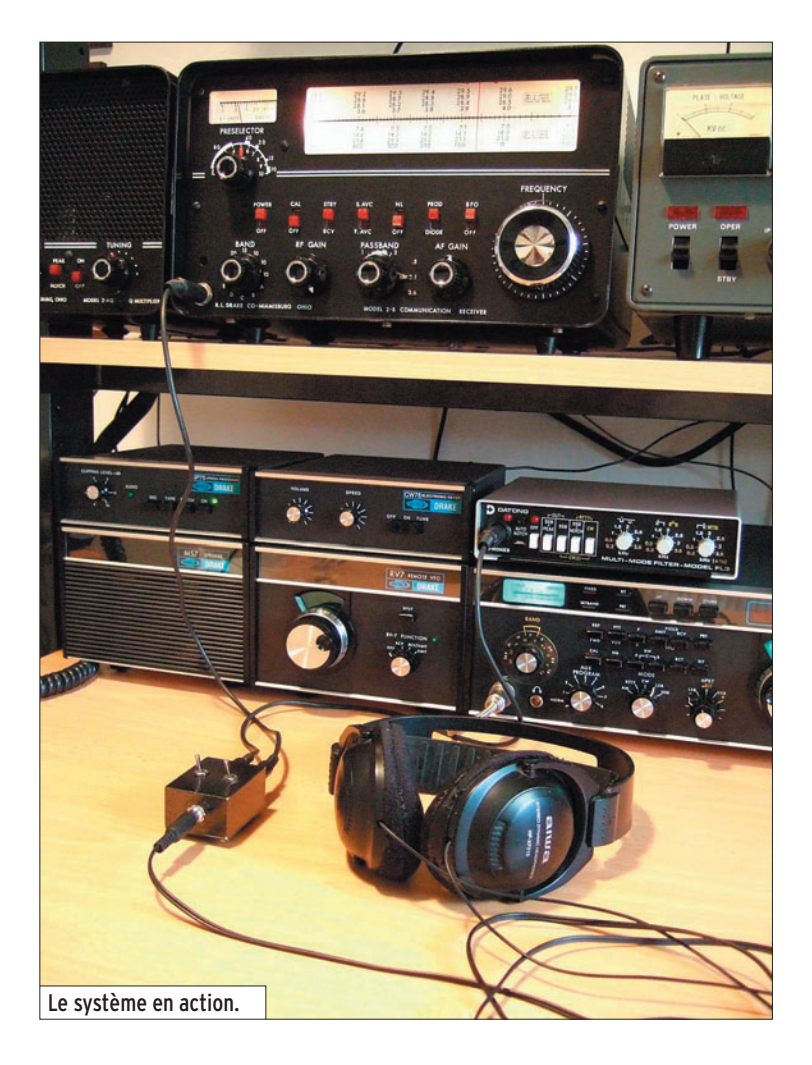

Pour un novice sur les ban-des "amateur", cette pratique du trafic en émission et réception séparées, dite du trafic en "split" peu paraître, au début, assez intimidante et complexe.

◈

Elle consiste en ce qu'une station très recherchée sépare son émission de sa réception d'une valeur dépendant du mode de trafic et de la sollicitation qu'exerce cette station. Cette pratique a un triple but :

- faire en sorte que la fréquence d'émission de la station DX soit dégagée et qu'ainsi les stations souhaitant la contacter puissent plus facilement l'entendre,

Les DX'eurs le savent, nombreuses sont les stations très recherchées qui trafiquent en "split". Cette pratique a ses raisons, nous allons voir lesquelles. Dans cet article, nous vous proposerons d'ajouter un récepteur auxiliaire à votre station en vous donnant les moyens techniques nécessaires pour le faire dans les meilleures conditions.

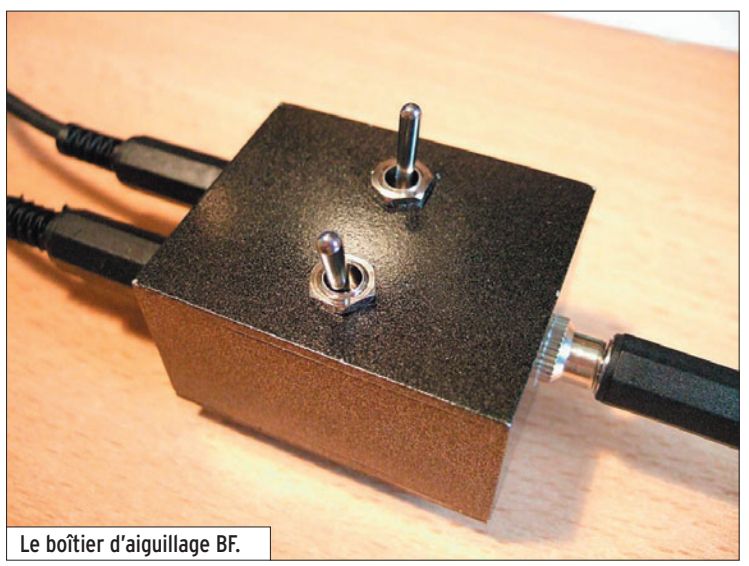

- permettre à la station DX d'étaler sur une certaine plage les stations qui lui répondent afin d'en sélection-
- ner une plus aisément, - accélérer ainsi le trafic et permettre à plus de stations de contacter le DX.

En effet, si une station très sollicitée trafique sur la même fréquence à l'émission et à la réception, surtout si elle est plus faible que les stations qui cherchent à la contacter, il est difficile de savoir quand elle repasse en émission et à qui elle répond.

En règle générale, une station moyennement rare trafiquera avec une séparation de +1 kHz en CW (c'est-à-dire qu'elle écoutera ses correspondants 1 kHz plus haut que sa fréquence d'émission), et de +5 kHz en SSB.

Pour des expéditions dans des contrées rares, les valeurs de décalage d'étendent généralement de +1 à +10 kHz en CW, à +5 à +25 kHz en SSB.

### LES MOYENS PERMETTANT LE TRAFIC EN SPLIT

Nous ne nous pencherons que sur les moyens nécessaires

 **MEGAHERTZ magazine 282 - Septembre 2006 42**

aux correspondants de la station DX.

⊕

### LE RIT

Le RIT ou Receiver Incremental Tuning (réglage incrémental du récepteur) permet de décaler sa réception de quelques kilohertz, sans bouger sa fréquence d'émission. À ma connaissance, il est apparu en 1962 sur les premiers transceivers SSB de Hallicrafters, les SR-150. Il est généralement utilisé pour rattraper une station qui dérive en fréquence ou qui n'a pas répondu sur la fréquence précise de la station ayant lancé appel.

Il permet le trafic en split dans des conditions rudimentaires et pour peu que le décalage imposé par la station DX ne dépasse pas la valeur d'excursion du circuit de RIT.

Procédure : RIT hors circuit, se caler par le VFO sur la fréquence écoutée par la station DX, ou sur ses correspondants, puis enclencher le RIT et se caler avec sa commande sur la station DX. Lors du passage en émission, celle-ci sera sur la fréquence écoutée par la station DX.

·M282 42 Double reception 27.id 42 06/08/17, 17:38

◈

### réception

Si, pour augmenter vos chances de contacter la station DX, vous vous recalez à chaque contact de la station DX sur son correspondant vous devrez reprendre les réglages indiqués ci-dessus, ce qui sera vite fastidieux, rend le suivi du trafic délicat et risque à tout moment de vous conduire par une fausse manipulation à émettre sur la fréquence d'émission de la station DX.

### LE RIT/XIT

⊕

Le XIT ou Transmitter Incremental Tuning (réglage incrémental de l'émetteur) est complémentaire du RIT et permet, comme son nom l'indique, de décaler sa fréquence d'émission. Il a pour objet, justement, le trafic en split, dans des conditions correctes et pour peu, bien sûr, que le décalage imposé par la station DX ne dépasse pas l'excursion du circuit RIT/XIT.

Procédure : Se caler par le VFO sur la fréquence de la station DX, et grâce au RIT mis en circuit, se positionner sur la fréquence d'écoute de la station DX ou sur ses correspondants, puis enclencher le XIT à la place du RIT. Lors du passage en émission, celleci sera sur la fréquence écoutée par la station DX.

Ce circuit permet un trafic souple et rapide et donne facilement la possibilité de trafiquer en split, sa seule contrainte, comme indiqué, étant la valeur de décalage émission réception imposée par la station DX.

### LES VFO SÉPARÉS ÉMISSION ET RÉCEPTION D'UN TRANSCEIVER

Les VFO ou Variable Frequency Oscillateor (oscillateur à fréquence variable) pour l'émission et la réception séparées d'un transceiver sont apparus en même temps que les premiers transceivers SSB, au tout début des années 1960. Citons le 399C-1 et le 312B-5 de la firme Collins pour le KWM-2/KWM2-A en 1959 et

le RV-3 de chez Drake pour le TR-3 en 1963.

Certains transceivers classiques les ont même incorporés (comme les fabuleux et rarissimes Cosmophone 35 et 1000, ou les plus connus Atlas 350XL et Astro 102BX et 103BX) et ils apparurent également sur certains prototypes (Collins KWM-5000 et Yaesu FT-101TT).

Enfin, l'avènement des transceivers synthétisés rendit cet équipement standard ; le précurseur fût l'Icom IC701. Pour être pleinement efficace, un tel dispositif doit permettre, par un commutateur, au VFO auxiliaire d'écouter tant la fréquence d'émission de la station DX, que celle de ces correspondants.

Procédure : Avec le VFO du transceiver (ou le VFO A), se caler sur la fréquence d'émission de la station DX, puis utiliser le VFO auxiliaire (ou le VFO B) pour se positionner sur la fréquence d'écoute de la station DX ou sur ses correspondants, puis utiliser le commutateur (généralement il s'agit de la position notée RA/TB ou Split) pour repasser en émission sur ce VFO auxiliaire (ou le VFO B).

Pour des transceivers classiques, avec VFO analogiques, ce dispositif permet des décalages plus importants que les autres solutions citées en supra. Son seul inconvénient reste que vous êtes tenus de commuter en permanence entre les 2 VFO, avec les pertes de temps et les fausses manipulations qui en découlent.

### L'ÉMETTEUR ET LE RÉCEPTEUR SÉPARÉS

Ce cas de figure a quasiment disparu aujourd'hui, avec le règne des transceivers ; c'était pourtant la règle de base des stations bien équipées dans les années 1970/1980. Sans étudier tous les cas de figures, je ne parlerai que de la ligne S de Collins et de la ligne C de Drake ;

◈

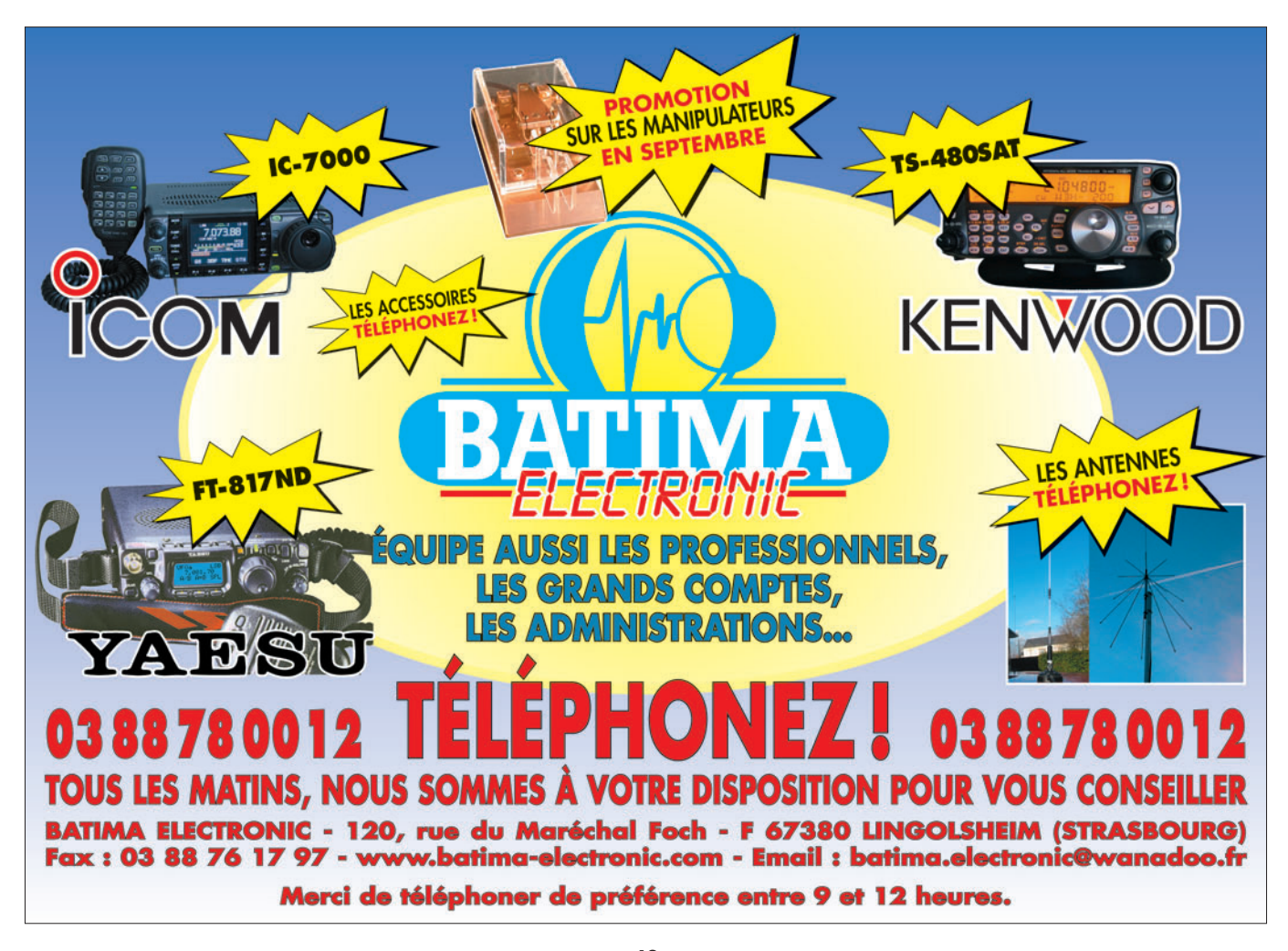

◈

### réception

en fonction de votre matériel personnel éventuel (ligne Kenwood, Yaesu ou autre), vous pourrez déduire ce qui correspond à votre installation.

#### LIGNE S DE COLLINS

Dans cette configuration (émetteur 32S-3 et récepteur 75S-3B par exemple), il apparaît deux contraintes. La première est liée aux gammes de fréquences de seulement 200 kHz. Si vous avez choisi de piloter l'oscillateur quartz HFO des gammes de fréquences de l'émetteur par l'oscillateur HFO du récepteur, il vous sera impossible de trafiquer en split avec, par exemple, une station DX émettant sur 14,195 MHz et écoutant sur 14,220 MHz. La seconde concerne le fait que le VFO de l'émetteur ne permet pas d'écouter la fréquence sur laquelle il va passer en émission. Il est ainsi impossible de se caler sur les correspondants de la station DX.

### LIGNE C DE DRAKE

⊕

Ici au contraire (par exemple émetteur T-4XC et récepteur R-4C), tout a été fait pour faciliter le trafic en split. Tout d'abord, les gammes sont de 500 kHz, donc aucune contrainte n'existe pour un espacement de fréquences important entre l'émetteur et le récepteur. Ensuite, le commutateur présent sur l'émetteur permet d'écouter soit sur le VFO du récepteur, soit sur celui de l'émetteur.

Procédure : Avec le VFO du récepteur (position RCVR du commutateur de l'émetteur), se caler sur la fréquence d'émission de la station DX, puis utiliser le VFO de l'émetteur (position XMTR du commutateur de l'émetteur), pour se positionner sur la fréquence d'écoute de la station DX ou sur ses correspondants, enfin utiliser à nouveau le commutateur (position SE-PARATE du commutateur de l'émetteur), avant de passer en émission pour appeler la station DX. À chaque station contactée par la station DX, tâcher de se recaler sur le correspondant précédent de la station DX (position XMTR du commutateur de l'émetteur), pour augmenter les chances qu'elle vous reçoive.

Ce système est ergonomique et le récepteur et l'émetteur travaillent au meilleur de leurs caractéristiques.

### L'ÉMETTEUR ET LE RÉCEPTEUR SÉPARÉS OU LE TRANSCEIVER AVEC RÉCEPTEUR AUXILIAIRE

Cette configuration est la meilleure pour le trafic en split. En effet toutes les procédures décrites ci-dessus présentent trois inconvénients majeurs :

- les manipulations de commutateurs sont incessanque l'émetteur fonctionne, en matière de pilotage en fréquence, en transceiver avec un des deux récepteurs), soit un transceiver couplé à un récepteur auxiliaire. Le récepteur auxiliaire doit présenter les meilleures caractéristiques possibles en réception car c'est à lui que revient la tâche de recevoir la station DX. En particulier il est intéressant qu'il dispose de la plus grande sélectivité possible pour bien isoler la station DX de tous les signaux perturbateurs.

L'autre récepteur (celui du transceiver ou celui qui fonctionne en transceiver avec l'émetteur) aura lui pour tâche de rechercher les correspondants de la station DX. Ses

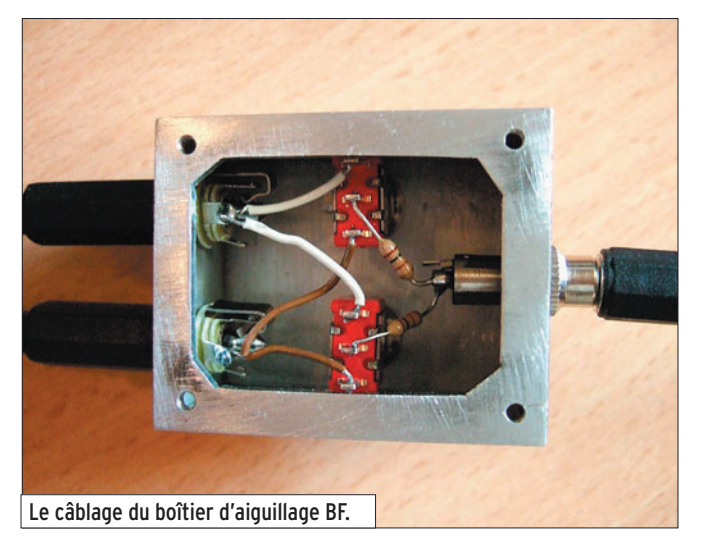

tes, fatiguent le matériel et peuvent entraîner des erreurs conduisant à émettre sur la fréquence d'émission de la station DX ;

- ces manipulations utilisent les deux mains, au détriment du manipulateur ou du micro, et ne présentent donc pas la meilleure ergonomie possible ;
- dans un trafic très dense, il est important de pouvoir simultanément entendre la station DX et ses correspondants, ce qui permet de toujours émettre au bon moment, sans aucune perte de temps.

La solution présentée utilise donc soit un émetteur couplé à deux récepteurs (toutefois, il est absolument impératif

performances pourront donc être moindres et par exemple, en CW, on privilégiera une bande passante de l'ordre de 500 Hz avec un filtre à flancs doux et une réponse n'entraînant pas de distorsions en présence de nombreux signaux dans sa bande passante (un filtre mécanique… Collins par exemple !).

En matière d'écoute, le trafic au casque stéréo est impératif ; vous allez en effet brancher un écouteur du casque sur le récepteur auxiliaire, et l'autre écouteur sur le récepteur fonctionnant en transceiver.

Pour ce qui concerne l'intégration de ces matériels, il faut donc prévoir de partager

 **MEGAHERTZ magazine 282 - Septembre 2006 44**

l'antenne entre l'émetteur et les deux récepteurs, de faire en sorte que le passage en émission mette bien en stand-by les deux récepteurs, et comme nous venons de le voir, que les sorties BF des deux récepteurs soient dirigées vers un casque stéréo.

Procédure : positionner le récepteur auxiliaire sur la station DX. Avec le VFO qui pilote l'autre récepteur, rechercher ses correspondants. Passer en émission au bon moment pour lancer son indicatif. Recaler en permanence sa fréquence émission soit sur le correspondant immédiat de la station DX, soit plus haut ou plus bas selon la stratégie observée de la station DX.

### LES SOLUTIONS EXISTANTES SUR LES MATÉRIELS ACTUELS

Nous allons passer en revue, avec nos commentaires personnels, quelques solutions présentées par les constructeurs de transceivers.

⊕

### LES PREMIÈRES RÉALISATIONS COMMERCIALES

À titre anecdotique, et à ma connaissance, la première réalisation commerciale fut le SR-400 et son VFO extérieur HA-20 d'Hallicrafters en 1968, car ce VFO séparé permettait, avec celui du transceiver, la double réception. Toutefois, le dispositif était très sommaire et les battements entre ces deux oscillateurs généraient des réceptions parasites nombreuses.

### LA SOLUTION ICOM SÉRIE IC-756/775

Nous disposons sur cette série d'appareils, après une présélection et une amplification HF, de deux oscillateurs séparés attaquant deux mélangeurs, dont les sorties sont couplées pour attaquer une chaîne moyenne fréquence unique, puis après détection, la BF, également unique.

Ainsi, il n'est malheureusement pas possible d'une part d'appliquer la nécessaire

◈

### réception

sélectivité élevée à la station DX tout en appliquant une sélectivité moins élevée pour chasser les correspondants, d'autre part, il est impossible de séparer dans le casque la station DX de ses correspondants.

Il s'agit donc d'une solution, certes meilleure que le double VFO, mais qui ne saurait satisfaire les chasseurs de DX acharnés.

### LA SOLUTION KENWOOD TS-950

Il convient de séparer la solution retenue sur le TS-950SD de celle retenue sur le TS-950SDX. En effet sur ce premier, le récepteur auxiliaire ne peut accepter de filtre CW et surtout les BF des deux récepteurs ne peuvent être séparées dans le casque. Par contre, c'est excellent avec le TS950SDX, un filtre CW optionnel est disponible et les BF peuvent être séparées dans les écouteurs du casque stéréo. Ce matériel est donc tout à fait adapté aux chasseurs de DX.

### LA SOLUTION YAESU FT-1000

Dès le début (FT-1000) Yaesu a fait le sans-faute sur cette série de matériel et a maintenu son effort avec les FT-1000MP et FT-1000MPMkV. Ici, les deux récepteurs sont bien séparés (HF, oscillateurs, IF, détection et BF), disposent de filtres optionnels, et les BF peuvent être séparées dans les écouteurs d'un casque stéréo, voire même faire l'objet de divers effets BF. De plus, l'ergonomie est excellente, avec deux boutons de VFO bien différentiés.

C'est donc un matériel à recommander sans arrière-pensée pour ce genre de trafic.

### LA SOLUTION DES HAUTS DE GAMMES ACTUELS

A fortiori, les hauts de gammes (Icom IC-7800, Yaesu FTDX-9000) réalisent le sansfaute, leur récepteur auxiliaire étant bien séparé du récepteur principal et ayant les mêmes excellentes caractéristiques.

Je suis plus réservé sur le Ten-Tec Orion dont le récepteur auxiliaire présente vraiment des caractéristiques un peu légères ; souhaitons que l'Orion II fasse mieux.

### IMPLÉMENTER UNE DOUBLE RÉCEPTION SUR SON MATÉRIEL

Voilà, nous sommes convaincus de l'utilité d'une double réception, mais comment faire, sans investir dans un transceiver coûteux, pour y accéder ? Nous allons supposer que vous disposez d'un transceiver classique, récent ou non, ou d'un matériel style ligne Drake. Pour illustrer cet article, nous allons montrer comment coupler un transceiver transistorisé Drake TR-7

- aiguiller les BF de nos deux récepteurs vers le casque stéréo.

#### LE PARTAGE DE L'ANTENNE

Il va falloir sortir le signal HF venant de l'antenne, après le relais ou le dispositif de commutation HF du transceiver. Ce signal est dirigé vers un "power splitter" de type PSC2-1 de Mini Circuit Laboratories. Ce circuit a pour fonction de séparer les signaux issus de la commutation émission-réception vers les deux récepteurs (celui du transceiver et le récepteur auxiliaire), en respectant 50 ohms sur tous les ports et en isolant entre eux les deux récepteurs ; cette isolation est importante car elle empêche un signal qui

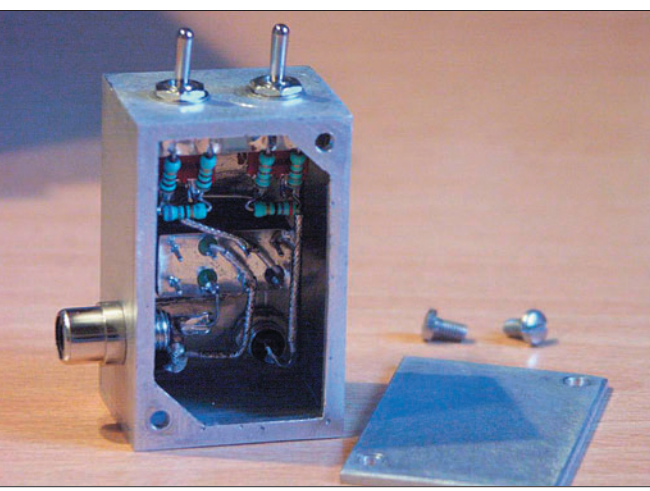

Le module atténuateur avec coupleur hybride pour récepteur auxiliaire.

à un récepteur auxiliaire à tubes Drake 2-B.

Bien sûr, la première chose à faire, si vous n'en disposez pas, sera d'acquérir un récepteur auxiliaire, avec les caractéristiques suivantes :

- bonne qualité de réception et sélectivité adaptée à vos modes de trafic ;
- disposition d'une entrée "Mute", qui va permettre de bloquer ce récepteur lors du passage en émission.

Nous allons traiter trois contraintes :

- alimenter nos deux récepteurs par la même antenne ;
- bloquer nos récepteurs lors du passage en émission ;

serait rayonné par un récepteur de pénétrer dans l'autre. L'atténuation de ce dispositif est de -3 dB, ce qui n'est pas gênant en décamétrique, et il fonctionne de 0,3 à 400 MHz.

De nombreux transceivers disposent d'une interruption entre la sortie du dispositif de commutation et l'entrée réception (Figure 1). Si ce n'est pas le cas, il faudra la créer, ce qui est simple si votre transceiver est en composants classiques, mais beaucoup plus complexe si votre transceiver est en CMS. Dans ce dernier cas, il est encore possible d'utiliser une solution externe, représentée figure 2, mais cela devient assez lourd.

 **MEGAHERTZ magazine 282 - Septembre 2006 45**

Les deux ports de sortie du "power splitter" sont reliés pour l'un à l'entrée réception du transceiver, pour l'autre à l'entrée antenne du récepteur auxiliaire (Figure 3).

Le dispositif que l'utilise se connecte mécaniquement directement sur le TR-7, sur les prises RCA prévues à l'arrière pour insérer un dispositif devant le récepteur et après la commutation émission réception. J'ai également intégré dans le boîtier un atténuateur 0, 5, 10 et 15 dB. Une prise RCA, connectée au second port de sortie du coupleur hybride, alimente le 2B.

### LE BLOCAGE DES RÉCEPTEURS

Lors d'un passage en émission, le récepteur d'un transceiver est bien sûr bloqué. Là, en plus, il va nous falloir bloquer notre récepteur auxiliaire. Il faut donc tout à la fois récupérer un contact ou un signal caractéristique du passage en émission de notre transceiver (par exemple la commande destinée à un amplificateur linéaire), et adapter ce contact pour le rendre apte à bloquer notre récepteur auxiliaire par sa commande "Mute". A priori, le blocage d'un récepteur peut se faire de deux façons :

⊕

- par un contact ouvert (récepteurs Collins, Drake et généralement matériels à tubes) ;
- par un contact fermé (plutôt récepteurs récents à semi-conducteurs).

Dans le cas Drake TR-7/2-B, banco ! le transceiver dispose d'un contact fermé en réception et ouvert en émission, ce qui correspond à la logique de commande du 2B, et d'une prise RCA libre disponible en face arrière, qui a donc été câblée sur le contact de ce relais. La liaison entre le TR-7 et le 2-B se limite donc à un simple câble.

Si les logiques sont inversées entre votre transceiver et votre récepteur auxiliaire, je déconseille d'utiliser un relais pour rétablir la compatibilité, car celui-ci va introduire

◈

réception

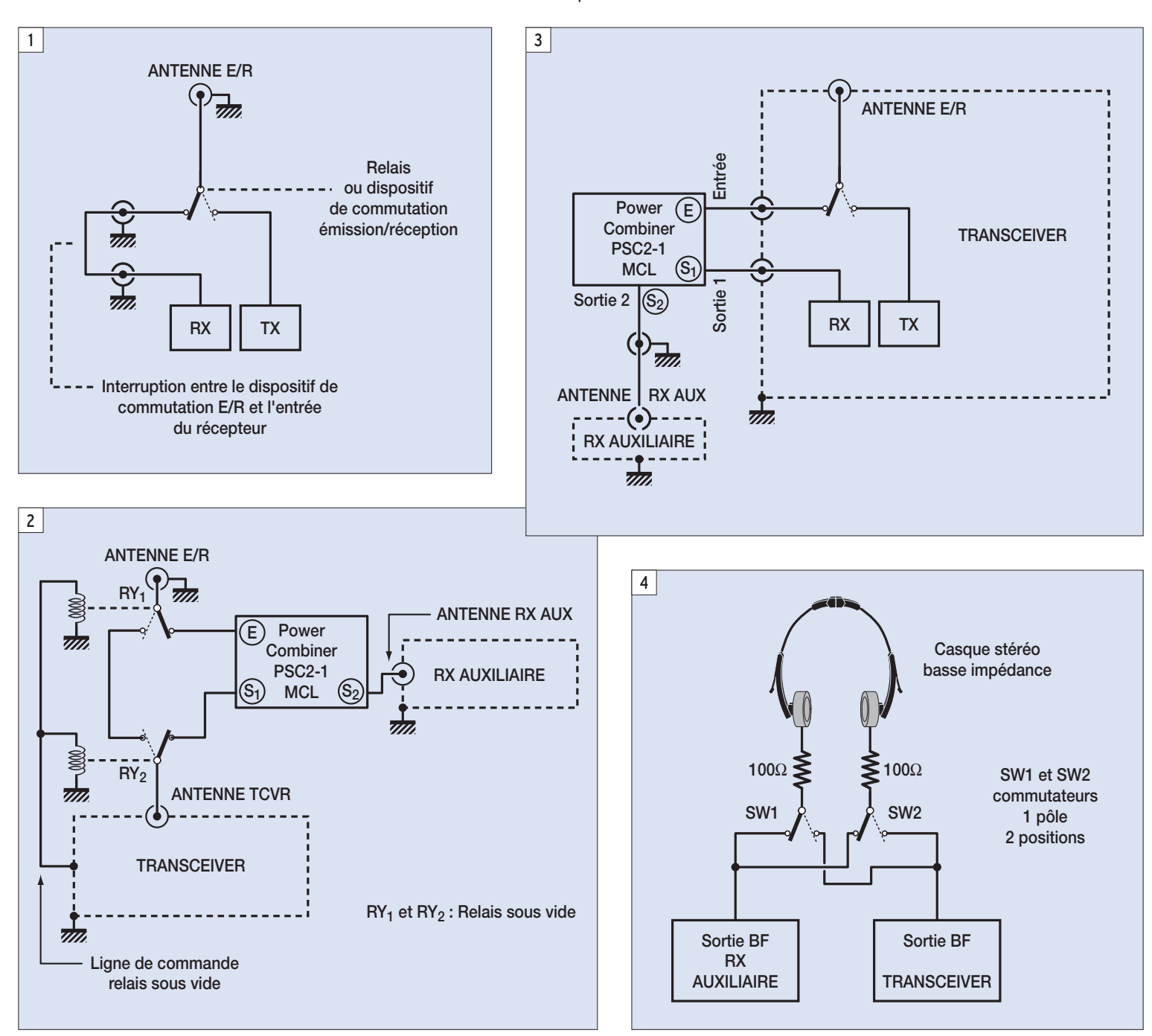

des délais supplémentaires de commutation qui se traduiront par un claquement dans la BF du récepteur auxiliaire à chaque passage émission réception. La meilleure solution est de passer par des transistors de commutation, ou encore mieux par un opto-coupleur commandé directement, non pas par le relais du transceiver, mais par la tension de commande de ce relais, toujours dans l'objectif de réduire les délais de commutation et d'éviter les claquements.

### L'AIGUILLAGE DES BF

⊕

Il est utile de passer par un boîtier de commutation qui va

permettre, par le biais de notre casque stéréo :

- d'écouter uniquement le récepteur du transceiver ;
- d'écouter uniquement le ré-
- cepteur auxiliaire ;
- d'écouter le récepteur du transceiver sur un côté du casque, le récepteur auxiliaire sur l'autre ;
- d'inverser les deux récepteurs dans le casque.

Ainsi toutes les possibilités de trafic sont offertes. La figure 4 montre le schéma de câblage retenu.

Dans mon cas, un petit boîtier en aluminium a été utilisé, avec une prise stéréo 3,5 mm pour le branchement du casque stéréo, deux prises mono 3,5 mm pour relier la sortie casque du TR7 et celle du 2B, et deux inverseurs, câblés de façon à ce que leur utilisation soit intuitive. Des résistances de 100 ohms ont été ajoutées en série avec chaque écouteur pour améliorer le rapport signal bruit lors de l'utilisation d'un casque sensible.

### CONCLUSION

Quel que soit votre intérêt pour le trafic DX, l'adjonction d'un récepteur auxiliaire est de toute façon une amélioration très utile de tout transceiver. Elle

```
\frac{1}{1128}Vue arrière du TR7 avec le module 
atténuateur et coupleur hybride.
```
⊕

permet par exemple de surveiller une autre fréquence que celle du QSO en cours, d'effectuer la recherche d'une fréquence libre lors d'un QSO brouillé, etc. J'espère que cet article vous en a montré tout l'intérêt et vous a donné les moyens techniques de le faire.

Georges RINGOTTE, F6DFZ

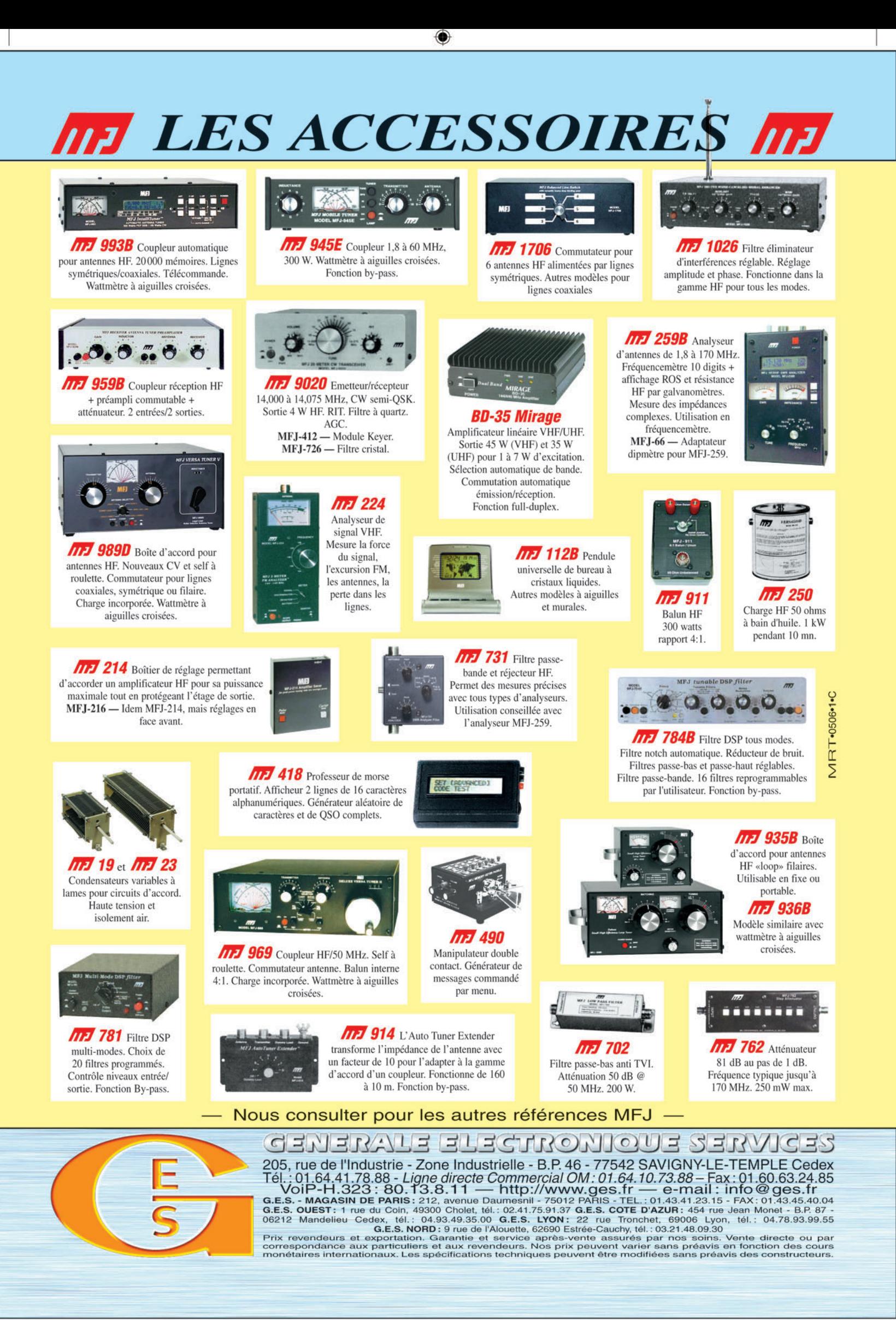

-M280 XX A4 GES MFJ.PDF

FOLIO : VOIR CHEMIN DE FER

€

théorie **ESPACE**

◈

## **Le mouvement moyen**

### DÉFINITION

⊕

Pour positionner un satellite artificiel dans le ciel, à un instant donné, il est impératif de connaître quelques données astronomiques. Puis, à partir de ces données, des calculs sont à effectuer pour obtenir les informations utiles pour les besoins du trafic (azimut, élévation, vitesse, etc., Les radioamateurs sont confrontés depuis quelques décennies aux problèmes liés à l'astronomie, car ils ont créé et placé sur orbite des satellites artificiels destinés à leur propre trafic.

par rapport à une station terrestre donnée).

Le mouvement moyen fait partie de ces données fondamentales qui sont diffusées suivant le format deux lignes et 69 colonnes, comme dans l'encadré ci-dessous.

Ce qui positionne le deuxième passage du satellite à son périgée, au milieu de l'Atlantique nord.

Ceci est dû au fait que le plan de l'ellipse-trajectoire du satellite reste toujours orienté vers la même direction de l'Univers. Ce qui revient à dire que ce plan est toujours parallèle à lui-même, quelle que soit la position de la Terre par rapport au Soleil (figure 1), et quelle que soit la position du système solaire par rapport à notre galaxie. D'une autre façon, il peut être dit que ce plan contient un point fixe situé à "l'extrémité" de l'Univers, à 13 millions d'annéeslumière par exemple (si le mot extrémité a un sens)…

En réalité, pour ne pas contrarier les puristes, il faut préciser que le plan de l'ellipse-trajectoire du satellite suit les lois de la relativité générale. Il en découle que l'espace se courbe près des corps célestes massifs, rendant la notion de plan fixe inadaptée à la réalité mathématique. Malgré tout, à notre échelle solai-

 $AO-7$ 1 07530U 74089B 05051.71443079 -.00000028 00000-0 10000-3 0 3886 2 07530 101.6460 100.1995 0012267 100.6725 259.5729 12.53570795385053

Dans l'exemple de cet encadré des données orbitales (satellite AO-7) le mouvement moyen (marqué en jaune) vaut : 12,53570795.

Il est toujours exprimé en nombre de tours par jour. Pour notre exemple : 12,53570795 tours/jour. C'est-à-dire que le satellite AO-7 effectue 12,53570795 tours de la Terre en une journée (24 heures). Le comptage s'effectue à partir du périgée.

Pour les satellites géostationnaires, qui effectuent par définition un tour par jour, leur mouvement moyen est obligatoirement 1 tour/jour. Toutefois, dans les données orbitales publiées des satellites géostationnaires, le mouvement moyen s'écarte légèrement de l'unité en plus ou en moins. En fait, les chiffres publiés correspondent à un laps de temps très court et il faut intégrer ce temps pour trouver 1 tour/jour.

### LES DONNÉES EN DÉCOULANT

### PÉRIODE DE RÉVOLUTION

Nous pouvons en déduire immédiatement la période de révolution de AO-7 :

Période =  $\frac{24 \text{ hours}}{12,53570795}$  = 1,914530 heure = 1 h 54,87 min

soit 1 h 54 min 52 sec.

Que représente cette durée appelée période anomalistique ? C'est la durée qui sépare deux passages consécutifs du satellite au périgée de sa trajectoire. Si le périgée se trouve à la verticale de Paris, à l'instant du comptage, le satellite AO-7 repassera à son périgée 1h 54min 52sec plus tard, mais pas au-dessus de Paris.

En effet, pendant ce temps, la Terre a tourné sur elle-même de :

 360 degrés x 1,914530 heure  $\frac{125 \times 1255 \times 1255 \times 1$ 

D'autre part, l'orientation de ce plan orbital subit les influences de la Lune, du Soleil et des grosses planètes (Jupiter, Neptune et Uranus).

re, ce plan peut-être considéré comme fixe, car l'influence de la courbure de l'espace est négligeable et noyée dans les autres perturbations.

⊕

Dans les calculs de positionnement des satellites artificiels, le plan orbital est traité comme étant fixe par rapport à l'Univers.

Pour les satellites géostationnaires la période de révolution est impérativement fixée à 24 heures, soit un mouvement moyen égal à 1 tour/jour.

La figure 2 montre les trajectoires du satellite SO-42. L'intervalle entre deux passages consécutifs, espacés du temps T (marqué sur la carte), correspond à la période de révolution de 1h 37min. La Terre ayant tourné sur elle-même de 24,25 degrés pendant ce temps. (Carte extraite du logiciel AbsoluSat).

### LE DEMI-GRAND AXE DE L'ELLIPSE

À partir du mouvement moyen, il a été obtenu la période de révolution. Une autre information se calcule facilement : le demigrand axe de l'ellipse-trajectoire.

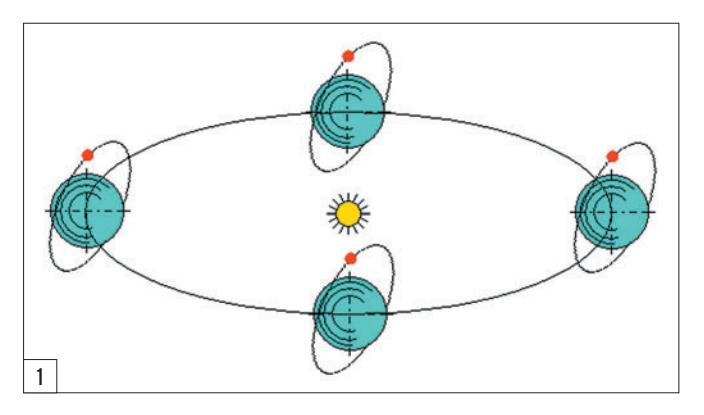

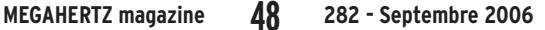

### **ESPACE**

◈

théorie

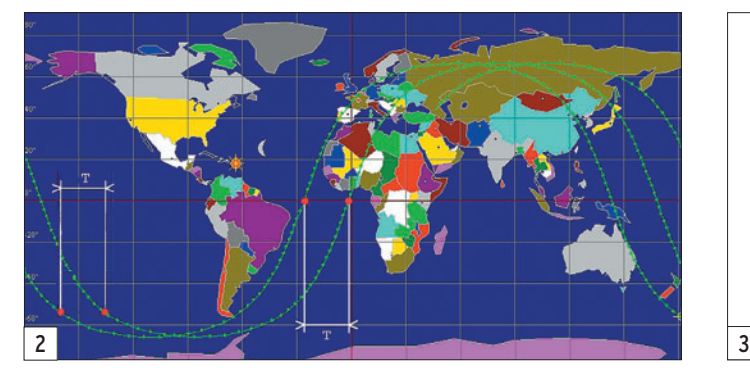

Les lois de Kepler et de Newton, qui ne seront pas développées ici, permettent d'écrire :

$$
a = \sqrt[3]{\frac{t^2 \cdot G.M}{4\pi^2}}
$$

Avec :

a demi-grand axe de l'ellipse-trajectoire

t période de révolution

G constante de gravitation universelle =  $6,672 \cdot 10^{-11}$  (n<sup>-3</sup>·kg<sup>-1</sup>·s<sup>-2</sup>)

M masse de la Terre = 5,976·1024 kg

On constate que la période de révolution est exclusivement liée au demi-grand axe. Cela veut dire que toutes les trajectoires elliptiques, ayant le même demi-grand axe, possèdent la même période de révolution, quelle que soit leur excentricité. La figure 3 représente deux orbites ayant le même grand axe de leur orbite, donc la même période de révolution.

### APPLICATION :

Pour le satellite AO-40, à orbite fortement excentrique, le mouvement moyen donne une période de 19h 06 min, soit 68 760 secondes. Le demi-grand axe se calcule :

$$
a = \sqrt[3]{\frac{68760^2 \times 6,672.10^{-11} \times 5,976.10^{24}}{4 \times \pi^2}}
$$

= 36 279 353 mètres soit 32 279 km.

Pour le satellite KO-23 à orbite circulaire (période = 1h 51min) le même calcul donne a = 7 651 km.

Pour les satellites géostationnaires (Astra 1A, par ex.), qui circulent sur une trajectoire circulaire, le calcul donne a = 42 715 km.

### VITESSE TANGENTIELLE ET ALTITUDE

Pour les satellites à orbite presque circulaire, c'est-à-dire avec un demi-grand axe de l'ellipse-trajectoire égal au demi petit axe, la vitesse tangentielle du satellite sur son orbite est donnée par la formule :

$$
V = \sqrt{\frac{G.M}{a}}
$$

Avec :

- V vitesse tangentielle
- a demi-grand axe de l'ellipse-trajectoire

G constante de gravitation universelle =  $6,672 \cdot 10^{-11}$  (n<sup>-3</sup>·kg $-1 \cdot s^{-2}$ )

M masse de la Terre =  $5,976 \cdot 10^{24}$  kg

Pour les satellites tournant sur une ellipse excentrée (AO-40, par exemple) cette vitesse ainsi calculée n'a aucun sens. Pour ce genre d'orbite une donnée supplémentaire doit intervenir : la distance satellite/terre à un instant donné.

### APPLICATION :

Pour le satellite KO-23 nous obtenons :

$$
\begin{pmatrix} a_1 \\ a_2 \\ \vdots \\ a_n \end{pmatrix} \begin{pmatrix} a_1 \\ a_2 \\ \vdots \\ a_n \end{pmatrix}
$$

$$
V = \sqrt{\frac{6,672.10^{-11} \times 5,976.10^{24}}{7651000}}
$$
  
= 7 218.9 m/s soit V = 25 988 km/h.

Pour les satellites géostationnaires (Astra 1A par exemple), qui circulent sur une trajectoire circulaire, le calcul donne V = 10 998 km/h.

Quant à l'altitude moyenne il suffit de soustraire le rayon de la Terre. L'altitude moyenne de KO-23 est :

> Altitude = 7 218,9 - 6 371 = 847,9 km 6 371 km étant le rayon moyen de la Terre.

### NOTE

Le produit G.M s'appelle constante gravitationnelle géocentrique. Elle vaut 3,9871·10<sup>14</sup> m<sup>3</sup>/s<sup>2</sup> et n'est utilisable que pour la Terre. Tous les calculs liés aux satellites tournant autour de la Terre utilisent cette constante, la Lune comprise.

Au cas où les radioamateurs enverraient un satellite autour de la Lune, voici la constante "sélénique" de la Lune :

 $GM = 6,672 \cdot 10^{-11} \times 7,347 \cdot 10^{22} = 4,9091 \cdot 10^{12} \text{ m}^3/\text{s}^2$ .

### POURQUOI "MOUVEMENT MOYEN" ?

La trajectoire d'un satellite subit de nombreuses perturbations et elle s'écarte du modèle mathématique exact de l'ellipse parfaite. Les principales sources perturbatrices sont :

- la Lune,
- le Soleil,
- les grosses planètes (Jupiter, Neptune et Uranus),
- la Terre qui n'est ni sphérique mais un géoïde ni de densité homogène.

Le mouvement moyen, publié dans les données orbitales, est effectivement une moyenne tenant compte de toutes les perturbations ponctuelles modifiant la vitesse tangentielle instantanée, et donc la durée pour parcourir un tour d'ellipse.

### CONCLUSION

Le mouvement moyen permet de calculer deux données fondamentales de la trajectoire des satellites, et quatre si la trajectoire est circulaire. Si nous ajoutons l'excentricité de l'ellipsetrajectoire, alors les équations permettent d'obtenir d'autres informations relatives à la trajectoire, ainsi que des paramètres complémentaires importants. Tous les calculateurs utilisant les données orbitales doivent impérativement recevoir périodiquement les données récentes qui tiennent compte des anomalies de trajectoires des satellites et des modifications de trajectoire effectuées par les propriétaires des satellites.

André CANTIN, F5NJN

### **ESPACE**

◈

### information

## **Les nouvelles de l'espace**

### CONCOURS ARRL EME 2006

Comme chaque année à l'automne va se dérouler le concours EME organisé par l'ARRL, la puissante association regroupant l'essentiel des radioamateurs

US. La commission en charge de l'organisation des concours, après avoir sondé la communauté participant à ce genre d'activité, a figé les dates du 28e concours. Ces dates s'étalent sur trois mois, suivant les

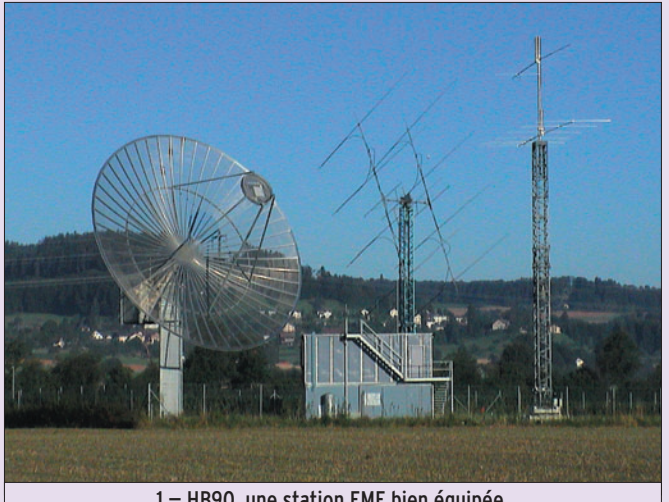

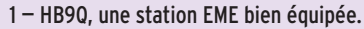

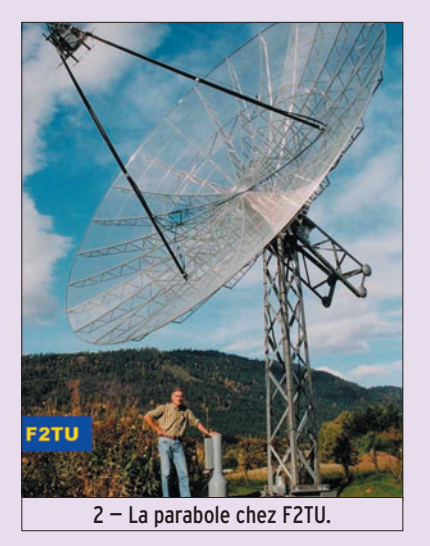

⊕

bandes de fréquences utilisées. Cela commencera les 16 et 17 septembre prochains, pour les bandes 2 300 MHz et au-dessus. Les 14 et 15 octobre, ce sera au tour des opérateurs trafiquant entre 50 et 1 296 MHz qui récidiveront les 11 et 12 novembre.

Comme chaque année, ce concours rassemble une communauté sans cesse croissante. L'an dernier par exemple, l'ARRL a reçu 176 comptes rendus où étaient compilés pas moins de 7 330 QSO. De nombreuses catégories existent pour ce concours : suivant les gammes

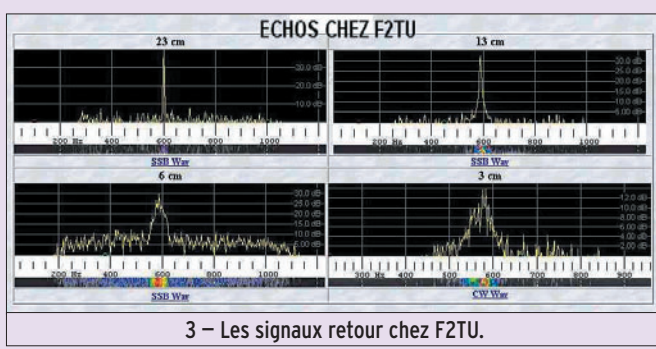

de fréquences et suivant le nombre d'opérateurs impliqués dans le trafic. On peut concourir dans 3 catégories : la station mono-opérateur non assisté, le mono-opérateur aidé ou la station multi-opérateurs. Il n'y a pas vraiment beaucoup de différences au niveau résultats entre la première et la deuxième catégorie. Par contre, les stations multi-opérateurs arrivent à réaliser un trafic très sensiblement plus important. Ainsi, l'an dernier en 2005, le vainqueur de la catégorie mono-opérateur non aidé était K5GW avec 1,5 million de points, alors que dans la catégorie de multi-opérateurs, le champion était la station club HB9Q avec plus de 3 millions de points. Il existe aussi des classements suivant les bandes de fréquences ou groupe de bandes.

L'an dernier, plusieurs stations françaises (F2TU, F5JWF, F3VS) se sont illustrées durant ce concours et sont apparues en tête de différents classements. Philippe, F2TU, s'est adjugé la première place dans la catégorie Multibande 2,3 GHz et au-delà et l'autre Philippe, F5JWF, a fait un score honorable dans la catégorie de 10 GHz. Les aériens utilisés par la plupart des stations n'ont rien de miniatures car, pour compenser l'atténuation liée à la distance et au faible pouvoir réflecteur de la Lune, il faut disposer de groupements d'antennes Yagi pour les bandes basses (inférieures ou égales à 432) et des paraboles au-dessus. Il y a, bien sûr, des exceptions et quelques stations utilisent des paraboles dès la bande 432, mais alors les dimensions sont imposantes !

Dans la catégorie des stations bien équipées, la station club HB9Q se place sûrement en tête du peloton des stations européennes. HB9Q est l'indicatif d'une station opérée par plusieurs OM et YL. Le groupe fut fondé en 1998 par HB9CRQ et son épouse HB9XAJ. Ils furent rapidement rejoints par bon nombre d'autres OM helvètes. Leur principal intérêt est la chasse au DX sur toutes bandes VHF, entre 28 et 1 296 MHz. Pour ce faire, le club dispose d'un terrain de 2 500 m2 où se trouve un parc d'antennes de différents types (voir photo 1).

 **MEGAHERTZ magazine 282 - Septembre 2006 50**

La plus imposante est sans conteste une parabole de 15 mètres de diamètre, ayant un f/d de 0,53, qui est utilisée pour les liaisons via la Lune. L'équipement de HB9Q est sensiblement différent suivant la bande de travail. Sur 144 MHz, l'aérien est constitué d'un groupement d'antennes Yagi (8 x 19 éléments), l'émetteur sortant 1 kW HF. Le préamplificateur GaAs FET à cavité a été optimisé par HB9BBD et présente un facteur de bruit voisin de 0,4 dB. Sur la bande 70 cm, c'est la parabole de 15 mètres qui est utilisée. Son illumination est faite par 2 dipôles croisés, la puissance en émission se situant au niveau du kilowatt, le récepteur ayant un facteur de bruit de 0,5 dB (pour plus de détails allez sur le site de HB9Q : http:/ /www.hb9bbd.ch/).

Notre champion national, Philippe PIERRAT, F2TU, utilise plus modestement une parabole de 7,8 mètres, faite en toile galvanisée maille 6,3 x 6,3 mm, et accusant un poids total de 160 kg (photo 2). Cet aérien est utilisé depuis la bande 144 jusqu'à la bande 10 GHz. La puissance utilisée est d'autant plus faible que la fréquence est élevée. Alors que sur la bande 2 mètres il faut plus de 700 W de puissance, une quinzaine de watts suffit sur 10 GHz. Les signaux réfléchis par la Lune sont très conséquents (voir figure 3). Pour plus de détails sur la station de F2TU, faites une visite de son site à l'adresse http:// f2tu.perso.orange.fr. Vous vous posez peut-être la question "comment peut-on réaliser avec des moyens "OM" de tels aériens" ? Un embryon de réponse peut-être trouvé en allant sur le site http://perso.orange.fr/ f5aye/f5jwf.htm où vous verrez comment F5JWF a résolu le problème.

⊕

Le contest EME organisé par l'ARRL pourra être une occasion de découvrir une autre facette du trafic radioamateur. Pour débuter, et afin de tester votre chaîne de réception, vous pouvez vous limiter à l'écoute. Le trafic EME se fait sur les fréquences suivantes 144,040 MHz, 432,020 MHz, 1 296,016 MHz. Il est relativement facile de décoder les signaux des stations

### **ESPACE**

◈

#### information

puissantes renvoyés par la Lune, pour peu que votre préampli n'ait pas un souffle rédhibitoire et que votre antenne présente un gain d'une quinzaine de dB par rapport au dipôle. Pour ce qui est de vous faire entendre, c'est également tout à fait possible. Même avec des puissances d'émission modérées (200 W sur 144 ou 432), vos chances de boucler votre premier QSO via la Lune ne sont pas nulles si vous vous limitez aux stations super-équipées, disposant d'aériens à grand gain (concrètement celles qui arrivent le plus fort chez vous). Il va sans dire que vos chances de faire votre première liaison sont considérablement augmentées en trafiquant en télégraphie, pour ne citer que le mode digital le plus ancien et le plus simple à mettre en pratique. Une fois ce premier QSO bouclé, vous aurez tout loisir d'améliorer votre station ce qui vous permettra une participation plus active lors des prochains contests. Pour voir un résumé, avec descriptif des équipements et des aériens utilisés par un grand nombre de stations actives en trafic EME, allez donc faire un tour sur http:/ /web.telia.com/~u87120967/ emegallery.htm, cela peut vous donner des idées !

### TRAFIC PAR SATELLITE EN ULTRA PORTATIF

⊕

Nous avions relaté, il y a quelques mois, les contacts réalisés par un radioamateur américain, Allen Mattis N5AFV, qui s'est fait une spécialité de trafiquer, avec une station portative tenant dans le creux de la main, via les satellites à orbite basse opérant en modulation de fréquence sur les bandes UHF/VHF (AO-51, SO-50, AO-27). L'équipement, des plus réduits, est disponible dans le commerce. Un simple transceiver bibande 144/432

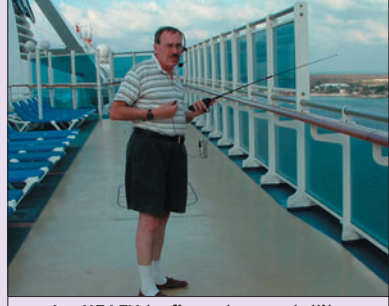

sortant entre 5 et 10 watts et une antenne verticale sont largement suffisants pour réaliser des liaisons bilatérales.

Jusqu'à présent, tous ses essais s'étaient faits depuis les USA où l'activité sur ces satellites est sensiblement moins importante qu'au-dessus de l'Europe. Profitant d'un voyage d'affaires au Danemark, il a renouvelé ses essais en opérant depuis les environs de Copenhague. L'équipement utilisé était un bibande W32A de chez Icom et une antenne télescopique AL800. Durant les 2 jours de son séjour au Danemark, N5AFV réussit à faire 28 liaisons bilatérales sur un total de 21 passages écoutés pour les 3 satellites sur lesquels il s'était fixé (AO-51, SO-50, AO-27). L'essentiel du trafic s'est concentré sur les 2 premiers, les contacts via AO-27 se révélant plus laborieux. La plus grosse difficulté pour N5AFV fut en fait liée aux conditions climatiques qui, en début avril, date de son séjour chez nos amis danois, étaient beaucoup moins clémentes que celles qu'il connaît au Texas ! Opérer en ultra-portable ne peut être fait qu'en étant à l'extérieur et non douillettement installé dans un shack climatisé. L'autre difficulté fut en fait de copier les indicatifs et les messages des stations qui se manifestaient sur les différents satellites. Si à peu près tout le monde s'exprime en anglais sur ces satellites, cet anglais est plus ou moins approximatif et l'accent qui l'accompagne est beaucoup plus varié que celui qui est dans l'oreille de nos amis américains. Autre différence notée par N5AFV et qui ne simplifie pas le trafic, l'habitude qu'ont la plupart des OM européens d'échanger les 6 digits du QRA locator, alors que de l'autre côté de l'Atlantique l'échange se limite aux 4 premiers. Quoi qu'il en soit, le score d'Allen est particulièrement impressionnant compte tenu de la durée très réduite de son séjour et des moyens utilisés.

Pour en savoir plus, vous pouvez contacter directement Allen Mattis, N5AFV à l'adresse n5afv@amsat.org ou aller faire un tour sur ses sites internet aux adresses http://www.hal-pc.org/ ~afmattis et http://www.qsl.net/ n5afv/

### ISS ET CHASSE AUX QSL

De nombreux radioamateurs se plaignent des difficultés qu'ils ont pour récupérer les QSL de confirmation après un contact avec une station qui manque à leur tableau de chasse. Qu'ils sachent qu'ils ne sont pas les seuls à connaître ce genre de difficultés. Même les astronautes ayant communiqué par radio depuis la station spatiale internationale (ISS) sur les bandes amateur ont le plus grand mal à obtenir les QSL de confirmation ! Ainsi KC5ACR, qui était le commandant de l'équipage n° 12, avait pu boucler, sous l'indicatif NA1SS, 1 300 QSO représentant 130 pays de la liste reconnue par le diplôme DXCC. À fin juin 2006, soit plusieurs mois après son retour à terre, il n'avait reçu que les confirmations de seulement 30 pays. Cela n'a rien de bien étonnant car les services QSL mondiaux ne sont pas particulièrement rapides.

Pour tenter d'accélérer le processus, l'ARRL, qui entend faire un maximum de publicité à propos de la remise du DXCC à l'ancien locataire de l'ISS, a demandé à toutes les stations ayant contacté KC5ACR depuis l'ISS d'envoyer directement les QSL de confirmation à un bureau QSL spécialement créé à cette attention, au siège de l'ARRL dans le Connecticut.

Si vous faites partie de ceux l'ayant contacté, pas de panique la France figure déjà parmi les 30 pays confirmés...

### POURSUITE DES SATELLITES

La plupart du temps, les amateurs se livrant au trafic radio via les satellites accessibles, utilisent divers logiciels pour prédire les passages au-dessus de leur tête. La seule condition, outre celle de disposer du programme ad hoc, est de l'alimenter avec des éléments orbitaux pas trop anciens, pour avoir une prédiction précise, ceci étant surtout vrai pour les satellites à orbite très basse, comme la station spatiale internationale. Les éléments orbitaux sont facilement récupérables via internet sur différents sites accessibles aux radioamateurs. On peut aussi utiliser directement le réseau internet pour connaître les passages. Un amateur américain a mis en ligne sur son site un programme qui se charge de la prédiction. Vous n'avez plus à vous préoccuper de récupérer les éléments orbitaux, le site s'en chargeant pour vous. Vous n'avez même pas à indiquer votre position géographique, le programme la détermine aussi grâce à votre adresse internet (adresse IP). Vous pouvez sortir les passages en cours ou tous les passages sur les 48 heures à venir.

Et il y a même un module, basé sur les images de Google Earth, qui vous permet de suivre en temps réel, la position de l'objet spatial sur un fond de carte ou d'image satellite ! Pour tester le système, allez faire un tour sur http://www.n2yo.com/

Michel ALAS, F1OK

◈

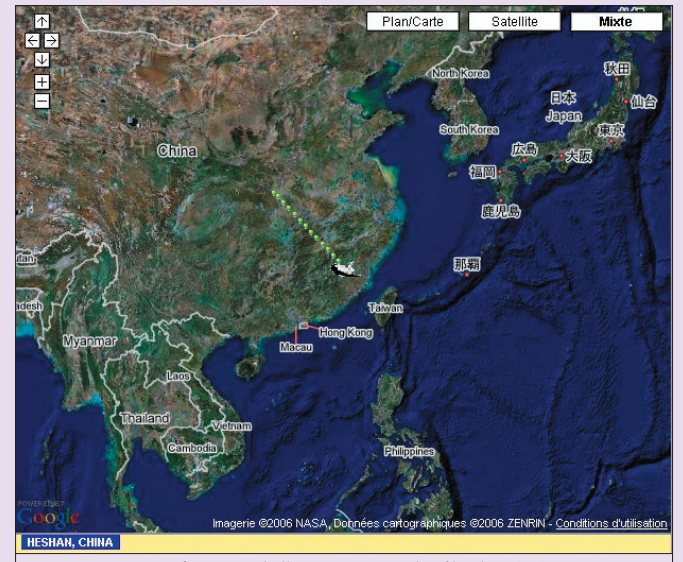

4 – N5AFV trafiquant par satellite.  $\begin{array}{c|c} & -5 \\ \hline & -5 \end{array}$   $\begin{array}{c} 5 - \text{Discovery} \end{array}$  telle que vue sur le site de N2YO.

◈

radioamateur

# **TT8LN : les 5 mois au Tchad de de F5TLN**

1 — QRZ de TT8LN Mobile ?

Le 6 février 2006 vers 19 heures, l'avion se pose sur le territoire tchadien : me voilà arrivé à l'aéroport international Hassan Djamouss de N'Djamena. Dès la descente de l'avion, une grosse chaleur et une sensation de lourdeur moite m'envahissent… Bienvenue à N'Djamena, mais qu'il fait chaud ici !

La première semaine est consacrée à l'installation de la station ainsi que des aériens en plus de la prise de consignes pour le pro. Je prends très vite contact avec mon ami Philippe, TT8PK, qui me propose aussitôt un aérien très pratique : la R7 de Cushcraft qui, en plus de fonctionner à merveille, m'offre une grande capacité au niveau des bandes puisqu'elle couvre, du 10 au 40 mètres y compris les bandes WARC. Heureusement que les amis sont là et que l'esprit OM habite encore de nombreux esprits…

L'affaire est donc conclue et l'antenne est érigée, dès le Depuis quelques années maintenant et grâce ou à cause de mon boulot (il faut demander à mon XYL !), il m'est donné de voyager et de pouvoir activer quelques contrées dans le cadre de notre passion commune : la Radio… La destination, cette fois-ci, est le Tchad, superbe pays d'Afrique centrale mais relativement instable au moment de mon départ à cause des élections présidentielles toutes proches. J'occulterai volontairement de mon récit les faits relatifs aux évènements qui ont secoué le pays pendant mon séjour car ils sont sans intérêt au niveau radio et trop politiques pour être développés. Partons donc pour le Tchad…

lendemain, sur le toit du bâtiment qui abrite la station et qui surplombe bien la ville de N'Djamena. La station étant opérationnelle, il ne me manque plus que la licence tchadienne pour pouvoir trafiquer... Là encore, ayant prévu depuis quelques mois mon déplacement sur le Tchad, j'avais pris les devants et demandé de l'aide auprès

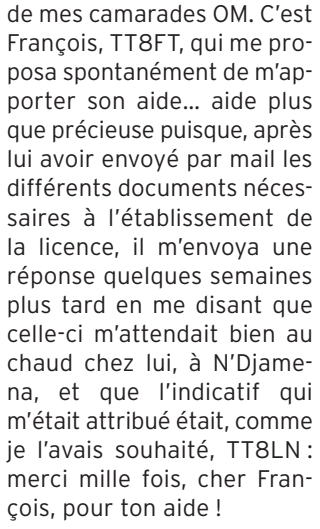

Après quelques jours sur le territoire, je passe donc un coup de fil à François qui m'invite bien entendu à venir récupérer ma licence chez lui devant un petit Pastis bien frais : je ne pouvais pas refuser ! À l'issue de cette entrevue très agréable, où j'ai pu faire la connaissance de sa petite famille et visiter sa station, je prenais congé de mon ami avec comme idées en tête de commencer mes émissions mais surtout de repasser très vite lui faire un petit coucou.

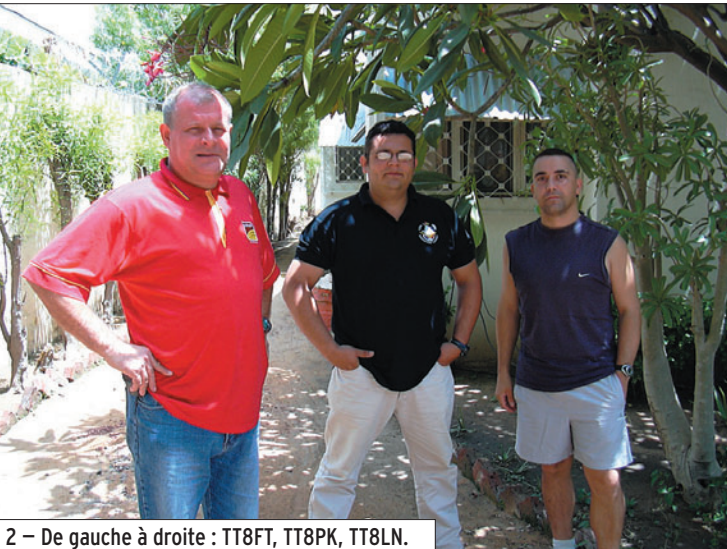

◈

### radioamateur

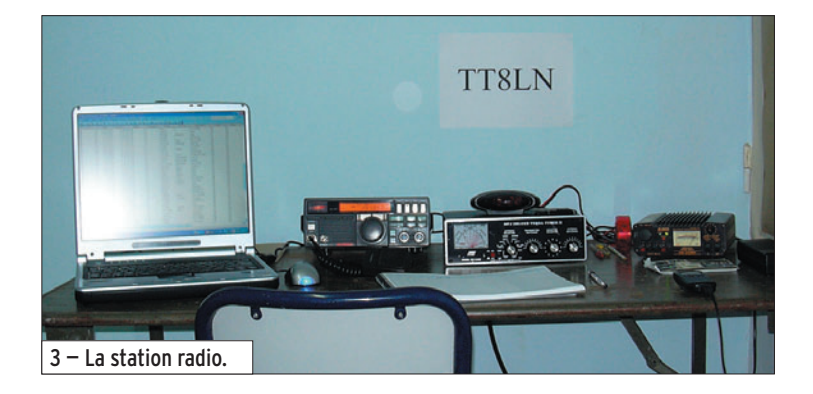

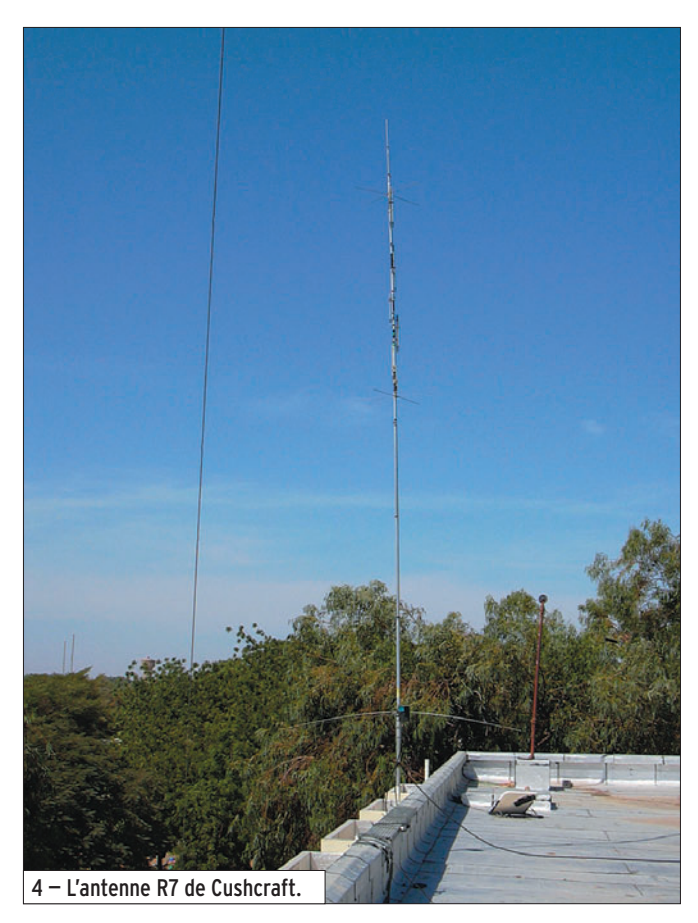

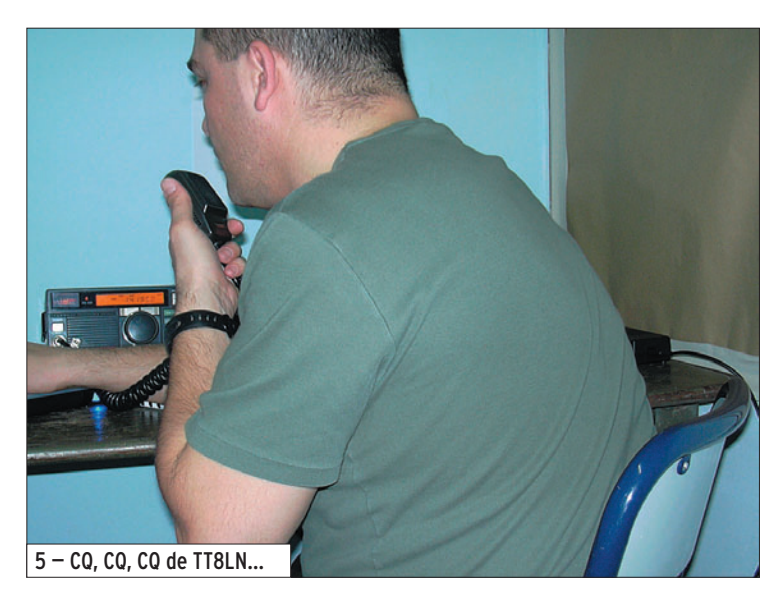

Après 6 jours passés sur le sol tchadien, me voilà fin prêt à démarrer mes émissions et

c'est le 12 février 2006 vers 14 h 20 UTC que je lance, très ému, mon premier appel sur

le 17 mètres avec mon indicatif TT8LN… La première station à me répondre est 5X1GS, que j'ai souvent contactée depuis la France, et qui arrive comme un boulet de canon ici, à N'Djamena. Les 59 que nous échangeons ne sont pas de complaisance et ce report me prouve que l'antenne marche à merveille, ça promet des moments sympathiques !

Bien vite, les QSO s'enchaînent et les pile-ups arrivent très rapidement : quel plaisir de pouvoir offrir cette contrée aux amis, OM, et chasseurs de DX… Les QSO s'accumulent à un rythme infernal. Malheureusement je ne peux trafiquer que les week-ends et entre 12 h et 15 h locale, ce qui reste assez limité, mais bon, c'est mieux que rien et je fais tout mon possible pour satisfaire un maximum d'OM…

La propagation n'était pas terrible, des QRM et des QRN impressionnants sur 20 mètres m'ont presque fermé cette bande pendant tout mon séjour. J'essaie d'être actif sur toutes les bandes HF et, par chance, de nombreuses ouvertures sur le 17 m, mais également sur le 12 m et le 10 m, m'ont permis d'amener TT8 sur ces bandes-là. Quelques QSO ont été réalisés sur le 40 m mais j'ai très vite arrêté car la proximité d'une antenne pro me créait des QRM et je perturbais également cette dernière. J'ai donc abandonné le 40 m et les bandes basses avec regret.

J'ai répondu dans la mesure du possible aux skeds qui m'étaient demandés via internet mais n'ai pu malheureusement satisfaire tout le monde, la propagation étant capricieuse et mes moyens assez limités (FT-747GX avec 100 W dans une antenne verticale R7). Après presque 5 mois de présence sur le Tchad, je repartais avec 5 234 QSO dans le log. Le dernier QSO de clôture s'est fait avec EA1CGK le 5 juin 2006 à 16 h 47 UTC sur 12 mètres.

Je garde un plaisir et une joie énormes de cette expérience depuis le Tchad ainsi qu'une

 **MEGAHERTZ magazine 282 - Septembre 2006 53**

immense satisfaction d'avoir pu confirmer "TT8-land" pour de nombreux OM. Pour ceux qui n'ont pas pu me contacter, je ne désespère pas de revenir au Tchad très vite mais vous aurez les infos bien avant, sur les sites et magazines habituels… En attendant, vous pouvez toujours chercher Phil, TT8PK, qui essaie d'être actif le plus souvent possible dès que son emploi du temps le lui permet ou bien tendez l'oreille vers François, TT8FT, qui est toujours présent sur les ondes depuis quelques années…

Je tiens à remercier mon épouse Cathy et mes filles Clarisse et Justine pour leur patience à supporter mes départs répétés de DXCC en DXCC, pour mon pro principalement…

Un énorme merci à toi, François et à ton épouse Alima pour votre accueil, votre gentillesse et tous les services que vous m'avez rendus. De toute façon, je ne vous oublie pas et puis qui sait, nous serons peut-être amenés à nous revoir très prochainement ? Gros bisous à vous !

Un énorme merci également à toi Philippe, pour ta sympathie, ta gentillesse et le précieux coup de pouce pour la station… Toi non plus je ne t'oublie pas et te dis à très bientôt depuis mon "Home-QTH" !

Merci enfin à tous les OM qui m'ont contacté, qui m'ont envoyé des mails, avec lesquels j'ai fixé des skeds, merci aussi à tous ceux qui étaient derrière la porte et que je n'ai pas pu contacter, ainsi que les SWL : c'est grâce à vous tous que j'ai pu m'éclater à la radio et vous m'avez fait vivre une expérience fabuleuse.

À très bientôt depuis le Tchad ou une autre contrée… 73 à tous les lecteurs !

#### Sylvain, TT8LN (F5TLN)

PS : J'ai mis en ligne toutes les activités auxquelles j'ai participé sur le site suivant : http://f5tln.site.voila.fr

◈

radioamateur

## **Un passage éclair sur Europa (FR/E)**

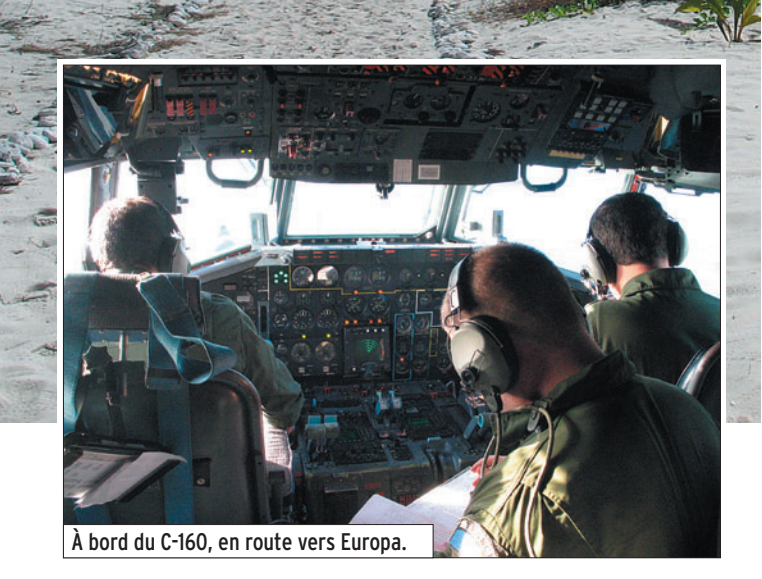

e 4 juillet 2006, décollage<br>
à 08h00 locales (04h00 TU) de la base aérienne 181 de Saint-Denis de la Réunion à bord d'un C-160 de l'Armée de l'Air.

Notre arrivée est prévue à 08h00 TU mais par manque de chance nous rencontrons un vent violent durant tout le vol et c'est à 08h40 que nous survolons enfin l'île. Passage en très basse altitude sur la piste afin de faire fuir les nombreuses chèvres sauvages qui y trouvent refuge puis virage à 180° et posé à 08h45 TU sur la piste sommaire. Dans notre avion, nous transportons "la relève" composée d'un détachement de militaires et d'un gendarme qui vont, pendant 45 jours, représenter la France sur ce petit îlot isolé du canal du Mozambique.

Étant en poste sur l'île de la Réunion, je me devais de faire un petit tour sur les îles Eparses. Lorsque j'ai eu l'opportunité de passer deux jours sur Europa, mon séjour à la Réunion touchait à sa fin et tout mon équipement radio naviguait déjà vers la métropole… Heureusement, les copains étaient là et c'est avec un FT-897 et un multidoublet que j'ai embarqué direction le IOTA AF-009. Europa se situe entre Madagascar et le continent africain et, depuis l'île de la Réunion, il faut parcourir 1 579 km direction plein Ouest.

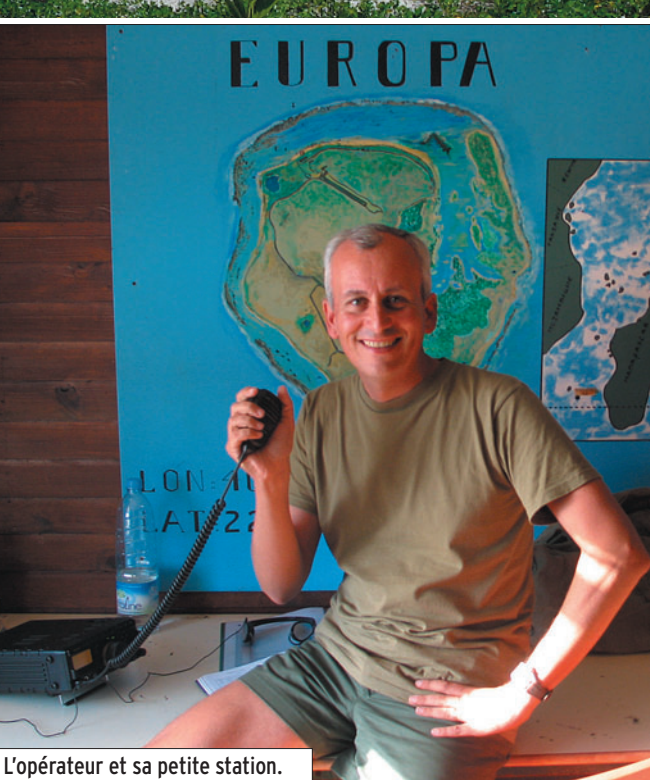

À notre descente de l'avion, nous nous dirigeons, l'équipage et moi, vers le Nordouest afin de loger dans les bâtiments de la météo. Face à nous, un lagon magnifique dans lequel s'accouplent de nombreuses tortues marines tandis qu'au large, les baleines nous saluent de leurs panaches blancs. Après toutes ces images magnifiques, installation du TX, de l'antenne et de tous les accessoires. Peu de temps après mon arrivée je suis prêt et le trafic peut commencer... enfin presque, car je n'ai pas de chance et l'électricité vient d'être coupée sur l'île pour maintenance ! J'arrive quand même à obtenir un petit créneau vers les

15h00 TU qui me permet de contacter le Japon, l'Indonésie, les Etats-Unis et de nombreuses stations d'Afrique du Sud puis QRT obligé.

♠

Le deuxième jour, l'électricité est présente mais grand silence en HF suivi d'un QRN à 59+10 sur toutes les bandes…

À 11h20 TU, coup de bonheur sur 40 m : Jules FR1AN et Yvon FR1GZ discutent et me cherchent. J'arrive à les aborder et nous faisons QSY sur 20 m où leurs signaux varient de 58 à 59+. Le contact est établi. Jules me signale que de nombreuses stations européennes m'appellent et il m'aide à essayer de les

◈

radioamateur

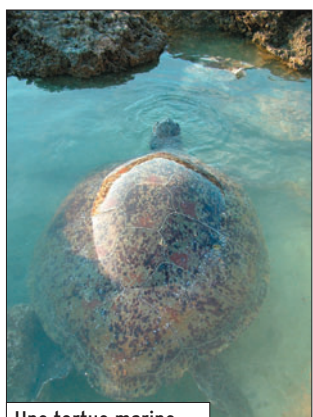

contacter mais rien n'y fait, je les entends mais ce n'est pas réciproque… Rendez-vous est donc pris sur la même fréquence pour 16h00 TU. Merci, Jules, Une tortue marine.

À 16h00 TU, je suis fidèle au poste et j'ai beaucoup de mal à me faire un petit trou sur le 20 m. Enfin, grâce à l'aide de OM3EY, j'arrive à me faire entendre et à joindre de nombreuses stations avant que le 20 m, seule bande ouverte, ne se referme et m'oblige à passer en QRT.

pour ton aide !

◈

J'arrête mes émissions, un peu triste mais résigné, car de toute façon je n'aurais pas pu les continuer bien longtemps : ma station se trouvait dans la même pièce que la télévision et c'était le jour de la demi-finale de coupe du monde de football et, même si la propagation avait été présente, je n'aurais pas pu continuer vu le vacarme et les cris environnants !

### MON BILAN

Personnellement je me suis régalé mais malheureusement je n'ai pas pu proposer Europa à toutes les personnes étant à sa recherche. La liste des pays contactés est modeste :

JA, ZS, W1, W5, N6, VE2, YC, YU, RA, UA, FR, OM, EY, HB9, ON, IT, S59, DL, EA, LX, PA, SV, 9K2 et 4X.

De très nombreuses stations italiennes mais pas une seule française (le foot ?), je n'ai entendu qu'une seule station F (TM1SOM) mais ce n'était pas réciproque…

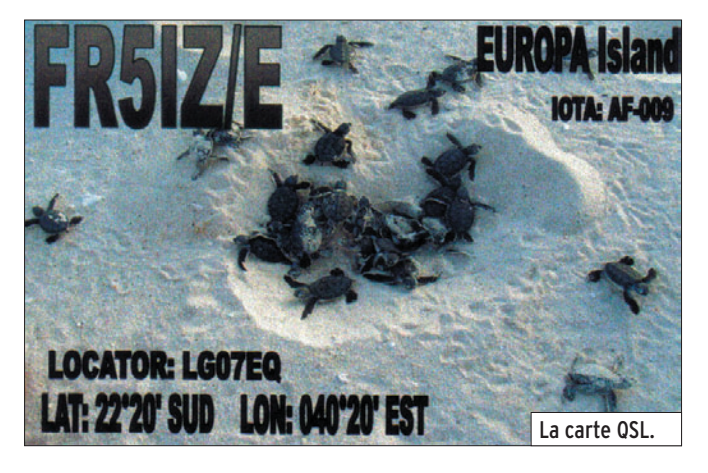

### POUR CONCLURE

Cette "petite expé" était bien modeste, je n'avais pas vraiment de bons aériens, ils n'étaient pas bien positionnés, mais je me suis fait plaisir à travers les 80 W de "mon" FT-897.

Merci au "contingent d'Europa", et surtout un grand merci à tous mes copains de la base aérienne 181 qui, par leurs prêts, m'ont permis d'activer cette belle petite île. Je n'oublie pas l'équipage

du C-160 qui, maintenant, connaît par cœur la phrase : CQ TWENTY, CQ TWENTY ME-TERS FROM FR5IZ PORTA-BLE EUROPA ISLAND… et qui est prêt à écouter (bientôt j'espère) un puissant CQ CQ FROM GLORIOSO ISLAND !

Merci aux OM contactés et amitiés à vous tous.

Luc, FR5IZ

⊕

NDR : Luc a quitté la Réunion le 7 août pour rentrer en métropole.

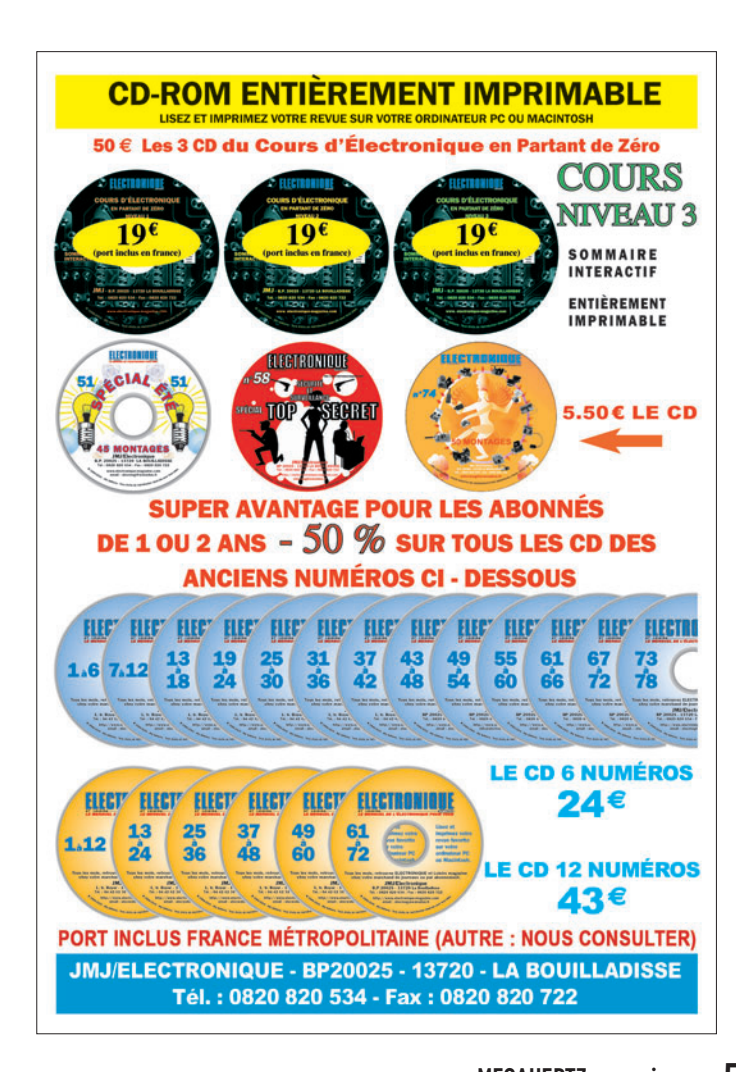

**CABLE COAXIAL 500** 1000 **TRES FAIBLES PERTES Example 19 and 19 and 19 and 19 and 19 and 19 and 19 and 19 and 19 and 19 and 19 and 19 and 19 and 19 and 19 and 19 and 19 and 19 and 19 and 19 and 19 and 19 and 19 and 19 and 19 and 19 and 19 and 19 and 19 and 19 and 19** Puissance de transmission : 100 W Longueur du câble : 40 m RG 213 | **MHz** H 1000 Gain  $\frac{28}{144}$ 72W<br>46W 83 W<br>64 W  $+ 15 \%$ <br>+ 39 % 46 W<br>24 W  $23W$ 432  $+100%$ 1296 6W  $+300%$ **RG 213** H 1000 Ø total extérieur  $10,3 \text{ mm}$  $10,3$  mm Ø âme centrale  $7 \times 0.75 =$  $2.62$  mm  $2,3$  mm monobrin Atténuation en dB/100 m 28 MHz<br>144 MHz  $3,6$  dB  $2.0dB$  $8.5dB$  $4,8$  dB **432 MHz**  $15,8$  dB  $8,5$  dB **1296 MHz** 31,0 dB  $15,7$  dB uissance maximale (FM)<br>28 MHz Puis 1800W 2200W 800 W<br>400 W **144 MHz** 950W **432 MHz** 530W **1296 MHz** 200 W 310W  $152$  g/m<br> $-40^{\circ}$ C<br>100 mm  $140 g/m - 50^{\circ}C$ Poids Temp. mini utilisation **H** 1000 **RG 213** Rayon de courbure<br>Coefficient de vélocité 75 mm 0,66 0,83 Couleur noir noir Capacité 101 pF/m 80 pF/m ATTENTION : Seul le câble marqué "POPE H 1000 50 ohms" possède ces carac-<br>téristiques. Méfiez-vous des câbles similaires non marqués. Autres câbles coaxiaux professionnels<br> **GENERALE** Total business Reserved To the Same Industrial and ABL 46 e - B.P. 46 **ELECTRONIQUE 77542 SAVIGNY-LE-TEN IPLE Cdx** Tél.: (1) 64.41.78.88<br>Fax: (1) 60.63.24.85 **SERVICES** 

ET AUSSI LE RESEAU G.E.S.

### **STATION**

◈

portrait

## **Un opérateur, une station Michel, F1OK**

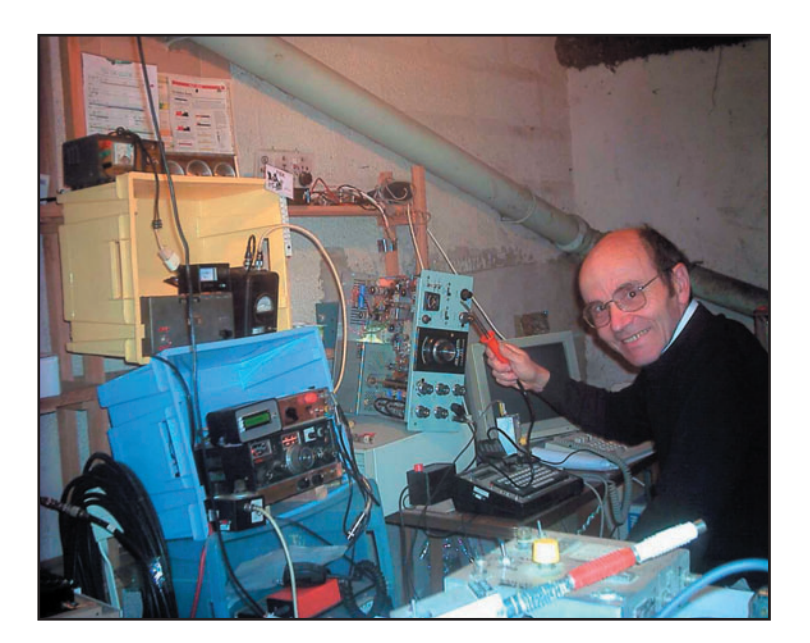

L'intérêt pour la radioélectrici-té en général et le radioamateurisme en particulier commença dès mon enfance, au début des années 50. À cette époque, les postes de radio étaient encore tous à lampes et le récepteur familial, qui trônait sur une étagère de la cuisine, m'intriguait au plus haut point. Qu'une voix, venant de plusieurs dizaines de kilomètres, puisse en sortir aussi clairement tenait à mes yeux de la sorcellerie. Mon père m'avait bien parlé d'un certain monsieur Hertz et des ondes qui portaient son nom mais ses explications n'avaient rien de convaincant pour le gamin que j'étais à l'époque.

⊕

Bien décidé à me faire aussi entendre à distance, l'occasion m'en fut donnée à l'occasion des vacances d'été dans l'Ariège, par le grand-père maternel. Afin de s'entendre commodément avec un cousin habitant deux maisons plus loin, nous avions monté un tuyau disposant de 2 entonnoirs à chaque bout et avec lequel nous communiquions parfaitement. Ayant eu vent de notre réalisation, le grand-père nous dit que notre système était améliorable. Il avait fait la guerre de 14 Michel, F1OK, est l'un des auteurs les plus anciens, en terme de collaboration à MÉGAHERTZ magazine. Passionné par les satellites, il rédige tous les mois la chronique "Les Nouvelles de l'Espace". Quoi de plus normal que de dresser, ce mois-ci, son portrait ?

comme poseur de lignes téléphoniques et en connaissait tout un rayon ! De cette période, il avait conservé dans le grenier un bricà-brac hétéroclite où voisinaient de vieux vêtements, des douilles d'obus sculptées, des médailles et différents mystérieux appareils. Il nous en sélectionna deux, en fait deux écouteurs, qu'il compléta avec une bobine de fil double et nous voilà prêts à établir notre première liaison sur plus de 100 mètres. La voix était parfaitement reconnaissable aux deux bouts et le fil électrique très fin bien plus commode à manier que le tuyau en caoutchouc du système précédent. Il nous dit bien que, dans les tranchées, on n'avait pas besoin du deuxième fil mais que

"ça marchait quand même mieux avec". Ce fut également lui qui nous donna un cristal de galène provenant d'une ancienne mine proche du lieu de vacances et qui nous montra, qu'avec ce cristal, un écouteur et du fil, on pouvait parfaitement entendre la voix du speaker comme dans le poste de TSF familial. Décidément "la radio : mais c'est très simple" !

La possibilité de parler soi-même sur les ondes ne m'était pas apparue à l'époque comme une chose possible. Nul radioamateur dans notre entourage immédiat et, même à cette époque, le radioamateur de base n'était pas porté au prosélytisme ostentatoire… Il fallut une sortie au Palais de la Découverte, à Paris, pour voir que parler dans le poste ne demandait pas des équipements considérables. La station radio du Palais de la découverte, F8DEC, opérait de façon épisodique et je ne manquais pas d'y passer à chaque fois que cela était possible. Ce fut par les opérateurs qui se relayaient au micro de cette station que je m'introduisis dans la communauté radioamateur et pris ma carte au REF. Nous étions maintenant dans les années 60 et il existait à cette époque de nombreuses boutiques à Paris qui avaient pour spécialité d'écouler les surplus de matériels militaires divers. Ce fut là que je fis l'acquisition d'un SCR 522 qui, après quelques modifications, fut rendu opérationnel pour le trafic sur la bande 2 mètres.

Restait à passer la licence pour pouvoir obtenir un indicatif officiel. À l'époque, l'examinateur se déplaçait à la station pour faire passer l'examen et vérifier que l'équipement était conforme. Ce ne fut pas comme pour le permis de conduire présenté à pareille époque, tout marcha comme sur des roulettes et, un mois après, je recevais l'indicatif que j'utilise encore. À l'époque, étudiant à

 **MEGAHERTZ magazine 282 - Septembre 2006 56**

Rouen, je logeais à la cité universitaire de Mont Saint Aignan, sur les hauteurs dominant la vieille ville, et disposais d'une excellente visibilité radioélectrique. L'installation de l'antenne ne posa aucun problème sur le toit de la cité universitaire et le trafic radio me permit de connaître bon nombre de personnes alentour. L'intérêt pour le radioamateurisme ne me quitta plus, même s'il connut des hauts et des bas en fonction de l'activité professionnelle.

L'arrivée des satellites dédiés au monde radioamateur raviva, pendant de nombreuses années, l'intérêt pour cette activité, avec la possibilité, en utilisant de petites antennes et des faibles puissances, de se faire entendre sur les 5 continents. L'apparition des micro-ordinateurs, et plus récemment des microcontrôleurs, fut l'occasion de les utiliser à des applications utilisant les ondes radio comme moyen de transmission. Ce qui est, malgré tout, le plus intéressant dans l'émission d'amateur reste la possibilité de discuter librement, quelle que soit l'heure du jour et de la nuit, sur des sujets divers et ce, que l'interlocuteur habite à deux pas ou dans un pays situé à des milliers de kilomètres de chez vous.

⊕

L'émission d'amateur a été aussi pour moi un puissant moteur dans la pratique des langues étrangères. Enfin, à la faveur de séjours à l'étranger, j'ai pu me rendre compte à quel point il était plus facile de connaître les gens dès lors que l'on pouvait avoir la possibilité de disposer d'une licence d'émission dans le pays…

### Michel ALAS, F1OK

Cette rubrique vous est ouverte ! Inspirez-vous des témoignages précédents et faites-nous connaître "votre histoire de radioamateur", illustrée d'éventuelles anecdotes, avec quelques photos à l'appui…

·M282 56 1 op 1 stn F1OK 25.ID 56 06/08/17, 19:07

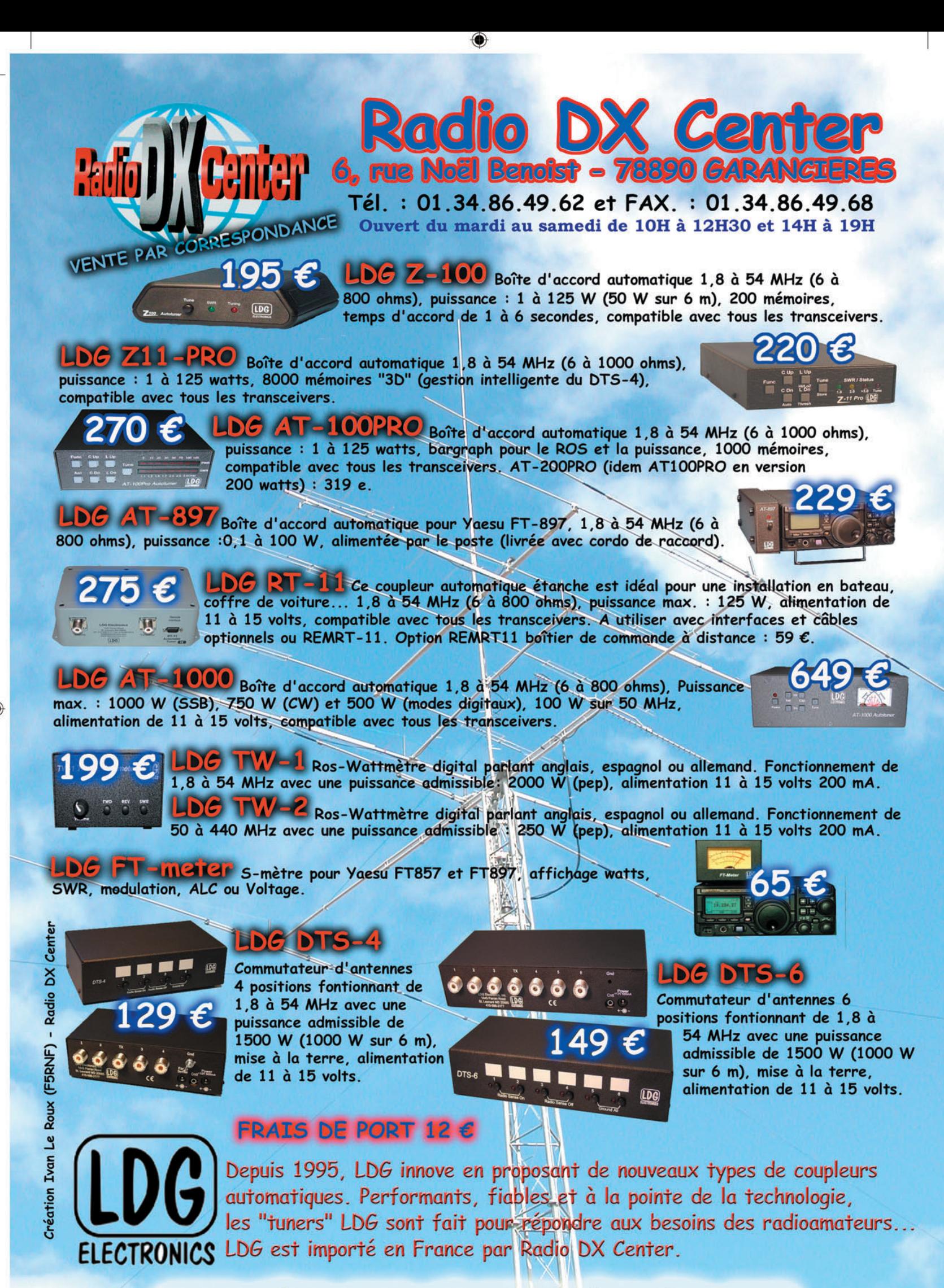

www.rdxc.com e t www.rdxc-ita.com

●

**FOLIO: VOIR CHEMIN DE FER** 

### **TRAFIC**

◈

information

## **Carnet de trafic**

**Pour l'édition de novembre 2006, vos infos seront les bienvenues jusqu'au lundi 25 septembre, dernier délai,**  à : trafic@megahertz-magazine.com ou à : Rafik DJANDJI **F5CQ - Les Revergis - F-35360 LA CHAPELLE DU LOU ou encore, par téléphone, du lundi au vendredi, de 9h00 à 12h00, au : 02 99 42 37 42 ou par fax au : 02 99 42 52 62.**

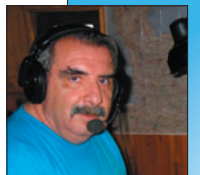

### AMIS **LECTEURS**

Après la République du Monténégro, devenue

la 336e entité DXCC, c'est au tour de l'île de Swains, appartenant aux Samoa américaines, de devenir la 337e entité. Quelle sera la prochaine ? Une équipe emmenée par JA1BK a activé KH8SI du 28 juillet au 2 août. Une nouvelle "Dxpedition" se prépare pour janvier 2007 ; après les îles Andaman et Nicobar en 2004 et 2006, ce sera le tour des îles Laccadive.

VU7 est la 2e contrée la plus recherchée d'après le classement du DX Magazine en 2005.

À la fin de la rubrique trafic, vous trouverez une page à découper et photocopier (ou à scanner et imprimer), que MÉGAHERTZ magazine vous offre pour réaliser votre propre "Journal de trafic" réglementaire afin d'y consigner vos QSO… Cette page est également téléchargeable en pdf sur le site de la revue dans la rubrique "Articles".

Rafik, F5CQ trafic@megahertz-magazine.com

### EXPÉDITIONS

### FH – MAYOTTE

Serge F6AML, membre du radio-club F6KOP, sera à Mayotte (IOTA AF-027) du 5 au 17 octobre. Il utilisera l'indicatif TX6A et sera actif en CW et SSB.

Les fréquences proposées, ± QRM, sont : CW : 3 514, 7 014,

10 115, 14 014, 18 071, 21 014, 24 892 et 28 014 kHz - SSB : 3 785, 7 057, 14 266, 18 140, 21 266, 24 966 et 28 444 kHz. La QSL est via F6AML, bureau ou directe avec SAE + 1 IRC ou 1 USD pour l'Europe et 2 USD pour le reste du monde.

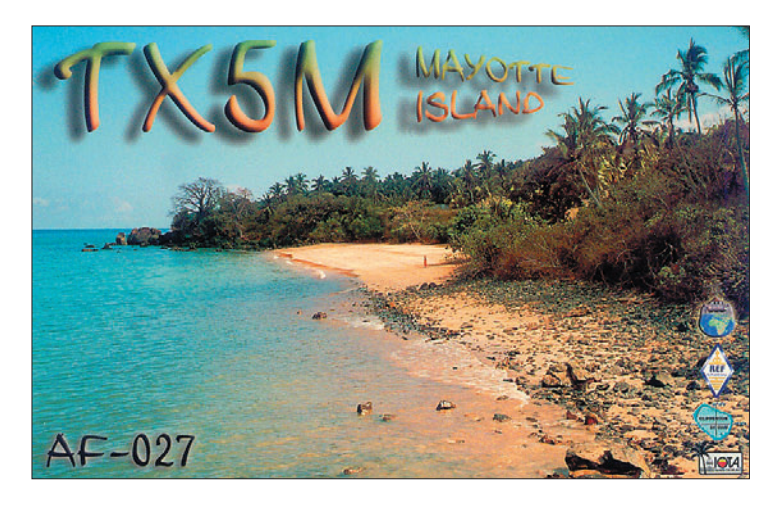

 **MEGAHERTZ magazine 282 - Septembre 2006 58**

### VU7 - ÎLES DE LAKSHADWEEP

L'institut national radioamateur (NIAR) de Hyderabad en Inde a annoncé dans un communiqué de presse qu'une DXpedition sur les îles Laks-

hadweep (Laccadive) aurait lieu mi-janvier 2007. Toutes les annonces concernant l'activité VU7 seront faites par le NIAR HQ en temps utile.

### ASSEMBLÉES GÉNÉRALES, JOURNÉES TRAFIC, ÉVÉNEMENTS SPÉCIAUX, ETC.

### F - PROGRAMME DE LA 28E CONVENTION DU CDXC À ARCACHON (33)

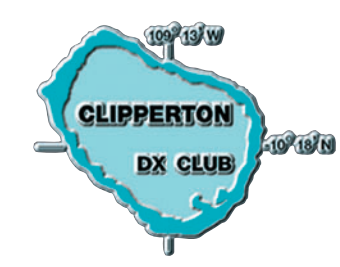

### Samedi 16 sept. 2006 :

09h00 - Accueil des participants.

09h30 - Ouverture de la convention au Novotel Thalasso d'Arcachon.

09h45 - Assemblée générale ordinaire dans les salons de l'hôtel.

10h00 - Départ pour la visite de la ville d'hiver d'Arcachon en petit train ou pour une remise en forme au centre de Thalassothérapie.

12h00 - Déjeuner au Novotel Thalasso d'Arcachon suivi par la photo de groupe.

14h00 - Départ pour la visite du Bassin d'Arcachon en bateau (Île aux Oiseaux / Banc d'Arguin / Dune du Pyla). 14h00 - Récits d'expéditions

et projections : - K7C Kure Island - DXpedition

- 5H1C par l'équipe de F6KOP
- A52CDX par F2VX, F9DK, F5LMJ et GØLMX
- FT5XO Kerguelen Island-DXpedition
- MUØEXV et GUØVNK Guernesey par F6EXV et DJ8NK
- 4S7PAG Sri Lanka par F5PAC
- KH8SI Swains Island "New One" par F6EXV
- 3YØX Peter one par F2JD

Bien évidemment complété par le doctorat en DX et les traditionnels concours de pile-up CW et SSB.

19h00 - Fin des présentations.

19h00 - Retour de la visite en bateau du Bassin d'Arcachon.

20h00 - Dîner de Gala au Novotel Thalasso d'Arcachon.

Dimanche 17 sept. 2006 :

10h00 - Réunion du nouveau bureau au Novotel Thalasso d'Arcachon.

Toutes infos à : http://www. cdxc.org/Conventions/2006- Arcachon/arcachon2006-f.htm information

**TRAFIC**

◈

### PY - WORLD RADIOSPORT TEAM CHAMPIONSHIP 2006 (WRTC)

La cinquième édition du WRTC (Championnat du Monde de concours radio en équipe) s'est déroulée les 8 et 9 juillet 2006 dans la

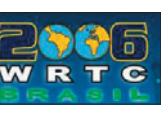

région de Florianopolis au Brésil (PP5). Le concours servant de support à l'épreu-

ve était l'IARU HF. Ci-dessous le résultat complet.

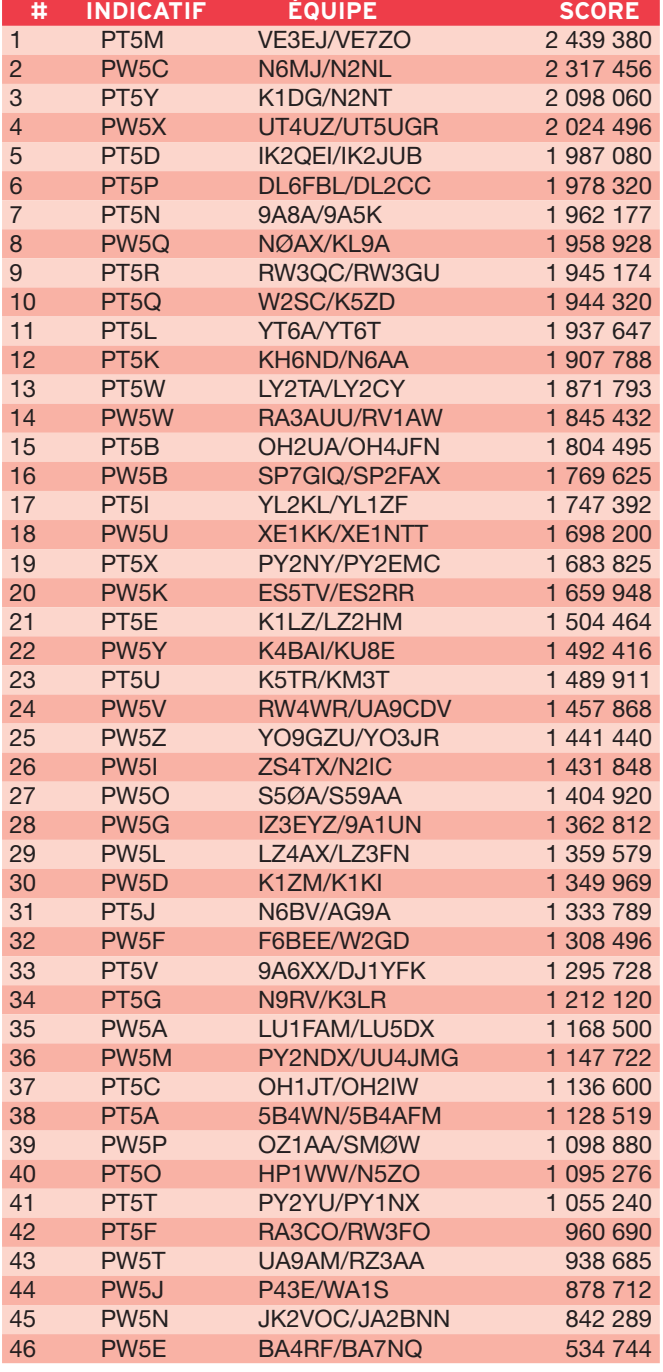

Tous les logs du WRTC ont été transférés sur LoTW. Le QSL manager pour l'ensemble des stations est PP5VB, directe ou via bureau. Pour les chasseurs de IOTA, 15 stations (PT5G, PT5I, PT5J, PT5O, PT5T, PT5V, PT5W, PW5C, PW5D, PW5E, PW5G, PW5J, PW5T et PW5U, plus PP5WRTC) étaient localisées sur SA-026, quatre stations (PT5P, PT5Q, PT5X et PW5N) trafiquaient depuis SA-027 et les dernières depuis le continent.

**ABONNEZ-VOUS À**

 **MEGAHERTZ magazine 282 - Septembre 2006 59**

L'indicatif spécial TM8CDX sera activé du 2 au 16 septembre à l'occasion de la 28e Convention du Clipperton DX Club. Tous les QSO seront automatiquement confirmés par le bureau. Pour les demandes en direct, le QSL manager est F5CQ.

### **Les Concours**

Si vous avez participé aux concours suivants, n'oubliez pas d'envoyer vos comptes rendus pour le :

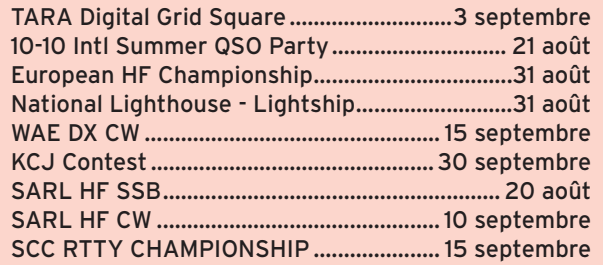

Attention : Ces dates sont les limites de réception chez les correcteurs. Pensez aux délais si vos envoyez vos comptes rendus par poste. Cette liste n'est pas exhaustive.

### CALENDRIER DES CONCOURS - SEPTEMBRE

#### All Asian DX

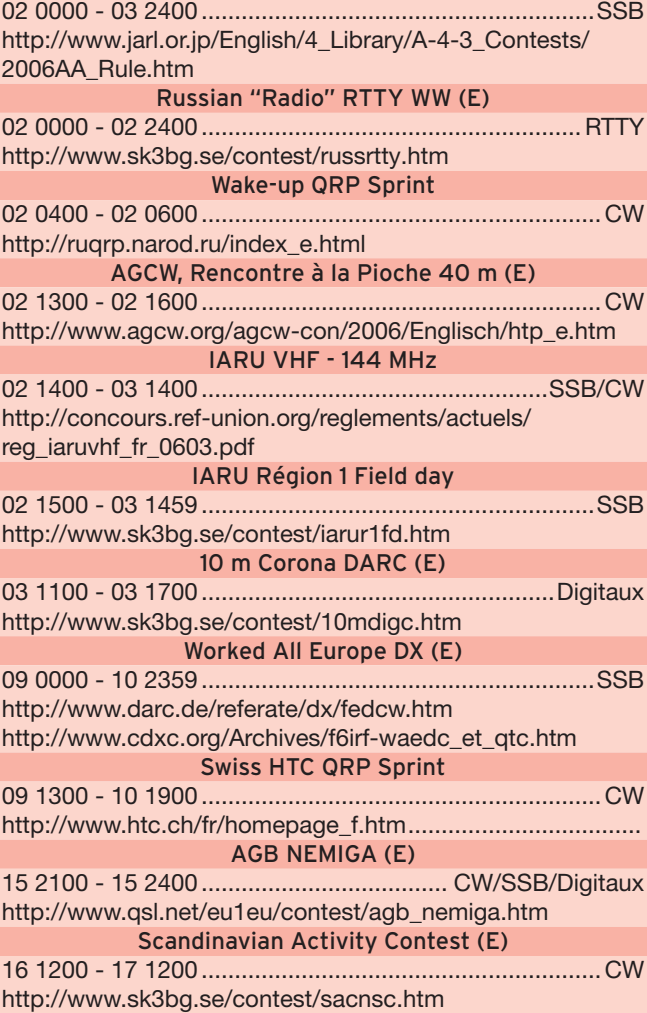

⊕

### $\bigcirc$

### **TRAFIC**

### information

### CALENDRIER DES CONCOURS - SEPTEMBRE (SUITE)

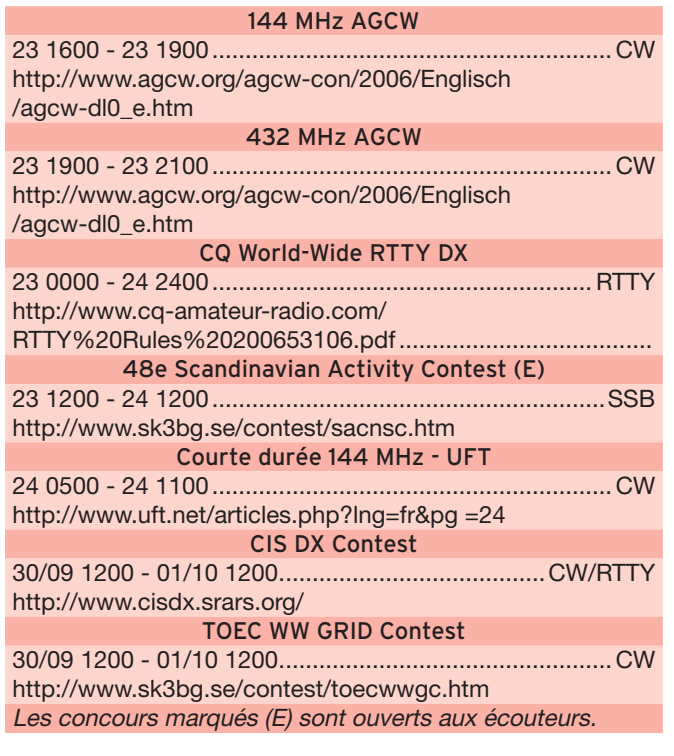

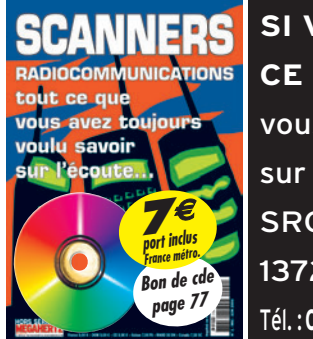

### **SI VOUS AVEZ MANQUÉ CE NUMÉRO SPÉCIAL,**

vous pouvez le commander sur CD à: SRC éditions - 1, tr. Boyer

13720 LA BOUILLADISSE

Tél. : **04 42 62 35 99 -** Fax : **04 42 62 35 36**

### PRÉFIXES SCANDINAVES

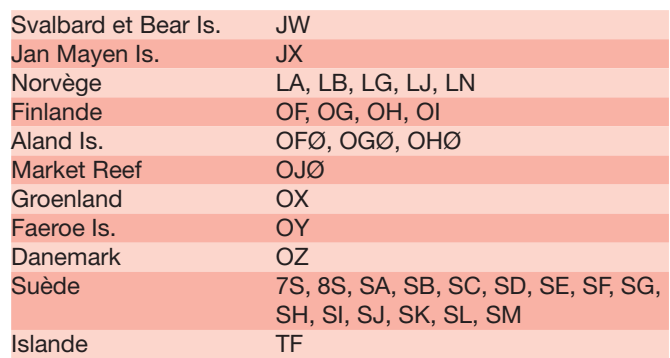

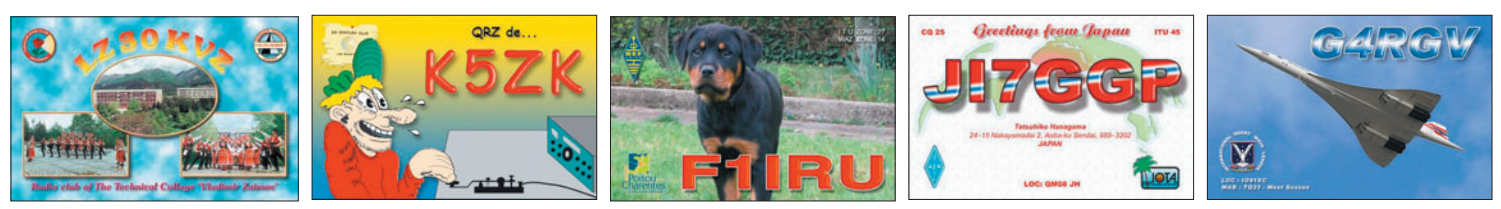

### INFOS CONCOURS

◈

### RA, UA - RUSSIE LISTE DES OBLASTS RUSSES (92 OBLASTS)

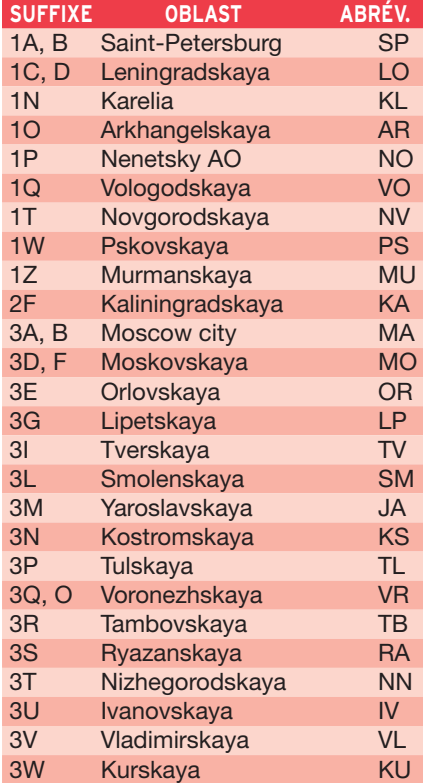

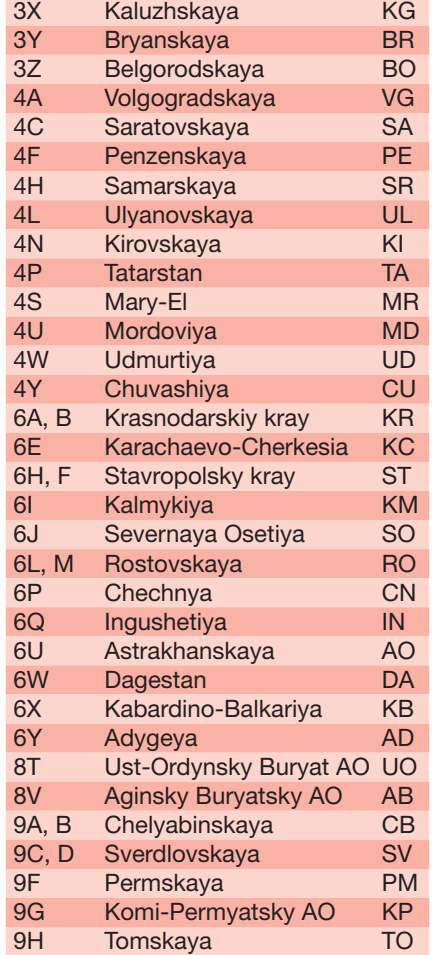

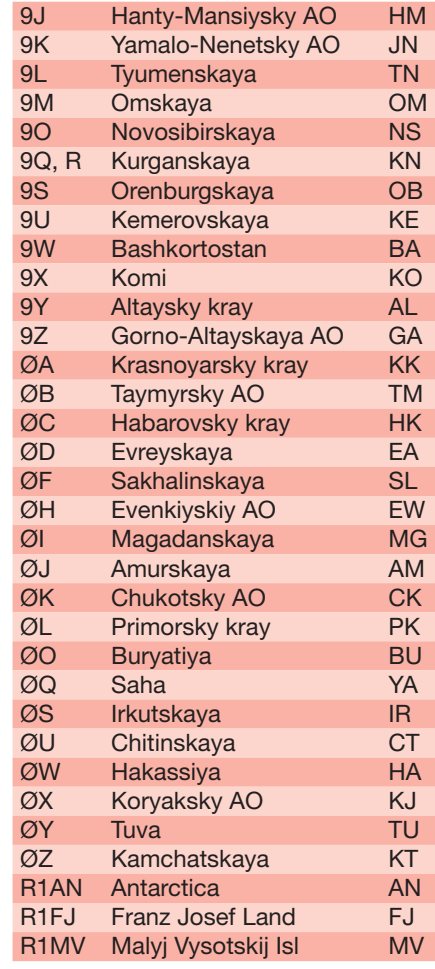

 **MEGAHERTZ magazine 282 - Septembre 2006 60**

### information **TRAFIC**

 $\bigcirc$ 

### RÉSULTATS DE CONCOURS

### SARTG NOUVEL AN CONTEST 2006 RTTY

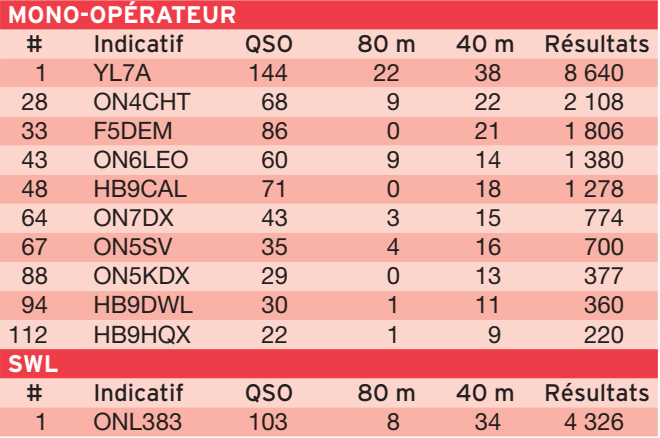

### ARRL 10 MÈTRES CONTEST 2005

Dans l'ordre : Continent, Contrée, Indicatif, Score, Nb QSO, Multis, Catégorie (A = Mixte, B = Phonie, C = CW, D = Multi-opérateurs), Puissance (A = QRP, B = Basse, C = Haute).

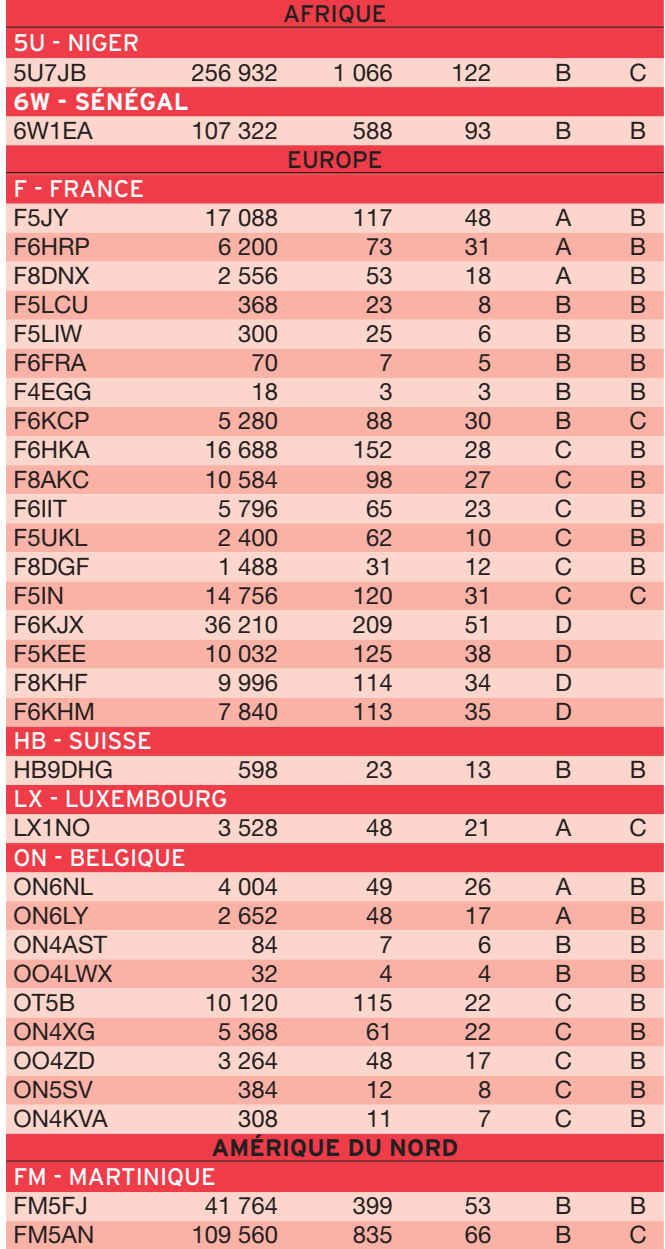

ANTARCTICA 68°50'S, 90°35'V

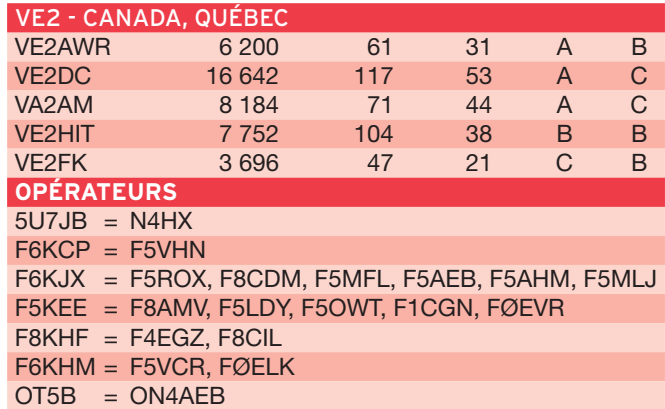

### ARRL INTERNATIONAL DX CONTEST CW 2006

Dans l'ordre : Indicatif, Score, Nb QSO, Multis, Puissance (A = QRP, B = Basse, C = Haute), Bande.

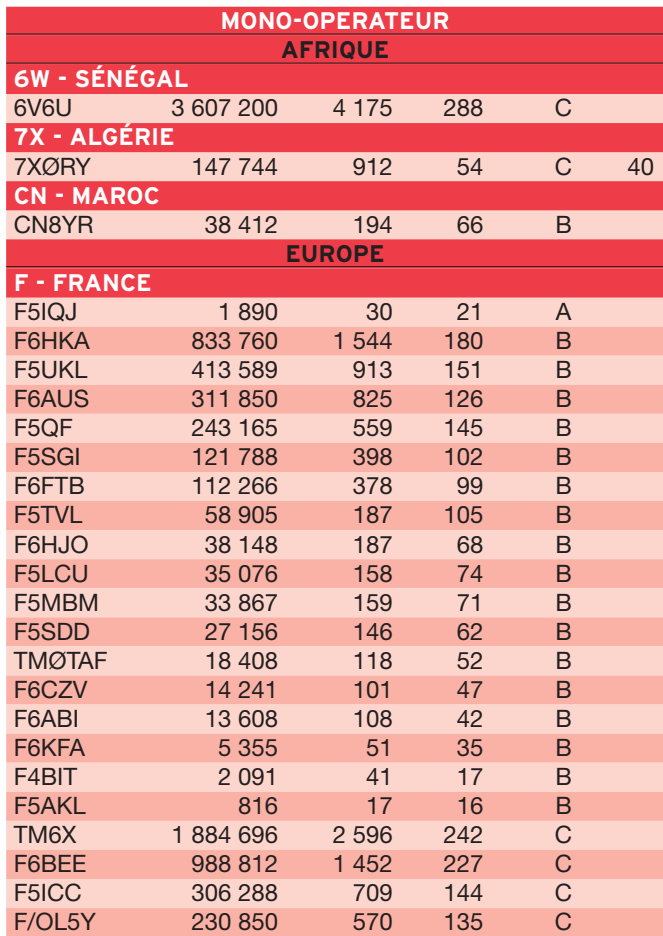

⊕

### **TRAFIC**

 $\bigcirc$ 

### **information**

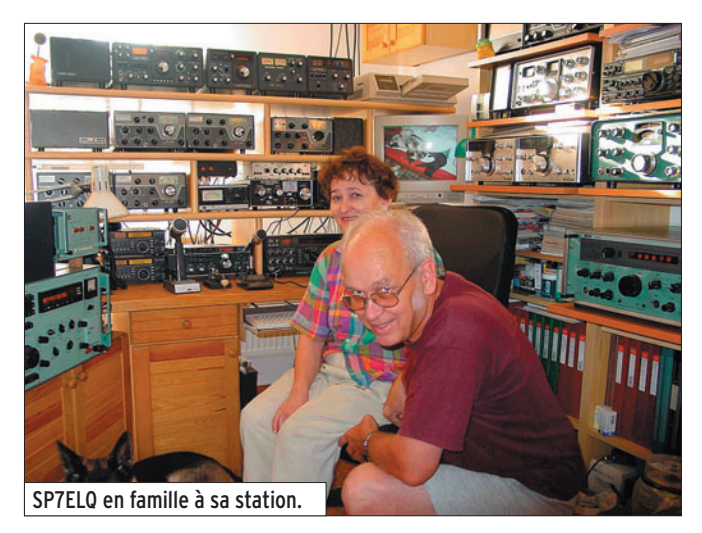

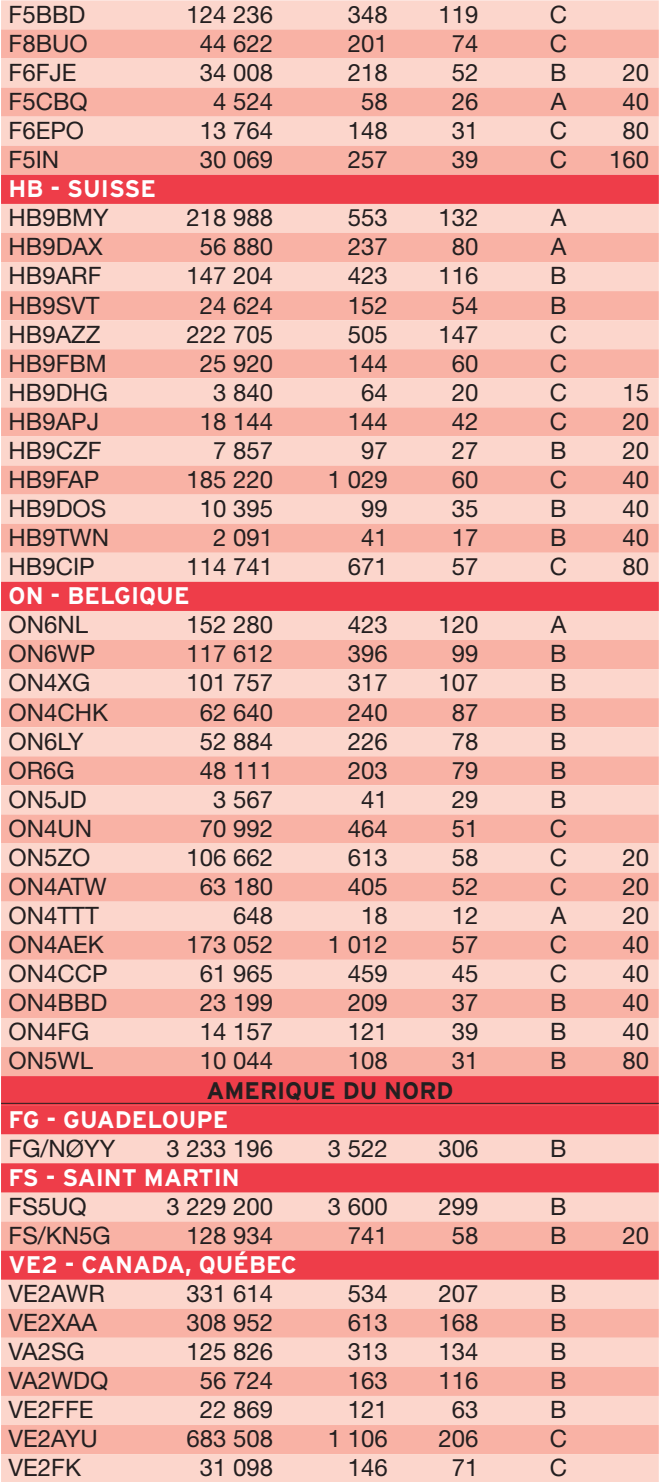

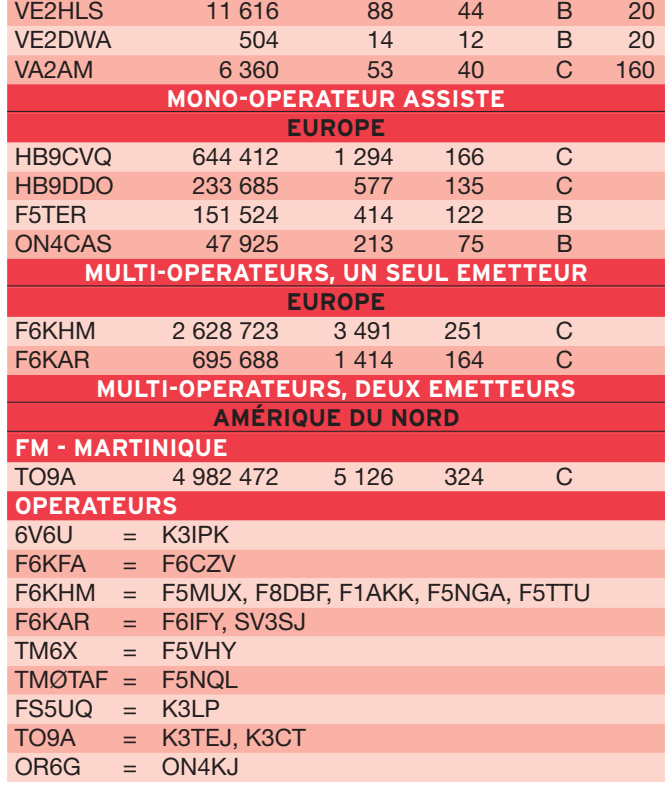

### JOURNÉE EUROPÉENNE DES CHÂTEAUX 2006

Résultats complets sur le site de F6FNA à l'adresse : http://f6fna.club.fr/jec04result.htm

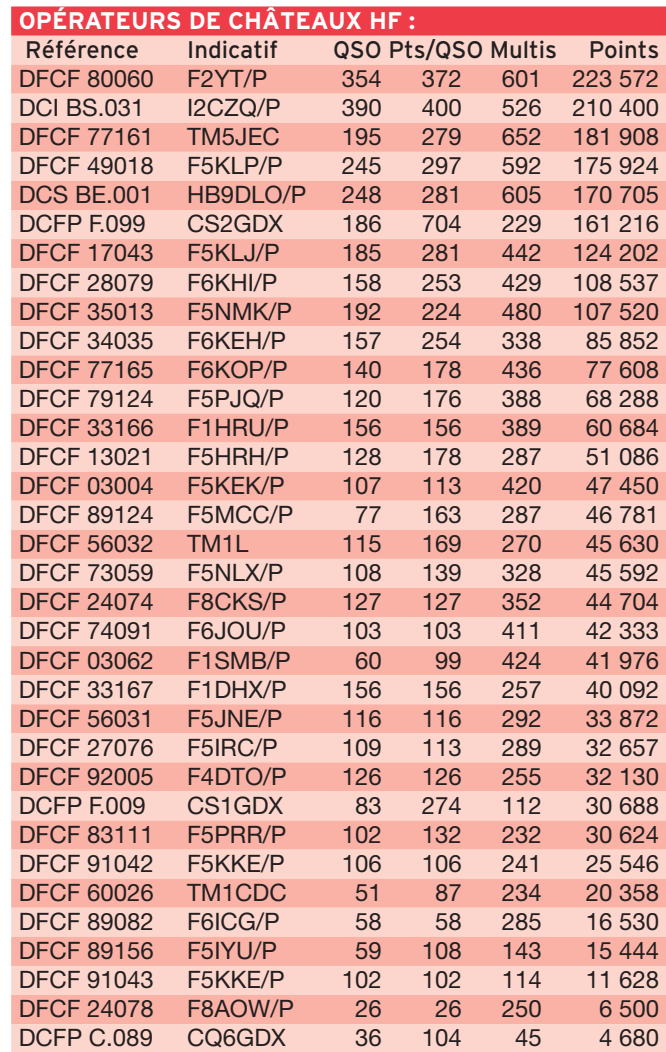

 **MEGAHERTZ magazine 282 - Septembre 2006 62**

 $\bf \hat{\mathbb{Q}}$ 

◈

### $\bigcirc$

### information **TRAFIC**

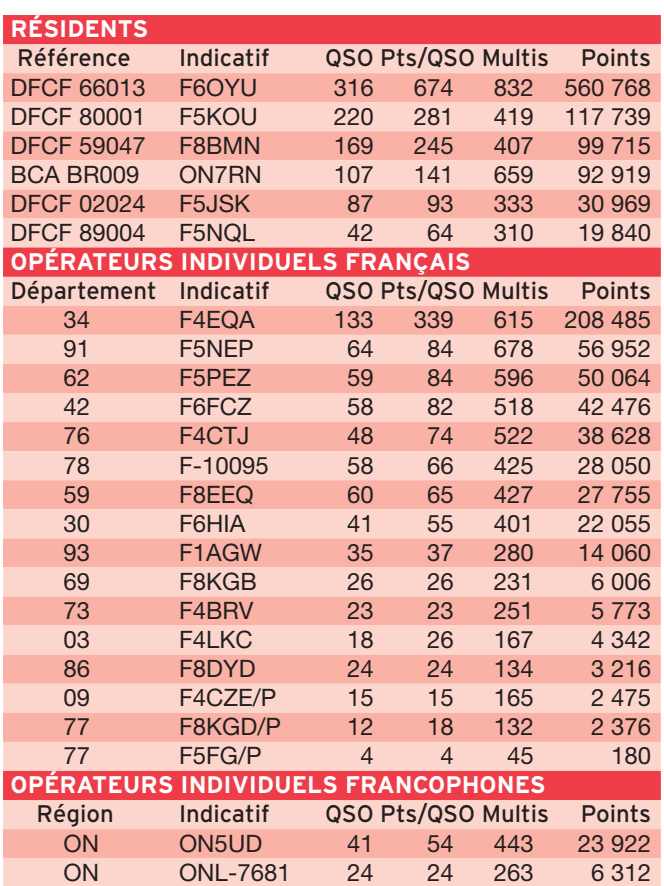

### CQ WPX RTTY 2006

Dans l'ordre : Nb QSO, Points, Nb PFX, Score final.

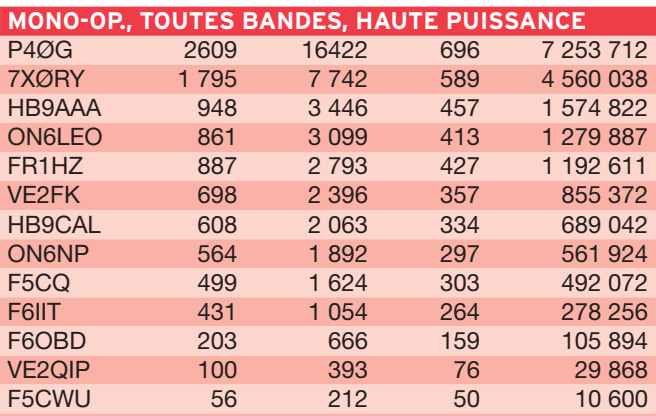

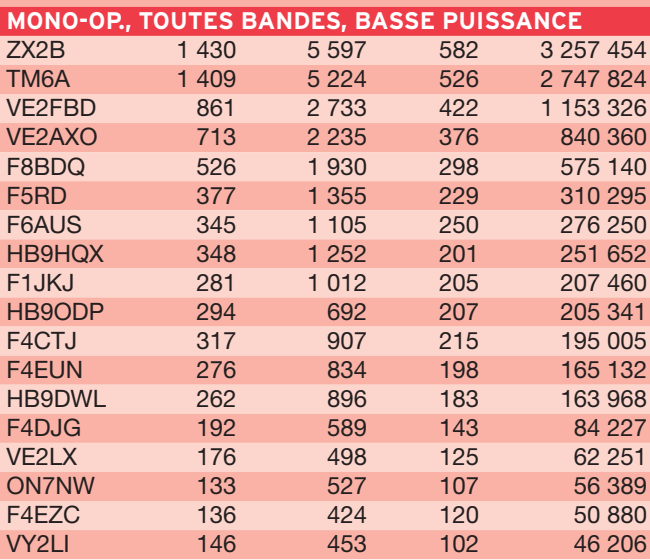

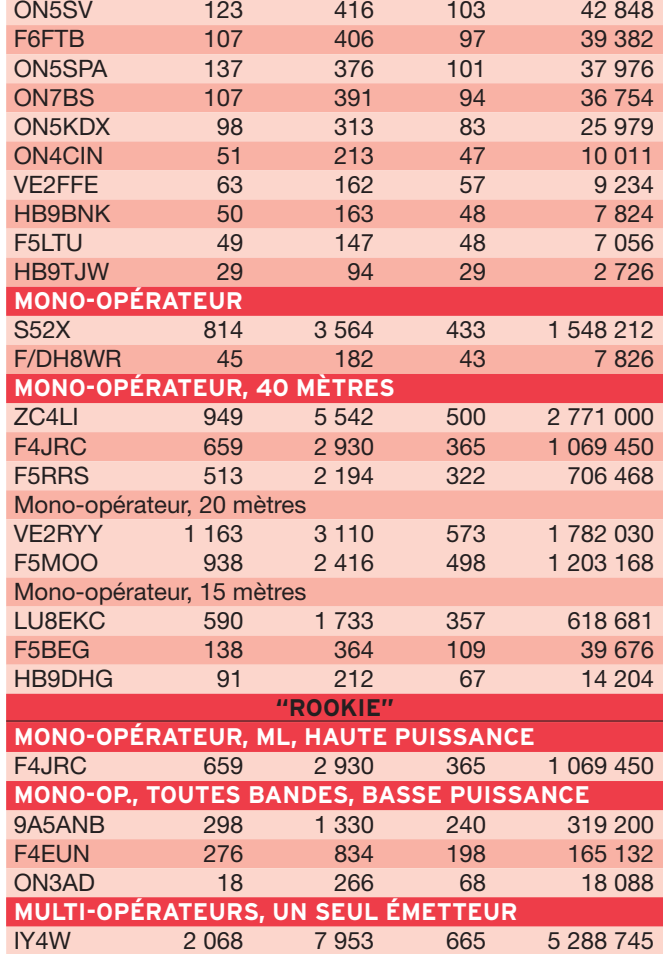

TM4P 1 453 5 118 538 2 753 484<br>ON4ØDST 865 3 011 405 1 219 455 ON4ØDST **SWL** ONL383 607 1 882 341 641 762

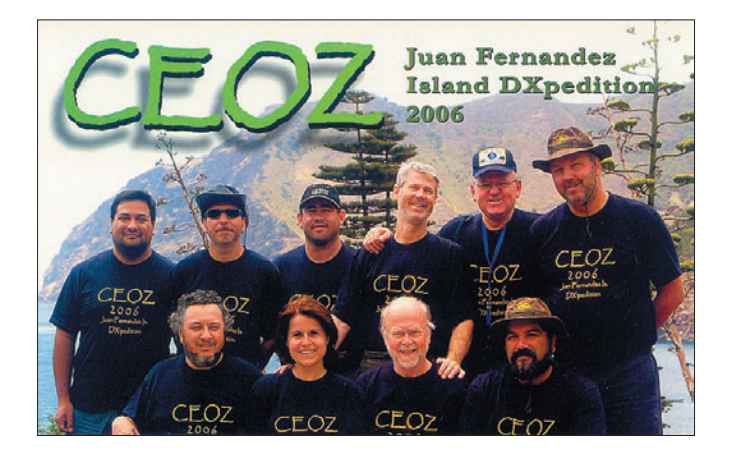

### SARTG WW RTTY CONTEST 2005

Dans l'ordre : Classement, Indicatif, Nb QSO, Points, Multis, Score final.

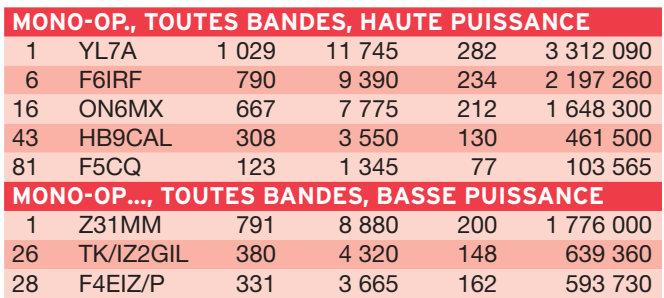

⊕

♦

### ◈ **TRAFIC**

information

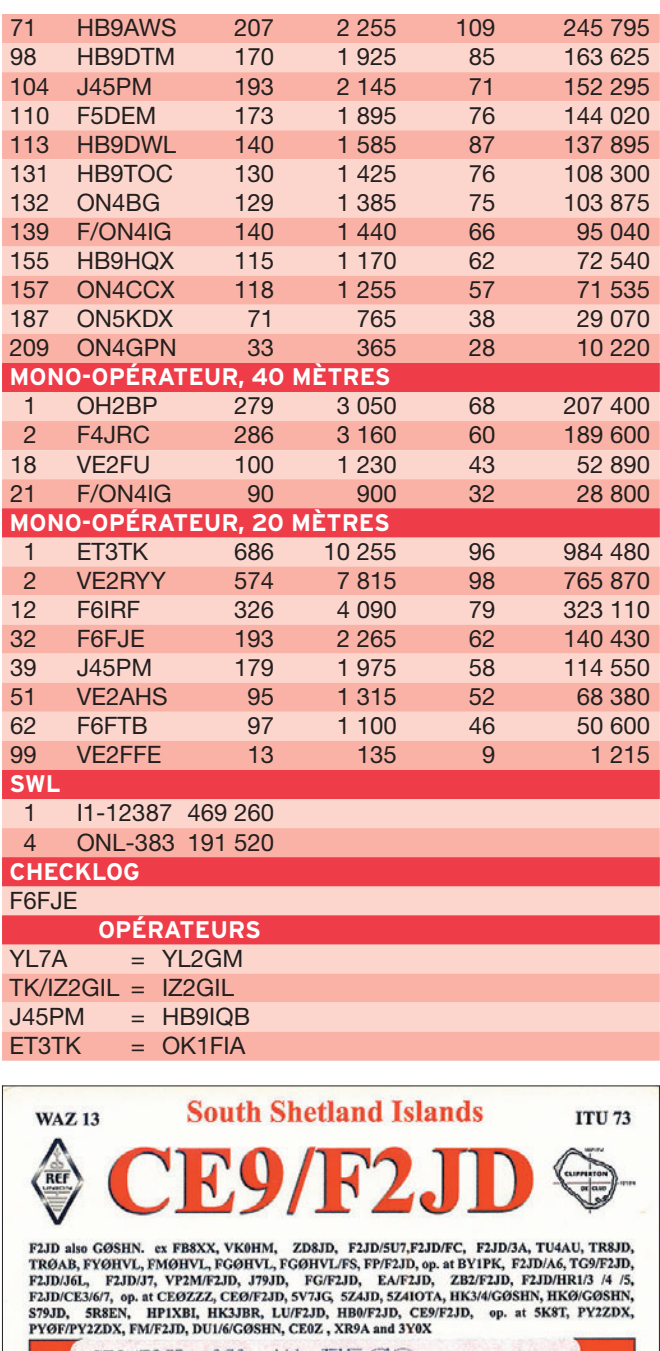

**QSL** ! 599 ! PSE OPSE  $QTNX$ IOTA AN-010, Antarctica Award UA-04 Operator: Gérard Jacot F2JD<br>QSL manager: F6AJA Ten Ten #63433

### **Les Diplômes**

### DXCC

⊕

De Bill MOORE NC1L

### **OPÉRATIONS VALIDÉES**

YU6AO Monténégro activité en cours depuis le 04/07/2006 **NOUVELLE ENTITÉ AU DXCC**

Suite à la modification récente des règles du DXCC (section II, règle 1c) et après le Monténégro, les Samoa Américaines et Swains Island deviennent DXCC séparés. En effet, la distance entre ces îles est supérieure à 350 km, comme le requiert la règle (section II, paragraphe 2, section B). Ainsi l'île Swains devient la 337e entité DXCC et a pour n° ADIF le 515. Les QSO réalisés après le 22 juillet 2006, 0001 UTC seront valables pour le DXCC.

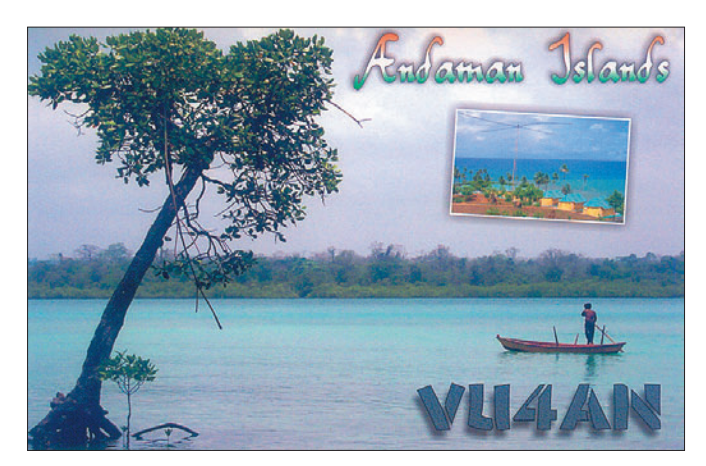

### CHALLENGE DXCC

Ce challenge cumule les entités confirmées sur chacune des bandes HF plus le 6 mètres. 1 732 stations classées.

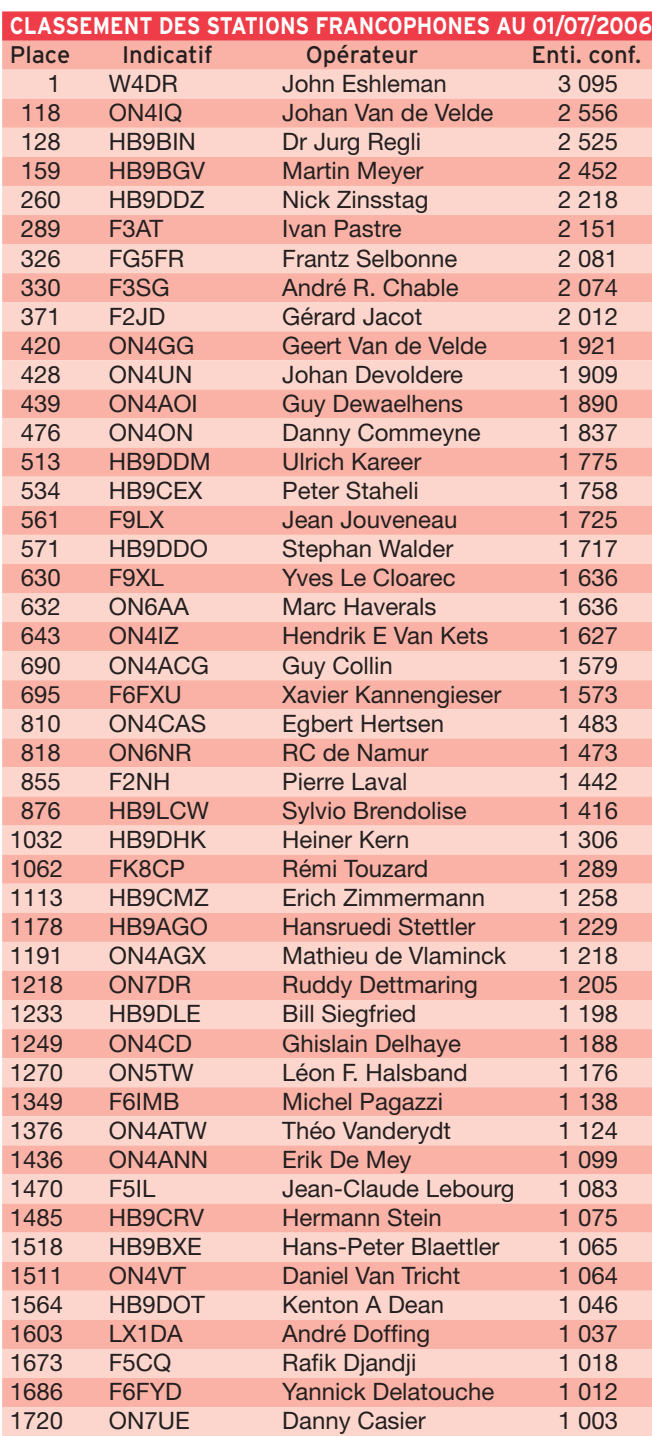

 **MEGAHERTZ magazine 282 - Septembre 2006 64**

### **TRAFIC**

◈

information

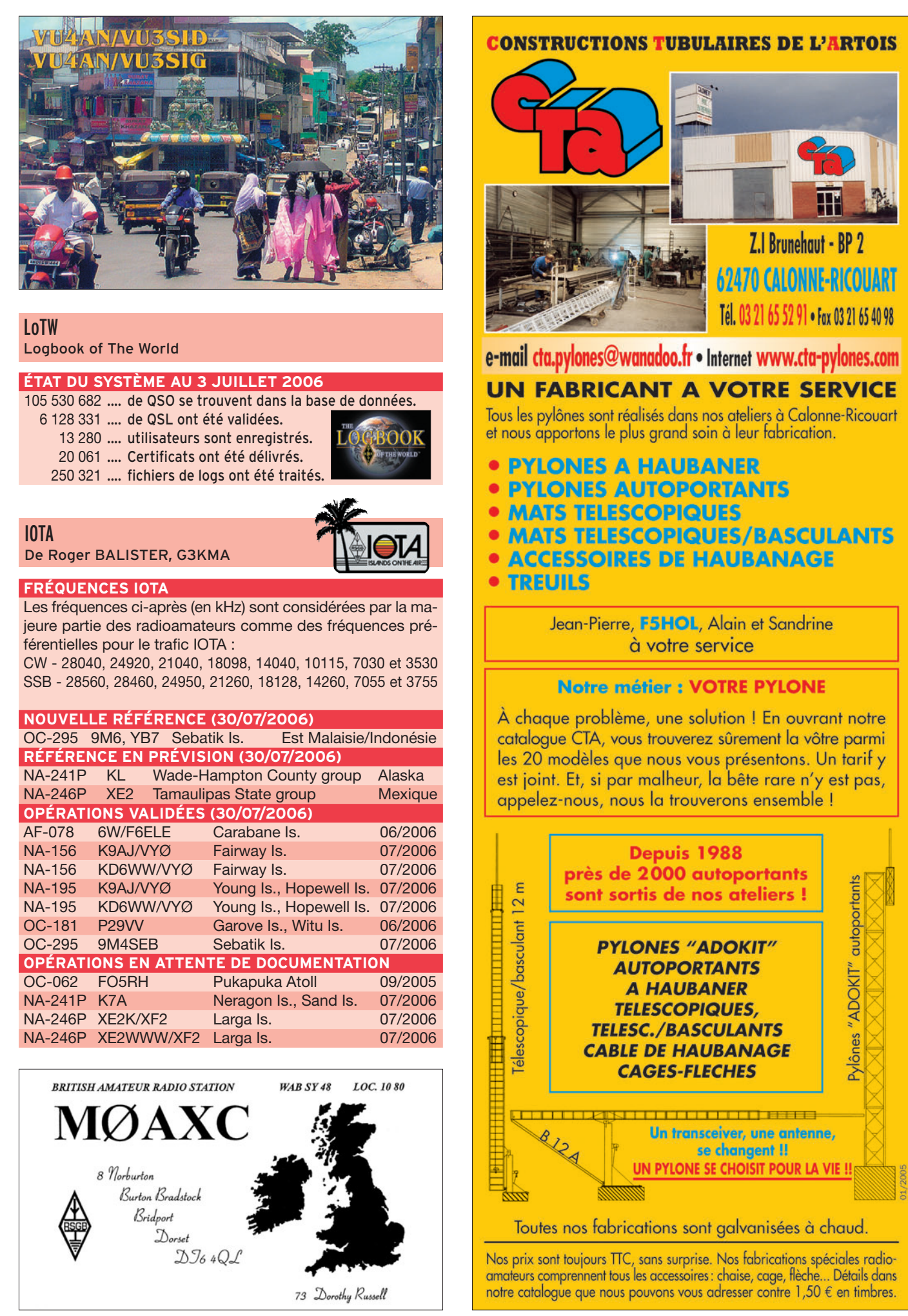

 **MEGAHERTZ magazine 282 - Septembre 2006 65**

◈

◈

### **Le Trafic DX**

Rappel: Les indicatifs suivis de "\*" renvoient aux bonnes adresses.

### **ANTARCTIQUE**

RÉSEAUX ANTARCTIQUE Russian Antarctic Polar Net 15.00 UTC chaque jour sur 14,160 MHz par Vlad, UA1BJ. South Pole Polar Net 00.00 UTC chaque jour sur 14,243 MHz par Larry, K1IED. Antarctic Net 16.00 UTC chaque lundi sur 21,275 MHz par Dom, DL5EBE. FCG Net 22.00 UTC chaque jour sur 21,365 MHz par des opérateurs JA. Antarctic Net 19.00 UTC chaque samedi sur 14,290 MHz par LU4DXU.

15 000 QSO dont 84 % en CW, 11 % en SSB, et 5 % en modes digitaux malgré des conditions de propagation peu favorables. Jim espère être aussi actif que l'an dernier. QSL via ND9M, directe ou via bureau.

### AMÉRIQUE

### FY - GUYANE

Gregg W6IZT sera en Guyane du 13 au 20 septembre. Il utilisera l'indicatif FY/W6IZT et sera actif du 10 au 80 mètres en CW et SSB. QSL via W6IZT.

### **STATIONS ENTENDUES CES DERNIÈRES SEMAINES**

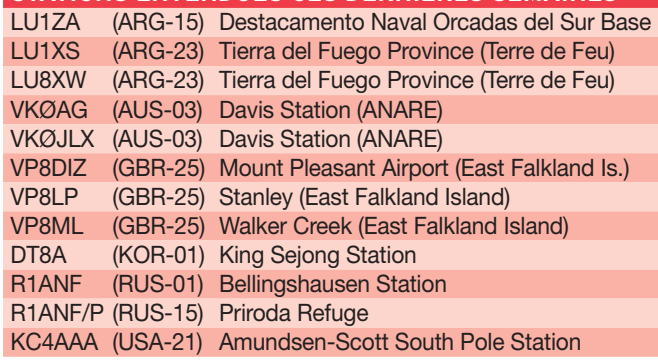

### AFRIQUE

FH - MAYOTTE Tom DL2RUM et Jan DJ8NK seront à Mayotte (IOTA AF-027) du 31 août au 11 septembre. Ils seront respectivement TX5T et TX5NK. L'activité est prévue du 6 au 160 mètres en CW, SSB, RTTY et PSK. Ils disposeront de 800 W et utiliseront une antenne verticale de 20 mètres équipée de radians surélevés pour le 160 mètres qu'ils installeront sur la plage de Bouéni dans le Sud-ouest de l'île. QSL via leurs indicatifs

#### V5 - NAMIBIE

DL respectifs.

G3RWF sera V5/G3RWF depuis la Namibie du 15 septembre au 6 octobre. QSL via son indicatif personnel.

#### VQ9 - DIEGO GARCIA

Jim ND9M (VQ9JC/KG4JC) est de retour pour 4 mois sur Diego Garcia (AF-006). L'hiver dernier il a réalisé environ

### YV - VENEZUELA

Une équipe d'opérateurs du "4M5DX Group" avec le support du "Mediterraneo DX Club" sera active depuis La Tortuga Island (IOTA SA-044) du 24 au 30 septembre. Elle utilisera l'indicatif YX5IOTA et sera active toutes bandes et tous modes. L'équipe est composée de : YV1CTE, YV1FM, YV5ANT, YV5KAJ, YV5MSG, YV5OHW, YV5SSB, YV5TX, YV5WW/OHØXX, YY1ALE, YY1JGT, YY1RDX, YY4MP, YY5HBO et YY5RED. Le QSL Manager est IT9DAA directe ou via bureau. Leur site Internet se trouve à : http://yx5iota.4m5dx.org/ home.html

### EUROPE

### GJ - JERSEY

G5XW sera GJ5XW/P sur Jersey (IOTA EU-013) du 26 août au 1er septembre. Activité prévue en HF - SSB. QSL via G5XW.

### IS - SARDAIGNE

Giorgio IZ1DXS, membre du "Wave Master Team", sera ISØ/IZ1DXS en Sardaigne (IOTA EU-024) du 2 au 10 septembre. Il sera également IMØ/IZ1DXS depuis l'île Maddalena (IOTA EU-041)

information

**TRAFIC**

◈

#### LA - NORVÈGE

DB5YB sera actif sur Halsnoy Island (IOTA EU-055) du 1er au 11 septembre. Il utilisera l'indicatif LA/DB5YB. Site Internet: http://www. gellertinloehne.de/db5yb/ Islands.html

### LX - LUXEMBOURG

OQØA, OP7A, OO7A, ON6RJ et OR9Q seront au Luxembourg du 8 au 10 septembre. Ils utiliseront le préfixe LX/ suivi de leur indicatif personnel. Le trafic est prévu dans les trois modes du 10 au 160 mètres hors bandes WARC.

#### LX - LUXEMBOURG

L'équipe PA6Z retourne à Wiltz au Luxembourg du 30 septembre au 7 octobre. Ils seront LX/PA6Z du 160 au 10 mètres en CW, SSB et PSK31. Une station expérimentale sera sur 136 kHz. QSL via PA1K, directe ou via bureau. D'autres informations peuvent être trouvées sur : www. pa6z.nl/lx\_2006/index

### OJØM - MARKET REEF

Le "QLF DX-Team", composé de Bjorn LA5UKA, Andy LA8AJA, Olav LB8IB, Morten LA9DFA et Trond LA9VDA, activera OJØLA depuis Market Reef (IOTA EU-053) du 8 au 14 septembre. L'activité se fera du 10 au 160 mètres en SSB, CW et RTTY. QSL via LA9VDA, directe, bureau ou demande par e-mail à : la9vda2003@yahoo.no. La page Internet de l'expédition se trouve à :

http://www.la8aja.com/ expeditions/oj0la\_2006/

### SV5 - DODÉCANÈSE

GM3YOR sera SV5/GM3YOR sur l'île de Halki (IOTA EU-001) du 21 septembre au 4 octobre. Trafic prévu uniquement en CW. QSL via son indicatif personnel.

### SV9 - CRÊTE

G8VHB sera SV9/G8VHB depuis le IOTA EU-015 du 27 septembre au 9 octobre. Le trafic est prévu de 20 à 10 mètres. Il disposera de 100 W et d'un dipôle rotatif. QSL via son indicatif personnel.

#### TF - ISLANDE

DL2RMC et DO3MSH sont en Islande du 24 août au 6 septembre. Ils utilisent les indicatifs TF/DL2RMC et TF/ DO3MSH en HF tous modes. Ils disposent de 400 W et d'une verticale. Ils participeront au Field Day contest SSB des 2 et 3 septembre. QSL via le DARC à leurs indicatifs DL respectifs.

### OCÉANIE

### 3D2 - ROTUMA ET FIDJI

⊕

L'activité prévue sur Rotuma (IOTA OC-060) du 5 au 17 août et sur Suva (IOTA OC-016) du 18 au 21 août a été annulée en raison de problèmes de transport sur zone.

#### V7 - MARSHALL

Randy N5LE, est actif sous V73AX depuis Kwajalein (IOTA OC-028) jusqu'en fin 2007. QSL directe via N5LE. Randy Young, PO Box 1216, APO – AP 9655, USA Plus d'info : http://www.qsl. net/v73ax

### V7 - MARSHALL

Le Révérend père Bill Burton, ex DU3/G4CWA et T88BA, est maintenant V73WJ depuis Majuro (OC-029). IL est actif sur 20, 15 et 17 m en CW/ SSB. QSL directe via G4OHX.

### *Cours audio de télégraphie*

*Cours de CW en 20 leçons sur 2 CD-ROM et un livret* Ce cours de télégraphie a servi à la formation de centaines d'opérateurs radiotélégraphistes. Adapté des méthodes utilisées dans l'Armée, il vous amènera progressivement à la vitesse nécessaire au passage de l'examen radioamateur...

**Bon de commande page 77 de ce numéro**

**SRC - 1, tr. Boyer - 13720 LA BOUILLADISSE - Tél. : 04 42 62 35 99**

**TRAFIC**

◈

information

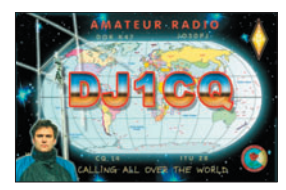

### **Les infos QSL**

### LES "IOTA" DE L'ÉTÉ

Sources : 425dxn, IK3QAR.it, NG3K, les opérateurs eux-mêmes.

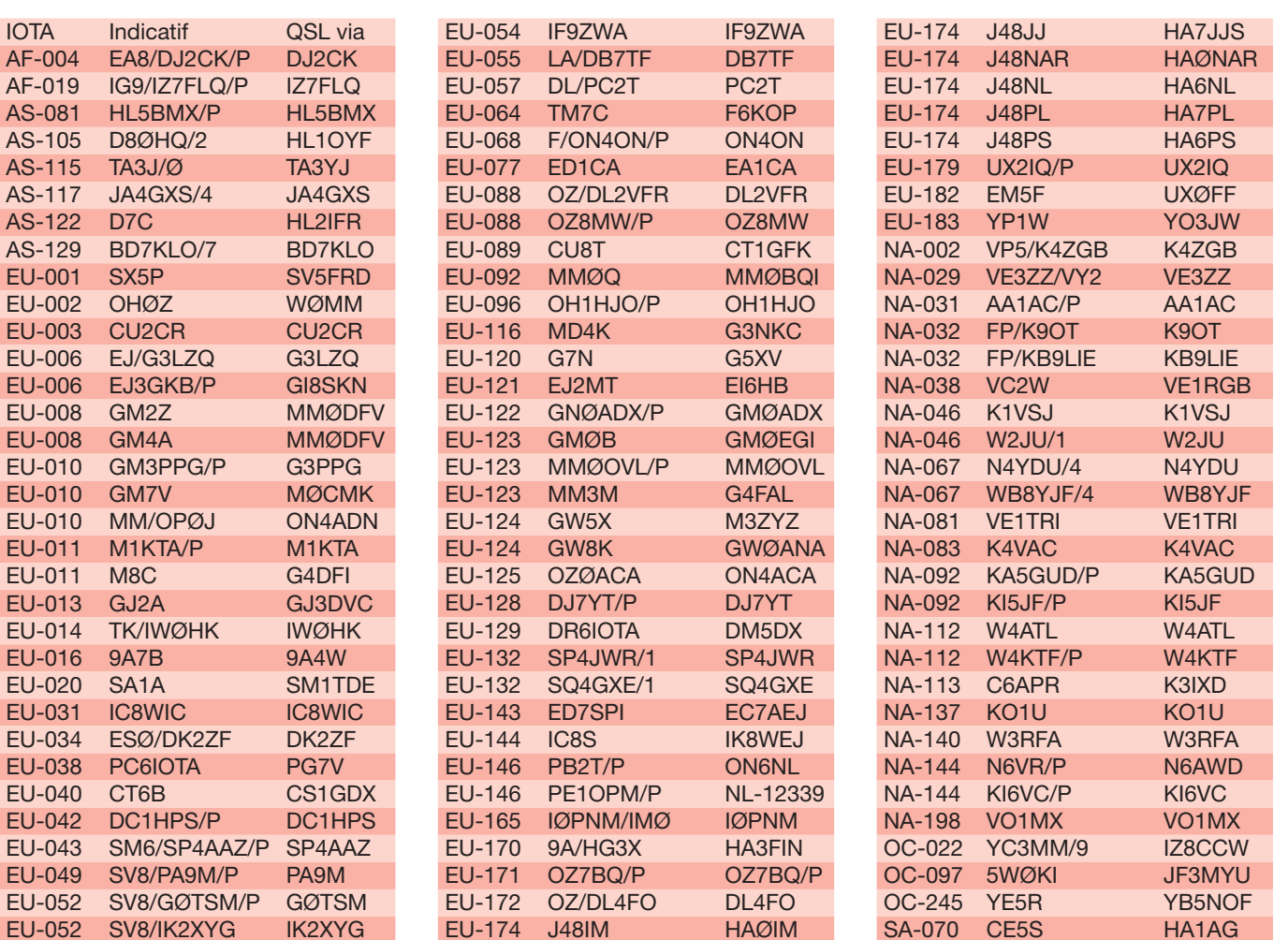

### LES BONNES ADRESSES DES MANAGERS

Sources : QRZ.com, Buckmaster Inc, K7UTE's data base, IK3QAR.it, 425dxn, les opérateurs eux-mêmes.

### CT1EKF

⊕

Antonio Jose Xar da Costa, Rua do Centro Vidreiro 917, Bustelo, 3720-626 Oliveira de Azemeis, PORTUGAL EA3GHZ Juan Carlos Barcelo Torta, P.O. Box 51, 43540 Sant Carles Rapita, ESPAGNE HV5PUL Luca Della Giovampaola, Piazza S. Giovanni in Laterano 4, 00120 Citta' del Vaticano, VATICAN ISØJMA Roberto Alaimo, P.O. Box 41 Centro, 07026 Olbia - OT, ITALIE LZ1JZ Tony Stefanov, P.O. Box 43, Harmanli 6450, BULGARIE M5AAV Graham Ridgeway, 6 Pilgrim Street, Nelson, Lancs BB9 0JQ, ANGLETERRE

JH1BK Kan Mizoguchi, 5-3 Sakuragaoka 4 Chome, Tama-city, Tokyo 206-0013, JAPON LA9VDA Trond Johannessen, Helgedalen 13, N-1528 Moss, NORVÈGE PA7FM Dennis Robbemond, Loggerhof 11, 3181 NS Rozenburg, HOLLANDE RA1QQ Nick A. Smerdov, P.O. Box 24, Cherepovets 162611, RUSSIE RA3QSY Igor Makeev, P.O. Box 2, Voronezh 394010, RUSSIE SM2OAN Mikael Styrefors, Skolvagen 18, SE-95040 Tore, SUEDE VE1VOX Dana Rushton, P.O. Box 1862, Truro, NS B2N 6C7, CANADA

### W3BH

Jim Sorenson, 419 Aderhold Road, Saxonburg, PA 16056, USA W3HNK Joseph Arcure Jr, 115 Buck Run Road, Lincoln University, PA 19352, USA YT6A Ranko Boca, Nikole Ljubibratica 78, 85340 Herceg Novi, MONTENEGRO YT6T Djurica Maletin, Zgrada PKB, Zelenika 85346, Herceg Novi, MONTENEGRO YU6AO Gojko Mitrovic, Crnojevica 4, 81000 Podgorica, MONTENEGRO

**DAA/TZzRNN1/n 14/227.ATN/p** 

### ERREUR DE QSL MANAGER

Goran YZ1SG signale qu'il n'est pas le QSL manager de 4K4K et 4K6ØK pour qui il reçoit des cartes QSL via bureau. 4K4K est son propre manager.

 **MEGAHERTZ magazine 282 - Septembre 2006 67**

### **TRAFIC**

◈

information

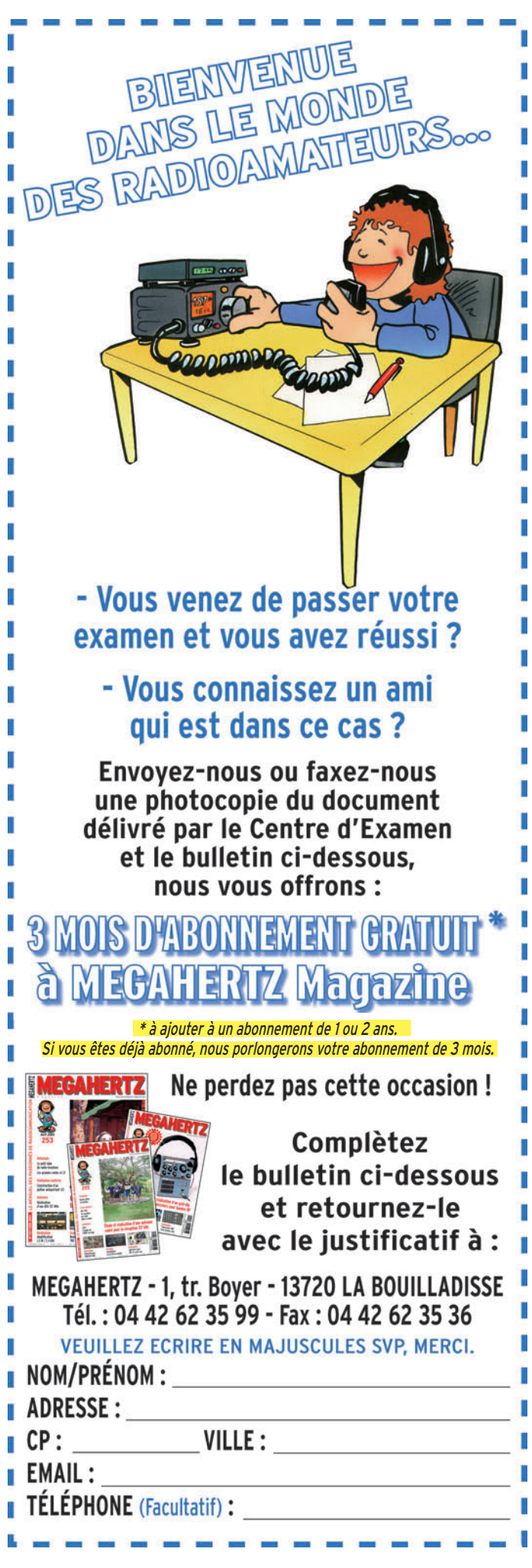

### **L'Internet**

### **CARNETS DE TRAFIC EN LIGNE**

### $403T$

http ://www.yu6scg.cg.yu/log-book-search.html

7S2S http://www.7s2s.com/

C91xx

http://www.tdxs.net/C9/Logs/Log%20Search.htm

**CT6B** http://ahrap.sytes.net/ct6b\_bugio2006/log/logs.htm P29VV

http://home.quicknet.nl/mw/prive/willemsen/Logsearch.html **YF6P** 

http://dxpedition.orari.web.id/simeulue/

YU6AO http://www.yu6ao.info/log.html

**ADRESSES INTERNET**

http://www.cdxc.org/Conventions/2006-Arcachon/ arcachon2006-f.htm http://www.uft.net/ http://f5kdk.com/readarticle.php?article\_id =17 http://www.dragongirls.net/ja1bk\_video/KH8SI.wmv

http://www.geocities.com/carlesrapita/

http://www.geocities.jp/jm3uml/samoa2006/index.html http://www.to-mk.com/azores/

 montenegro-2006/ http://www.on4ww.be/OperatingPracticeFrancais.html http://www.yu6scg.cg.yu/international-dx-festival-

### RUBRIQUE-À-BRAC

### PIRATES

Contactez-les d'abord, pleurez ensuite !

L'activité 3X2YA apparue en juillet sur 14 et 18 MHz en SSB et qui donne comme QSL manager 3X2YA, F8KLY ou F2FIK est l'œuvre d'un pirate. Si vous avez contacté YU6DZ sur une bande WARC ou en RTTY, c'est l'œuvre d'un pirate. Rajko YU6DZ signale qu'il reçoit des QSL pour des QSO qu'il n'a pas effectués et que son équipement est ancien. Il ne dispose pas des bandes WARC et ne trafique pas dans les modes digitaux.

⊕

Si vous vous êtes fait avoir par ces "pseudo-amateurs", désolé. Mais s'il est encore temps, économisez temps et argent pour la QSL.

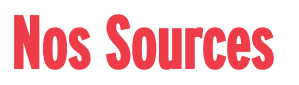

Nous remercions nos informateurs : F5NQL, F5OGL, LNDX (F6AJA), VA3RJ, ARRL et QST (W3UR, NØAX, NC1L), 425DXN, DXNL, KB8NW et OPDX, JARL, RSGB (GB2RS), DK9CR, G3KMA, NG3K, AD1C, UBA, JA1ELY et 5/9 mag, bulletin WAP (I1HYW, IK1GPG, IK1QFM), DJ8NK, F6AML, F8BBL, IT9DAA, IW1FGZ, PT7WA, YU6AO…

Que ceux qui auraient été involontairement oubliés veuillent bien nous excuser.

*LES MEILLEURS SERVICES ET LES MEILLEURS PRIX ? C'EST AUPRÈS DE NOS ANNONCEURS QUE VOUS LES TROUVEREZ ! FAITES CONFIANCE À NOS ANNONCEURS.*

 **MEGAHERTZ magazine 282 - Septembre 2006 68**

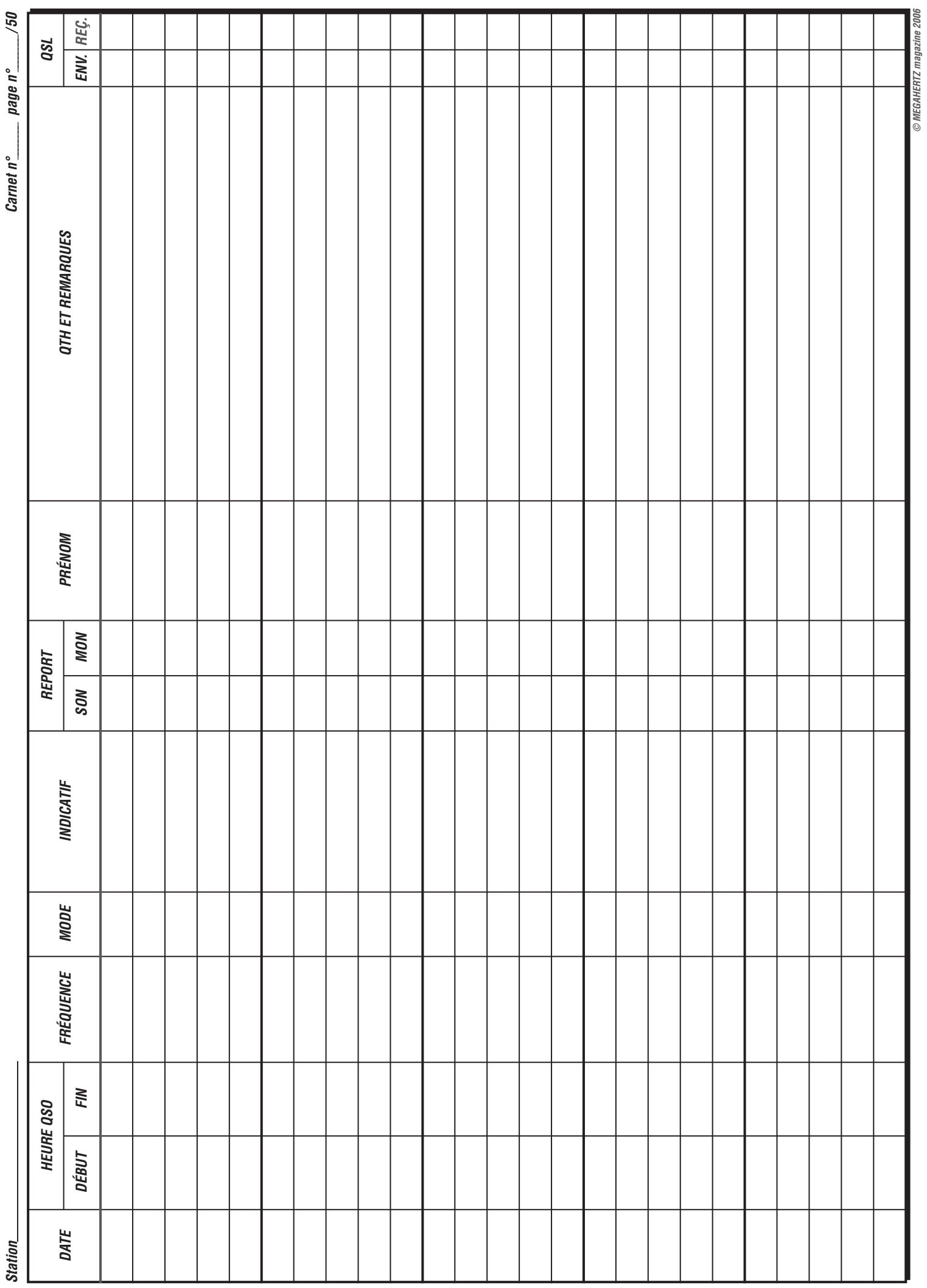

 $\bigcirc$ 

 $\mathbf{I}$ 

 $\bf \hat{\mathbb{P}}$ 

 $\bigoplus$ 

*© MEGAHERTZ magazine 2006*

 $\overline{\phantom{a}}$ 

## LA METEOROLOGIE AVEC DAVISE

**Les STATIONS METEOROLOGIQUES DAVIS offrent précision et miniaturisation, alliées à une technologie de pointe. Que vos besoins soient d'ordre professionnel ou privé, l'un de nos modèles vous offrira une solution pratique et souple.**

> Icônes de prévision (soleil, couvert, nuageux,

> > 0431.3103

981 1026. 1

 $18-$ 

Vançage PRO

pluie ou neige).

**6150 – VANTAGE PRO –** Station météo de nouvelle génération conçue selon les toutes dernières technologies. Grand afficheur LCD de 90 x 150 mm rétro-éclairé avec affichage simultané des mesures de tous les capteurs, icônes, graphiques historiques, messages. Intervalle de mesure: 2,5 secondes. Algorithme sophistiqué de prévision prenant également en compte le vent et la température. Capteurs déportés à transmission radio jusqu'à 250 m (et plus avec relais). 80 graphiques et 35 alarmes disponibles sans ordinateur.

*Mesures :* • Pression barométrique • Prévisions • Températures intérieure et extérieure •Humidité intérieure et extérieure • Index de cha-

**pavisi** 

2 15

PRFI

Indication de donnée instantanée ou mini/maxi pour les 24 derniers jours, mois ou années.

leur •Point de rosée •Phases de la lune •Pluviométrie avec cumul minutes, heures, jours, mois, années et tempêtes • Pluviométrie des 24 dernières tempêtes • Direction et vitesse du vent • Abaissement de température dû au vent • Heure et date •Heures des levers et couchers de soleil.

*Avec capteur solaire optionnel:* • Evapotranspiration journalière, mensuelle, annuelle •Intensité d'irradiation solaire •Index températurehumidité-soleil-vent.

Avec capteur UV optionnel : • Dose UV • Index d'exposition UV.<br>6150-C – Station identique mais et capteurs avec liaison filaire **6150-C – Station identique mais** 

TEMP

 $14114$ 

Icône des phases de la lune (8 quartiers).

 $\bullet$ 

TIME

ê 8

Rose des vents à 16 directions avec direction instantanée du vent et direction du vent dominant.

Icône désignant la donnée affi-

chée sur le graphique.

Affichage de la direction du vent (résolution 1°) ou de la vitesse du vent.

Icône d'alarme pour 35 fonctions simultanées avec indicateur sonore.

Graphique des mini ou maxi des dernières 24 heures, jours ou mois. Environ 80 graphiques incluant l'analyse additionnelle des températures, précipitations, vents, pressions barométriques sans la nécessité d'un ordinateur.

Echelle verticale variant selon le type de graphique.

Message détaillé de prévision (environ 40 messages).

Pluviométrie journalière (ou précipitation pendant la tempête en cours).

CONTINUING

Icône parapluie apparaissant lorsqu'il pleut.

Affichage date et heure courante ou des mini/maxi ou heure des

levés et couchés de soleil.

Flèche de tendance de variation de la pression barométrique à 5 positions.

Zone d'affichage fixe montrant en permanence les variations les plus importantes.

Zone d'affichage variable: • température interne ou additionnelle ou humidité du sol; • humidité interne ou additionnelle, index UV ou arrosage foliaire; • refroidissement dû au vent, point de rosée ou deux indices différents de chaleur.

Touches +/– facilitant la saisie.

Touches permettant le déplacement dans les graphiques ou affichage des mini/maxi.

Total mensuel ou annuel des précipitations, taux de précipitation, évapotranspiration ou intensité d'irradiation solaire.

**7440EU – WEATHER MONITOR II**

#### • Température intérieure de 0 à 60°C • Température extérieure de -45 à 60°C • Direction du vent par paliers de 1° ou 10° • Vitesse du vent jusqu'à 282 km/h • Vitesse du vent maximum mesurée • Abaissement de température dû au vent jusqu'à -92°C, et abaissement maximum mesuré • Alarmes température, vites-

*Options*

**Wizard III Monitor II Monitor II Monitor II Monitor II Monitor II Monitor II** tions en utilisant le pluviomètre

**7425EU – WEATHER WIZARD III**

*NOUVEAU*

 $TQ$ 

**TRIION** 

#### **CARACTERISTIQUES COMMUNES Wizard III, Monitor II**

- Températures mini-maxi Tous les mini-maxi enregistrés avec dates et heures
- Pendule 12 ou 24 heures + Date
- Dimensions 148 x 133 x 76 mm
- *Fonctions supplémentaires*
- 
- Données visualisées par "scanning" Lecture en système métrique ou unités de mesure américaines
- Alimentation secteur et sauvegarde mémoire par pile • Support de fixation réversible pour uti-

se du vent, chute de température due au vent et heure

- lisation sur un bureau, une étagère ou murale *Options*
- Mémorisation sur ordinateur, analyse et tracés de courbes en utilisant Weatherlink

0,5 mm, 1,0 mm ou 1,5 mm de mercure par heure

• Eclairage afficheur

*Options*

- Relevé journalier et cumulatif des précipitations en utilisant le pluviomètre • Taux d'humidité extérieure et point de rosée en utilisant le capteur de température et d'humidité extérieures
- $-0101$   $-10$  $\frac{1}{2}$  (1910)  $\frac{1}{2}$  (1910)  $\frac{1}{2}$  (1910)  $\frac{1}{2}$  (1910)  $\frac{1}{2}$  (1911)  $\frac{1}{2}$  (1911)  $\frac{1}{2}$ MR

*— Catalogue DAVIS sur demande —*

### **GENERALE ELECTRONIQUE SERVICES** 205, rue de l'Industrie - Zone Industrielle - B.P. 46 - 77542 SAVIGNY-LE-TEMPLE Cedex

Tél.: 01.64.41.78.88 - Télécopie: 01.60.63.24.85 - Minitel: 3617 code GES<br>http://www.ges.fr — e-mail: info @ges.fr<br>G.E.S. - MAGASIN DE PARIS: 212, avenue Daumesnil - 75012 PARIS - TEL.: 01.43.41.23.15 - FAX: 01.43.45.40.04

• Température intérieure de 0 à 60°C • Température extérieure de -45 à 60°C • Direction du vent par paliers de 1° ou 10° 9.88 • Vitesse du vent jusqu'à 282 km/h • Vitesse du vent maximum mesurée • Abaissement de température dû au vent jusqu'à -92°C, et abaissement maximum mesuré • Pression barométrique (avec fonction mémoire) • Taux d'humidité intérieur + mini-maxi • Alarmes température, vitesse du vent, chute de température due au vent, humidité et heure • Alarme de tendance barométrique pour variation de

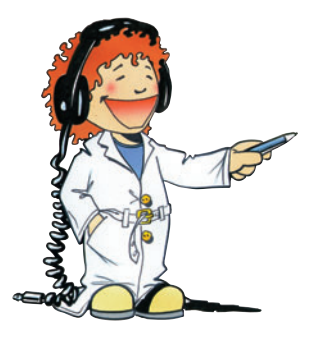

### **FORMATION**

◈

débutants

## **L'antenne yagi**

### PREMIÈRE PARTIE

Tout a commencé un jour où je faisais des mesures de directivité de mon détecteur d'ondes (voir MEGAHERTZ magazine de mai 2004).

J'avais installé, sur la table de la cuisine, un dipôle demionde alimenté par un générateur HF (en réalité mon analyseur d'antenne) et je tournais autour avec mon détecteur pour mesurer le champ électromagnétique à différentes distances. Soudain ma petite sœur, qui ne rate jamais une occasion de perturber mes expériences, s'approche en tenant à la main une tige à brochette d'un mètre de long (elle a un gros appétit) en s'écriant "moi aussi, j'ai une antenne !". Et ce disant, elle place sa tige métallique entre le dipôle émetteur et mon détecteur, parallèlement à l'un et à l'autre. J'allais râler quand je vis l'aiguille de mon détecteur indiquant une augmentation brusque du signal.

⊕

Étrange phénomène que je n'avais pas encore eu le temps d'examiner avec attention. Aujourd'hui, le moment en est venu.

Il y a, dans toute société, des éléments parasites qui semblent ne jouer aucun rôle positif. Il en existe aussi dans le monde des antennes et on va voir que, grâce à eux, on peut faire d'un pauvre dipôle une noble antenne avec un gain et une directivité remarquables.

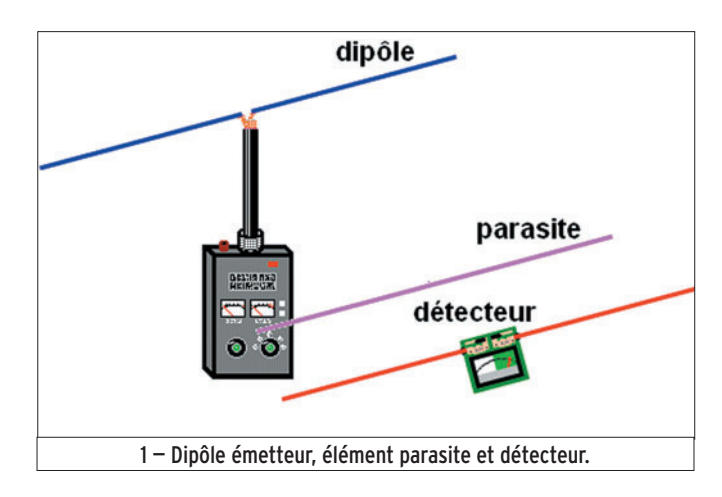

### EXPÉRIENCE

### (figure 1)

Reprenons calmement la manip. J'ai un dipôle d'une longueur totale de 102 cm qui résonne tout seul sur 138 MHz, d'après ce que me dit l'analyseur d'antenne sur lequel je l'ai branché. L'analyseur se comporte comme un générateur HF et le dipôle rayonne

en polarisation horizontale (puisqu'il est horizontal !).

Je place mon détecteur à 4 mètres du dipôle rayonnant, bien parallèle à ce dernier, l'aiguille du galvanomètre dévie à mi-course, on va dire que le champ a une valeur de 50 qui nous servira de référence. Maintenant, je prends une tige de cuivre de longueur à peine plus courte que le dipôle :

955 millimètres et je la promène autour des deux dipôles, celui qui est alimenté par l'analyseur et celui qui sert de détecteur. Pas de doute, cette tige de cuivre perturbe le fonctionnement de mes deux dipôles et pour cette raison (mais aussi parce que c'est son nom officiel comme on le verra plus tard), on appellera cette tige de cuivre l'élément ou brin "parasite". Laissons en place les deux dipôles, bien parallèles à 4 m de distance, et voyons les conséquences de la présence de l'élément parasite sur la fréquence de résonance, l'impédance et la force des signaux.

### MODIFICATION DE LA FRÉQUENCE DE RÉSONANCE

⊕

Le dipôle seul résonne sur 138 MHz, du moins c'est sur cette fréquence que l'analyseur d'antenne m'a donné l'impédance la plus basse : 44 Ω. Il ne faut pas trop s'étonner de ne pas trouver 72 Ω car le dipôle ne se trouve pas dans l'espace et qu'il y a toujours des masses conductrices perturbatrices dans son environnement, ne serait-ce que l'analyseur d'antenne et celui qui l'utilise. En plus, j'utilise un petit morceau de câble 50 Ω pour relier l'analyseur et

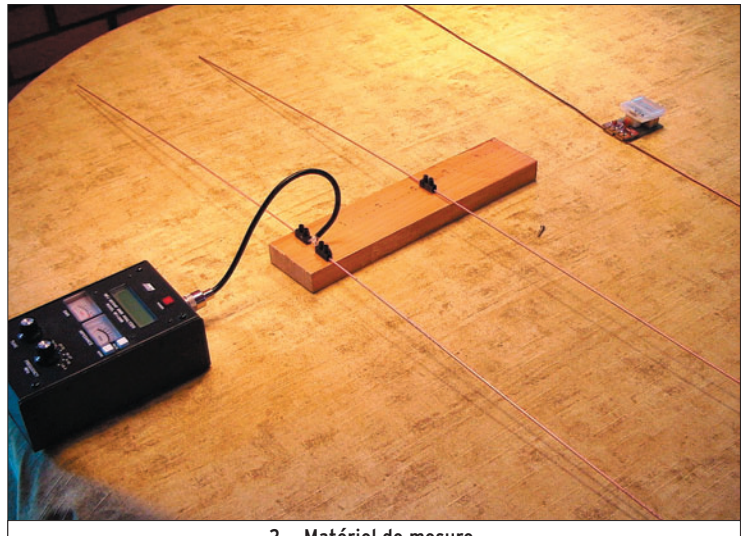

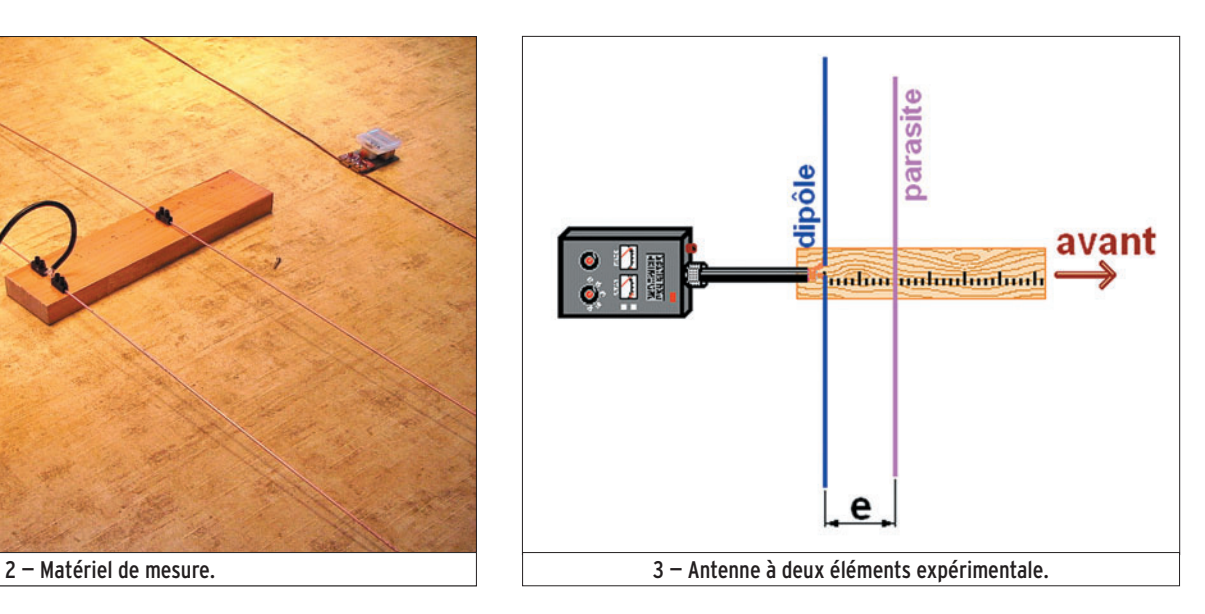

### **FORMATION**

◈

débutants

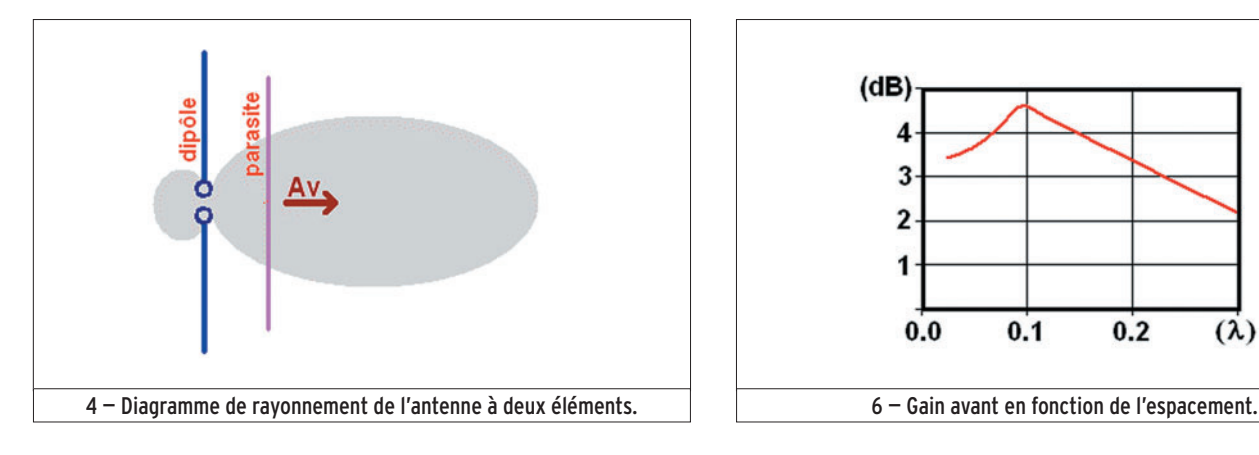

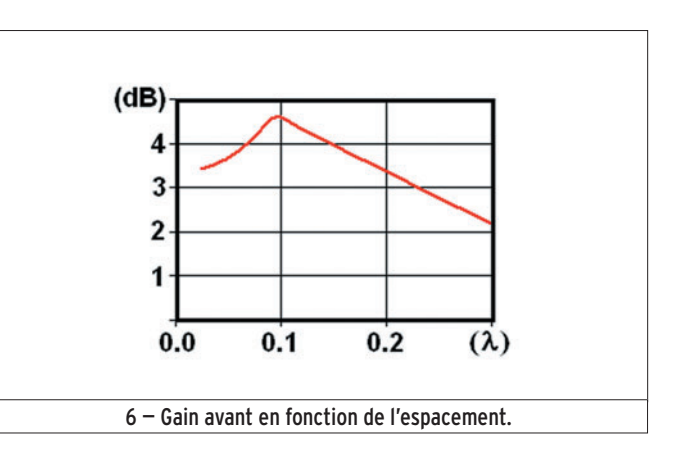

l'antenne, ce qui n'arrange rien. Bref, le dipôle sans élément parasite résonne sur 138 MHz.

En approchant le brin parasite du dipôle, la fréquence (et l'impédance minimum) change :

- 144 MHz à 10 cm ;
- 142 MHz à 20 cm ;
- 140 MHz à 30 cm ;
- 138 MHz à partir de 40 cm.

Il n'y a rien d'étonnant à ce que l'antenne dipôle voit sa fréquence de résonance perturbée par un conducteur placé dans son environnement immédiat. Il y a longtemps que nous avons constaté le phénomène avec un circuit résonant, et l'antenne fait partie des circuits résonants. Et on se souvient de l'influence du sol, immense conducteur (même s'il n'est pas toujours parfait) qui perturbe le diagramme de l'antenne placée au-dessus de lui.

⊕

### INFLUENCE SUR L'IMPÉDANCE AU POINT D'ALIMENTATION

En fait, ce n'est pas exactement au point d'alimentation

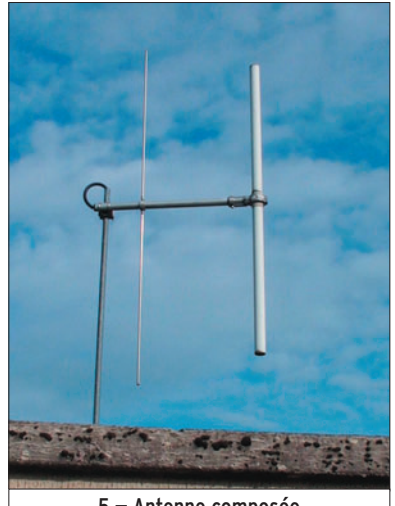

5 — Antenne composée d'un réflecteur et d'un radiateur.

que je mesure l'impédance : c'est au bout du câble coaxial. Mais ça ne fait rien, le but de notre manip est simplement de montrer que l'impédance varie à cause de la présence de l'élément parasite.

Voici ce que j'ai obtenu : – 32 Ω à 10 cm ;

- 36 Ω à 20 cm ;
- 43 Ω à 30 cm ;
- 49 Ω à 40 cm ;
- 52 Ω à 50 cm ;
- 48 Ω à 60 cm et au-delà.

La conclusion qui saute aux yeux est que la présence d'un élément parasite fait baisser l'impédance au point d'alimentation du dipôle, on n'aura pas 72 Ω. Il faudra donc en tenir compte pour l'adaptation d'impédance de l'antenne.

### AMPLITUDE DU SIGNAL ÉMIS OU REÇU

J'avais constaté qu'une tige métallique modifiait, par sa présence, l'amplitude du signal capté par le détecteur mais ce n'était pas très clair. J'ai donc monté une expérience scientifique en faisant des mesures rigoureuses. Enfin, les plus précises possibles.

D'abord, j'ai installé mon analyseur d'antenne chargé par le dipôle sur une table en bois, bien dégagé de toute masse métallique. Le dipôle est fixé sur une planchette de 30 cm de long sur laquelle je peux poser aussi l'élément parasite (photo 2). J'ai gradué la planchette en centimètres et placé mon détecteur à 4 mètres du dipôle, sur une chaise en bois. J'ai pu ainsi observer de loin les déviations de l'aiguille du détecteur sans perturber la mesure par ma présence.

Lorsque le dipôle est seul, le détecteur indique 50, c'est-àdire que l'aiguille dévie à moitié de l'échelle. Si je place le parasite à une vingtaine de centimètres devant le dipôle, le signal reçu par le détecteur augmente. Si je le place derrière le dipôle, le signal diminue tellement que c'est à peine si l'aiguille dévie. Mon antenne, puisqu'il s'agit bien d'une antenne à deux éléments, présente donc un maximum de gain dans le sens avant (figure 3) et un minimum dans le sens inverse, vers l'arrière.

La question qu'on se pose immédiatement est : "est-ce que ça marche avec l'antenne du détecteur ?". La manip est facile, il suffit de promener le brin parasite devant et derrière le détecteur bien sagement posé sur sa chaise en bois. Pas de surprise, le signal est bien renforcé lorsque l'élément parasite est entre le détecteur et le dipôle rayonnant et disparaît presque entièrement si le détecteur est placé entre le parasite et le dipôle rayonnant.

### DIAGRAMME DE RAYONNEMENT

Je ne suis pas équipé pour relever le diagramme de rayonnement d'une antenne de cette taille mais ce que j'ai lu dans les livres et simulé avec MMANA m'autorise à penser que celui de mon antenne à deux éléments ressemble à la figure 4.

J'ai lu que le dipôle était appelé aussi radiateur et qu'un élément parasite, plus court que le dipôle et placé devant le dipôle en direction, était

```
 MEGAHERTZ magazine 282 - Septembre 2006 72
```
appelé élément directeur. Et si le parasite est plus long ? Et bien il agira comme un réflecteur. Une antenne yagi est donc formée de :

- 0 ou 1 réflecteur ;
- 1 radiateur ;
- 0, 1 ou plusieurs directeurs.

L'antenne de la photo 5 est composée d'un réflecteur et d'un radiateur bien emmitouflé dans un tube isolant de protection. On en voit souvent au bord des routes, sur les édicules appartenant à EDF.

### INFLUENCE DE L'ESPACEMENT SUR LE GAIN DE L'ANTENNE

⊕

J'ai mesuré l'amplitude du signal reçu par le détecteur en fonction de l'écartement du dipôle et de l'élément parasite "directeur". Les résultats ne sont pas très précis mais la courbe obtenue (après calculs dans le tableur d'Open Office) ressemble assez à celle que l'on trouve dans les bouquins  $(figure 6)$ .

Pour plus de simplicité, j'ai remplacé l'espacement en centimètres par sa valeur en longueurs d'onde (lambda). On voit sur la courbe que le maximum de gain est obtenu pour un espacement de 0,1 lambda environ (20 cm entre nos deux éléments). Ce n'est pas une règle absolue car il faudrait tenir compte des autres dimensions de l'antenne : diamètre et longueurs des éléments, par exemple.

### LE MOIS PROCHAIN

On continue le chapitre des antennes yagi en examinant le cas de la 3 éléments.

Pierre GUILLAUME, F8DLJ
# ◈

# **LICENCE**

## radioamateurs

 $Zc = 75 \Omega$ 

 $ZI = 100 \Omega$ 

 $Zr = 50 \Omega$ 

CЭ

Re

Sortie

#### Solution 1:

Les réactances sont fournies, il suffit d'appliquer la relation suivante :

$$
Z = \sqrt{R^2 + (X_1 - X_C)^2}
$$
  
\n
$$
Z = \sqrt{(50^2 + (100 - 75)^2)}
$$
  
\n
$$
Z = 56 \Omega \text{ (valeur arrondi)}
$$

$$
7 - 56
$$
 O (valeur arrondie)

איד *ו*ט ו

 $Zc || ZI$ 

⊕

 $\overline{z}$ r

Nota : il est tout à fait possible de résoudre graphiquement ce type de problème :

# **RÉPONSE C**

Solution 2:

Ce condensateur achemine les signaux du collecteur de cet étage vers le suivant, il s'agit d'un condensateur de liaison.

## **RÉPONSE A**

Solution 3:

Au fur et à mesure que l'antenne s'élève au-dessus du sol, le lobe principal de rayonnement s'abaisse sur l'horizon.

#### **RÉPONSE A**

Solution 4:

Ces deux filtres produisent des effets identiques, ce sont des filtres passe-bas.

## **RÉPONSE B**

 **MEGAHERTZ magazine 282 - Septembre 2006 73**

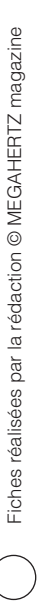

◈

**Question 1 :**

**Dans ce circuit série, à la fréquence f, on sait que la réactance de la self est de 100** Ω**, celle du condensateur 75** Ω **et la résistance vaut 50** Ω**. Quelle est la valeur de l'impédance de ce circuit à la fréquence f ?**

**Question 2 :**

**A : 15** Ω **B : 45** Ω

**Quel est le rôle du condensateur C2 dans ce montage**  amplificateur?

**Question 3 :**

**A : Liaison B : Découplage**

**Question 4 :** 

**B : Il s'élève sur l'horizon**

**rapport au sol croît ?**

**A:** 1 différent de 2 **1 ég**al à 2

Sur cette figure, le filtre 1 a-t-il un effet différent du filtre 2 ?

**Comment évolue le lobe principal de rayonnement d'un dipôle demi-onde au fur est à mesure que sa hauteur par** 

**A : C : Il s'abaisse sur l'horizon Il reste constant**

**C : 56** Ω **D : 92** Ω

 $R<sub>1</sub>$ 

 $R<sub>2</sub>$ 

Entrée

**C : Neutrodynage D : Filtrage**

Rc

#### ◈

# **LICENCE**

## radioamateurs

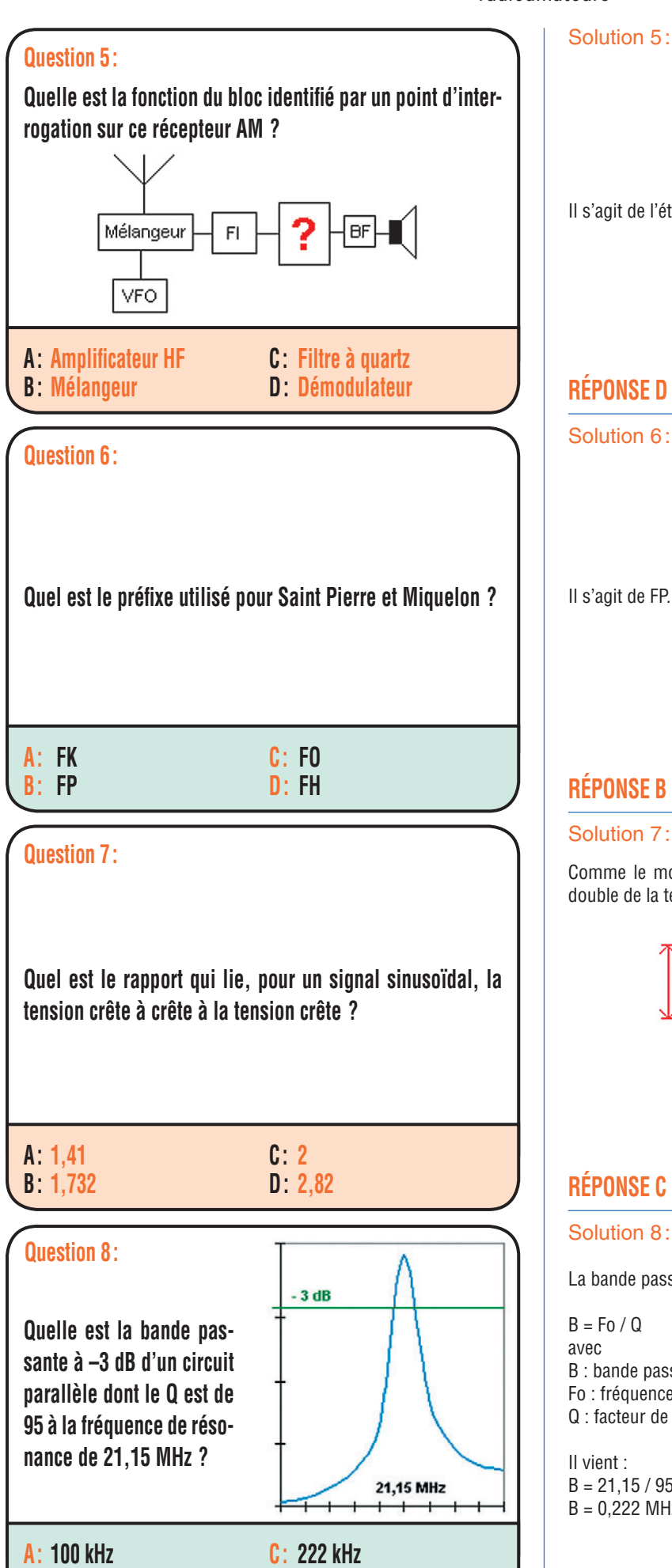

#### Solution 5:

Il s'agit de l'étage de démodulation.

## **RÉPONSE D**

Solution 6:

**RÉPONSE B**

#### Solution 7:

Comme le montre l'image ci-contre, la tension crête à crête est le double de la tension crête, le rapport est donc de 2.

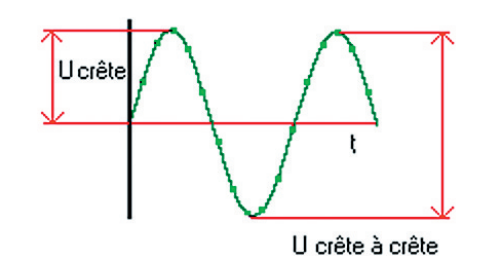

## **RÉPONSE C**

#### Solution 8 :

La bande passante à -3 dB est fournie par la relation :

 $B = Fo / Q$ avec B : bande passante

Fo : fréquence

Q : facteur de qualité du circuit

Il vient :  $B = 21,15 / 95$ B = 0,222 MHz soit 222 kHz

## **RÉPONSE C**

 **MEGAHERTZ magazine 282 - Septembre 2006 74**

⊕

**B : 172 kHz**

**D : 333 kHz**

Fiches réalisées par la rédaction © MEGAHERTZ magazine

⊕

Fiches réalisées par la rédaction © MEGAHERTZ magazine

BANKIOS'S

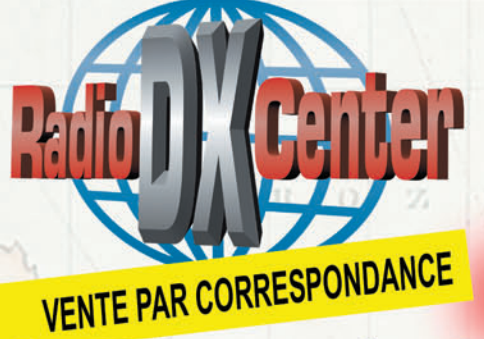

T&L: 01 34 86 49 62 - Fax: 01 34 86 49 68 Magasin ouvert du mardi au samedi de 10 h à 12 h 30 et de 14 h à 19 h. Internet: www.rdxc.com & www.rdxc-ita.com

6, rue Noël Benoist - 78890 GARANCIE

Pratiquez le DX autrement... Essayez la CW!

## BBI

**Manipulateur "lambic" avec** base massive en laiton de 10 mm d'épaisseur. Palettes

en bois d'olivier très agréable au touché et d'une grande précision. Pieds antidérapants. Taille : 8 x 8 cm, poids : 850 g. Mécanique en laiton poli.

# **GMV**

**Manipulateur "Pioche"** finition professionnelle, très robuste. Levier maintenu par roulements à billes avec bouton de 4,5 cm de diamètre. Pieds antidérapants. Taille : 8 x 14 cm, poids : 360 g. Mécanique en laiton poli.

#### **CRDO Exceptionnel**

manipulateur double "lambic + pioche" Palettes en bois d'olivier. Pieds antidérapants. Taille : **MECANIQUE PLAQUEE OR !** 15 x 11 cm, poids : 525 g.

# TITANIC

**Manipulateur "Pioche",** réplique du modèle Marconi du début des années 1900. Pieds antidérapants. Taille : 8 x 14 cm. Mécanique en laiton poli.

# **BBV**

**Manipulateur "Pioche"** avec base massive en

laiton de 10 mm d'épaisseur. Levier maintenu par roulements à billes avec

bouton de 3,5 cm de diamètre. Pieds antidérapants. Taille : 5 x 10 cm, poids : 650 g. Mécanique en laiton poli.

# LMC

**Manipulateur** "Pioche" idéale pour les débutants.

Levier avec bouton de 3,8 cm de diamètre. Pieds antidérapants et base en bois de liège. Taille : 8 x 12 cm, poids : 220 g. Mécanique en laiton poli.

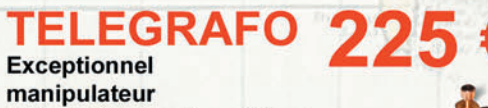

"pioche" avec dispositif pour l'apprentissage. Pieds antidérapants, Taille: 12 x 8 cm, poids: 750 g.

**MECANIQUE PLAQUEE OR** 

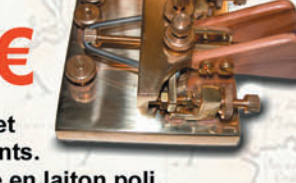

#### CRI **Manipulateur**

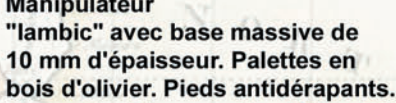

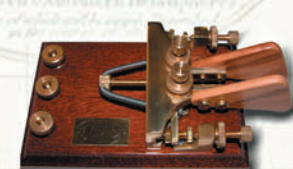

Taille : 8 x 15 cm, poids : 400 g. Mécanique en laiton poli.

# AMI

**Manipulateur "lambic"** avec base massive de 10 mm d'épaisseur en laiton poli à la main. Palettes en bois d'olivier. Pieds antidérapants.

# AMC

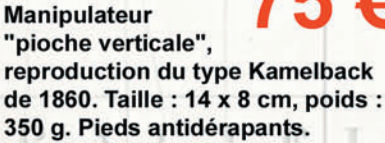

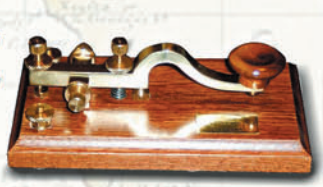

B. CLAEYS (F5MSU)

# AMCC

**Manipulateur** "pioche verticale", reproduction exacte du "design" de la pioche Kamelback de 1860. Taille : 14 x 8 cm. Pieds antidérapants.

## **GMM Manipulateur**

"monopôle horizontal". reproduction du Bodoplex de 1920. Taille: 18,5 x 8 cm, poids: 400 g. Adapté à la manipulation à haute vitesse.

# GMI

**Manipulateur** "pioche" miniature. Idéal pour le portable. Taille : 5 x 8 cm, poids: 135 g.

# **BON DE COMMANDE à retourner à :**

#### RADIO DX CENTER - 6, rue Noël Benoist - 78890 Garancières

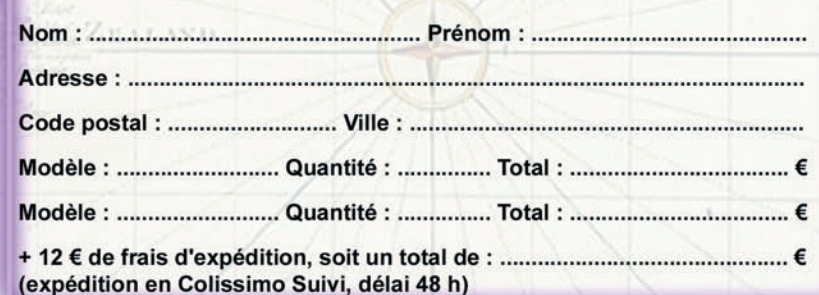

-M282 XX A4 RDXC MANIP.PDF

# **PETITES ANNONCES**

◈

#### matériel et divers

#### **EMISSION/RECEPTION**

Vends décamétrique US VRC247. Vends émetteur/récepteurVHF 40 à 100 MHz, récepteur Heathkit 152 à 180 MHz, talkie 27 MHz et CB portable Midland, boîte pile TRC300 + PA, BC684. Recherche mat. surplus et civil 1935 à 1960, matériel de la résistance. Tél. 02.38.92.54.92 HR.

Vends Kenwood TS50, état neuf : 500 €. TS450 SAT neuf : 700 €. Ampli TL922A, 1 kW : 1200 €. Améritron AL84, 400 W : 350 €. AL80AX, 800 W : 850 €. AL811AX : 650 €. Ampli VHF Tono SSV50 avec amp. réception : 100 €. Tél. 06.09.12.98.48.

Vends RX AME7G1680, RX RCA AR88, RX Sadir R298, TX LAS BEARN, E/R CSF MF923, E/R CSF MF913, RX déca ARC Knight R100A, lampemètre, livres, notices, matériel radio divers. Liste contre 4 timbres. Maurice Brisson, La Burelière, 50420 St. Vigor des Monts, tél. 02.33.61.97.88.

Vends FT847 HF, 50, 144, 432, 100 W, tous modes, tbe, neuf : 1100 €. F5BJL, tél. 05.49.98.08.93.

Vends TX Yaesu FTDX 9000D, état neuf, sous garantie, achat avril 2006, emballage d'origine, notice française, facture, valeur 10 000 €, faire proposition. Reprise éventuelle TX ou RX état neuf. Tél. 04.93.91.52.79.

⊕

Vends FT897 équipé filtres, neuf, 101ZD PA neuf. Alim. 35 A, FC 902, FT7B avec fréquencemètre FC707, matériels état neuf, prix cote Argus sauf FT897. Apple I Mac G4, état neuf, prix à débattre, cause départ. Adresser mail à rober-jacquet@wanadoo.fr ou tél. 04.90.20.35.18 HR.

Vends relais VHF128 canaux radioamateur bande 2 m, 50 W, ori Pro FX5000, alim. intégrée : 150 €. Portatif Icom H16T : 70 €. Antenne active GPS : 15 €. Tél. 02.47.26.08.63.

Vends Yaesu FT847, emballage, micro, cordon, jamais servi : 900  $\in$  + port. Charge fictive Bird : 250 W AG3 : 60  $\in$  + port. Echange possible. Recherche FT817ND Yaesu. Tél. 06.19.21.23.12.

#### **DIVERS**

Vends calibreur Balantine 6125 en temps et ampl. pour oscillo TM2NS V 10 microv, 220 V DC AC + doc. : 150  $\in$ . Microw. Boonton 41 A impéc. - 50 A + 10 dBm : 80 €. Convert. de f HP 2590A, 0,5 à 15 GHz + doc. : 80 €. Coax switch neuf HP 0-12 GHz SMA : 30 €. Nuvistor 7586 : 10 €. Les ports en plus. Seedorf, 69 av. Foch, 59700 Marcq-en-B., e-mail : seedorff@wanadoo.fr.

Vends oscilloscope Schlumberger 5220, 2 BdT, 2 x 100 M, retard numérique, voltmètre digital, très bon état, notice française : 250 €. M. Villette, tél. 04.94.57.96.90.

Vends surplus BC684, décamétrique 2 à 30 MHz, VHF, Marconi MH191 et diverses pièces. Recherche état neuf, non bricolé ART13, BC348, BC683 ou 603 US ou FR et divers. Faire offre pour ce matériel et d'autres mat. 1935 à 1960. Tél. 02.38.92.54.92 ou 06.12.90.26.20.

Vends oscillo Hameg HM 303-6 dans emballage d'origine ainsi que les schémas au prix de 470 € (valeur 635 €), appareil récent. Robert Sénéchal, RPA Le Clos de Censé, 36, rue de Fay, Appt. n° 2 - 60600 Clermont.

Vends alimentation haute tension Sefelec HT113, 0/20 kV, 5 millis réglable en V et I : 150 €. Millivoltmètre sélectif SPM3 : 45 € + port. Disto EHD36 : 45 €. Photocopieur révisés, bon état de fonctionnement A41B4 : 120 €. Tél. 02.48.64.68.48.

Vends alim. pour BC1306, l'ancêtre de l'ANGRC9 : 125 € pièce. Tél. 02.38.92.54.92 HR.

#### **RECHERCHE**

Recherche mat. radio de la résistance, type Biscuit complet, valise complète, mat. anglais, US, allemand, EZ6 ou autre. BC348, ART13, BC683, BC603 et divers. Faire offre à prix raisonnable.. Tél. 02.38.92.54.92 HR.

> **DÉCOUVRIR le radioamateurisme** est disponible sur CD

⊕

**Bon de cde p. 77**<br> **France métro Bon de cde p. 77** 

Selectronic distribue... les modules d'affichage SCA ELECTRONICS Précis, innovants et bien conçus, les modules LASCAR sont très faciles à intégrer dans votre projet.

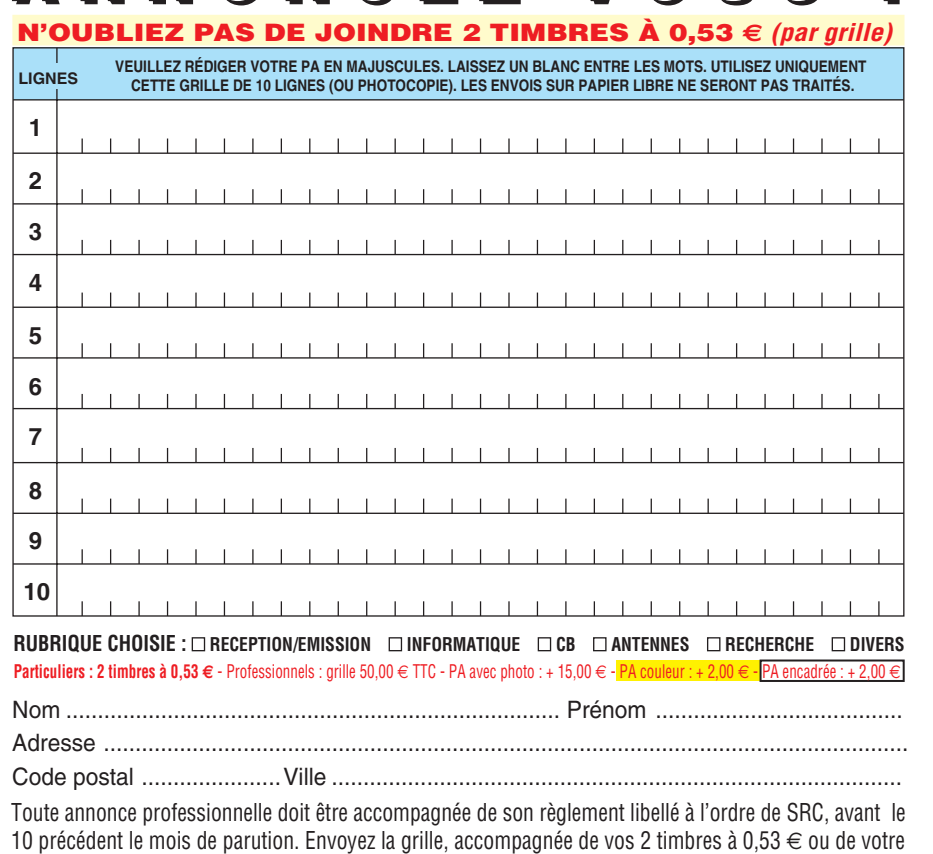

 $A \cap A$   $C \cap C$   $C \in Z - W$   $D \cap S$ 

règlement à : **SRC/Service PA** – 1, traverse Boyer – 13720 LA BOUILLADISSE

Une gamme complète de voltmètres, ampèremètres, indicateurs est présentée dans le catalogue Selectronic BP 10050 - 59891 LILLE Cedex 9

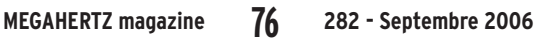

Tel.

8 - www.selectronic.fr

# **PETITES ANNONCES**

◈

matériel et divers

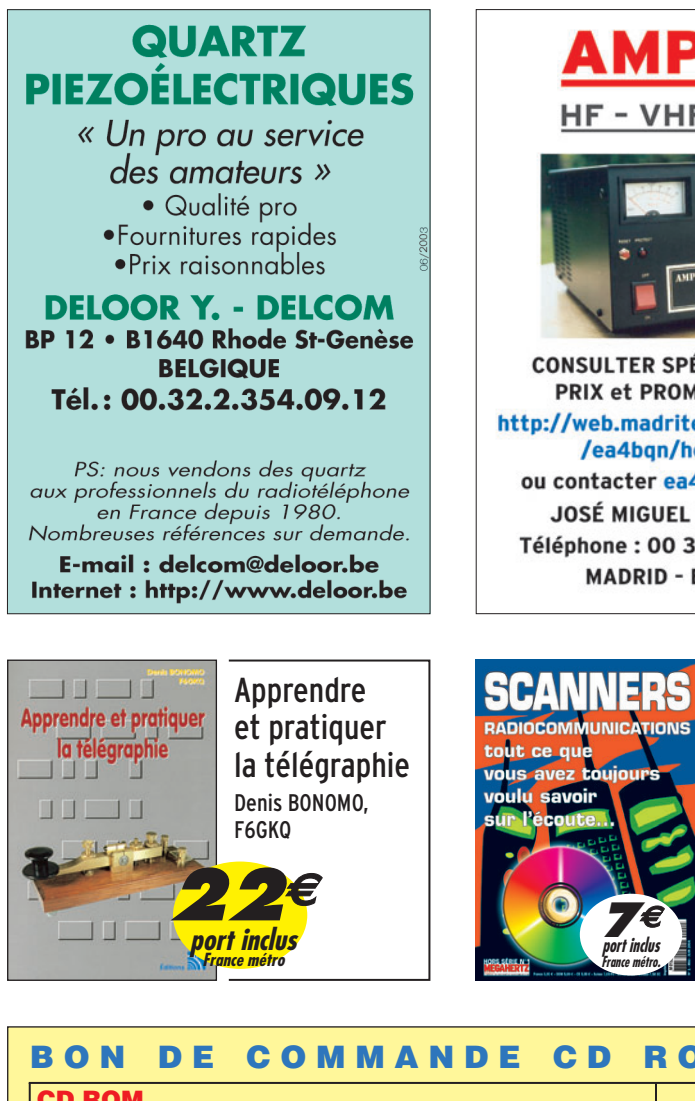

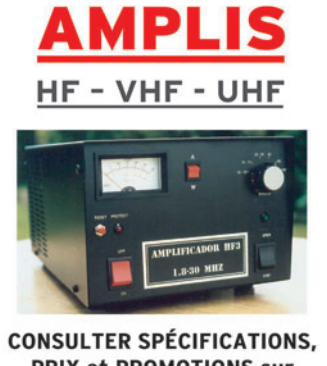

PRIX et PROMOTIONS sur http://web.madritel.es/personales1 /ea4bqn/home.html ou contacter ea4bqn@yahoo.es **JOSÉ MIGUEL FERNANDEZ** Téléphone: 00 34 625 455 357 **MADRID - ESPAGNE** 

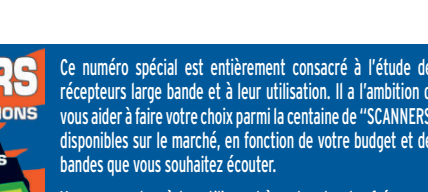

Vous apprendrez à les utiliser et à rechercher les fréquences des différents services qui vous intéressent.

Ce numéro spécial vous aidera à vous y retrouver dans l méandres des lois et règlements français.

Enfin, vous y trouverez plusieurs tableaux donnant la répartition des bandes de fréquences entre les différents affectataires.

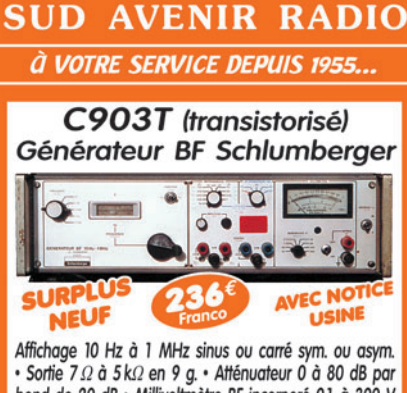

• Sortie 7  $\Omega$  à 5 k $\Omega$  en 9 g. • Atténuateur 0 à 80 dB par<br>bond de 20 dB • Millivoltmètre BF incorporé 0,1 à 300 V<br>en 8 g. • Secteur 230 V • Rack standard H 142 mm • 11 kg. Nous consulter (joindre 2 timbres à 0,53 €) VENTE AU COMPTOIR les vendredis de 10 à 12 h<br>et de 14 à 18 h 30 et les samedis de 10 à 12 h 30 VENTE PAR CORRESPONDANCE France et Étranger

22, BOULEVARD DE L'INDÉPENDANCE<br>13012 MARSEILLE - TÉL.: 04 91 66 05 89

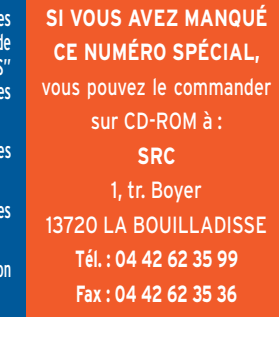

⊕

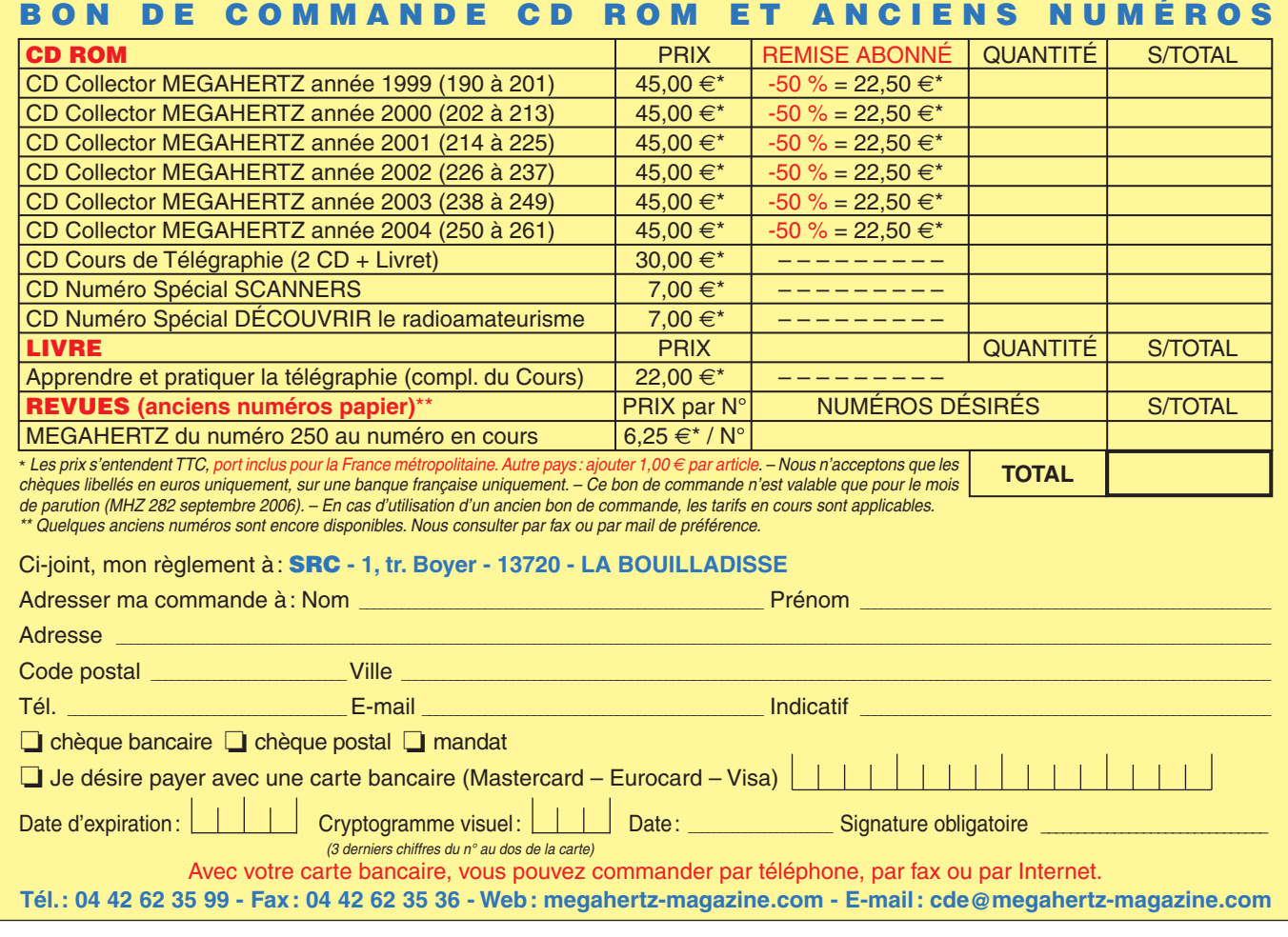

 **MEGAHERTZ magazine 282 - Septembre 2006 77**

⊕

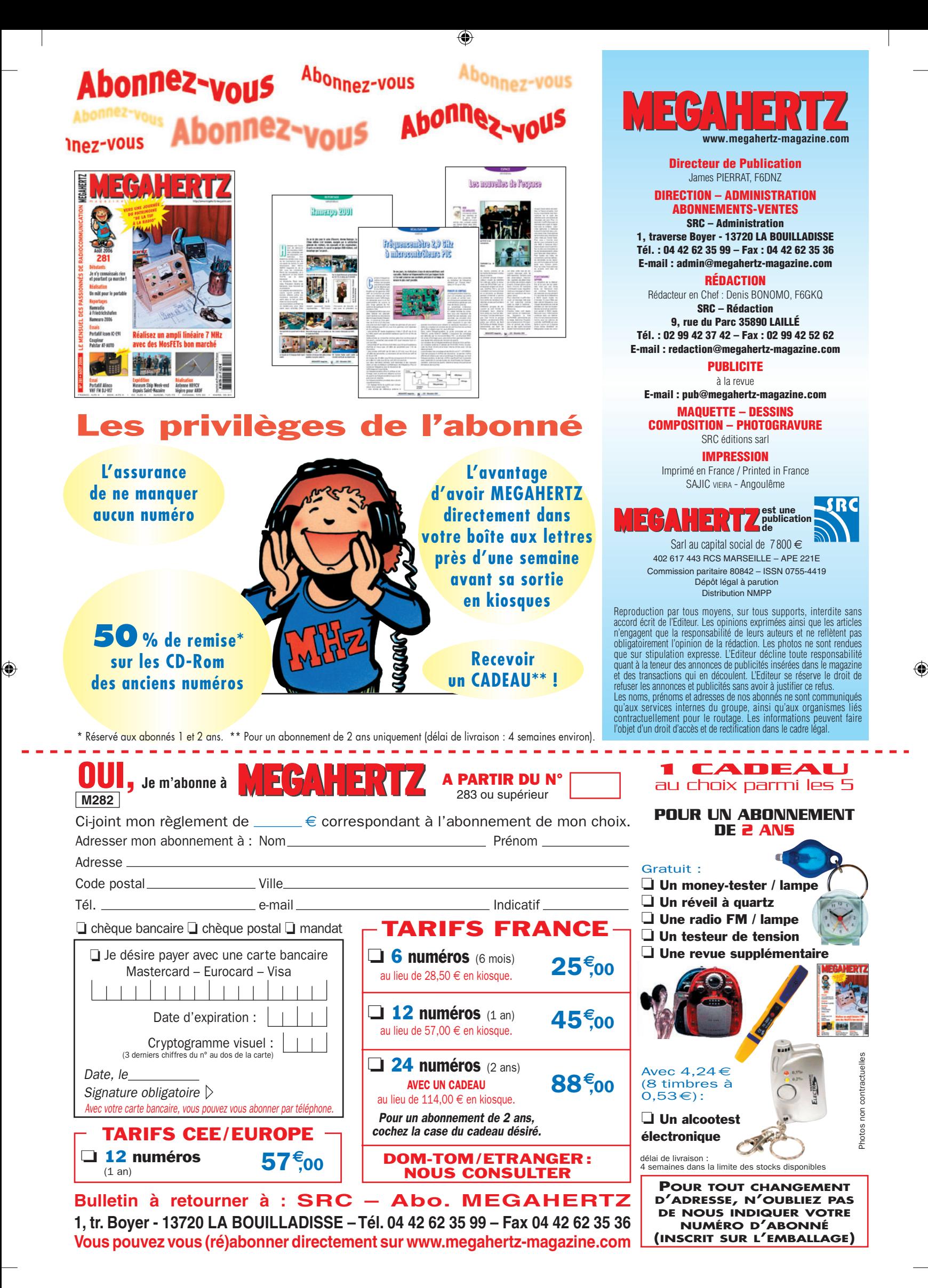

# AOR SR-2000 - RECEPTEUR PANORAMIQUE **PROFESSIONNEL 25 MHz ~ 3 GHz**

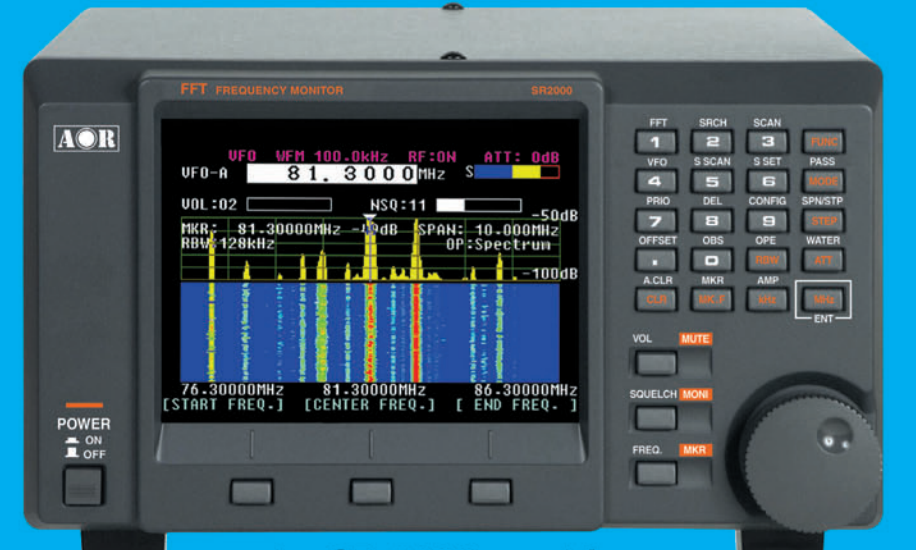

Le SR-2000 combine un récepteur triple-conversion de haute qualité avec un analyseur de spectre ultra-rapide.

• Affichage haute vitesse par

- transformation de Fourier rapide (FTT)<br>Affiche jusqu'à 10 MHz de largeur de spectre
- Afficheur TFT couleurs 5"
- 
- 
- Afficheur II-I couleurs 5<br>• Fonction affichage temps réel<br>• Recherche (FTT) et capture rapide<br>• des nouveaux signaux<br>• Afficheur couleur versatile commandé<br>• par processeur de signal digital<br>• Lecture valeurs moyenne ou
- 
- 
- Lecture valeurs moyenne ou crete<br>
 Gamme de fréquences :<br>
25 MHz ~ 3 GHz (sans trous)<br>
 Récepteur triple conversion ultra-stable<br>
et à sensibilité élevée<br>
 Modes reçus AM/NFM/WFM/SFM<br>
 1000 mémoires
- 
- (100 canaux x 10 banques)<br>Utilisation facile avec commande
- par menus
- Commande par PC via port série<br>(ou interface USB optionnelle)

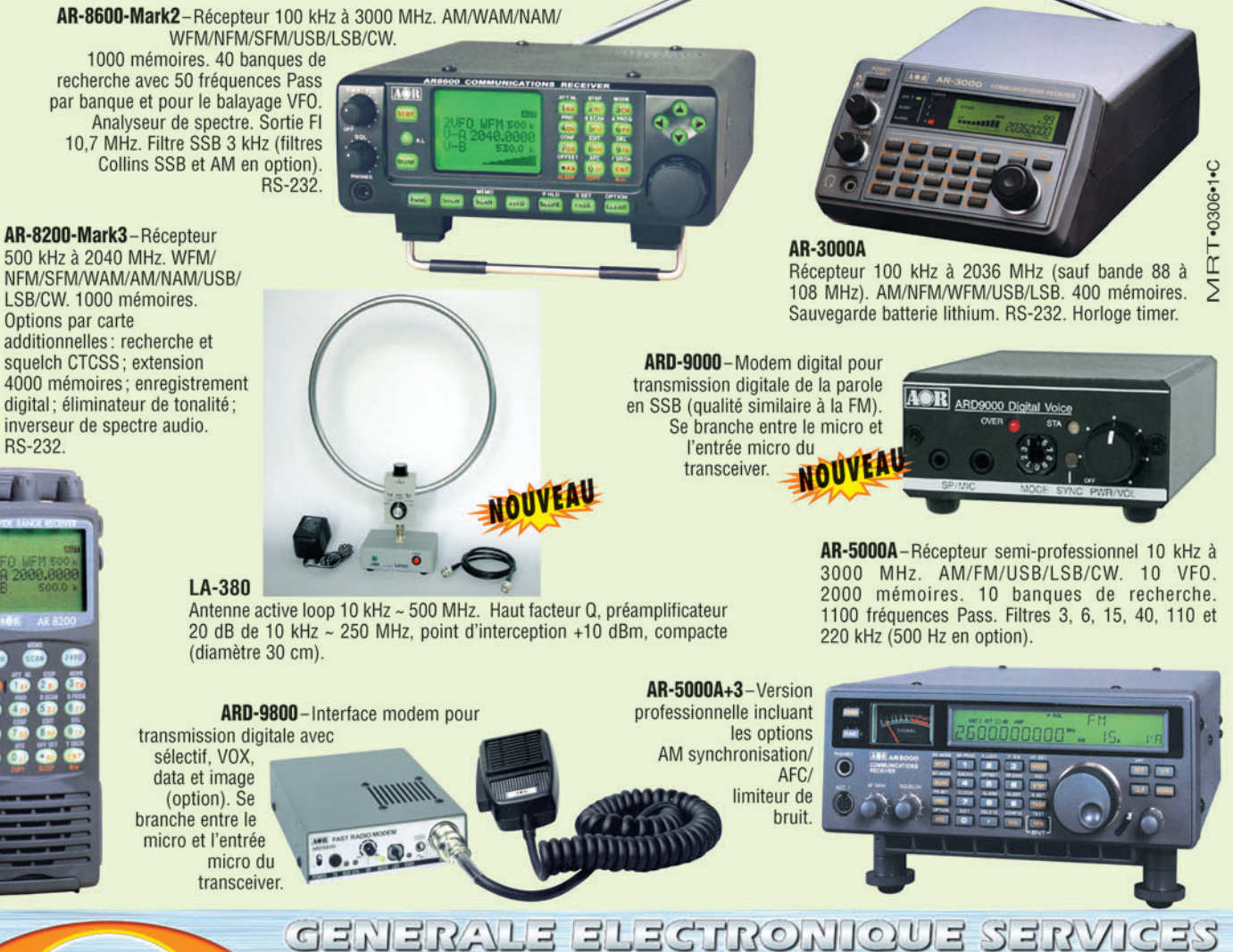

205, rue de l'Industrie - Zone Industrielle - B.P. 46 - 77542 SAVIGNY-LE-TEMPLE Cedex<br>
Tél.: 01.64.41.78.88 - Ligne directe Commercial OM: 01.64.10.73.88 - Fax: 01.60.63.24.85<br>
O. D.P. H. 323 : 80.13.8.11 — http://www.ges.

80

# F'T DX 9000<br>La perfection dans son ultime aboutissement

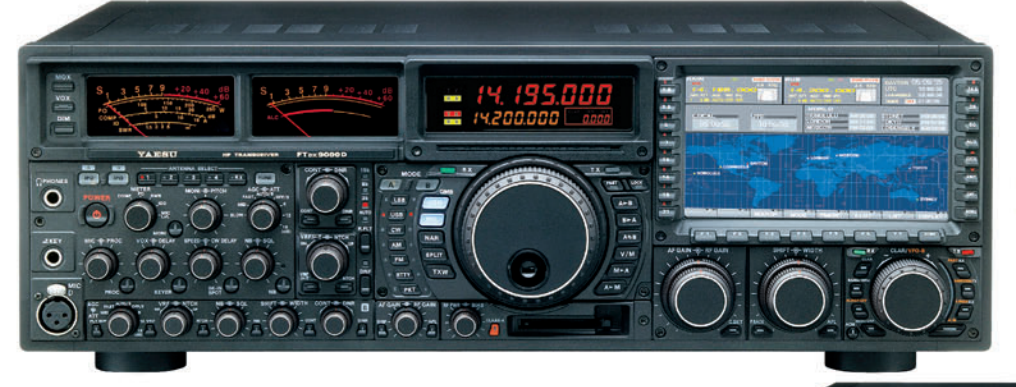

# **FT DX 9000D**

**HF/50 MHz 200 W** 

Grand écran TFT, carte mémoire incorporée, récepteurs principal et secondaire à filtre HF variable, double réception, «µ» tuning (3 modules) incorporé, alimentation secteur incorporée

STATIONS

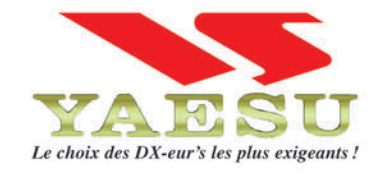

#### **FT DX 9000 Contest HF/50 MHz 200 W** Doubles vu-mètres et LCD, récepteur principal avec filtre HF variable, prises casque et clavier supplémentaires, alimentation secteur incorporée

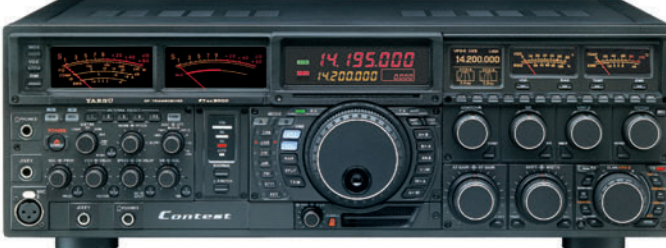

Tows

**FT-897D** 

Toures BANDES,

• Emetteur/récepteur HF/50/144/430 tous modes • TCXO haute stabilité incorporé · DSP incorporé · Manipulateur avec mémoire 3 messages incorporé · Mode balise automatique .Sortie pour transverter .Shift IF .Noise Blanker IF • Analyseur de spectre • Sélection AGC • 200 mémoires alphanumériques • Afficheur matriciel multicolore • Compatible avec les antennes ATAS • Codeur/décodeur CTCSS/DCS • Fonctions ARTS et Smart Search • Professeur de CW .Filtres mécaniques Collins, alimentation secteur, batterie interne et coupleur d'antenne en option, etc...

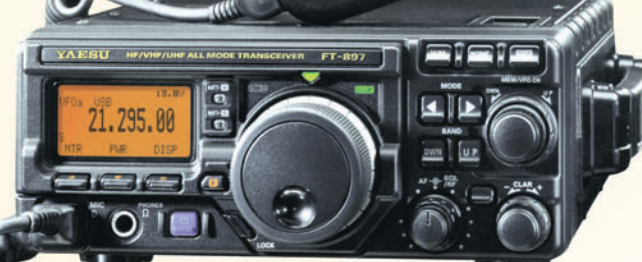

MRT-0206-1-C

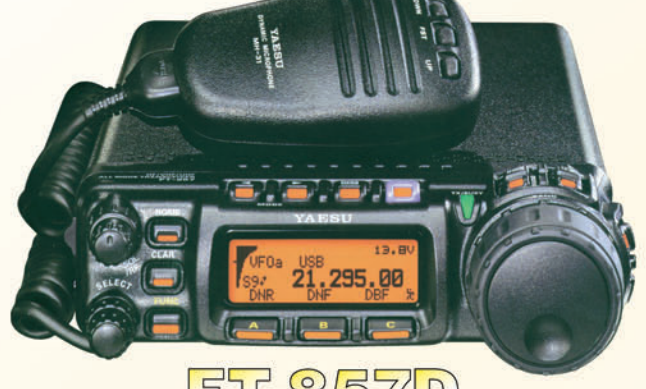

#### $\overline{P}$  $D$  $\Box$ 03

• Emetteur/récepteur HF/50/144/430 tous modes • Design ergonomique, ultra-compact • Afficheur LCD 32 couleurs • Compatible avec l'antenne ATAS-120 · Processeur de signal DSP-2 incorporé · Manipulateur avec mémoire 3 messages incorporé •200 mémoires alphanumériques • Filtres mécaniques Collins, kit déport face avant en option, etc...

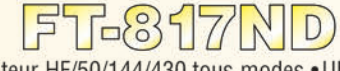

• Emetteur/récepteur HF/50/144/430 tous modes • Ultra compact: 135 x 38 x 165 mm . Tous modes + AFSK/Packet . Puissance 5 W @ 13.8 Vdc • Choix alimentation

13.8 Vdc externe. 8 piles AA ou batteries 9,6 Vdc Cad-Ni • Prise antenne BNC en face avant et SO-239 en face arrière • Manipulateur CW ·Codeur/décodeur

CTCSS/DCS . 208 mémoires • Afficheur LCD bicolore • Analyseur de spectre · Filtres mécaniques Collins en option, etc...

<u>GENERVIE ELECTRONIOUE SERVICES</u>

205, rue de l'Industrie - Zone Industrielle - B.P. 46 - 77542 SAVIGNY-LE-TEMPLE Cedex<br>
Tél.: 01.64.41.78.88 - Ligne directe Commercial OM: 01.64.10.73.88 – Fax: 01.60.63.24.85<br>
VoiP-H.323 : 80.13.8.11 — http://www.ges.fr —